# MIF Reference ADOBE FRAMEMAKER 12

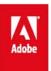

© 2014 Adobe Systems Incorporated. All rights reserved.

Adobe® FrameMaker® 12 MIF Reference

If this guide is distributed with software that includes an end-user agreement, this guide, as well as the software described in it, is furnished under license and may be used or copied only in accordance with the terms of such license. Except as permitted by any such license, no part of this guide may be reproduced, stored in a retrieval system, or transmitted, in any form or by any means, electronic, mechanical, recording, or otherwise, without the prior written permission of Adobe Systems Incorporated. Please note that the content in this guide is protected under copyright law even if it is not distributed with software that includes an end-user license agreement.

The content of this guide is furnished for informational use only, is subject to change without notice, and should not be construed as a commitment by Adobe Systems Incorporated. Adobe Systems Incorporated assumes no responsibility or liability for any errors or inaccuracies that may appear in the informational content contained in this guide.

Please remember that existing artwork or images that you may want to include in your project may be protected under copyright law. The unauthorized incorporation of such material into your new work could be a violation of the rights of the copyright owner. Please be sure to obtain any permission required from the copyright owner.

Any references to company names in sample templates are for demonstration purposes only and are not intended to refer to any actual organization.

Adobe, the Adobe logo, Acrobat, Distiller, Flash, FrameMaker, and PostScript are either registered trademarks or trademarks of Adobe Systems Incorporated in the United States and/or other countries.

Microsoft and Windows are either registered trademarks or trademarks of Microsoft Corporation in the United States and/or other countries. UNIX is a trademark in the United States and other countries, licensed exclusively through X/Open Company, Ltd. Sun is a trademark or registered trademark of Sun Microsystems, Inc. in the United States and other countries. Palatino is a trademark of Heidelberger Druckmaschinen AG exclusively licensed through Linotype Library GmbH, and may be registered in certain jurisdictions. All other trademarks are the property of their respective owners.

This work is licensed under the Creative Commons Attribution Non-Commercial 3.0 License. To view a copy of this license, visit http://creativecommons.org/licenses/by-nc/3.0/us/

This product contains either BSAFE and/or TIPEM software by RSA Data Security, Inc.

This product contains color data and/or the Licensed Trademark of The Focoltone Colour System.

PANTONE\* Colors displayed in the software application or in the user documentation may not match PANTONE-identified standards. Consult current PANTONE Color Publications for accurate color. PANTONE\* and other Pantone, Inc. trademarks are property of Pantone, Inc. © Pantone, Inc. 2003. Pantone, Inc. is the copyright owner of color data and/or software which are licensed to Adobe Systems Incorporated to distribute for use only in combination with Adobe FrameMaker. PANTONE Color Data and/or Software shall not be copied onto another disk or into memory unless as part of the execution of Adobe FrameMaker software.

Software is produced under Dainippon Ink and Chemicals Inc.'s copyrights of color-data-base derived from Sample Books.

 $This product contains Image Stream ^* Graphics and Presentation Filters Copyright @1991-1996 Inso Corporation and/or Outside In ^* Viewer Technology @1992-1996 Inso Corporation. \\$ 

This product includes software developed by the Apache Software Foundation (http://www.apache.org/).

Portions contributed by Gilles Vollant.

Certain Spelling portions of this product is based on Proximity Linguistic Technology. @Copyright 1990 Merriam-Webster Inc. @Copyright 1990 All rights reserved. Proximity Technology A Division of Franklin Electronic Publishers, Inc. Burlington, New Jersey USA. @Copyright 2003 Franklin Electronic Publishers Inc.@Copyright 2003 All rights reserved. Proximity Technology A Division of Franklin Electronic Publishers, Inc. Burlington, New Jersey USA. Legal Supplement @Copyright 1990/1994 Merriam-Webster Inc./Franklin Electronic Publishers Inc. @Copyright 1994 All rights reserved. Proximity Technology A Division of Franklin Electronic Publishers, Inc. Burlington, New Jersey USA. ©Copyright 1990/1994 Merriam-Webster Inc./Franklin Electronic Publishers Inc. ©Copyright 1997All rights reserved. Proximity Technology A Division of Franklin Electronic Publishers, Inc. Burlington, New Jersey USA @Copyright 1990 Merriam-Webster Inc. @Copyright 1993 All rights reserved. Proximity Technology A Division of Franklin Electronic Publishers, Inc. Burlington, New Jersey USA. @Copyright 2004 Franklin Electronic Publishers Inc. @Copyright 2004 All rights reserved. Proximity Technology A Division of Franklin Electronic Publishers, Inc. Burlington, New Jersey USA. ©Copyright 1991 Dr. Lluis de Yzaguirre I Maura ©Copyright 1991 All rights reserved. Proximity Technology A Division of Franklin Electronic Publishers, Inc. Burlington, New Jersey USA. @Copyright 1990 Munksgaard International Publishers Ltd. @Copyright 1990 All rights reserved. Proximity Technology A Division of Franklin Electronic Publishers, Inc. Burlington, New Jersey USA. @Copyright 1990 Van Dale Lexicografie by @Copyright 1990 All rights reserved. Proximity Technology A Division of Franklin Electronic Publishers, Inc. Burlington, New Jersey USA. @Copyright 1995 Van Dale Lexicografie by @Copyright 1996 All rights reserved. Proximity Technology A Division of Franklin Electronic Publishers, Inc. Burlington, New Jersey USA. @Copyright 1990 IDE a.s. @Copyright 1990 All rights reserved. Proximity Technology A Division of Franklin Electronic Publishers, Inc. Burlington, New Jersey USA. @Copyright 1992 Hachette/Franklin Electronic Publishers Inc. @Copyright 2004 All rights reserved. Proximity Technology A Division of Franklin Electronic Publishers, Inc. Burlington, New Jersey USA. @Copyright 1991 Text & Satz Datentechnik @Copyright 1991 All rights reserved. Proximity Technology A Division of Franklin Electronic Publishers, Inc. Burlington, New Jersey USA. @Copyright 2004 Bertelsmann Lexikon Verlag @Copyright 2004 All rights reserved. Proximity Technology A Division of Franklin Electronic Publishers, Inc. Burlington, New Jersey USA. @Copyright 2004 MorphoLogic Inc. @Copyright 2004 All rights reserved. Proximity Technology A Division of Franklin Electronic Publishers, Inc. Burlington, New Jersey USA. @Copyright 1990 William Collins Sons & Co. Ltd. @Copyright 1990 All rights reserved. Proximity Technology A Division of Franklin Electronic Publishers, Inc. Burlington, New Jersey USA. @Copyright 1993-95 Russicon Company Ltd. @Copyright 1995 All rights reserved. Proximity Technology A Division of Franklin Electronic Publishers, Inc. Burlington, New Jersey USA. @Copyright 2004 IDE a.s. @Copyright 2004 All rights reserved. Proximity Technology A Division of Franklin Electronic Publishers, Inc. Burlington, New Jersey USA. The Hyphenation portion of this product is based on Proximity Linguistic Technology. @Copyright 2003 Franklin Electronic Publishers Inc. ©Copyright 2003 All rights reserved. Proximity Technology A Division of Franklin Electronic Publishers, Inc. Burlington, New Jersey USA. ©Copyright 1984 William Collins Sons & Co. Ltd. ©Copyright 1988 All rights reserved. Proximity Technology A Division of Franklin Electronic Publishers, Inc. Burlington, New Jersey USA. ©Copyright 1990 Munksgaard International Publishers Ltd. ©Copyright 1990 All rights reserved. Proximity Technology A Division of Franklin Electronic Publishers, Inc. Burlington, New Jersey USA. @Copyright 1997 Van Dale Lexicografie by @Copyright 1997 All rights reserved. Proximity Technology A Division of Franklin Electronic Publishers, Inc. Burlington, New Jersey USA. @Copyright 1984 Editions Fernand Nathan @Copyright 1989 All rights reserved. Proximity Technology A Division of Franklin Electronic Publishers, Inc. Burlington, New Jersey USA. @Copyright 1983 S Fischer Verlag @Copyright 1997 All rights reserved. Proximity Technology A Division of Franklin Electronic Publishers, Inc. Burlington, New Jersey USA. ©Copyright 1989 Zanichelli ©Copyright 1989 All rights reserved. Proximity Technology A Division of Franklin Electronic Publishers, Inc. Burlington, New Jersey USA. @Copyright 1989 IDE a.s. @Copyright 1989 All rights reserved. Proximity Technology A Division of Franklin Electronic Publishers, Inc. Burlington, New Jersey USA. @Copyright 1990 Espasa-Calpe @Copyright 1990 All rights reserved. Proximity Technology A Division of Franklin Electronic Publishers, Inc. Burlington, New Jersey USA. @Copyright 1989 C.A. Stromberg AB. @Copyright 1989 All rights reserved. Proximity Technology A Division of Franklin Electronic Publishers, Inc. Burlington, New Jersey USA.

Portions of Adobe Acrobat include technology used under license from Autonomy, and are copyrighted.

Adobe Systems Incorporated, 345 Park Avenue, San Jose, California 95110, USA.

Notice to U.S. government end users. The software and documentation are "Commercial Items," as that term is defined at 48 C.F.R. §2.101, consisting of "Commercial Computer Software" and "Commercial Computer Software Documentation," as such terms are used in 48 C.F.R. §12.212 or 48 C.F.R. §227.7202, as applicable. Consistent with 48 C.F.R. §12.212 or 48 C.F.R. §5227.7202-1 through 227.7202-4, as applicable, the Commercial Computer Software and Commercial Computer Software Documentation are being licensed to U.S. Government end users (a) only as Commercial items and (b) with only those rights as are granted to all other end users pursuant to the terms and conditions herein. Unpublished-rights reserved under the copyright laws of the United States. For U.S. Government End Users, Adobe agrees to comply with all applicable equal opportunity laws including, if appropriate, the provisions of Executive Order 11246, as amended, Section 402 of the Vietnam Era Veterans Readjustment Assistance Act of 1974 (38 USC 4212), and Section 503 of the Rehabilitation Act of 1973, as amended, and the regulations at 41 CFR Parts 60-1 through 60-60, 60-250, and 60-741. The affirmative action clause and regulations contained in the preceding sentence shall be incorporated by reference.

# **Contents**

| Chapter 1: Introduction                   |    |
|-------------------------------------------|----|
| Why use MIF?                              | 1  |
| Using this manual                         | 1  |
| Style conventions                         | 2  |
| Overview of MIF statements                | 2  |
| MIF statement syntax                      | 4  |
| Chapter 2: Using MIF Statements           |    |
| Working with MIF files                    | 9  |
| Creating a simple MIF file for FrameMaker | 11 |
| Creating and applying character formats   | 23 |
| Creating and formatting tables            | 24 |
| Specifying page layout                    | 31 |
| Creating markers                          | 36 |
| Creating cross-references                 | 36 |
| Creating variables                        | 38 |
| Creating conditional text                 | 40 |
| Creating filters                          | 43 |
| Including template files                  | 44 |
| Setting View Only document options        | 46 |
| Applications of MIF                       | 47 |
| Debugging MIF files                       | 50 |
| Other application tools                   | 51 |
| Where to go from here                     | 51 |
| Chapter 3: MIF Document Statements        |    |
| MIF file layout                           | 52 |
| MIFFile statement                         |    |
| Control statements                        | 54 |
| Macro statements                          | 56 |
| Track edited text                         |    |
| Conditional text                          | 57 |
| Boolean expressions                       | 59 |
| Filter By Attribute                       |    |
| Paragraph formats                         |    |
| Character formats                         |    |
| Object styles                             |    |
| Line numbers                              |    |
| Tables                                    |    |
| Color                                     |    |
| Variables                                 |    |
|                                           |    |

| Global document properties                                   |     |
|--------------------------------------------------------------|-----|
| Pages                                                        |     |
| Graphic objects and graphic frames                           |     |
| Text flows                                                   |     |
| Text insets (text imported by reference)                     | 34  |
| Chapter 4: MIF Book File Statements                          |     |
| MIF book file overview                                       | 41  |
| MIF book file identification line                            |     |
| Book statements                                              |     |
|                                                              |     |
| Chapter 5: MIF Statements for Structured Documents and Books |     |
| Structural element definitions                               | 52  |
| Attribute definitions                                        | 55  |
| Format rules                                                 | 57  |
| Format change lists                                          | 53  |
| Elements                                                     | 70  |
| Banner text                                                  | 72  |
| Filter By Attribute                                          | 73  |
| XML data for structured documents                            | 73  |
| Preference settings for structured documents                 | 75  |
| Text in structured documents                                 | 78  |
| Structured book statements                                   | 78  |
| MIF Messages                                                 | 32  |
|                                                              |     |
| Chapter 6: MIF Equation Statements                           |     |
| MathML statement                                             |     |
| Document statement                                           |     |
| Math statement                                               |     |
| MathFullForm statement                                       | )0  |
| Chapter 7: MIF Asian Text Processing Statements              |     |
| Asian Character Encoding                                     | )9  |
| Combined Fonts                                               | 10  |
| Kumihan Tables                                               |     |
| Rubi text                                                    |     |
|                                                              |     |
| Chapter 8: Examples                                          |     |
| Text example                                                 | 27  |
| Bar chart example                                            | 28  |
| Pie chart example                                            | 31  |
| Custom dashed lines                                          | 32  |
| Table examples                                               | 34  |
| Database publishing                                          | 37  |
| Charles & MICMarrows                                         |     |
| Chapter 9: MIF Messages  General form for MIF messages       | 4.4 |
| General form for MIE messages 24                             | +4  |

| List of MIF messages                         | 244 |
|----------------------------------------------|-----|
| Chapter 10: MIF Compatibility                |     |
| Changes in version12.0                       | 247 |
| Changes in version 11.0                      | 247 |
| Changes between version 9.0 and 10.0         | 248 |
| MIF syntax changes in FrameMaker 8           | 249 |
| Changes between version 6.0 and 7.0          | 250 |
| Changes between version 5.5 and 6.0          | 251 |
| Changes between version 5 and 5.5            | 252 |
| Changes between versions 4 and 5             | 254 |
| Changes between versions 3 and 4             | 257 |
| Chapter 11: Facet Formats for Graphics       |     |
| Facets for imported graphics                 | 261 |
| Basic facet format                           | 262 |
| Graphic insets (UNIX versions)               | 263 |
| General rules for reading and writing facets | 268 |
| Chapter 12: EPSI Facet Format                |     |
| Specification of an EPSI facet               | 269 |
| Example of an EPSI facet                     | 269 |
| Chapter 13: Framelmage Facet Format          |     |
| Specification of a Framelmage facet          |     |
| Specification of Framelmage data             |     |
| Differences between monochrome and color     | 274 |
| Sample unencoded Framelmage facet            | 275 |
| Sample encoded Framelmage facet              | 276 |
| Chapter 14: FrameVector Facet Format         |     |
| Specification of a FrameVector facet         |     |
| Specification of FrameVector data            | 278 |
| Sample FrameVector facet                     |     |

# **Chapter 1: Introduction**

MIF (Maker Interchange Format) is a group of ASCII statements that create an easily parsed, readable text file of all the text, graphics, formatting, and layout constructs that Adobe® FrameMaker® understands. Because MIF is an alternative representation of a FrameMaker document, it allows FrameMaker and other applications to exchange information while preserving graphics, document content, and format.

## Why use MIF?

You can use MIF files to allow FrameMaker and other applications to exchange information. For example, you can write programs to convert graphics and text MIF and then import the MIF file into FrameMaker with the graphics and text intact. You can also save a FrameMaker document or book file as a MIF file and then write a program to convert the MIF file to another format. These conversion programs are called *filters*; filters allow you to convert FrameMaker document files into *foreign files* (files in another word processing or desktop publishing format), and foreign files into FrameMaker document files.

You can use MIF files with database publishing applications, which allow you to capture changing data from databases and format the data into high-quality documents containing both text and graphics information. You use the database to enter, manipulate, sort, and select data. You use FrameMaker to format the resulting data. You use MIF files as the data interchange format between the database and FrameMaker.

You can also use MIF files to do the following:

- · Share documents with earlier versions of FrameMaker
- · Perform custom document processing
- · Set options for online documents in View Only format

These tasks are described in "Applications of MIF" on page 47. You can use other FrameMaker to perform some of these tasks. See "Other application tools" on page 51.

# **Using this manual**

This manual:

- Describes the layout of MIF files.
- Provides a complete description of each MIF statement and its syntax.
- · Provides examples of how to use MIF statements.
- Includes MIF statements for version 7.0 of FrameMaker.

To get the most from this manual you should be familiar with FrameMaker. For information about FrameMaker and its features, see the documentation for your product. In addition, if you are using MIF as an interchange format between FrameMaker and another application, you should be familiar with the tools needed to create and manipulate the other application, such as a programming language or database query language.

This chapter provides basic information about working with MIF files, including opening and saving MIF files in FrameMaker. It goes on to provide detailed information about the MIF language and its syntax.

For an introduction to writing MIF files, read, "Using MIF Statements." You can then use the statement index, subject index, and table of contents to locate more specific information about a particular MIF statement.

For a description of a MIF statement, use the table of contents or statement index to locate the statement.

For a description of the differences between the MIF statements for this version of FrameMaker and earlier versions, see, "MIF Compatibility."

# Style conventions

This manual uses different fonts to represent different types of information.

What you type is shown in

```
text like this.
```

MIF statement names, pathnames, and filenames are also shown in

```
text like this.
```

Placeholders (such as MIF data) are shown in

```
text like this.
```

For example, the statement description for PqfTaq is shown as:

```
<PgfTag tagstring>
```

You replace *tagstring* with the tag of a paragraph format.

This manual also uses the term FrameMaker, (as in FrameMaker document, or FrameMaker session) to refer to FrameMaker and to refer to structured or unstructured documents.

## Overview of MIF statements

When you are learning about MIF statements, you may find it useful to understand how FrameMaker represents documents.

### **How MIF statements represent documents**

FrameMaker represents document components as objects. Different types of objects represent different components in a FrameMaker document. For example, a paragraph is considered an object; a paragraph format is considered a formatting object. The graphic objects that you create by using the Tools palette are yet another type of object.

Each object has properties that represent its characteristics. For example, a paragraph has properties that represent its left indent, the space above it, and its default font. A rectangle has properties that represent its width, height, and position on the page.

When FrameMaker creates a MIF file, it writes an ASCII statement for each object in the document or book. The statement includes substatements for the object's properties.

For example, suppose a document (with no text frame) contains a rectangle that is 2 inches wide and 1 inch high. The rectangle is located 3 inches from the left side of the page and 1.5 inches from the top. MIF represents this rectangle with the following statement:

```
<Rectangle
                                    # Type of graphic object
                                    # Position and size: left offset, top offset,
                                    # width, and height
    <ShapeRect 3.0" 1.5" 2.0" 1.0">
```

FrameMaker also treats each document as an object and stores document preferences as properties of the document. For example, a document's page size and page numbering style are document properties.

### FrameMaker documents have default objects

A FrameMaker document always has a certain set of default objects, formats, and preferences, even when you create a new document. When you create a MIF file, you usually provide the objects and properties that your document needs. However, if you don't provide all the objects and properties required in a FrameMaker document, the MIF interpreter fills in a set of default objects and document formats.

The MIF interpreter normally provides the following default objects:

- Predefined paragraph formats for body text, headers, and table cells
- Predefined character formats
- A right master page for single-sided documents and left and right master pages for double-sided documents
- A reference page
- Predefined table formats
- Predefined cross-reference formats
- Default pen and fill values and dash patterns for graphics
- Default colors
- Default document preferences, such as ruler settings
- Default condition tags

Although you can rely on the MIF interpreter to provide defaults, the exact properties and objects provided may vary depending on your FrameMaker configuration. The MIF interpreter uses default objects and properties that are specified in setup files and in templates. In UNIX\* versions, these templates are ASCIITemplate and NewTemplate. You can modify these default objects and document formats by creating your own version of ASCIITemplate or NewTemplate or by modifying your setup files.

For more information about modifying the default templates and setup files, see the online manual Customizing FrameMaker for UNIX versions of FrameMaker. For the and Windows\* version, see the chapter on templates in your user manual.

### **Current state and inheritance**

FrameMaker has a MIF interpreter that reads and parses MIF files. When you open or import a MIF file, the interpreter reads the MIF statements and creates a FrameMaker document that contains the objects described in the MIF file.

When the interpreter reads a MIF file, it keeps track of the current state of certain objects. If the interpreter reads an object with properties that are not fully specified, it applies the current state to that object. When an object acquires the current state, it *inherits* the properties stored in that state.

For example, if the line width is set to 1 point for a graphic object, the interpreter continues to use a 1-point line width for graphic objects until a new value is specified in the MIF file. Similarly, if the MIF file specifies a format for a paragraph, the interpreter uses the same format until a new format is specified in the file.

The MIF interpreter keeps track of the following document objects and properties:

- Units
- Condition tag properties
- Paragraph format properties
- Character format properties

- Page properties
- Graphic frame properties
- Text frame properties
- Fill pattern
- Pen pattern
- Line width
- Line cap
- Line style (dash or solid)
- Color
- Text line alignment and character format

Because the interpreter also provides default objects for a document, the current state of an object may be determined by a default object. For example, if a document does not provide any paragraph formats, the interpreter applies a set of default paragraph properties to the first paragraph. Subsequent paragraphs use the same properties unless otherwise specified.

#### How FrameMaker identifies MIF files

A MIF file must be identified by a MIFFile or Book statement at the beginning of the file; otherwise FrameMaker simply reads the file as a text file. All other statements are optional; that is, a valid MIF file can contain only the MIFFile statement. Other document objects can be added as needed; FrameMaker provides a set of default objects if a MIF file does not supply them.

## MIF statement syntax

The statement descriptions in this manual use the following conventions to describe syntax:

token data where token represents one of the MIF statement names (such as Pqf) listed in the MIF statement descriptions later in this manual, and data represents one or more numbers, a string, a token, or nested statements. Markup statements are always delimited by angle brackets (<>); macro statements are not. For the syntax of macro statements, see "Macro statements" on page 56.

A token is an indivisible group of characters that identify a reserved word in a MIF statement. Tokens in MIF are case-sensitive. A token cannot contain white space characters, such as spaces, tabs, or newlines. For example, the following MIF statement is invalid because the token contains white space characters: <Un its Uin>

When the MIF interpreter finds white space characters that aren't part of the text of the document (as in the example MIF statement, < Units Uin >), it interprets the white space as token delimiters. When parsing the example statement, the MIF interpreter ignores the white space characters between the left angle bracket (<) and the first character of the token, Units. After reading the token, the MIF interpreter checks its validity. If the token is valid, the interpreter reads and parses the data portion of the statement. If the token is not valid, the interpreter ignores all text up to the corresponding right angle bracket (>), including any nested substatements. The interpreter then scans the file for the next left angle bracket that marks the beginning of the next MIF statement.

All statements, as well as all data portions of a statement, are optional. If you do not provide a data portion, the MIF interpreter assigns a default value to the statement.

## **Statement hierarchy**

Some MIF statements can contain other statements. The contained statements are called *substatements*. In this manual, substatements are usually shown indented within the containing statements as follows:

```
<Document
    <DStartPage 1>
```

The indentation is not required in a MIF file, although it may make the file easier for you to read.

A MIF main statement appears at the top level of a file. A main statement cannot be nested within other statements. Some substatements can only appear within certain main statements.

The statement descriptions in this manual indicate the valid locations for a substatement by including it in all of the valid main statements. Main statements are identified in the statement description; for the correct order of main statements, see "MIF file layout" on page 52.

#### MIF data items

There are several general types of data items in a MIF statement. This manual uses the following terms and symbols to identify data items.

| This term or symbol | Means                                                                                                    |
|---------------------|----------------------------------------------------------------------------------------------------|
| string              | Left quotation mark (`), zero or more standard ASCII characters (in FrameMaker 9, you can also include UTF-8 characters), and a straight quotation mark (').                                                                                                    |
|                     | Example: `ab cdef ghij'                                                                                                    |
| tagstring           | A string that names a format tag, such as a paragraph format tag. A tagstring value must be unique; case is significant. A statement that refers to a tagstring must exactly match the tagstring value. A tagstring value can include any character from the FrameMaker character set. |
| pathname            | A string specifying a pathname (see "Device-independent pathnames" on page 7).                                                                                                    |
| boolean             | A value of either Yes or No. Case is significant.                                                                                                    |
| integer             | Integer whose range depends on the associated statement name.                                                                                                    |
| ID                  | Integer that specifies a unique ID. An ID can be any positive integer between 1 and 65535, inclusive. A statement that refers to an ID must exactly match the ID.                                                                                                    |
| dimension           | Decimal number signifying a dimension. You can specify the units, such as 1.11", 72 pt, and 8.3 cm. If no units are specified, the default unit is used (see "Units statement" on page 54).                                                                                            |
| degrees             | A decimal number signifying an angle value in degrees. You cannot specify units; any number is interpreted as a degree value.                                                                                                    |
| percentage          | A decimal number signifying a percentage value. You cannot specify units; any number is interpreted as a percentage value.                                                                                                    |
| metric              | A dimension specified in units that represent points, where one point is 1/72 inch (see "Math values" on page 6). Only used in MathFullForm statements.                                                                                                    |
| W H                 | Pair of dimensions representing width and height. You can specify the units.                                                                                                    |
| X Y                 | Coordinates of a point. Coordinates originate at the upper-left corner of the page or graphic frame. You can specify the units.                                                                                                    |
| L T R B             | Coordinates representing left, top, right, and bottom indents. You can specify the units.                                                                                                    |
| LTWH                | Coordinates representing the left and top indents plus the dimensions representing the width and height of an object. You can specify the units.                                                                                                    |

| This term or symbol | Means                                                                                                    |
|---------------------|----------------------------------------------------------------------------------------------------|
| X Y W H             | Coordinates of a point on the physical screen represented by $X$ and $Y$ plus dimensions describing the width and height. Used only by the DWindowRect and DViewRect statements within the Document statement and the BWindowRect statement within the Book statement. The values are in pixels; you cannot specify the units. |
| keyword             | A token value. The allowed token values are listed for each statement; you can provide only one value.                                                                                                    |
| <token></token>     | Ellipsis points in a statement indicate required substatements or arguments. The entire expanded statement occurs at this point.                                                                                                    |

### **Unit values**

You can specify the unit of measurement for most dimension data items. The following table lists the units of measurement that FrameMaker supports and their notation in MIF.

| Measurement unit | Notation in MIF  | Relationship to other units |
|------------------|------------------|-----------------------------|
| point            | pt or point      | 1/72 inch                   |
| inch             | " or in          | 72 points                   |
| millimeter       | mm or millimeter | 1 inch is 25.4 mm           |
| centimeter       | cm or centimeter | 1 inch is 2.54 cm           |
| pica             | pc or pica       | 12 points                   |
| didot            | dd or didot      | 0.01483 inches              |
| cicero           | cc or cicero     | 12 didots                   |

Dimension data types can mix different units of measurement. For example, the statement <CellMargins L T R B> can be written as either of the following:

```
<CellMargins 6 pt 18 pt 6 pt 24 pt>
<CellMargins 6 pt .25" .5 pica 2 pica>
```

#### **Math values**

The MathFullForm statement uses metric values in formatting codes. A metric unit represents one point (1/72 inch). The metric type is a 32-bit fixed-point number. The 16 most significant bits of a metric value represent the digits before the decimal; the 16 least significant bits represent the digits after the decimal. Therefore, 1 point is expressed as hexadecimal 0x10000 or decimal 65536. The following table shows how to convert metric values into equivalent measurement units.

| To get this unit | Divide the metric value by this number |
|------------------|----------------------------------------|
| point            | 65536                                  |
| inch             | 4718592                                |
| millimeter       | 185771                                 |
| centimeter       | 1857713                                |
| pica             | 786432                                 |
| didot            | 6997                                   |
| cicero           | 839724                                 |

### **Character set in strings**

MIF string data uses the FrameMaker character set (see the Quick Reference for your FrameMaker product). MIF strings must begin with a left quotation mark (ASCII character code 0x60) and end with a straight quotation mark (ASCII character code 0x27). Within a string, you can include any character in the FrameMaker character set. However, because a MIF file can contain only standard ASCII characters and because of MIF parsing requirements, you must represent certain characters with backslash (\) sequences.

| Character         | Representation |
|-------------------|----------------|
| Tab               | \t             |
| >                 | \>             |
| 1                 | \q             |
| `                 | \Q             |
| \                 | \\             |
| nonstandard ASCII | \xnn           |

*Note:* The \xnn character is supported only for legacy MIF files.

All FrameMaker characters with values above the standard ASCII range (greater than \x7f) are represented in a string by using \xnn notation, where nn represents the hexadecimal code for the character. The hexadecimal digits must be followed by a space.

When using special characters in a variable definition, you can also use a hexadecimal notation or Unicode notation. In the previous example, the hexadecimal notation for the paragraph symbol (¶) is \xa6. Alternatively, you can use the \u00B6 Unicode notation to represent the same character.

The following example shows a FrameMaker document line and its representation in a MIF string.

| In a FrameMaker document | In MIF                       |
|--------------------------|------------------------------|
| Some `symbols': > \Ø¿!   | `Some \Qsymbols\q: \> \\Ø¿!' |

You can also use the Char statement to include certain predefined special characters in a ParaLine statement (see "Char statement" on page 129).

### **Device-independent pathnames**

Several MIF statements require pathnames as values. You should supply a device-independent pathname so that files can easily be transported across different system types. Because of MIF parsing requirements, you must use the following syntax to supply a pathname:

`<code\>name<code\>name<code\>name...'

where name is the name of a component in the file's path and code identifies the role of the component in the path. The following table lists codes and their meanings.

| Code | Meaning                            |
|------|------------------------------------|
| r    | Root of UNIX file tree (UNIX only) |
| v    | Volume or drive (Windows)          |
| h    | Host (Apollo only)                 |
| С    | Component                          |

| Code | Meaning                       |
|------|-------------------------------|
| u    | Up one level in the file tree |

When you specify a device-independent pathname in a MIF string, you must precede any right angle brackets (>) with backslashes (\), as shown in the syntax above.

### **Absolute pathnames**

An absolute pathname shows the location of a file beginning with the root directory, volume, or drive. The following table specifies device-independent, absolute pathnames for the different versions of FrameMaker.

| In this version    | The pathname appears as this MIF string                                  |  |
|--------------------|--------------------------------------------------------------------------|--|
| UNIX               | ` <r\><c\>MyDirectory<c\>MySubdirectory<c\>Filename'</c\></c\></c\></r\> |  |
| <pre>Windows</pre> |                                                                          |  |

### **Relative pathnames**

A relative pathname shows the location of a file relative to the current directory. In all FrameMaker versions, the device-independent, relative pathname for the same file is:

<sup>`&</sup>lt;c\>Filename'

# **Chapter 2: Using MIF Statements**

MIF statements can completely describe any Adobe® FrameMaker® document, no matter how complex. As a result, you often need many MIF statements to describe a document. To learn how to use MIF statements, it helps to begin with some simple examples.

This chapter introduces you to MIF, beginning with a simple MIF example file with only a few lines of text. Additional examples show how to add common document objects, such as paragraph formats, a table, and a custom page layout, to this simple MIF file.

The examples in this chapter are also provided in online sample files. You can open these examples in FrameMaker and experiment with them by adding additional MIF statements. Look for the sample files in the following location:

| In this version | Look here                                                                                                    |
|-----------------|----------------------------------------------------------------------------------------------------|
| UNIX            | ${\tt \$FMHOME/fminit/language/Samples/MIF, where } language {\tt is the language in use, such as usenglish}$ |
| Windows         | The MIF directory under the samples directory                                                                 |

# **Working with MIF files**

A MIF file is an alternate representation of a FrameMaker document in ASCII format. MIF files are usually generated by FrameMaker or by an application that writes out MIF statements. You can, however, create MIF files by using a text editor or by using FrameMaker as a text editor. This section provides some general information about working with MIF files regardless of the method you use to create them.

### **Opening and saving MIF files**

When you save a FrameMaker document, you usually save it in Normal format, FrameMaker's binary format for document files. To save a document as a MIF file, choose Save As from the File menu. In the Save Document dialog box, choose Interchange (MIF) from the Format pop-up menu. You should give the saved file the suffix .mif to distinguish it from a file saved in binary format.

When you open or import a MIF file, FrameMaker reads the file directly, translating it into a FrameMaker document or book. When you save the document in Normal format, FrameMaker creates a binary document file. To prevent overwriting the original MIF file, remove the .mif file suffix and replace it with a different suffix (or no suffix).

If you use FrameMaker to edit a MIF file, you must prevent it from interpreting MIF statements when you open the file by holding down a modifier key and clicking Open in the Open dialog box.

| In this version | Use this modifier key |  |
|-----------------|-----------------------|--|
| UNIX            | Shift                 |  |
| Windows         | Control or Shift      |  |

Save the edited MIF file as a text file by using the Save As command and choosing Text Only from the Format popup menu. Give the saved file the suffix <code>.mif</code>. When you save a document as Text Only, FrameMaker asks you where to place carriage returns. For a MIF file, choose the Only between Paragraphs option.

In UNIX versions, FrameMaker saves a document in text format in the ISO Latin-1 character encoding. You can change the character encoding to ASCII by changing the value of an X resource. See the description of character encoding in the online manual Customizing FrameMaker. In the Windows version, press Esc F t c to toggle between FrameMaker's character encoding and ANSI for Windows.

### **Importing MIF files**

You can use the File menu's Import>File command to import MIF files into an existing document, but you must make sure that the imported statements are valid at the location where you are importing them. A MIF file can describe both text and graphics; make sure that you have selected either a place in the text flow (if you are importing text or graphics) or an anchored frame (if you are importing graphics).

For example, to import a MIF file that describes a graphic, first create an anchored frame in a document, select the frame, and then import the MIF file (see "Bar chart example" on page 228).

When you import or include MIF files, make sure that object IDs are unique in the final document and that references to object IDs are correct (see "Generic object statements" on page 108). The object IDs must be unique for all objects (TextRect, TblId, Group, and AFrame use the ID for identification) in the document.

### **Editing MIF files**

You normally use a text editor to edit a MIF file. If you use FrameMaker to enter text into a MIF file, be sure to open the MIF file as a text file and turn off Smart Quotes. If you leave Smart Quotes on, you must use a key sequence to type the quotation marks that enclose a MIF string (`'). To enter a left quotation mark, type Control-'. To enter a straight quotation mark, type Control-'.

Although MIF statements are usually generated by a program, while you learn MIF or test and debug an application that generates MIF, you may need to manually generate MIF statements. In either case, you can minimize the number of MIF statements that your application needs to generate or that you need to type in.

The following suggestions may be helpful when you are working with MIF statements:

- Edit a MIF file generated by FrameMaker.
- You can edit a MIF file generated by FrameMaker or copy a group of statements from a MIF file into your file and then edit the statements. An easy way to use FrameMaker to generate a MIF file is to create an empty document by using the New command and then saving it as a MIF file.
- Test one object at a time.
- While testing an object in a document or learning about the MIF statements that describe an object, work with just that object. For example, if you work with a document that contains both tables and anchored frames, start by creating the MIF statements that describe tables. Then add the statements that describe anchored frames.
- Use the default properties provided by FrameMaker.
- If you are not concerned with testing certain document components, let FrameMaker provide a set of default document objects and formats.

### MIF file layout

FrameMaker writes the objects in a MIF document file in the following order:

| This section | Contains these objects                           |  |
|--------------|--------------------------------------------------|--|
| File ID      | MIF file identification line (MIFFile statement) |  |
| Units        | Default units (Units statement)                  |  |

| This section | Contains these objects   |
|--------------|--------------------------|
| Catalogs     | Color                    |
|              | Condition                |
|              | Paragraph Format         |
|              | Element                  |
|              | Font or Character Format |
|              | Ruling                   |
|              | Table Format             |
|              | Views                    |
| Formats      | Variable                 |
|              | Cross-reference          |
| Objects      | Document                 |
|              | Dictionary               |
|              | Anchored frames          |
|              | Tables                   |
|              | Pages                    |
|              | Text flows               |

FrameMaker provides all of these objects, even if the object is empty. To avoid unpredictable results in a document, you must follow this order when you create a MIF file.

# Creating a simple MIF file for FrameMaker

Note: The rest of this chapter explains how to create some simple MIF files for FrameMaker by hand. These instructions do not apply to structured documents, which require that you create elements first.

The most accurate source of information about MIF files is a MIF file generated by FrameMaker. MIF files generated by FrameMaker can be very lengthy because FrameMaker repeats information and provides default objects and formats for all documents. You may find it difficult to determine the minimum number of statements that are necessary to define your document by looking at a FrameMaker-generated MIF file.

To better understand how FrameMaker reads MIF files, study the following example. This MIF file uses only four statements to describe a document that contains one line of text:

```
<MIFFile 8.00>
                                        # The only required statement
<Para
                                        # Begin a paragraph
                                        # Begin a line within the paragraph
       <String `Hello World'># The actual text of this document
                                        # end of Paraline #End of ParaLine statement
                                        # end of Para #End of Para statement
```

The MIFFile statement is required in each MIF file. It identifies the FrameMaker version and must appear on the first line of the file. All other statements are optional; that is, FrameMaker provides a set of default objects if you

Comments in a MIF file are preceded by a number sign (#). By convention, the substatements in a MIF statement are indented to show their nesting level and to make the file easier to read. The MIF interpreter ignores spaces at the beginning of a line.

This example is in the sample file hello.mif. To see how FrameMaker provides defaults for a document, open this file in FrameMaker. Even though the MIF file does not specify any formatting, FrameMaker provides a default Paragraph Catalog and Character Catalog. In addition, it provides a right master page, as well as many other default properties.

Save this document as a MIF file and open the FrameMaker-generated MIF file in a text editor or in FrameMaker as a text file. (For information on how to save and open MIF files, see "Opening and saving MIF files" on page 9.)

You'll see that the MIF interpreter has taken the original 6-line file and generated over 1,000 lines of MIF statements that describe all the default objects and their properties. To see the actual text of the document, go to the end of the

This example demonstrates an important point about MIF files. Your MIF file can be very sparse; the MIF interpreter supplies missing information. Most documents are not this simple, however, and require some formatting. The following sections describe how to add additional document components, such as paragraph and character formats, a table, and custom page layouts, to this minimal MIF file.

### Creating and applying paragraph formats

In a FrameMaker document, paragraphs have formatting properties that specify the appearance of the paragraph's text. A paragraph format includes the font family and size, indents, tab stops, the space between lines in a paragraph, and the space before and after a paragraph. In a FrameMaker document, the end of a paragraph is denoted by a single carriage return. You control the amount of space above and below the paragraph by modifying the paragraph's format, not by adding extra carriage returns.

In a FrameMaker document, you store paragraph formats in a Paragraph Catalog and assign a tag (name) to the format. You can then apply the same format to many paragraphs by assigning the format tag to the paragraphs. You can also format a paragraph individually, without storing the format in the Paragraph Catalog. Or, you can assign a format from the Paragraph Catalog and then override some of the properties within a particular paragraph. Formats that are not stored in the Paragraph Catalog are called *local formats*.

### Creating a paragraph

In a MIF file, paragraphs are defined by a Para statement. A Para statement contains one or more ParaLine statements that contain the lines in a paragraph; the actual text of the line is enclosed in one or more String statements:

```
# Begin a paragraph
<ParaLine
                                    # Begin a line within the paragraph
   <String `Hello World'># The actual text of this document
                                    # End of ParaLine statement
                                    # End of Para statement
```

The Para, ParaLine, and String statements are the only required statements to import text. You could use this example to import a simple document into FrameMaker by placing each paragraph in a Para statement. Break the paragraph text into a series of String statements contained in one ParaLine statement. It doesn't matter how you break up text lines within a Para statement; the MIF interpreter automatically wraps lines when it reads the MIF file.

Some characters must be represented by backslash sequences in a MIF string. For more information, see "Character set in strings" on page 7.

#### **Creating a paragraph format**

Within a FrameMaker document, you define a paragraph format by using the Paragraph Designer to specify the paragraph's properties. In a MIF file, you define a paragraph format by using the Pqf statement.

The Pgf statement contains a group of substatements that describe all of a paragraph's properties. It has the following syntax:

```
<Pgf
    property value>
    cproperty value>
```

A Pgf statement is quite long, so learning how to relate its substatements to the paragraph's properties may take some practice. Usually a MIF statement name is similar to the name of the setting within a dialog box. The following examples show the property dialog boxes from the Paragraph Designer with the related Pgf substatements. Suppose you have created a paragraph format for a numbered list item with Basic properties defined as follows in the Paragraph Designer.

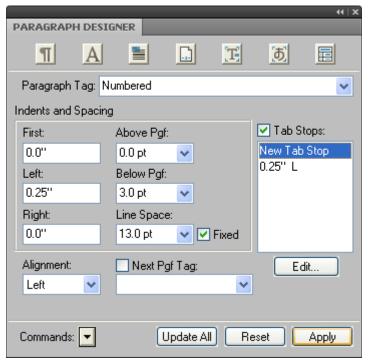

Basic properties

| In MIF file                              | In Paragraph Designer                        |
|------------------------------------------|----------------------------------------------|
| <pgftag `numbered'=""></pgftag>          | Paragraph Tag                                |
| <pgffindent 0.0"=""></pgffindent>        | First Indent                                 |
| <pgflindent 0.25"=""></pgflindent>       | Left Indent                                  |
| <pgfrindent 0.0"=""></pgfrindent>        | Right Indent                                 |
| <pgfalignment left=""></pgfalignment>    | Alignment                                    |
| <pgfspbefore 0.0="" pt=""></pgfspbefore> | Space Above ¶                                |
| <pgfspafter 0.0="" pt=""></pgfspafter>   | Space Below ¶                                |
| <pgfleading 2.0="" pt=""></pgfleading>   | Line Spacing (leading is added to font size) |

| In MIF file                                                 | In Paragraph Designer       |
|-------------------------------------------------------------|-----------------------------|
| <pgflinespacing fixed=""></pgflinespacing>                  | Line Spacing (fixed)        |
| <pgfnumtabs 1=""></pgfnumtabs>                              | Number of tab stops         |
| <tabstop< td=""><td>Begin definition of tab</td></tabstop<> | Begin definition of tab     |
| <tsx 0.25"=""></tsx>                                        | Tab position                |
| <tstype left=""></tstype>                                   | Tab type                    |
| <tsleaderstr `'=""></tsleaderstr>                           | Tab leader (none)           |
| > # end of TabStop                                          |                             |
| <pgfusenexttag no=""></pgfusenexttag>                       | Turn off Next ¶ Tag feature |
| <pgfnexttag `'=""></pgfnexttag>                             | Next ¶ Tag name (none)      |

The Default Font properties are defined as follows in the Paragraph Designer.

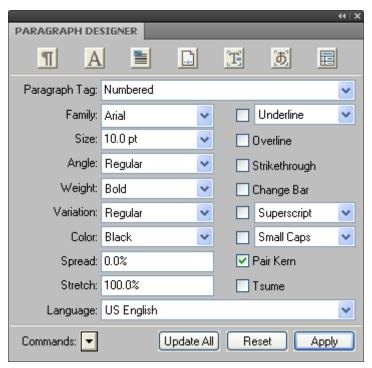

Font properties

| In MIF file                          | In Paragraph Designer |
|--------------------------------------|-----------------------|
| <pgffont< td=""><td></td></pgffont<> |                       |
| <ffamily `times'=""></ffamily>       | Family                |
| <fsize 12.0="" pt=""></fsize>        | Size                  |

| In MIF file                                               | In Paragraph Designer      |
|-----------------------------------------------------------|----------------------------|
| <fencoding></fencoding>                                   |                            |
| <pre><fangle `regular'=""></fangle></pre>                 | Angle                      |
| <fweight `regular'=""></fweight>                          | Weight                     |
| <flanguage></flanguage>                                   | Language                   |
| <fvar `regular'=""></fvar>                                | Variation                  |
| <fcolor `black'=""></fcolor>                              | Color                      |
| <fdw 0.0="" pt=""></fdw>                                  | Spread                     |
| <fstretch 100%=""></fstretch>                             | Stretch                    |
| <pre><funderlining nounderlining=""></funderlining></pre> | Underline                  |
| <foverline no=""></foverline>                             | Overline                   |
| <fstrike no=""></fstrike>                                 | Strikethrough              |
| <fchangebar no=""></fchangebar>                           | Change Bar                 |
| <pre><fposition fnormal=""></fposition></pre>             | Superscript/Subscript      |
| <pre><fcase fastyped=""></fcase></pre>                    | Capitalization             |
| <pre><fpairkern yes=""></fpairkern></pre>                 | Pair Kern                  |
| <ftsume no=""></ftsume>                                   | Tsume (Asian systems only) |
| > # end of PgfFont                                        |                            |

The Pagination properties are defined as follows in the Paragraph Designer.

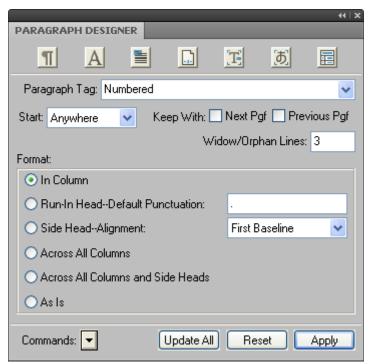

Pagination properties

| In MIF file                                              | In Paragraph Designer                                              |
|----------------------------------------------------------|--------------------------------------------------------------------|
| <pgfplacement anywhere=""></pgfplacement>                | Start                                                              |
| <pgfwithnext no=""></pgfwithnext>                        | Keep With Next Pgf                                                 |
| <pgfwithprev no=""></pgfwithprev>                        | Keep With Previous Pgf                                             |
| <pgfblocksize 1=""></pgfblocksize>                       | Widow/Orphan Lines                                                 |
| <pgfplacementstyle normal=""></pgfplacementstyle>        | Format (paragraph placement)                                       |
| <pgfrunindefaultpunct '="" `.=""></pgfrunindefaultpunct> | Run-in Head Default Punctuation (a period followed by an em space) |

The Numbering properties are defined as follows in the Paragraph Designer.

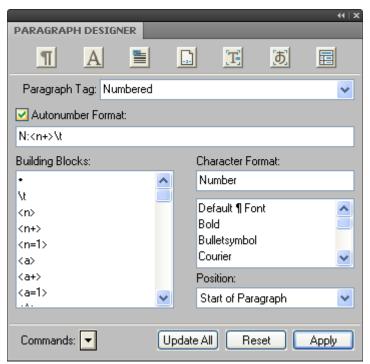

Numbering properties

| In MIF file                                      | In Paragraph Designer                                       |
|--------------------------------------------------|-------------------------------------------------------------|
| <pgfautonum yes=""></pgfautonum>                 | Turn on Autonumber                                          |
| <pgfnumformat `<n+\="">.\\t' &gt;</pgfnumformat> | Autonumber Format (a number followed by a period and a tab) |
| <pgfnumberfont `'=""></pgfnumberfont>            | Character Format (Default ¶ Format)                         |
| <pgfnumatend no=""></pgfnumatend>                | Position (Start of Paragraph)                               |

The Advanced properties are defined as follows in the Paragraph Designer.

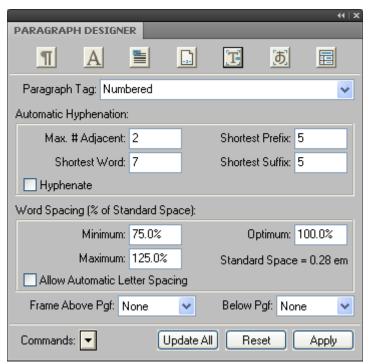

Advanced properties

| In MIF file                                | In Paragraph Designer          |
|--------------------------------------------|--------------------------------|
| <pgfhyphenate yes=""></pgfhyphenate>       | Automatic Hyphenation (on)     |
| <hyphenmaxlines 2=""></hyphenmaxlines>     | Max. # Adjacent                |
| <hyphenminword 5=""></hyphenminword>       | Shortest Word                  |
| <hyphenminprefix 3=""></hyphenminprefix>   | Shortest Prefix                |
| <hyphenminsuffix 3=""></hyphenminsuffix>   | Shortest Suffix                |
| <pgfminwordspace 90=""></pgfminwordspace>  | Minimum Word Spacing           |
| <pgfoptwordspace 100=""></pgfoptwordspace> | Optimum Word Spacing           |
| <pgfmaxwordspace 110=""></pgfmaxwordspace> | Maximum Word Spacing           |
| <pgfletterspace yes=""></pgfletterspace>   | Allow Automatic Letter Spacing |
| <pgftopseparator `'=""></pgftopseparator>  | Frame Above ¶                  |
| <pgfbotseparator `'=""></pgfbotseparator>  | Frame Below ¶                  |

The Asian properties are defined as follows in the Paragraph Designer.

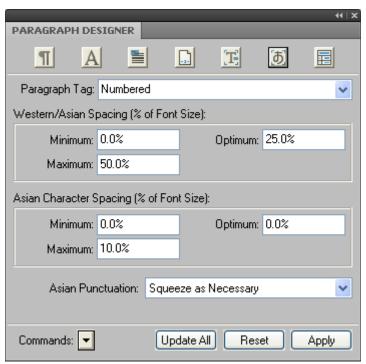

Asian properties

| In MIF file                                                       | In Paragraph Designer             |
|-------------------------------------------------------------------|-----------------------------------|
| <pgfminjromanletterspace percentage=""></pgfminjromanletterspace> | Minimum (Western/Asian Spacing)   |
| <pgfoptjromanletterspace percentage=""></pgfoptjromanletterspace> | Optimum (Western/Asian Spacing)   |
| <pgfmaxjromanletterspace percentage=""></pgfmaxjromanletterspace> | Maximum (Western/Asian Spacing)   |
| <pgfminjletterspace percentage=""></pgfminjletterspace>           | Minimum (Asian Character Spacing) |
| <pgfoptjletterspace percentage=""></pgfoptjletterspace>           | Optimum (Asian Character Spacing) |
| <pgfmaxjletterspace percentage=""></pgfmaxjletterspace>           | Maximum (Asian Character Spacing) |
| <pgfyakumonotype string=""></pgfyakumonotype>                     | Asian Punctuation                 |

The Table Cell properties are defined as follows in the Paragraph Designer.

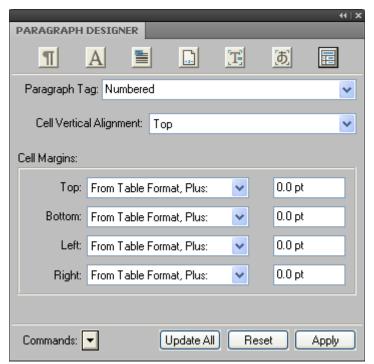

Table cell properties

The following table shows the corresponding MIF statements:

| In MIF file                                       | In Paragraph Designer   |
|---------------------------------------------------|-------------------------|
| <pgfcellalignment top=""></pgfcellalignment>      | Cell Vertical Alignment |
| <pgfcellmargins 0.0="" pt=""></pgfcellmargins>    | Cell Margins            |
| <pgfcelltmarginfixed no=""></pgfcelltmarginfixed> | Тор                     |
| <pgfcellbmarginfixed no=""></pgfcellbmarginfixed> | Bottom                  |
| <pgfcelllmarginfixed no=""></pgfcelllmarginfixed> | Left                    |
| <pgfcellrmarginfixed no=""></pgfcellrmarginfixed> | Right                   |

### **Adding a Paragraph Catalog**

In a MIF file, you define a Paragraph Catalog by using a PgfCatalog statement. The Paragraph Catalog contains one or more paragraph formats, which are defined by Pgf statements. A PgfCatalog statement looks like this:

```
<PgfCatalog
    <Pgf...>
                                     # A paragraph format description
                                     # More paragraph formats
    <Pgf...>
                                      # end of PgfCatalog
```

The Pgf statement describes a complete paragraph format. For example, the sample file pgfcat. mif stores the paragraph format 1Heading in the Paragraph Catalog:

```
<MIFFile 8.00>
                                    # Hand generated
```

```
<PgfCatalog
    <Pqf
        <PgfTag `1Heading'>
        <PgfUseNextTag Yes >
        <PqfNextTag `Body'>
        <PgfAlignment Left >
        <PgfFIndent 0.0">
        <PqfLIndent 0.0">
        <PqfRIndent 0.0">
        . . .
                                    # end of Pqf
                                    # end of PgfCatalog
```

If you open pgfcat .mif in FrameMaker, you'll see that the Paragraph Catalog contains a single paragraph format called 1Heading. If you supply a Paragraph Catalog, the paragraph formats in your catalog replace those in the default catalog; they do not supplement the default formats.

If you do not supply a Paragraph Catalog in a MIF file, the MIF interpreter provides a default Paragraph Catalog with predefined paragraph formats.

If a Pgf statement provides only the name of a paragraph format, the MIF interpreter supplies default values for the rest of the paragraph properties when it reads in the MIF file.

### Applying a paragraph format

To apply a format from the Paragraph Catalog to a paragraph, use the PgfTag statement to include the format tag name within the Para statement. For example, to apply the previously defined format 1Heading to a paragraph, use the following statements:

```
< Para
   <PqfTag `lHeading'>
   <ParaLine
       <String `This line has the format called 1Heading.'>
                                    # end of ParaLine
                                    # end of Para
```

To apply a format from the Paragraph Catalog and then locally override some properties, use a partial Pgf statement within the Para statement. The following MIF example applies the paragraph format 1Heading, then changes the alignment:

```
<Para
    <PgfTag `lHeading'>
    <Paf
        <PgfAlignment Center>
                                    # end of Pgf
    <ParaLine
        <String `This line is centered.'>
                                    # end of ParaLine
                                    # end of Para
```

To locally define a paragraph format, include a complete Pgf statement within the Para statement:

```
<Pgf
   <PgfTag `2Heading'>
   <PqfUseNextTaq Yes >
   <PgfNextTag `Body'>
   <PgfAlignment Left >
   <PgfFIndent 0.0">
   <PgfLIndent 0.0">
                                # end of Pqf
<ParaLine
```

```
<String `A locally formatted heading'>
                            # end of ParaLine
                            # end of Para
```

For a complete description of Pgf property statements, see page 62.

### How paragraphs inherit properties

Paragraphs can inherit properties from other paragraphs in a MIF file. If a Pqf statement does not provide values for each paragraph property, it acquires any property values explicitly defined in a previous Pgf statement. Because the MIF interpreter sequentially reads MIF files, it uses the most recently defined Pgf statement that occurs before the current statement in the file.

For example, the following MIF code applies the default format named Body to the first paragraph in a document and locally overrides the paragraph font:

```
<Para
    <Pgf
       <PgfTag `Body'>
       <PafFont
            <FWeight `Bold'>
                                    # end of PgfFont
                                    # end of Pgf
    <ParaLine
       <String `First paragraph in document.'>
                                    # end of ParaLine
                                    # end of Para
<Para
   <ParaLine
       <String `Second paragraph in document.'>
                                    # end of ParaLine
                                    # end of Para
```

The previous example is in the sample file pqffmt .mif. If you open this file in FrameMaker, you'll find that the second paragraph also has the new font property.

A paragraph property remains in effect until the property value is changed by a subsequent MIF statement. To change a paragraph property to another state, supply a Pgf statement containing the paragraph property statement

Thus, in the previous example, you could change the font from Bold to Regular in a Pgf statement in the second Para statement:

```
<Para
    <Pgf
        <PqfFont
            <FWeight `Regular'>
                                     # end of PgfFont
                                     # end of Pgf
    <ParaLine
        <String `Second paragraph in document.'>
                                     # end of ParaLine
                                     # end of Para
>
```

To summarize, paragraphs inherit formats as follows:

- Formats in the Paragraph Catalog inherit properties from the formats above them.
- Locally defined paragraph formats inherit properties from previously specified formats.
- Text lines in anchored frames inherit font properties from previously specified formats, including the last format in the Paragraph Catalog and previous text lines.

### **Tips**

The following hints may help you minimize the MIF statements for paragraph formats:

- If possible, use the formats in the default Paragraph Catalog (don't supply a PgfCatalog statement). If you know the names of the default paragraph formats, you can tag paragraphs with the PgfTag statement.
- If you know that a document will use a particular template when it is imported into a FrameMaker document, you can just tag the paragraphs in the text flow. Don't create a new Paragraph Catalog in MIF; it's easier to create catalogs in FrameMaker document templates.
- If you need to provide a full Paragraph Catalog in a MIF file, you can still use FrameMaker to ease the task of creating a catalog. Create a template in FrameMaker, save the template as a MIF file, and include the Paragraph Catalog in your document. For instructions, see "Including template files" on page 44.

# Creating and applying character formats

You can define character formats locally or store them in the Character Catalog and apply the formats to text selections. Creating and applying character formats is very similar to creating and applying paragraph formats as described in the previous section. Because the two methods are similar, this section just summarizes how to create and apply character formats.

In a MIF file, the Character Catalog is contained in a FontCatalog statement. The FontCatalog statement contains named character formats in a list of Font statements. A FontCatalog statement looks like this:

```
< Font Catalog
   <Font...>
                                     # Describes a character format
                                     # Describes a character format
                                     # end of FontCatalog
```

A Font statement specifies the properties of a character format; these are the same properties specified in the Character Designer. The Font statement is just like the PgfFont statement that you use to define the default font in a paragraph format. See "PgfFont and Font statements" on page 66 for a complete description of a Font statement.

To apply a predefined character format to text, use the FTag statement:

```
<MIFFile 8.00>
                                     # Hand generated
<FontCatalog
    <Font
        <FTag `Emphasis'>
        <FAngle `Italic'>
                                    # end of Font
                                    # end of FontCatalog
<Para
    <PgfTag `Body'>
    <ParaLine
        <String `You can format characters within a paragraph by '>
        <Font.
            <FTaq `Emphasis'>
                                    # end of Font
        <String `applying'>
        <Font
           <FTaq `'>
                                    # end of Font
        <String ` a character format from the character catalog.'>
                                    # end of ParaLine
                                    # end of Para
```

Remember to include a second Font statement to end the scope of the applied character format.

To locally define a character format, use a complete Font statement:

```
<Para
    <PgfTag `Body'>
    <ParaLine
        <String `You can also format characters by '>
            <FTaq `Emphasis'>
        ...character property statements...
                                     # end of Font
        <String `applying'>
            <FTag `'>
                                     # end of Font
        <String ` a locally defined character format.'>
                                     # end of ParaLine
    >
                                     # end of Para
```

Like paragraph formats, character formats inherit properties from previously defined character formats. Unlike paragraph formats, however, a character format ends at the close of a Para statement.

See the sample file charfmt.mif for examples of using character formats.

# **Creating and formatting tables**

You can create tables in FrameMaker documents, edit them, and apply table formats to them. Tables can have heading rows, body rows, and footing rows. Each row consists of table cells that contain the actual contents of the table.

- Title

Coffee **Bags Status** Price per bag - Heading row **Brazil Santos** 50 Prompt \$455.00 Celebes Kalossi 29 In Stock \$924.00 Body rows Colombian 25 In Stock \$474.35 - Footing row \$1,853.35

Table 1: Coffee Inventory

Tables are like paragraphs in that they have a format. A table format controls the appearance of a table, including the number and width of columns, the types of ruling or shading in rows and columns, and the table's position in a text column. Table formats can be named, stored in a Table Catalog, and applied to many tables. A table format can also be defined locally.

In a FrameMaker document, tables appear where they have been placed in the text flow. A table behaves like an anchored frame, so a table flows with the surrounding text unless you give it a specific location. In a MIF file, the document's tables are collected in one place and a placeholder for each table indicates the table's position in the text flow.

You create a table in a MIF file as follows:

Specify the contents of the table by using a Tbl statement. An individual table is called a *table instance*. All table instances are stored in one Tbls statement. Assign each table instance a unique ID number.

- Indicate the position of the table in the text flow by using an ATbl statement. The ATbl statement is the placeholder, or *anchor*, for the table instance. It refers to the table instance's unique ID.
- Specify the table format by using a TblFormat statement. Formats can be named and stored in the Table Catalog, which is defined by a TblCatalog statement, or locally defined within a table.

### Creating a table instance

All table instances in a document are contained in a Tbls statement. The Tbls statement contains a list of Tbl statements, one for each table instance. A document can have only one Tbls statement, which must occur before any of the table anchors in the text flow.

The Tbl statement contains the actual contents of the table cells in a list of MIF substatements. Like other MIF statements, this list can be quite long. The following is a template for a Tbl statement:

```
<Tbl
   <Thl ID...>
                                        # A unique ID for the table
                                        # The table format
   <TblFormat...>
   <Tbl/>blNumColumns...>
                                       # Number of columns in this table -- required
                                       # Column width, one for each column
   <TblColumnWidth...>
   <Th]H
                                       # The heading; omit if no heading
       <Row
                                        # One Row statement for each row
           <Cell...>
                                        # One statement for each cell in the row
                                        # end of Row
    <TblBody
                                        # The body of the table
       <Row...>
                                        # One for each row in body
                                        # end of TblBody
    <TblF
                                       # The footer; omit if no footer
       <Row...>
                                        # One for each row in footer
                                        # end of TblF
                                        # end of Tbl
```

The TblID statement assigns a unique ID to the table instance. The TblFormat statement provides the table format. You can use the TblFormat statement to apply a table format from the Table Catalog, apply a format from the catalog and override some of its properties, or completely specify the table format locally. Because the tables in a document often share similar characteristics, you usually store table formats in the Table Catalog. Table instances can always override the applied format.

The TblNumColumns statement specifies the number of columns in the table instance. It is required in every table.

The TblH, TblBody, and TblF statements contain the table heading, body, and footer rows. If a table does not have a heading or footing, omit the statements.

Here's an example of a simple table that uses a default format from the Table Catalog. The table has one heading row, one body row, and no footing rows:

| Coffee        | Price per Bag |
|---------------|---------------|
| Brazil Santos | \$455.00      |

You can use the following MIF statements to create this simple table:

```
<MIFFile 8.00>
<Tbls
   <Thl
       <TblID 1>
                                          # ID for this table
       <TblTag `Format A'>
                                         # Applies format from Table Catalog
       <Tbl/>blNumColumns 2>
                                         # Number of columns in this table
       <TblColumnWidth 2.0">
                                         # Width of first column
       <TblColumnWidth 1.5">
                                         # Width of second column
```

```
<TblH
                                         # Begin table heading
        <Row
                                         # Begin row
                                         # First cell in row
            <Cell
                <CellContent
                                         # Cells can contain paragraphs
                    <Para
                         <PgfTag `CellHeading'># Applies format from Paragraph Catalog
                         <ParaLine
                             <String `Coffee'># Text in this cell
                                         # end of Para
                                         # end of CellContent
                                         # end of Cell
            <Cell
                                         # Second cell in row
                <CellContent
                    <Para
                         <PgfTag `CellHeading'>
                             <ParaLine
                              <String `Price per Bag'>
                                         # end of Para
                                         # end of CellContent
                                         # end of Cell
                                         # end of Row
                                         # end of TblH
<TblBody
                                         # Table body
    <Row
                                         # Begin row
        <Cell
                                         # First cell in row
            <CellContent
                <Para
                    <PgfTag `CellBody'>
                    <ParaLine
                         <String `Brazil Santos'>
                                         # end of Para
                                         # end of CellContent
                                         # end of Cell
        >
                                         # Second cell in row
        <Cell
            <CellContent
                    <PgfTag `CellBody'>
                    <ParaLine
                         <String `$455.00'>
                                         # end of Para
                                         # end of CellContent
                                         # end of Cell
                                         # end of Row
                                         # end of TblBody
>
                                         # end of Tbl
                                         # end of Tbls
```

A table cell is a text column that contains an untagged text flow not connected to any other flows. You can put any kind of text or graphics in a table cell. The cell automatically grows vertically to accommodate the inserted text or graphic; however, the width of the column remains fixed.

#### Adding a table anchor

To indicate the position of a table in the text flow, you must add an ATbl statement. The ATbl statement refers to the unique ID specified by the TblID statement in the table instance. For example, to insert the table defined in the previous example, you would add the following statements to the minimal MIF file:

```
<Para
   <ParaLine
       <String `Coffee prices for January'>
                                       # Matches table ID in Tbl statement
       <ATbl 1>
                                        # end of ParaLine
                                        # end of Para
```

This example is in the sample file table.mif. If you open this file in FrameMaker, you'll see that the anchor symbol for the table appears at the end of the sentence. To place the table anchor between two words in the sentence, use the following statements:

```
<Para
    <ParaLine
        <String `Coffee prices '>
        <ATbl 1>
        <String `for January'>
                                         # end of ParaLine
                                        # end of Para
```

Note that the ATbl statement appears outside the String statement. A ParaLine statement usually consists of String statements that contain text interspersed with statements for table anchors, frame anchors, markers, and cross-references.

#### **About ID numbers**

The table ID used by the ATbl statement must exactly match the ID given by the TblID statement. If it does not, the MIF interpreter ignores the ATbl statement and the table instance does not appear in the document. You cannot use multiple ATbl statements that refer to the same table ID.

An ID can be any positive integer from 1 to 65535, inclusive. The only other statements that require an ID are AFrame statements, linked TextRect statements, and Group statements. For more information about these statements, see "Graphic objects and graphic frames" on page 108.

#### **Rotated cells**

A table can have rotated cells and straddle cells. The following table includes rotated cells in the heading row:

| Coffee        | Price    |
|---------------|----------|
| Brazil Santos | \$455.00 |

In a MIF file, a cell that is rotated simply includes a CellAngle statement that specifies the angle of rotation:

```
<Cell
    <CellAngle 270>
    <CellContent...>
                                           # end of Cell
```

Cells can only be rotated by 90, 180, or 270 degrees. Cells are rotated clockwise.

#### Straddle cells

The contents of a straddle cell cross cell borders as if there were a single cell. You can straddle cells horizontally or vertically. The following table includes a heading row that straddles two columns:

| Brazilian Coffee |               |  |
|------------------|---------------|--|
| Coffee           | Price per Bag |  |
| Brazil Santos    | \$455.00      |  |

The MIF code for the straddle cell includes a CellColumns statement that specifies the number of columns that the cell crosses. The contents of the straddle cell appear in the first of the straddle columns; the subsequent Cell statements for the row must appear even if they are empty.

```
<Row
   <Cell
       <CellColumns 2>
                                        # Number of straddle columns.
                                        # Content is in the first cell.
       <CellContent
           <Para
                <PqfTaq `CellHeading'>
                <ParaLine
                    <String `Brazilian Coffee'>
                                        # end of Para
                                        # end of CellContent
                                        # end of Cell
    <Cell
                                        # Second cell appears, even though
       <CellContent
                                        # it is empty.
           <Para
                <PqfTag `CellHeading'>
                <ParaLine>
                                        # end of Para
                                        # end of CellContent
       >
                                        # end of Cell
                                        # end of Row
```

If the cell straddles rows, the substatement is CellRows.

### **Creating a table format**

A table format includes the following properties:

- The properties specified by the Table Designer
- These include the row and column ruling and shading styles, the position of text within cell margins, the table's placement within the text column, and the table title position.
- The number and widths of columns
- The paragraph format of the first paragraph in the title (if there is one)
- The paragraph format of the topmost paragraph in the heading, body, and footing cell of each column

For example, you could change the format of the previous table to include shaded rows and a different ruling style:

| Coffee          | Price per Bag |
|-----------------|---------------|
| Brazil Santos   | \$455.00      |
| Celebes Kalossi | \$924.00      |

| Coffee    | Price per Bag |
|-----------|---------------|
| Colombian | \$474.35      |

#### The following MIF statements define this table format:

```
<TblFormat
   <TblTag `Coffee Table'>
                                           # Every table must have at least one TblColumn
# statement.
   <TblColumn
       <TblColumnNum 0>
                                           # Columns are numbered from 0.
       <TblColumnWidth 2.0">
                                           # Width of first column.
                                           # end of TblColumn
    <Tbl/>Column
       <TblColumnNum 1>
                                          # Second column.
       <TblColumnWidth 1.5">
                                           # Width of second column.
                                           # end of TblColumn
   <TblCellMargins 6.0 pt 6.0 pt 6.0 pt 4.0 pt>
   <TblLIndent 0.0">
                                           # These are exactly like paragraph
   <TblRIndent 0.0">
                                           # format properties.
   <Tblack
   <TblPlacement Anywhere >
   <TblSpBefore 12.0 pt>
   <TblSpAfter 12.0 pt>
   <TblBlockSize 1>
   <TblHFFill 15>
                                           # No fill for heading row.
   <TblHFColor `Black'>
   <TblBodyFill 5>
                                           # Use 10% gray fill for main body rows.
   <TblBodyColor `Black'>
   <TblshadeByColumn No >
                                           # Shade by row, not by column.
   <TblShadePeriod 1>
                                           # Shade every other row.
   <TblXFill 15>
                                           # No fill for alternate rows.
   <TblXColor `Black'>
                                           # Color for alternate rows.
   <TblackshadePeriod 1>
   <Tblk>thin'>
                                           # Use thin left outside rule.
   <TblBRuling `Thin'>
                                           # Use thin bottom outside rule.
                                          # Use thin right outside rule.
   <TblRRuling `Thin'>
   <TblTRuling `Medium'>
                                          # Use medium top outside rule.
   <TblColumnRuling `Thin'>
                                          # Use thin rules between columns.
    <TblXColumnRuling `Thin'>
   <TblBodyRowRuling `Thin'>
                                          # Use thin rules between rows.
   <TblXRowRuling `Thin'>
   <TblHFRowRuling `'>
                                           # No rules between heading rows.
   <TblSeparatorRuling `Medium'>
                                           # Use medium rule after heading row.
   <TblXColumnNum 1>
   <TblRulingPeriod 4>
   <TblkastBRuling No >
    <TblTitlePlacement InHeader>
                                           # Place title above table.
    <TblTitlePgf1
                                           # Paragraph format for first
       <PgfTag `TableTitle'>
                                           # paragraph in title.
                                          # end of TblTitlePgf1
   <TblTitleGap 6.0 pt>
                                          # Gap between title and table.
   <TblInitNumColumns 2>
                                          # Initial number of rows and
    <TblInitNumHRows 1>
                                          # columns for new tables with
                                          # this format.
   <TblInitNumBodyRows 4>
   <TblInitNumFRows 0>
   <Tbl/>blNumByColumn No >
                                           # end of TblFormat
```

The TblColumn statement numbers each column and sets its width. A table can have more columns than TblColumn statements; if a column does not have a specified format, the MIF interpreter uses the format of the most recently defined column.

Note: A table instance must have at least one TblColumn statement. A table can use a format from the Table Catalog that includes a TblColumn statement or it can include a local TblFormat statement that supplies the TblColumn statement.

### Adding a Table Catalog

You can store table formats in a Table Catalog by using a TblCatalog statement. A document can have only one TblCatalog statement, which must occur before the Tbls statement.

The TblCatalog statement contains one TblFormat statement for each format, as shown in the following template:

```
<TblCatalog
    <TblFormat...>
-ThlFormat...>
        # end of TblCatalog
```

As with the Paragraph Catalog, if your MIF file does not provide a Table Catalog, the MIF interpreter supplies a default catalog and formats. If you do provide a Table Catalog, your defined table formats supersede those in the default Table Catalog.

You can add a minimal table format to the catalog by simply supplying a table format tag name. The MIF interpreter supplies a set of default values to the table's properties when it reads in the MIF file.

The ruling styles in a table format are defined in a separate catalog called the Ruling Catalog. You can define your own Ruling Catalog with the RulingCatalog statement. Whether you use the default ruling styles or create your own, substatements that refer to ruling styles, such as the TblLRuling statement, must use the name of a ruling style from the Ruling Catalog. See "RulingCatalog statement" on page 81.

### Applying a table format

You can apply a table format from the Table Catalog or you can define a table format locally.

To apply a table format from the Table Catalog, use the TblTag statement within the Tbl statement:

```
<Tbls
    <Tbl
        <TbliD 1>
        <TblTag `Format A'>
                                          # Tag of format in Table Catalog
        <Tbl/>blNumColumns 1>
        <TblBody
        . . .
                                          # end of TblBody
                                          # end of Tbl
                                          # end of Tbls
```

To locally define a table format, use a complete TblFormat statement:

```
<Tbls
 <Tbl
 <TblID 1>
 <TblFormat
    <TblTag ` '>
                                          # Every table must have one TblColumn statement.
    <Tbl/>Column
      <TblColumnNum 0>
      <TblColumnWidth 1.0">
                                          # end of TblColumn
    ...table property statements...
```

```
# end of TblFormat
# end of Tbl
# end of Tbls
```

### Creating default paragraph formats for new tables

You can use the TblFormat and TblColumn statements to define default paragraph formats for the columns in new tables. These default formats do not affect tables that are defined within the MIF file; they only affect tables that the user inserts after the MIF file has been opened in FrameMaker. Your filter or application should provide these defaults only for documents that might be edited later.

For example, the following MIF code assigns a paragraph format named Description to body cells in new tables that are given the format called Coffee Table:

```
<TblFormat
   <TblTag `Coffee Table'>
    <TblColumn
       <TblColumnNum 0>
       <TblColumnWidth 1.0">
       <TblColumnBody
           <PgfTag `Description'>
                               # end of TblColumnBody
                                # end of TblColumn
   >
                                # end of TblFormat
```

### **Tables inherit properties differently**

Tables inherit formatting properties somewhat differently than other document components. A table without an applied table format does not inherit one from a previously defined table. Instead, it gets a set of default properties from the MIF interpreter. Thus, if you apply a named format to a table, a following table will not inherit that format.

Paragraphs in table cells still inherit properties from previously defined paragraph formats. If you give a table cell a certain paragraph style, all subsequent cells inherit the same property unless it is explicitly reset. Table cells can inherit paragraph properties from any previously specified paragraph format, including other tables, paragraphs, or even the Paragraph Format catalog.

#### **Tips**

To avoid problems when creating tables:

- Give each table a unique ID number.
- Make sure that each Tbl statement has only one corresponding ATbl statement, and that each ATbl statement has a corresponding Tbl statement.
- Make sure that each ATbl statement matches the ID of its corresponding table instance.

# **Specifying page layout**

FrameMaker documents have two kinds of pages that determine the position and appearance of text in the document: body pages and master pages.

Body pages contain the text and graphics that form the content of the document. Master pages control the layout of body pages. Each body page is associated with one master page, which specifies the number, size, and placement of the page's text frames and the page background, such as headers, footers, and graphics.

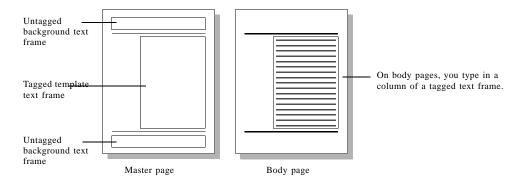

Text frames define the layout of the document's text on a page. A text frame can arrange text in one or more columns. In MIF, a text frame is represented by a TextRect statement. The dimensions of the text frame and the number of columns in the text frame are specified by substatements under the TextRect statement.

A text flow describes the text contained in one or more text frames. In MIF, a text flow is represented by a TextFlow statement. The actual text of the document is specified by substatements under the TextFlow statement.

If the text flow has the autoconnect property (if the text flow uses the MIF statement <TFAutoConnect Yes>), the text flow runs through a series of text frames; when you fill up one text frame, text continues into the next text frame. Most documents have only one text flow, although you can create many separate flows.

FrameMaker provides a default right master page for single-sided documents and default right and left master pages for double-sided documents. A MIF file can either use the default page layout or provide a custom layout.

## Using the default layout

If you don't need to control the page layout of a document, you can use the default page layout by putting all of the document's text into a TextFlow statement. When reading the file, the MIF interpreter creates default master pages and body pages. The MIF file creates a single-column text frame for the body pages to contain the document's text. The MIF interpreter associates the text flow with this text frame.

The following example is in the sample file defpage.mif:

```
<MIFFile 8.00>
                                        # Hand generated
<TextFlow
                           # All document text is in this text flow.
   <TFTag `A'>
                              # Make this a tagged text flow.
    <TFAutoConnect Yes>
                              # Automatically connect text frames.
    <Para
        <ParaLine
           <String `This paragraph appears on a body page within a'>
            <String `text flow tagged A.'>
                                        # end of ParaLine
                                        # end of Para
                                        # end of TextFlow
                                        # End of MIFFile
```

A text flow must be tagged, and it must include <TFAutoConnect Yes>; otherwise, when the user adds text to the document, FrameMaker won't create additional pages and text frames to hold the added text.

### Creating a simple page layout

If you want some control of the page layout but do not want to create master pages, you can use the Document substatements DPageSize, DMargins, and DColumns to specify the page size, margins, and number of columns in the text frame in the document. The MIF interpreter uses this information to create master pages and body pages. These statements correspond to the Normal Page Layout options.

The following example is in the sample file columlay.mif:

```
<MIFFile 8.00>
                                           # Hand generated
<Document
   <DPageSize 7.5" 9.0">
                                          # Set the page size.
   <DMargins 2" 1" .5" .5">
                                          # Set the margins.
   <DColumns 1>
                                          # Set the number of columns in the default
                                          # text frame.
   <DTwoSides No>
                                          # Set document to single-sided.
                                          # end of Document
<TextFlow
                                          # Document text is in this text flow.
   <TFTag `A'>
                                         # Make this a tagged text flow.
   <TFAutoConnect Yes>
                                         # Automatically connect text frames.
       <ParaLine
           <String `This paragraph appears on a body page within a'>
           <String `text flow tagged A.'>
                                          # end of ParaLine
                                          # end of Para
                                          # end of TextFlow
                                           # End of MIFFile
```

# Creating a single-sided custom layout

If the document that you're importing needs a custom master page, you must specify a custom page layout. For example, a document might need a master page for background graphics.

To create a custom layout for a single-sided document, you do the following:

- Create a right master page.
- Create a single, empty body page.
- Create an empty, tagged text flow that is linked to the master page.
- Create a tagged text flow that is linked to the body page and contains all the document's text.

The MIF code shown in this section is also in the sample file snglpage.mif.

#### To create the master page

To create a master page layout, use the Page statement to create the page and use the TextRect statement to create the text frame.

To specify the number of text columns in the text frame, use the TRNumColumns statement. By default, if the text frame's specification does not include this statement, the text frame has only one column.

This example sets up a right master page with a text frame containing one text column:

```
<MIFFile 8.00>
                                            # Hand generated
<Document
<DPageSize 7.5" 9.0">
                                            # Set the document page size.
<DTwoSides No>
                                            # Make this a single-sided document.
                                            # end of Document
                                           # Create a right master page.
 <PageType RightMasterPage>
 <PageTag `Right'>
```

```
<TextRect
                                           # Set up a text frame.
 <ID 1>
                                           # Give the text frame a unique ID.
                                          # Set the pen style.
 <Pen 15>
 <Fill 15>
                                          # Set the fill pattern (none).
 <ShapeRect 2" 1" 5" 7.5">
                                          # Specify the text frame size.
 <TRNumColumns 1>
                                          # Specify number of text columns.
 <TRColumnGap 0.0">
                                          # Specify gap between text columns.
                                           # end of TextRect
                                           # end of Page
```

The ID statement assigns a unique ID number to this text frame. You must give text frames a unique ID in a MIF file; other objects that require unique IDs are anchored graphic frames and table instances.

#### To create an empty body page

To create the body page, use the Page statement. Then use the TextRect statement to create a text frame with dimensions that are exactly the same as the text frame on the master page. Give the text frame a unique ID:

```
<PageType BodyPage>
<PageBackground `Default'>
<TextRect
 <TD 2>
                                           # This text frame has a unique ID.
                                           # The body page dimensions match those of the
                                           # master page.
 <ShapeRect 2" 1" 5" 7.5">
  <TRNumColumns 1>
                                           # The column layout must also match.
  <TRColumnGap 0.0">
                                           # end TextRect
                                           # end Page
```

If the dimensions (specified by the ShapeRect statement) and column layout (specified by the TRNumColumns and TRColumnGap statements) of the master page and body page do not match, the body page will not use the page layout from the master page. Instead, the body page will use the page layout defined for the body page.

### To create the text flow for the master page

The text flow for the master page is not contained in the Page statement; instead, it is contained in a TextFlow statement that is linked to the text frame on the master page. The Page statements must come before any TextFlow

Link the text flow to the master page's text frame by using the TextRectID statement to refer to the text frame's unique ID:

```
<TextFlow
   <TFTag `A'>
                                       # The text flow must be tagged.
    <TFAutoConnect Yes>
                                      # Autoconnect must be turned on.
   <Para
       <ParaLine
                                      # Refers to text frame ID on master page.
           <TextRectID 1>
                                      # end of ParaLine
                                      # end of Para
                                       # end of TextFlow
```

The text flow for the master page must be empty. Be sure to give the text flow the same flow tag that you give the text flow for the body page and to turn on the autoconnect feature.

#### To create the text flow for the body page

The text flow for the body page is contained in a separate TextFlow statement that is linked to the body page's text frame. The text flow contains the actual text of the document in one or more Para statements. If text overflows the first text frame, the MIF interpreter creates another body page with a layout that matches the right master page and pours text into the body page's text frame.

```
<TextFlow
<TFTag `A'>
 <TFAutoConnect Yes>
 <Para
 <TextRectID 2>
 <PgfTag `Body'>
 <ParaLine
  <String `This appears on a body page within a text flow'>
  <String `tagged A.'>
                                # end of ParaLine
                                # end of Para
>
                                # end of TextFlow
```

### Why one body page?

The method you use to create body pages is different from the method that FrameMaker uses when it writes a MIF file. When FrameMaker writes a file, it knows where each page break occurs in the file, so it creates a series of Page statements that each contain the text and graphics located on that page. When you are importing a document, you do not know where page breaks will fall, so you cannot break the document into a series of Page statements. Instead, you simply create one text flow for the entire document and link it to a single, empty body page. When the MIF interpreter reads the file, it creates as many pages as the document requires and gives each page the background specified by the master page.

### Creating a double-sided custom layout

If you import a two-sided document, you might need to specify different page layouts for right and left pages. For example, a document might have a wider inside margin to allow extra room for binding. You can do this in a MIF file by creating and linking a second master page and a second body page. As with a single-sided layout, all the document's text is in one text flow. When the MIF interpreter reads the file, it adds alternate left and right body pages to the document. You can control whether the document starts with a right page or a left page by using the DParity statement.

For an example of a document with left and right master pages, see the sample file dblpage.mif.

# Creating a first master page

In addition to left and right master pages, you can create custom master page layouts that you can apply to body pages. For example, some books have a special layout for the first page in a chapter.

In a MIF file, you can create as many master pages as you need, but you cannot apply all of them to the appropriate body pages. You can only apply a left page, a right page, and one additional custom master page to the body pages. Furthermore, you can only link the custom master page to the first page in a document.

When you are importing a document into FrameMaker, you do not know how much text the MIF interpreter will put on a page; you can only determine where the first page begins. When the interpreter reads the MIF file, it applies the custom master page layout to the first page in the document. For each subsequent page, it uses the DParity and DTwoSides statements to determine when to add a left page and when to add a right page.

Other master page layouts that you've defined are not lost when the interpreter reads a MIF file. The user can still apply these page layouts to individual body pages.

For an example of a MIF file with a first page layout, see the sample file frstpage.mif.

# Adding headers and footers

Headers and footers are defined in untagged text flows on the master pages of a document. When FrameMaker creates default master pages, it automatically provides untagged text flows for headers and footers.

If you are importing a document that has headers and footers, you define additional text frames on the master pages. Link an untagged text flow to each additional text frame on the master page. The untagged text flow contains the text of the header or footer.

For an example of a MIF file with a footer, see the sample file footers.mif. Note that the footer text flow contains a variable; you can place variables only in untagged text flows on a master page, not in tagged flows.

# **Creating markers**

A FrameMaker document can contain markers that hold hidden text and mark locations. For example, you use markers to add index entries, cross-references, and hypertext commands to a document. FrameMaker provides both predefined marker types and markers that you can define as needed. (For more information about markers and marker types, see page 131.)

Within a FrameMaker document, you insert a marker by choosing the Marker command from the Special menu. In a MIF file you insert a marker by using a Marker statement. The Marker statement specifies the marker type and the marker text.

The following example inserts an index marker:

```
<ParaLine
   <Marker
                                 # Index marker
       <MType 2>
       <MText `Hello world'># Index entry
                                  # end of Marker
   <String `Hello world'>
                                   # end of ParaLine
                                   # end of Para
```

The MText statement contains the complete index entry.

When FrameMaker writes a Marker statement, the statement includes an MCurrPage substatement with the page number on which the marker appears. You do not need to provide an MCurrPage statement when you generate a MIF file; this statement is ignored when the MIF interpreter reads a MIF file.

# **Creating cross-references**

In a FrameMaker document, you can create cross-references that are automatically updated. A cross-reference can refer to an entire paragraph or to a particular word or phrase in a paragraph. The text to which a cross-reference points is called the *reference source*; the actual location of the cross-reference is the *reference point*.

The format of a cross-reference determines its appearance and the wording. Cross-reference formats include building blocks, instructions to FrameMaker about what information to extract from the reference source. A common common building block is \$\square\$ paratext>, which FrameMaker replaces with the text content of the paragraph, excluding autonumbering and special characters such as tabs and forced line breaks.

Within a FrameMaker document, you insert and format cross-references by choosing Cross-Reference from the Special menu. In a MIF file, you create a cross-reference as follows:

- Create the format of cross-references by using XRefFormats and XRefFormat statements.
- Insert a marker at the reference source by using a Marker statement.
- Insert the reference point by using an XRef statement.

# **Creating cross-reference formats**

The cross-reference formats for a document are defined in one XRefFormats statement. A document can have only one XRefFormats statement.

The XRefFormats statement contains one or more XRefFormat statements that define the cross-reference formats. A cross-reference format consists of a name and a definition.

```
<XRefFormats</pre>
    <XRefFormat
        <XRefName `Page'>
        <XRefDef `page\x11 <$pagenum\>'>
                                 # end of XRefFormat
                                 # end of XRefFormats
```

The name can be any string allowed in a MIF file (see "Character set in strings" on page 7). In this example, a nonbreaking space (\x11) appears between the word "page" and the page number. Each cross-reference format must have a unique name; names are case-sensitive. The cross-reference definition contains text and cross-reference building blocks. See your user's manual or the online Help system for a list of building blocks.

### Inserting the reference source marker

To mark the location of the reference source, insert a Marker statement at the beginning of the reference source. The following example creates a cross-reference to a heading:

```
< Para
    <PqfTaq `Heading'>
   <ParaLine
       <Marker
                                    # Identifies this as a cross-reference
           <MTvpe 9>
            <MText `34126: Heading: My Heading'>
                                    # Cross-reference source
                                    # end of Marker
       <String `My Heading'>
                                    # end of ParaLine
                                    # end of Para
```

The <MType 9> statement identifies this as a cross-reference marker; it is required. The MText statement contains the cross-reference source text, which must be unique. When FrameMaker writes a cross-reference, it adds a unique number and the paragraph tag to the MText statement, as shown in the previous example. While the number is not required, it guarantees that the cross-reference points to a unique source when the number is present. In the previous example, the number in <MText> is not mandatory. However, the number in the example ensures that the new crossreference points to the 'My heading' heading.

# Inserting the reference point

The final step in creating a cross-reference is to insert an XRef statement at the position in text where the crossreference should appear. The XRef statement provides the name of the cross-reference format (defined in XRefFormat), the source text, and the pathname of the file containing the source:

```
<Para
   <PqfTaq `Body'>
   <ParaLine
       <String `This is a cross-reference to '>
       <XRef
           <XRefName `Page'>
                                    # Cross-reference format
           <XRefSrcText `34126: Heading: My Heading'>
                              # Source text
           <XRefSrcFile `'>
                                    # File containing source
                                    # end of XRef
       <XRefEnd>
       <String `.'>
                                      # end of ParaLine
   >
                                      # end of Para
```

The format name must exactly match the name of a format defined in XRefFormats. The source text must be unique and must match the string in the MText statement in the corresponding reference point marker. The XRefSrcFile statement is only required if the reference source is in a different file from the reference point. It must be a valid MIF filename (see "Device-independent pathnames" on page 7).

You must also supply an XRefEnd statement after the XRef statement.

### How FrameMaker writes cross-references

When FrameMaker writes a cross-reference, it provides the actual text that will appear at the reference point. This information is not required in a MIF input file. The previous example would be written as follows:

```
<XRef
    <XRefName `Page'>
    <XRefSrcText `34126: Heading: My Heading'>
    <XRefSrcFile `'>
   >
                                    # end of XRef
<String `page'>
                                    # The text that appears in the document;
<Char HardSpace >
                                    # in this case, a page number followed a
<String `1'>
                                    # hard space and the number 1
                                    # End of cross-reference text
<XRefEnd>
```

If you do include the text of the cross-reference, make sure that the XRefEnd statement follows the text. FrameMaker considers everything between the XRef statement and the XRefEnd statement to be part of the cross-reference.

# **Creating variables**

In a FrameMaker document, variables act as placeholders for text that might change. For example, many documents use a variable for the current date. A variable consists of a name, which is how you choose a variable, and a definition, which contains the text and formatting that appear where a variable is inserted.

FrameMaker provides two kinds of variables: system variables that are predefined by FrameMaker, and user variables that are defined by the user. System variables contain building blocks that allow FrameMaker to extract certain information from the document or the system, such as the current date or the current page number, and place it in text. Headers and footers frequently use system variables. You can modify a system variable's definition but you cannot create new system variables. User variables contain only text and formatting information.

Within a FrameMaker document, you insert and define variables by choosing Variable from the Special menu. The variable appears in the document text where it is inserted.

In a MIF file, you define and insert variables as follows:

- Define and name the document variables by using VariableFormats and VariableFormat statements.
- Insert the variable in text by using the Variable statement.

# **Defining user variables**

All variable definitions for a document are contained in a single VariableFormats statement. The Variable-Formats statement contains a VariableFormat statement for each document variable. The VariableFormat statement provides the variable name and definition.

```
<VariableFormats
    <VariableFormat
    <VariableName `Product Number'>
   <VariableDef `A15-24'>
                    # end of VariableFormat
                    # end of VariableFormats
```

The variable name must be unique; case and spaces are significant. For a user variable, the variable definition can contain only text and character formats; you can provide any character format defined in the Character Catalog. The following example applies the default character format Emphasis to a variable:

```
<VariableFormat</pre>
    <VariableName `Product Number'>
    <VariableDef `<Emphasis\>A15-24<Default ¶ Font\>'>
                # end of VariableFormat
```

You can specify character formats as building blocks; that is, the character format name must be enclosed in angle brackets. Because of MIF parsing requirements, you must use a backslash sequence for the closing angle bracket.

# **Using system variables**

Whenever you open or import a MIF file, the MIF interpreter provides the default system variables. You can redefine a system variable but you cannot provide new system variables.

System variables are defined by a VariableFormat statement. For example, the following statement shows the default definition for the system variable Page Count:

```
<VariableFormat</pre>
    <VariableName `Page Count'>
    <VariableDef `<$lastpagenum\>'>
                 # end of VariableFormat
```

System variables contain building blocks that provide certain information to FrameMaker. These building blocks are preceded by a dollar sign  $(\xi)$  and can only appear in system variables. Some system variables have restrictions on which building blocks they can contain. These restrictions are discussed in your user's manual and in the online Help system. You can add any text and character formatting to any system variable.

### **Inserting variables**

To insert a user variable or a system variable in text, use the Variable statement. The following example inserts the system variable Page Count into a paragraph:

```
<Para
    <ParaLine
        <String `This document has '>
        <Variable
            <VariableName `Page Count'>
```

```
# end of Variable
<String `pages.'>
                    # end of ParaLine
                    # end of Para
```

The VariableName string must match the name of a variable format defined in the VariableFormats statement.

Variables are subject to the following restrictions:

- You cannot place any variable in a tagged text flow on a master page.
- The system variable Current Page # and the system variables for running headers and footers can only appear in untagged text flows on a master page.
- The system variables Table Continuation and Table Sheet can only appear in tables.

# **Creating conditional text**

You can produce several slightly different versions of a document from a single conditional document. In a conditional document, you use condition tags to differentiate conditional text (text that is specific to one version of the document) from unconditional text (text that is common to all versions of the document).

In a MIF file, you create a conditional document as follows:

- Create the condition tags to be used in the document and specify their format via ConditionCatalog and Condition statements.
- Apply one or more condition tags to the appropriate sections of the document via Conditional and Unconditional statements.
- Show or hide conditional text by using the CState statement.

# **Creating and applying condition tags**

In MIF, all condition tags are defined in a ConditionCatalog statement, which contains one or more Condition statements. A Condition statement specifies the condition tag name, the condition indicators (how conditional text appears in the document window), a color, and a state (either hidden or shown).

For example, the following statements create a Condition Catalog with two conditional tags named Summer and Winter:

```
<ConditionCatalog
   <Condition
       <CTaq `Summer'>
                                            # Condition tag name
       <CState CHidden >
                                            # Condition state (now hidden)
       <CStyle COverline >
                                           # Condition indicator
       <CColor `Blue'>
                                           # Condition indicator
                                            # end of Condition
   <Condition
       <CTag `Winter'>
       <CState CShown >
                                            # This condition is shown
       <CStyle CUnderline >
       <CColor `Red'>
                                            # end of Condition
                                            # end of ConditionCatalog
```

To mark conditional and unconditional passages within document text, use Conditional and UnConditional statements as shown in the following example:

```
<Para
    <ParaLine
        <String `Our company makes a full line of '>
```

```
# Unconditional text
    <Conditional
                                       # Begin conditional text
       <InCondition `Winter'>
                                     # Specifies condition tag
                                      # end of Conditional
   <String `warm and soft sweaters'>
                                       # Conditional text
   <Conditional
                                       # Begin conditional text
       <InCondition `Summer'>
                                      # Specifies condition tag
                                      # end of Conditional
   <String `cool and comfortable tank tops'>
   <Unconditional >
   <String `for those '>
                                      # Unconditional text
                                      # end of ParaLine
<ParaLine
   <Conditional
       <InCondition `Winter'>
                                       # end of Conditional
   <String `chilly winter'>
   <Conditional
       <InCondition `Summer'>
                                       # end of Conditional
   <String `hot summer'>
   <Unconditional >
   <String `days.'>
                                       # end of ParaLine
                                       # end of Para
```

You can apply multiple condition tags to text by using multiple InCondition statements:

```
<Conditional
    <InCondition `Winter'>
    <InCondition `Summer'>
               # end of Conditional
```

# Showing and hiding conditional text using Boolean expressions

You can also use Boolean expressions to show or hide conditional text. Boolean condition expressions are identified using the BoolCondTag. You can create these expressions by linking condition tags with boolean operators and describe them in the BoolCondExpr statement. If the value of BoolCondState of a Boolean condition expression is set to 'Active' the show/hide state of the text in that document is governed by that Boolean condition expression. All text for which the expression evaluates to 'True' is shown, while the rest are hidden.

Consider a scenario where you have created Conditions summary, detail, comment, and a boolean expression "comment"OR"summary"OR"detail". If the value of BoolCondState is 'Active', FrameMaker uses this expression to determine the Show/Hide state of conditional text.

The BoolCond statement appears in the BoolCondCatalog as shown below:

```
<BoolCond
<BoolCondTag `Conditional Expression'>
<BoolCondExpr `"comment"OR"summary"OR"detail"'>
<BoolCondState `Active'>
> # end of BoolCond
```

When you save a FrameMaker 8 document as MIF, the following system tags are displayed in the MIF:

- FM8 SYSTEM HIDEELEMENT
- FM8 TRACK CHANGES ADDED
- FM8\_TRACK\_CHANGES\_DELETED

*Note:* These tags are used by the system and are reserved for internal use only.

# How FrameMaker writes a conditional document

If you are converting a MIF file that was generated by FrameMaker, you need to understand how FrameMaker writes a file that contains hidden conditional text.

When FrameMaker writes a MIF file, it places all hidden conditional text in a text flow with the tag name HIDDEN. Within the document text flow, a conditional text marker, <Marker <MType 10>>, indicates where hidden conditional text would appear if shown.

The marker text contains a plus sign (+) followed by a unique five-digit integer. The corresponding block of hidden text is in the hidden text flow. It begins with a conditional text marker containing a minus sign (-) and a matching integer and ends with a marker containing an equal sign (=) and the same integer. One or more Para statements appear between the markers. If the hidden conditional text doesn't span paragraphs, all the text appears in one Para statement. If the hidden text spans paragraphs, each end of paragraph in the conditional text forces a new Para statement in the hidden text flow.

The following example shows how FrameMaker writes the sentence used in the previous example:

```
# This text flow contains the sentence as it appears in
                                # the document body.
<TextFlow
   <TFTag `A'>
   <TFAutoConnect Yes >
   <Para
       <ParaLine
           <String `Our company makes a full line of '>
                                # This marker indicates that hidden text appears in the
                                # hidden text flow.
           <Marker
               <MType 10>
               <MText `+88793'>
               <MCurrPage 0>
                                # end of Marker
           <Conditional
               <InCondition `Summer'>
                                # end of Conditional
           <String `cool and comfortable tank tops'>
           <Unconditional >
                               # end of Para
                                # end of TextFlow
                                # This text flow contains the hidden conditional text.
<TextFlow
   <TFTag `HIDDEN'>
   <Para
       <PgfEndCond Yes >
       <ParaLine
           <Marker
               <MType 10>
                                # This marker shows the beginning of hidden text.
                                # Its ID matches the marker ID in the body text flow.
               <MText `-88793'>
               <MCurrPage 0>
                                # end of Marker
           <Conditional
               <InCondition `Winter'>
                                # end of Conditional
                                # Here's the hidden text.
           <String `chilly winter'>
           <Marker
               <MType 10>
```

```
# This marker shows the end of hidden text. It must
                            # match the marker that begins with a minus sign (-).
            <MText \=88793'>
            <MCurrPage 0>
                            # end of Marker
                            # end of Para
>
                            # end of TextFlow
```

# **Creating filters**

Structured FrameMaker allows specific components in a structured document to be processed differently to generate different output formats. Consider a case where you want some text in a document to be included in the Print output, but not in the HTML Help output. You can create a filter based on the values of the attributes of elements, and process only those elements in the document that match the filter, and include such elements in the Print output.

In a MIF file, you create a filter required for generating the output of a structured document using the DefAttrValuesCatalog, DefAttrValues, AttrCondExprCatalog, and AttrCondExpr statements.

All MIF 8 documents contain a catalog of predefined filters. The catalog is empty if a filter is not defined in a structured document. A filter comprises a tag called AttrCondExprTag, the expression tag AttrCondExprStr, and the state of the filter which is stored in the AttrCondState tag. The state of the filter indicates whether the filter is active in the document. Although the catalog can have several filters, only one filter must be active at any time.

To create filters, use the AttrCondExprCatalog statement as illustrated in the following example where two filters are created:

```
<AttrCondExprCatalog
 <AttrCondExpr
  <a href="AttrCondExprTag">AttrCondExprTag</a> `NewExpr1'>
  <AttrCondExprStr `(A="val1" OR A="val11") AND (B="val2" OR B="val22")'>
  <AttrCondState `Inactive'>
 > # end of AttrCondExpr
 <AttrCondExpr
 <AttrCondExprTag `NewExpr2'>
  <AttrCondExprStr `(A="val4" OR A="val44") OR (B="val3" OR B="val33")'>
 <AttrCondState `Active'>
 > # end of AttrCondExpr
> # end of AttrCondExprCatalog
```

The following statements create an empty filter catalog:

```
<AttrCondExprCatalog
> # end of AttrCondExprCatalog
```

All MIF 8 documents contain attribute-value pairs.

To create a catalog of attributes with values, use the DefAttrValuesCatalog statement as illustrated in the following example:

```
<DefAttrValuesCatalog
<DefAttrValues
 <AttributeTag `A'>
 <AttributeValue `val1'>
 <AttributeValue `val2'>
> # end of DefAttrValues
<DefAttrValues
 <AttributeTag `B'>
 <AttributeValue `val3'>
```

```
<AttributeValue `val4'>
 > # end of DefAttrValues
> # end of DefAttrValuesCatalog
The following statements create a catalog of attributes without values:
<DefAttrValuesCatalog
> # end of DefAttrValuesCatalog
```

# **Including template files**

When you write an application, such as a filter or a database publishing application, to generate a MIF file, you have two ways to include all formatting information in the file:

- Generate all paragraph formats and other formatting information directly from the application.
- Create a template document in FrameMaker, save it as a MIF file, and include the template file in your generated

It's usually easier to create a template in FrameMaker than it is to generate the formatting information directly. To create the template as a MIF file, do the following:

- Create the template in FrameMaker and save it as a MIF file.
- 2 Edit the MIF file to preserve the formatting catalogs and the page definitions and delete the text flow.
- Generate the text flow for your document and use the include statement to read the formatting information from the template.

# Creating the template

Create the template document in FrameMaker. Define the paragraph and character formats, table formats, variable and cross-reference formats, master pages, and any other formatting and page layout information that your document needs. Generally, a template contains some sample lines that illustrate each format in the document. Save the completed template as a MIF file. For more information about creating templates, see your user's manual.

### **Editing the MIF file**

You need to edit the resulting MIF file to extract just the formatting and page layout information.

- 1 Delete the MIFFile statement.
- **2** Search for the first body page and locate its TextRect statement.

To find the first body page, search for the first occurrence of <PageType BodyPage>. Suppose the first body page in your MIF file looks like this:

```
<Page
<Unique 45155>
<PageType BodyPage >
<PageNum `1'>
<PageSize 8.5" 11.0">
<PageOrientation Portrait >
<PageAngle 0.0>
<PageBackground `Default'>
<TextRect
 <ID 7>
 <Unique 45158>
 <Pen 15>
 <Fill 15>
```

```
<PenWidth 1.0 pt>
<ObColor `Black'>
<DashedPattern
<DashedStyle Solid>
                                  # end of DashedPattern
```

# end of Page The ID for the TextRect on this body page is 7. Remember this ID number. If there is more than one TextRect

3 Locate the text flow associated with the TextRect statement on the first body page and delete it.

Suppose you are working with the previous example. You would search for the statement <TextRectID 7> to locate the text flow. It might look similar to the following:

# end of TextRect

```
<TextFlow
                                    # end of Notes
   <Notes>
   <Para
       <Unique 45157>
       <PgfTag `MyFormat'>
       <ParaLine
           <TextRectID 7>
            <String `A single line of text.'>
                                    # end of Para
                                    # end of TextFlow
```

<ShapeRect 1.0" 1.0" 6.5" 9.0">

on the body page, remember the ID of the first one.

<TRNext 0>

Delete the entire text flow.

**4** From your application, generate a MIF file that includes the edited template file.

Suppose the edited MIF file is called mytemplate.mif. Your application would generate the following two lines at the top of any new MIF file:

```
<MIFFile 8.00>
                                    # Generated by my application
include (mytemplate.mif)
```

The include statement is similar to a C #include directive. It causes the MIF interpreter to read the contents of the file named mytemplate.mif. For more information about filenames in MIF, see "Device-independent pathnames" on page 7.

**5** From your application, generate a text flow that contains the entire document contents.

The text flow should use the ID and tag name of the text flow you deleted from the template file; this associates the new text flow with the first body page in the template.

The entire generated MIF file would look something like this:

```
<MIFFile 8.00>
                                    # Generated by my application
include (mytemplate.mif)
<TextFlow
    <TFTag `A'>
    <TFAutoConnect Yes>
    <TextRectID 7>
    <Para
        <ParaLine
            <String `This is the content of the generated document.'>
                                     # end of Para
    >
                                    # end of TextFlow
```

A user can open the generated MIF file to get a fully formatted FrameMaker document.

# **Setting View Only document options**

You can use MIF statements to control the display of View Only documents. A View Only document is a locked FrameMaker hypertext document that a user can open, read, and print but not edit. You can use MIF statements to control the appearance and behavior of the document window and to control the behavior of cross-references in locked documents.

The MIF statements for View Only documents are intended for hypertext authors who want more control over hypertext documents. They do not have corresponding commands in the user interface.

The View Only MIF statements described in this section must appear in a Document statement. These statements have no effect in an unlocked document. Make sure that the Document statement also includes the following substatement:

<DViewOnly Yes>

# Changing the document window

You can use MIF statements to change the appearance and behavior of the document window in the following ways:

• To suppress the document window menu bar, use the following statement:

```
<DViewOnlyWinMenubar No>
```

This statement has no effect in the Windows version of FrameMaker because those versions have an application menu bar rather than a document window menu bar.

- To suppress the display of scroll bars and border buttons in the document window, use the following statement: <DViewOnlyWinBorders No>
- To suppress selection in the document window, include the following statement:

```
<DViewOnlySelect No>
```

You can normally select text and objects in a locked document by Control-dragging in UNIX and Windows versions. Specifying <DViewOnlySelect No> prevents all selection in a locked document.

To suppress the appearance of a document region pop-up menu, use the statement:

```
<DViewOnlyWinPopup No>
```

A document region pop-up menu is a menu activated by the right mouse button. For example, in UNIX versions of FrameMaker, the Maker menu can be accessed by pressing the right mouse button. If the DViewOnlyWinPopup statement has a value of No, the background menu does not appear when the right mouse button is pressed. This statement has no effect in the Windows version of FrameMaker.

• To make a window behave as a palette window, use the following statement:

```
<DViewOnlyWinPalette Yes>
```

A palette window is a command window, such as the Equations palette, that exhibits special platform-dependent behavior. In UNIX versions of FrameMaker, a palette window can only be dismissed; it cannot be closed to an icon.

In Windows versions, a palette floats outside the main application window and cannot be unlocked. To edit the palette, you need to reset the DViewOnlyWinPalette statement to No in the MIF file before opening it in FrameMaker.

### Using active cross-references

A locked document automatically has active cross-references. An active cross-reference behaves like a hypertext gotolink command; when the user clicks on a cross-reference, FrameMaker displays the link's destination page. By default, the destination page is shown in the same document window as the link's source.

You can use MIF statements to turn off active cross-references and to change the type of hypertext link that the crossreference emulates. (By default, cross-references emulate the gotolink behavior.)

To make cross-references emulate the openlink command, which displays the destination page in a new document window, use the following statement:

```
<DViewOnlyXRef OpenBehavior>
```

Use this setting to allow users to see both the source page and the destination page.

To turn off active cross-references, use the following statement:

```
<DViewOnlyXRef NotActive>
```

Use this setting to emulate the behavior in earlier FrameMaker versions.

You can use the DViewOnlySelect statement to control whether active cross-references highlight the marker associated with destination text.

- When cross-references are active and <DViewOnlySelect Yes> is specified, clicking a cross-reference in the document highlights the marker associated with the destination text.
- When cross-references are active and <DViewOnlySelect UserOnly> is specified, clicking a cross-reference does not highlight the marker. However, the user can select text in the locked document.
- When cross-references are active and <DViewOnlySelect No> is specified, clicking a cross-reference does not highlight the marker. The user cannot select text in the locked document.

By default, clicking a cross-reference does not highlight the marker associated with the destination text but the user can select text in the locked document.

# **Disabling commands**

You can disable specific commands in a View Only document. For example, a hypertext author might disable copy and print commands for sensitive documents.

To disable a command, you must supply the hex code, called an fcode, that internally represents that command in FrameMaker. For example, you can disable printing, copying, and unlocking the document by supplying the following statements:

```
<DViewOnlyNoOp 0x313># Disable printing
<DViewOnlyNoOp 0x322># Disable copying
<DViewOnlyNoOp 0xF00># Disable unlocking the document
```

The following table lists the files where you can find fcodes for commands:

| For this version | Look here                                                                                                    |
|------------------|----------------------------------------------------------------------------------------------------|
| UNIX             | ${\tt \$FMHOME/fminit/language/configui/Commands, where \ language \ is \ the \ language \ in use, such as \ usenglish$                                                              |
| Windows          | $\label{localized} \emph{install\_dir}/\texttt{fminit/configui/cmds.cfg}, \textit{where } \emph{install\_dir} \textit{ is the directory where } \\ \textit{FrameMaker is installed}$ |

See the online manual Customizing FrameMaker for more information about the commands file in UNIX versions.

# **Applications of MIF**

You can use MIF files any time you need access to FrameMaker's formatting capabilities. This section provides some examples of how MIF can be used and some tips on minimizing MIF statements.

You can use MIF to:

- Share files with earlier versions of FrameMaker
- Perform custom document processing
- Write import and export filters for FrameMaker documents
- Perform database publishing

# Sharing files with earlier versions

FrameMaker automatically opens documents created with an earlier version of FrameMaker (2.0 or higher).

To use an earlier version of FrameMaker (such as 5.5) to edit a document created with a later version of FrameMaker (such as 7.0):

- 1 Use the newer FrameMaker product version to save the document in MIF.
- **2** Open the MIF file with the earlier version of FrameMaker.

Note: Earlier versions of FrameMaker do not support all MIF statements in the current version. For example, when you use version 5.5.6 or earlier of FrameMaker to open a document created in version 6.0 or later, MIF statements specifying optimized PDF size are skipped. You can ignore the related error messages. However, to regain the optimized PDF size you will need to use the **Optimize Pdf Size** command. For a description of the differences between MIF 7.0 and previous versions, see, "MIF Compatibility."

# **Modifying documents**

You can use MIF to perform custom document processing. For example, you can create a program or write a series of text editor macros to search for and change paragraph tags in a MIF file. You can also edit a MIF book file to easily add or change document names in a book.

For an example of using MIF to easily update the values in a table, see "Updating several values in a table" on page 236.

## Writing filters

MIF allows you to write filters to convert data from other formats to FrameMaker format and to convert a MIF file to another document format. While FrameMaker will change in future versions, MIF will always remain compatible with earlier versions, so your filters can continue to write MIF files.

### **Import filters**

MIF statements can completely describe a FrameMaker document or book file. Because documents created with most word processors and text editors have fewer features than a FrameMaker document, your import filters normally use only a subset of MIF statements.

To write an import filter, first determine which MIF statements describe the format of the input file. Then write a program to translate the file from its original file format to MIF. If the imported document doesn't use sophisticated formatting and layout features, don't include the corresponding MIF statements in your filter.

For example, if the file was created by a word processor, your filter should convert document text to a single TextFlow statement. Ignore line and page breaks (except forced breaks) in your source document, because the text will be repaginated by the MIF interpreter. If the document uses style sheets, convert paragraph styles to paragraph formats in a PgfCatalog statement, and convert table styles to table formats in a TblCatalog statement.

#### **Output filters**

You can write output filters that convert a MIF file to any format you want. While you should be familiar with all MIF statements to determine which ones you need to translate a FrameMaker document, your output filter doesn't need to convert all the possible MIF statements.

In most cases, a MIF description of a FrameMaker document contains more information than you need. Because MIF appears as a series of nested statements, your output filter must be able to scan a MIF file for the information it needs and skip over statements that it will not use.

### Installing a filter

In UNIX versions, you can set up FrameMaker to automatically start a script that runs a filter based on the filename suffix. The filter can convert a file to a MIF file. FrameMaker then interprets the MIF file, storing the results in a FrameMaker document. For more information about installing your filter, see the online manual Customizing FrameMaker.

#### **Minimizing MIF statements**

The following tips may help you minimize the number of MIF statements that your filter needs to generate:

- If you are not concerned about controlling the format of a document, use the default formats that FrameMaker provides for new documents. The user can always change formats as needed within the FrameMaker document.
- If you are filtering a document from another application into FrameMaker and then back to the application, you may want to import the filter's MIF file into a FrameMaker document, save the document as a MIF file, and then convert the file back to the original format from the MIF file generated by FrameMaker. This technique takes advantage of FrameMaker's syntactically complete MIF statements, but allows your filter to write a shorter MIF file.
- If your filter needs to generate fully-formatted MIF files, you can minimize the number of formatting statements by creating a template in FrameMaker, saving the template as a MIF file, and then including the MIF template file in your filter's generated document. You must edit the saved MIF template (see "Including template files" on page 44). An advantage of this technique is that you can use the same template for more than one document.
- Define macros to ease the process of generating statements. For an example of using macros, see "Text example" on page 227.

### **Database publishing**

You can use MIF files to import information from an external application, such as a database, into a FrameMaker document. This type of information transfer is often called database publishing. For example, you can write a C program or a database script to retrieve information from a database and store that information as a MIF file. A user can then open or import the MIF file to get a fully formatted FrameMaker document that contains up-to-date information from the database.

There are four key elements to a typical database publishing solution:

- The database provides a system to enter, manipulate, select, and sort data. You can use any database that can create text-based output files.
- MIF provides the data interchange format between the database and FrameMaker. MIF can completely describe a document in ASCII format, including information such as text and graphics, page layout, and indexes and crossreferences.
- FrameMaker provides the text formatting. FrameMaker reads MIF files and dynamically manages line breaks, page breaks, headers and footers, and graphics. The user can view, print, save, or even navigate through an online document using hypertext commands.

Optional control programs allow you to tightly integrate the database and FrameMaker. Some database publishing applications are controlled entirely from the database system or through hypertext commands embedded in a FrameMaker document. More complicated applications may require an external control program, such as a C program that issues queries and selects a FrameMaker document template.

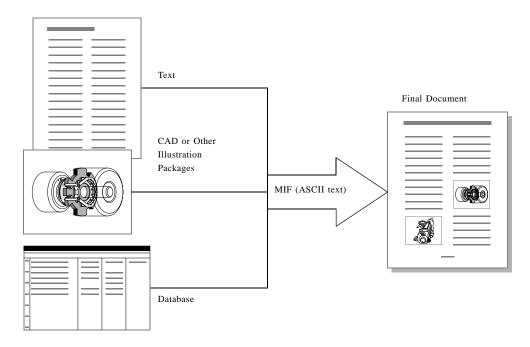

For an example of a database publishing application, see "Database publishing" on page 237.

# **Debugging MIF files**

When FrameMaker reads a MIF file, it might detect errors such as unexpected character sequences. In UNIX and Windows versions, FrameMaker displays messages in a console window. In the Windows version, you must turn on Show File Translation Errors in the Preferences dialog box to display messages in a window. If FrameMaker finds an error, it continues to process the MIF file and reads as much of the document as possible.

When you are debugging MIF files, you should examine the error messages for clues. The MIF interpreter reports line numbers for most errors. For a description of MIF error messages, see, "MIF Messages."

In some cases, the MIF interpreter reports an "invalid opcode" message for a statement. If the statement seems correct to you, check the statements above it. A missing right angle bracket can cause the interpreter to parse a statement incorrectly.

If the MIF interpreter brings up an empty document when it reads your file, it has stopped trying to interpret your file and opened an empty custom document instead. Close the document and check your MIF file for errors. Try adding a Verbose statement to your file to get more complete messages.

If your MIF statements are syntactically correct but cause unexpected results in the document, check for mismatched ID numbers and check the placement of statements. Many MIF statements are position-dependent and can cause errors if they appear in the wrong place in a file. For example, an ATbl statement that comes before its corresponding Tbl statement causes an error.

Here are some additional tips for debugging MIF files:

- Use the Verbose statement to generate comments. To debug a specific section of a MIF file, you can precede the section with the <Verbose Yes> statement and end the section with the <Verbose No> statement.
- Make sure angle brackets are balanced.
- Make sure that MIF statement names are capitalized correctly. MIF statement names and keyword values are case-sensitive.
- Make sure that string arguments are enclosed in straight single quotation marks. (See "MIF data items" on page 5 for an example.)
- Make sure ID numbers are unique.
- Make sure that every table anchor has a corresponding table instance, and that every table instance has an anchor in the text flow.
- Make sure that tag names with spaces are enclosed in straight single quotation marks.
- Make sure paired statements are balanced. For example, XRef and XRefEnd statements must be paired.
- Make sure that right angle bracket (>) and backslash (\) characters in text are preceded by a backslash.
- Make sure that hexadecimal characters, for example \xe6, have a space after them.

# Other application tools

The Frame Developer's Kit (FDK) provides tools that you can use to write filters and to perform custom document processing. The FDK includes the Application Program Interface (API), which you can use to create a C application that can create and save documents, modify documents, and interact with the user. The FDK also includes the Frame Development Environment (FDE), which allows you to make your FDK clients portable to the platforms that FrameMaker supports.

MIF files can be used by C applications, text processing utilities, or UNIX shell scripts. You might want to work directly with MIF files if you are filtering large numbers of files in batch mode. You also might want to work with MIF files if you are doing simple document processing, such as changing a few tag names, or if you are setting options for View Only documents.

You can use the FDK and MIF files together; for example, a database publishing application can extract values from a database and write out the information as a table in a MIF file. An FDK client can then automatically open the MIF file as a FrameMaker document.

# Where to go from here

This chapter has given you a start at working with MIF files. You can use the information in this chapter as guidelines for working with similar MIF statements. Once you have experimented with basic MIF files, you can learn about other MIF statements by creating small FrameMaker documents that contain a specific feature and saving these documents as MIF files. Because FrameMaker writes complete and precise MIF code, it is your ultimate source for learning about MIF statements.

For more information about document components not described in this chapter, see the MIF statement descriptions in , "MIF Document Statements", , "MIF Book File Statements", and , "MIF Statements for Structured Documents and Books".

# **Chapter 3: MIF Document Statements**

This chapter describes the structure of MIF document files and the MIF statements they can contain. Most MIF statements are listed in the order that they appear in a MIF file, as described in the following section. If you are looking for information about a particular statement, use this manual's statement index to locate it. If you are looking for information about a type of object, such as a table or paragraph, use the table of contents to locate the MIF statements that describe the object.

# MIF file layout

The following table lists the main statements in a MIF document file in the order that Adobe® FrameMaker® writes them. You must follow the same order that FrameMaker uses, with the exception of the macro statements and control statements, which can appear anywhere at the top level of a file. Each statement, except the MIFFile statement, is optional. Most main statements use substatements to describe objects and their properties.

| Statement            | Description                                                                                                    |
|----------------------|----------------------------------------------------------------------------------------------------|
| MIFFile              | Labels the file as a MIF document file. The MIFFile statement is required and must be the first statement in the file.                                                                                                    |
| Control statements   | Establish the default units in a Units statement, the debugging setting in a Verbose statement, and comments in a Comment statement. These statements can appear anywhere at the top level as well as in some substatements. |
| Macro statements     | Define macros with a define statement and read in files with an include statement. These statements can appear anywhere at the top level.                                                                                    |
| ColorCatalog         | Describes document colors. The ColorCatalog statement contains Color statements that define each color and tag.                                                                                                    |
| ConditionCatalog     | Describes condition tags. The ConditionCatalog statement contains Condition statements that define each condition tag and its properties.                                                                                    |
| BoolCondCatalog      | Describes Boolean Condition Expressions. The Bool CondCatalog statement contains Bool Cond statements that define each Boolean condition expression with its show/hide properties.                                           |
| CombinedFontCatalog  | Describes combined fonts. The CombinedFontCatalog statement contains CombinedFontDefn statements that define each combined font and its component fonts.                                                                     |
| PgfCatalog           | Describes paragraph formats. The PgfCatalog statement contains Pgf statements that define the properties and tag for each paragraph format.                                                                                  |
| ElementDefCatalog    | Defines the contents of the Element Catalog for a structured document. For more information, see , "MIF Statements for Structured Documents and Books."                                                                      |
| FmtChangeListCatalog | Defines the contents of the Format Change List Catalog for a structured document. For more information, see , "MIF Statements for Structured Documents and Books."                                                           |
| DefAttrValuesCatalog | Defines the DefAttrValuesCatalog for a structured document. For more information, see , "MIF Statements for Structured Documents and Books."                                                                                 |
| AttrCondExprCatalog  | Defines the AttrCondExprCatalog for a structured document. For more information, see , "MIF Statements for Structured Documents and Books."                                                                                  |

| Statement         | Description                                                                                                    |
|-------------------|----------------------------------------------------------------------------------------------------|
| FontCatalog       | Describes character formats. The FontCatalog statement contains Font statements that define the properties and tag for each character format.                                                                                                    |
| RulingCatalog     | Describes ruling styles for tables. The RulingCatalog statement contains Ruling statements that define the properties for each ruling style.                                                                                                    |
| TblCatalog        | Describes table formats. The TblCatalog statement contains TblFormat statements that define the properties and tag for each table format.                                                                                                    |
| StyleCatalog      | Describes object styles. The StyleCatalog statement contains Style statements that define the properties and tags for each object style.                                                                                                    |
| KumihanCatalog    | Contains the Kumihan tables that specify line composition rules for Japanese text.                                                                                                    |
| Views             | Describes color views for the document. The Views statement contains View statements that define which colors are visible in each color view.                                                                                                    |
| VariableFormats   | Defines variables. The VariableFormats statement contains VariableFormat statements that define each variable.                                                                                                    |
| MarkerTypeCatalog | Defines a catalog of user-defined markers for the current document. The MarkerType-Catalog statement contains MarkerTypeCatalog statements that specify each user-defined marker.                                                                                                    |
| XRefFormats       | Defines cross-reference formats. The XRefFormats statement contains XRef-Format statements that define each cross-reference format.                                                                                                    |
| Document          | Controls document features such as page size, margins, and column layout. Because the MIF interpreter assumes the same page defaults as the New command, this section is necessary only if you want to override those default settings.                                                                                                    |
| BookComponent     | Provides the setup information for files generated from the document. BookComponent statements describe the filename, filename suffix, file type, and paragraph tags or marker types to include.                                                                                                    |
| InitialAutoNums   | Provides a starting value for the autonumber series in a document.                                                                                                    |
| Dictionary        | Lists allowed words in the document.                                                                                                    |
| AFrames           | Describes all anchored frames in the document. The AFrames statement contains Frame statements that define the contents ID number of each anchored frame. Later in the MIF file, where the document contents are described, the MIF file must include an AFrame statement that corresponds to each Frame statement. The AFrame statement identifies where a specific anchored frame appears in a text flow; it need only supply the frame's ID number. |
| Tbls              | Describes all tables in the document. The Tbls statement contains Tbl statements that define the contents of each table and its ID number. Later in the MIF file, where the document contents are described, the MIF file must include a short ATbl statement that corresponds to each Tbl statement. The ATbl statement identifies where a specific table appears in a text flow; it need only supply the table's ID number.                          |
| Page              | Describes the layout of each page in the document. The description includes the layout of each page, the dimensions of the text frames, and the objects and other graphic frames on that page. A MIF file created by FrameMaker includes a Page statement for each page in the document, including the master pages. When you write an import filter, you can omit Page statements; the MIF interpreter repaginates the document as needed.            |
| TextFlow          | Represents the actual text in the document. Within TextFlow statements, the text is expressed in paragraphs which in turn contain paragraph lines. Line endings of ParaLine statements are not significant because the MIF interpreter wraps the contents of ParaLine statements into paragraphs.                                                                                                    |

# MIFFile statement

The MIFFile statement identifies the file as a MIF file. The MIFFile statement is required and must be the first line of the file with no leading white space.

#### **Syntax**

```
(Required) Identifies a MIF file
<MIFFile version> #comment
```

The version argument indicates the version number of the MIF language used in the file, and comment shows the name and version number of the program that generated the file. For example, a MIF file saved in version 9 of FrameMaker begins with the following line:

```
<MIFFile 9.00> # Generated by FrameMaker 9.0
```

MIF is compatible across versions, so a MIF interpreter can parse any MIF file. The results may sometimes differ from your intentions if a MIF file describes features that are not included in FrameMaker that reads the MIF file. For more information, see, "MIF Compatibility."

# **Control statements**

Control statements set defaults, provide debugging information, and insert comments.

### **Units statement**

The Units statement specifies the default units for dimensions and coordinates in the document. It can appear anywhere at the top level or within any statement.

#### **Syntax**

| <units keyword=""></units> | Default units for document |  |
|----------------------------|----------------------------|--|
|                            | keyword can be one of:     |  |
|                            | Uin                        |  |
|                            | Ucm                        |  |
|                            | Umm                        |  |
|                            | Upica                      |  |
|                            | Upt                        |  |
|                            | Udd                        |  |
|                            | Ucc                        |  |

## Usage

If no Units statement is provided, the default value is Uin. A Units statement remains in effect until another Units statement is encountered. When FrameMaker writes a MIF file, it uses the document's current display units.

#### CharUnits statement

The CharUnits statement specifies the default units for measuring font size and line spacing. This is to accommodate the Japanese "Q" units of measurement. This statement can appear anywhere at the top level or within any statement.

#### **Syntax**

| <charunits keyword=""></charunits> | Default units for font size and line spacing |
|------------------------------------|----------------------------------------------|
|                                    | keyword can be one of:<br>CUpt<br>CUQ        |

#### Verbose statement

The Verbose statement turns on a debugging mode for MIF. It can appear anywhere at the top level or within any statement.

#### **Syntax**

| <verbose boolean=""></verbose> | Yes turns on debugging information |  |
|--------------------------------|------------------------------------|--|
|--------------------------------|------------------------------------|--|

#### Usage

When Verbose mode is on, the MIF interpreter writes detailed stream of processing descriptions to a window. In UNIX versions of FrameMaker, these descriptions appear in the window from which FrameMaker was started. To display messages in the Windows version, you must turn on Show File Translation Errors in FrameMaker's Preferences dialog box. The messages appear in a console window in Windows. The processing descriptions can be quite long, but may be essential for debugging a program that creates MIF for input to FrameMaker. A Verbose statement can occur unnested or within markup statements, as explained later in this chapter. A Verbose statement remains in effect until the interpreter encounters another Verbose statement that changes the setting.

### **Comment statement**

The Comment statement identifies an optional comment.

#### **Syntax**

```
Identifies a comment
<Comment comment-text>
```

# Usage

Comments can appear within Comment statements, or they can follow a number sign (#). When it encounters a number sign, the MIF interpreter ignores all text until the end of the line, including angle brackets.

Because Comment statements can be nested within one another, the MIF interpreter examines all characters following an angle bracket until it finds the corresponding angle bracket that ends the comment.

```
<Comment - The following statements define the paragraph formats>
<Comment <These statements have been removed: <Font <FBold> <FItalic>>>>
```

The MIF interpreter processes number signs within Comment statements as normal comments, ignoring the remainder of the line.

```
<Comment - When a number sign appears within a <Comment> statement,
# the MIF interpreter ignores the rest of the characters in that
# line--including angle brackets < >.>
# End of <Comment> Statement.
```

# Macro statements

MIF has two statements that allow you to define macros and include information from other files. Although these statements usually appear near the beginning of a MIF file, you need not put them in that position. However, the MIF interpreter does not interpret a macro that occurs before its definition.

#### define statement

The define statement creates a macro. When the MIF interpreter reads a MIF file, it replaces the macro name with its replacement text. A define statement can appear anywhere in a MIF file; however, the macro definition must appear before any occurrences of the macro name.

#### **Syntax**

| define (name, replacement) | Creates a macro |  |
|----------------------------|-----------------|--|
|----------------------------|-----------------|--|

#### Usage

Once a macro has been defined, you can use the macro name anywhere that the replacement text is valid. For example, suppose you define the following macro:

```
define (Bold, <Font <FWeight `Bold'>>)
```

When you use the macro in MIF statements, write <Bold>. The interpreter replaces <Bold> with <Font <FWeight `Bold' >>. Note that it retains the outer angle brackets in the replacement text.

Note that when you use a macro in a MIF file, you must enclose macro names in brackets to comply with the MIF syntax (for example, write <Bold> instead of Bold). The MIF parser requires these brackets to interpret the macro correctly.

#### include statement

The include statement reads information from other files. It is similar to an #include statement in a C program. When the MIF interpreter reads a MIF file, it replaces the include statement with the contents of the included file. An include statement can appear anywhere in a MIF file. However, make sure that the contents of the included file appear in a valid location when they are read into the MIF file.

#### **Syntax**

| include (pathname) | Reads in a file |  |
|--------------------|-----------------|--|
|--------------------|-----------------|--|

#### Usage

The pathname argument specifies a UNIX-style pathname, which uses a slash (/) to separate directory names (for example, /usr/doc/template.mif). For the Windows version of FrameMaker, use the following guideline for specifying absolute pathnames:

For Windows versions, start an absolute pathname with the drive name. For example, to include the file myfile.doc from the directory mydir on the c: drive, specify the pathname c:/mydir/myfile.doc. Don't start an absolute path with a slash (/).

If you specify a relative pathname, the MIF interpreter searches for the file to include in the directory or folder that contains the file being interpreted. In UNIX versions of FrameMaker, the MIF interpreter also searches the \$FMHOME/fminit and the \$FMHOME/fminit/filters directories for a file with a relative pathname.

In general, you would use an include statement to read a header file containing define statements that a filter needs to translate a file. Isolate the data in a header file to simplify the process of changing important mappings. You can also use an include statement to read in a template file containing formatting information. Your application can then simply generate a document's text. For more information, see "Including template files" on page 44.

# **Track edited text**

Reviewers can edit FrameMaker documents sent for review with the Track Text Edit feature enabled. In a MIF file, you can enable the Track Text Edit feature using the DTrackChangesOn statement. FrameMaker retains the Windows/Unix login name of the reviewer and a timestamp indicating the time of the edit in each of the edits. Before you accept all text edits, you can preview the final document with all the text edits or the text edits by a specific reviewer incorporated in the document. Alternatively, you can preview the original document without the text edits incorporated in the document. To preview how a document will appear if you accept all text edits or reject all text edits, use the DTrackChangesPreviewState statement.

#### **Syntax**

| <pre><dtrackchangeson boolean=""></dtrackchangeson></pre>                     | Preserves the On/Off state of the Track Text Edit feature                                                                                                    |
|-------------------------------------------------------------------------------|----------------------------------------------------------------------------------------------------|
| <pre><dtrackchangespreviewstate integer=""></dtrackchangespreviewstate></pre> | Preserves the preview state of the Track Text Edit feature                                                                                                    |
|                                                                               | The preview state can have one of the following values:                                                                                                    |
|                                                                               | $\begin{tabular}{ll} \textbf{Preview Off:} $D$ TrackChanges $P$ review $S$ tate set with the value $No$ \\ \end{tabular}$                                                                                                    |
|                                                                               | $\label{previewOnFinal:DTrackChangesPreviewStatesetwiththevalue\texttt{All}$                                                                                                    |
|                                                                               | $\label{preview On Original:} {\tt DTrackChangesPreviewStatesetwith the value Yes}$                                                                                                    |
| <pre><dtrackchangesreviewername string=""></dtrackchangesreviewername></pre>  | The windows/unix login name of the reviewer whose edits are visible in the document                                                                                                    |
|                                                                               | The Show Reviewer Name popup menu lets you select the name of the reviewer whose changes you want to display in the document. The reviewer's name selected in the Show Reviewer Name popup menu appears in this tag. When you select All Users, this tag is empty. |
| <reviewername string=""></reviewername>                                       | The windows/unix login name of the reviewer who made a particular change                                                                                                    |
| <pre><reviewtimeinfo string=""></reviewtimeinfo></pre>                        | The time when an edit was made                                                                                                    |
|                                                                               | The number of seconds past after 00:00 hours, Jan 1, 1970 UTC                                                                                                    |

# **Conditional text**

FrameMaker documents can contain conditional text. In a MIF file, the condition tags are defined by a Condition statement, which specifies whether the condition tag is hidden or shown. The condition tags for a document are stored in a ConditionCatalog statement.

Within the text flow, Conditional and Unconditional statements show where conditional text begins and ends.

# **ConditionCatalog statement**

The ConditionCatalog statement defines the contents of the Condition Catalog. A MIF file can have only one ConditionCatalog statement, which must appear at the top level in the order given in "MIF file layout" on page 52.

#### **Syntax**

| <conditioncatalog< th=""><th></th></conditioncatalog<> |                                                           |
|--------------------------------------------------------|-----------------------------------------------------------|
| <condition></condition>                                | Defines a condition tag (see "Condition statement," next) |
| <condition></condition>                                | Additional statements as needed                           |
|                                                        |                                                           |
| >                                                      | End of ConditionCatalog statement                         |

## **Condition statement**

The Condition statement defines the state of a condition tag and its condition indicators, which control how conditional text is displayed in the document window. The statement must appear in a ConditionCatalog statement. The property statements can appear in any order.

### Syntax

| <condition< th=""><th></th></condition<>                              |                                                                                                    |
|-----------------------------------------------------------------------|----------------------------------------------------------------------------------------------------|
| <ctag string=""></ctag>                                               | Condition tag string                                                                                                    |
| <cstate keyword=""></cstate>                                          | Whether text with this tag is shown or hidden                                                                                          |
|                                                                       | keyword can be one of:<br>CHidden<br>CShown                                                                                            |
| <cstyle keyword=""></cstyle>                                          | Format of text with this condition                                                                                                    |
|                                                                       | keyword can be one of:  CAsIs  CUnderline  CDoubleUnderline  CStrike  COverline  CChangeBar                                            |
| <ccolor tagstring=""></ccolor>                                        | Color for condition tag (see "ColorCatalog statement" on page 83)                                                                      |
| <cseparation integer=""></cseparation>                                | Color for condition tag; no longer used, but written out by FrameMaker for backward-compatibility (see "Color statements" on page 257) |
| <pre><cbackgroundcolor tag-<br="">string&gt;</cbackgroundcolor></pre> | Background color of the conditional tag's text                                                                                         |
| >                                                                     | End of Condition statement                                                                                                    |

# **Conditional and Unconditional statements**

The Conditional statement marks the beginning of conditional text and the Unconditional statement marks the end. These statements must appear in a Row or ParaLine statement.

#### **Syntax**

| <conditional< th=""><th>Begin conditional text</th></conditional<> | Begin conditional text                         |
|--------------------------------------------------------------------|------------------------------------------------|
| <pre><incondition tagstring=""></incondition></pre>                | Specifies condition tag from Condition Catalog |
| <incondition tagstring=""></incondition>                           | Additional statements as needed                |
|                                                                    |                                                |
| >                                                                  | End of Conditional statement                   |
| <unconditional></unconditional>                                    | Returns to unconditional state                 |

# System generated colors

FrameMaker will automatically generate new colors when multiple tags are applied on text. The ColorTag tag that is generated is named with the "fm\_gen\_" prefix and appended with a system-generated integer.

# **Boolean expressions**

A Boolean expression is defined in a BoolCond statement.

# **BoolCondCatalog statement**

You can create Boolean expressions by linking different conditional tags using Boolean operators. In a MIF file, Boolean condition expressions are defined using a BoolCond statement. The Boolean expressions for a document are stored in a BoolCondCatalog statement.

The BoolCondCatalog statement defines the contents of Boolean Expression Catalog for conditional text. A MIF file can have only one BoolCondCatalog statement, after Condition Catalog.

#### Syntax

| <boolcondcatalog< th=""><th></th><th></th></boolcondcatalog<> |                              |  |
|---------------------------------------------------------------|------------------------------|--|
| <boolcond></boolcond>                                         | Defines a Boolean expression |  |
| <boolcond></boolcond>                                         |                              |  |
| > #                                                           | End of BoolCondCatalog       |  |

### **BoolCond statement**

The BoolCond statement defines a new boolean expression, which is used to evaluate the show/hide state of conditional text. Statement must appear in BoolCondCatalog statement. The property statement can appear in any order.

| <boolcond< th=""><th></th><th></th></boolcond<> |                                        |  |
|-------------------------------------------------|----------------------------------------|--|
| <boolcondtag string=""></boolcondtag>           | Tag name used for Boolean expressions. |  |

| <boolcondexpr string=""></boolcondexpr>   | Boolean expression used for show/hide evaluation of conditional text. (OR, NOT, and AND are the operators and condition tags are operands within a quoted string) For example, "Comment" OR "Tag1". |
|-------------------------------------------|----------------------------------------------------------------------------------------------------|
| <boolcondstate string=""></boolcondstate> | Indicates whether the evaluation of showing or hiding conditional text is based on this expression.                                                                                                 |
|                                           | The string must contain one of the following values:                                                                                                    |
|                                           | • 'Active'                                                                                                    |
|                                           | • 'Inactive'                                                                                                    |
| > #                                       | End of BoolCond                                                                                                    |

# **Filter By Attribute**

Elements in a structured document can have one or more attributes associated with them. Using FrameMaker, you can filter a structured document based on the value of these attributes.

All MIF 8 documents contain a catalog of predefined attribute values. If no values are defined, the catalog remains empty. Each definition in a catalog includes an attribute tag (AttributeTag) and the corresponding list of values (AttributeValue).

# **DefAttrValuesCatalog statement**

The DefAttrValuesCatalog statement is used to define the contents of the Defined Attribute Values catalog. A MIF file can contain one DefAttrValuesCatalog statement only.

#### **Syntax**

| <defattrvaluescatalog< th=""><th></th></defattrvaluescatalog<> |                                                   |
|----------------------------------------------------------------|---------------------------------------------------|
| <pre><defattrvalues></defattrvalues></pre>                     | Defines an attribute and its corresponding values |
| <defattrvalues></defattrvalues>                                | Additional statements, as required.               |
| > #                                                            | End of DefAttrValuesCatalog                       |

All MIF 8 documents contain a catalog of predefined filters.

### **DefAttrValues statement**

The DefAttrValues statement is used to define a set of attributes with relevant values.

| <defattrvalues< th=""><th></th></defattrvalues<>        |                                           |
|---------------------------------------------------------|-------------------------------------------|
| <a href="#"><attributetag string=""></attributetag></a> | Attribute Name                            |
| <attributevalue string=""></attributevalue>             | Attribute Value                           |
| <attributevalue string=""></attributevalue>             | Additional attribute values, as required. |
| > #                                                     | End of DefAttrValues                      |

# **AttrCondExprCatalog statement**

The AttrCondExprCatalog statement is used to define the contents of the Attribute Expression catalog. A MIF file  $can\ contain\ one\ {\tt AttrCondExprCatalog}\ statement\ only.$ 

#### **Syntax**

| <attrcondexprcatalog< th=""><th></th></attrcondexprcatalog<> |                                  |
|--------------------------------------------------------------|----------------------------------|
| <attrcondexpr></attrcondexpr>                                | Defines a filter                 |
| <attrcondexpr></attrcondexpr>                                | Additional filters, as required. |
| > #                                                          | End of AttrCondExprCatalog       |

# **AttrCondExpr statement**

The AttrCondExpr statement is used to define a set of attributes with values.

### Syntax

| <attrcondexpr< td=""><td></td></attrcondexpr<>                |                                                                        |
|---------------------------------------------------------------|------------------------------------------------------------------------|
| <a href="#"><attrcondexprtag string=""></attrcondexprtag></a> | Expression Tag string                                                  |
| <attrcondexprstr string=""></attrcondexprstr>                 | Expression string                                                      |
| <attrcondstate string=""></attrcondstate>                     | Indicates whether the ${\tt AttrCondExpr}$ is applied to the document. |
|                                                               | The string must have one of the following values:                      |
|                                                               | 'Active'                                                               |
|                                                               | 'Inactive'                                                             |
| > #                                                           | End of AttrCondExpr                                                    |

# **Paragraph formats**

A paragraph format is defined in a Pgf statement. Paragraph formats can be defined locally or stored in the Paragraph Catalog, which is defined by a PgfCatalog statement.

# **PgfCatalog statement**

The PgfCatalog statement defines the contents of the Paragraph Catalog. A MIF file can have only one PgfCatalog statement, which must appear at the top level in the order given in "MIF file layout" on page 52.

| <pgfcatalog< th=""><th></th></pgfcatalog<> |                                                             |
|--------------------------------------------|-------------------------------------------------------------|
| <pgf></pgf>                                | Defines a paragraph format (see "Pgf statement" on page 62) |
| <pgf></pgf>                                | Additional statements as needed                             |
|                                            |                                                             |
| >                                          | End of PgfCatalog statement                                 |

#### Usage

If you don't include a PgfCatalog statement, the MIF interpreter uses the paragraph formats defined in NewTemplate. (For information on defaults specified in templates, see page 3.) If you include PgfCatalog, paragraph formats in the MIF file replace default formats. The MIF interpreter does not add your paragraph format to the default Paragraph Catalog, although it provides default values for unspecified properties in a paragraph format (see "Creating and applying paragraph formats" on page 12).

# **Pgf statement**

The Pgf statement defines a paragraph format. Pgf statements can appear in many statements; the statement descriptions show where Pgf can be used.

The Pgf statement contains substatements that set the properties of a paragraph format. Most of these properties correspond to those in the Paragraph Designer. Properties can appear in any order within a Pgf statement, with the following exception: the PgfNumTabs statement must appear before any TabStop statements.

| Basic properties                                     |                                                                               |
|------------------------------------------------------|-------------------------------------------------------------------------------|
| <pgf< th=""><th>Begin paragraph format</th></pgf<>   | Begin paragraph format                                                        |
| <pgftag tagstring=""></pgftag>                       | Paragraph tag name                                                            |
| <pgfusenexttag boolean=""></pgfusenexttag>           | Turns on following paragraph tag feature                                      |
| <pgfnexttag tagstring=""></pgfnexttag>               | Tag name of following paragraph                                               |
| <pgffindent dimension=""></pgffindent>               | First line left margin, measured from left side of current text column        |
| <pgffindentrelative boolean=""></pgffindentrelative> | Used for structured documents only                                            |
| <pgffindentoffset dimension=""></pgffindentoffset>   | Used for structured documents only                                            |
| <pgflindent dimension=""></pgflindent>               | Left margin, measured from left side of current text column                   |
| <pgfrindent dimension=""></pgfrindent>               | Right margin, measured from right side of current text column                 |
| <pgfalignment keyword=""></pgfalignment>             | Alignment within the text column                                              |
|                                                      | keyword can be one of:                                                        |
|                                                      | LeftRight                                                                     |
|                                                      | Left                                                                          |
|                                                      | Center                                                                        |
|                                                      | Right                                                                         |
| <pgfspbefore dimension=""></pgfspbefore>             | Space above paragraph                                                         |
| <pgfspafter dimension=""></pgfspafter>               | Space below paragraph                                                         |
| <pgflinespacing keyword=""></pgflinespacing>         | Amount of space between lines in paragraph measured from baseline to baseline |
|                                                      | keyword can be one of:                                                        |
|                                                      | Fixed (default font size)                                                     |
|                                                      | Proportional (largest font in line)                                           |
| <pgfleading dimension=""></pgfleading>               | Space below each line in a paragraph                                          |

| <pgfnumtabs integer=""></pgfnumtabs>                                                                                                    | Number of tabs in a paragraph                                                                                                    |
|----------------------------------------------------------------------------------------------------|----------------------------------------------------------------------------------------------------|
|                                                                                                    | The statement is not required for input files; the MIF interpreter calculates the number of tabs. If it does appear, it must appear before any TabStop statements; otherwise, the MIF interpreter ignores the tab settings.                                                                                                    |
| <tabstop< td=""><td>Begin definition of tab stop; the following property statements can appear in any order, but must appear within a TabStop statement</td></tabstop<> | Begin definition of tab stop; the following property statements can appear in any order, but must appear within a TabStop statement                                                                                                    |
| <tsx dimension=""></tsx>                                                                                                    | Horizontal position of tab stop                                                                                                    |
| <tstype keyword=""></tstype>                                                                                                    | Tab stop alignment                                                                                                    |
|                                                                                                    | keyword can be one of:<br>Left<br>Center<br>Right<br>Decimal                                                                                                    |
| <tsleaderstr string=""></tsleaderstr>                                                                                                    | Tab stop leader string (for example, ` . ')                                                                                                    |
| <tsdecimalchar integer=""></tsdecimalchar>                                                                                                    | Align decimal tab around a character by ASCII value; in UNIX versions, type $\mathtt{man}\ \mathtt{ascii}\ \mathtt{in}\ \mathtt{a}\ \mathtt{UNIX}\ \mathtt{window}\ \mathtt{for}\ \mathtt{a}\ \mathtt{list}\ \mathtt{of}\ \mathtt{characters}\ \mathtt{and}\ \mathtt{their}\ \mathtt{corresponding}\ \mathtt{ASCII}\ \mathtt{values}$ |
| >                                                                                                    | End of TabStop statement                                                                                                    |
| <tabstop></tabstop>                                                                                                    | Additional statements as needed                                                                                                    |
| Default font properties                                                                                                    |                                                                                                    |
| <pgffont></pgffont>                                                                                                    | Default font (see page 66)                                                                                                    |
| Pagination properties                                                                                                    |                                                                                                    |
| <pgfplacement keyword=""></pgfplacement>                                                                                                    | Vertical placement of paragraph in text column                                                                                                    |
|                                                                                                    | keyword can be one of: Anywhere ColumnTop PageTop LPageTop RPageTop                                                                                                    |
| <pgfplacementstyle keyword=""></pgfplacementstyle>                                                                                                    | Placement of side heads, run-in heads, and paragraphs that straddle text columns                                                                                                    |
|                                                                                                    | keyword can be one of: Normal RunIn SideheadTop SideheadFirstBaseline SideheadLastBaseline Straddle Straddle StraddleNormalOnly See page 65                                                                                                    |
| <pgfrunindefaultpunct string=""></pgfrunindefaultpunct>                                                                                                    | Default punctuation for run-in heads                                                                                                    |
| <pgfwithprev boolean=""></pgfwithprev>                                                                                                    | Yes keeps paragraph with previous paragraph                                                                                                    |
| <pgfwithnext boolean=""></pgfwithnext>                                                                                                    | Yes keeps paragraph with next paragraph                                                                                                    |
| <pgfblocksize integer=""></pgfblocksize>                                                                                                    | Widow/orphan lines                                                                                                    |
|                                                                                                    |                                                                                                    |

| Numbering properties                                      |                                                                                                    |
|-----------------------------------------------------------|----------------------------------------------------------------------------------------------------|
| <pgfautonum boolean=""></pgfautonum>                      | Yes turns on autonumbering                                                                                                    |
| <pgfnumformat string=""></pgfnumformat>                   | Autonumber formatting string                                                                                                    |
| <pgfnumberfont tagstring=""></pgfnumberfont>              | Tag from Character Catalog                                                                                                    |
| <pre><pqfnumatend boolean=""></pqfnumatend></pre>         | Yes places number at end of line, instead of beginning                                                                                                    |
| Advanced properties                                       |                                                                                                    |
| <pgfhyphenate boolean=""></pgfhyphenate>                  | Yes turns on automatic hyphenation                                                                                                    |
| <pre><hyphenmaxlines integer=""></hyphenmaxlines></pre>   | Maximum number of consecutive lines that can end in a hyphen                                                                                                    |
| <pre><hyphenminprefix integer=""></hyphenminprefix></pre> | Minimum number of letters that must precede hyphen                                                                                                    |
| <pre><hyphenminsuffix integer=""></hyphenminsuffix></pre> | Minimum number of letters that must follow a hyphen                                                                                                    |
| <hyphenminword integer=""></hyphenminword>                | Minimum length of a hyphenated word                                                                                                    |
| <pgfletterspace boolean=""></pgfletterspace>              | Spread characters to fill line                                                                                                    |
| <pgfminwordspace integer=""></pgfminwordspace>            | Minimum word spacing (as a percentage of a standard space in the paragraph's default font)                                                                                                    |
| <pgfoptwordspace integer=""></pgfoptwordspace>            | Optimum word spacing (as a percentage of a standard space in the paragraph's default font)                                                                                                    |
| <pgfmaxwordspace integer=""></pgfmaxwordspace>            | Maximum word spacing (as a percentage of a standard space in the paragraph's default font)                                                                                                    |
| <pgflanguage keyword=""></pgflanguage>                    | Language to use for spelling and hyphenation. Note that FrameMaker writes this statement so MIF files can be opened in older versions of FrameMaker. However, the language for a paragraph format or character format is now properly specified in the PgfFont and Font statements (see page 66) |
|                                                           | keyword can be one of: NoLanguage USEnglish UKEnglish German SwissGerman French CanadianFrench Spanish Catalan Italian Portuguese Brazilian Danish Dutch Norwegian Nynorsk Finnish Swedish                                                                                                    |
| <pgftopseparator string=""></pgftopseparator>             | Japanese TraditionalChinese SimplifiedChinese Korean  Name of reference frame (from reference page) to put above paragrapl                                                                                                    |

| <pgftopsepatindent boolean=""></pgftopsepatindent>     | Used for structured documents only                                                                                                    |
|--------------------------------------------------------|----------------------------------------------------------------------------------------------------|
| <pgftopsepoffset dimension=""></pgftopsepoffset>       | Used for structured documents only                                                                                                    |
| <pgfboxcolor string=""></pgfboxcolor>                  | The background color for the entire box that surrounds a paragraph.                                                                    |
| <pgfbotseparator string=""></pgfbotseparator>          | Name of reference frame (from reference page) to put below paragraph                                                                   |
| <pgfbotsepatindent boolean=""></pgfbotsepatindent>     | Used for structured documents only                                                                                                    |
| <pgfbotsepoffset dimension=""></pgfbotsepoffset>       | Used for structured documents only                                                                                                    |
| Table cell properties                                  |                                                                                                    |
| <pgfcellalignment keyword=""></pgfcellalignment>       | Vertical alignment for first paragraph in a cell                                                                                       |
|                                                        | keyword can be one of:<br>Top<br>Middle<br>Bottom                                                                                      |
| <pgfcellmargins b="" l="" r="" t=""></pgfcellmargins>  | Cell margins for first paragraph in a cell                                                                                             |
| <pgfcelllmarginfixed boolean=""></pgfcelllmarginfixed> | Yes means left cell margin is added to TblCellMargins; No means left cell margin overrides TblCellMargins                              |
| <pgfcelltmarginfixed boolean=""></pgfcelltmarginfixed> | Yes means top cell margin is added to TblCellMargins; No means top cell margin overrides TblCellMargins                                |
| <pgfcellrmarginfixed boolean=""></pgfcellrmarginfixed> | Yes means right cell margin is added to TblCellMargins; No means right cell margin overrides TblCellMargins                            |
| <pgfcellbmarginfixed boolean=""></pgfcellbmarginfixed> | Yes means bottom cell margin is added to TblCellMargins; No means width of bottom cell margin overrides TblCellMargins                 |
| Miscellaneous properties                               |                                                                                                    |
| <pgflocked boolean=""></pgflocked>                     | Yes means the paragraph is part of a text inset that obtains its format-<br>ting properties from the source document. See page 66      |
| <pgfacrobatlevel integer=""></pgfacrobatlevel>         | Level at which the paragraph is shown in an outline of Acrobat Bookmarks; 0 indicates that the paragraph does not appear as a bookmark |

### Usage

Within a PgfCatalog statement, the PgfTag statement assigns a tag to a paragraph format. To apply a paragraph format from the Paragraph Catalog to the current paragraph, use the PgfTag statement in a ParaLine statement.

If the PgfTag statement within a text flow does not match a format in the Paragraph Catalog, then the Pgf statement makes changes to the current paragraph format. That is, a Pgf statement after PgfTag specifies how the paragraph differs from the format in the catalog.

If a document has side heads, indents and tabs are measured from the text column, not the side head. In a table cell, tab and indent settings are measured from the cell margins, not the cell edges.

Usage of some aspects of the Pgf statement is described in the following sections.

### Paragraph placement across text columns and side heads

The PgfPlacementStyle statement specifies the placement of a paragraph across text columns and side heads in a text frame:

• If a paragraph spans across all columns and side heads, the PgfPlacementStyle statement is set to Straddle.

If a paragraph spans across all columns, but not across the side heads in a text frame, the PgfPlacementStyle statement is set to StraddleNormal.

#### Locked paragraphs and text insets

The PgfLocked statement does not correspond to any setting in the Paragraph Designer. The statement is used for text insets that retain formatting information from the source document.

If the <PgfLocked Yes> statement appears in a specific paragraph, that paragraph is part of a text inset that retains formatting information from the source document. The paragraph is not affected by global formatting performed on the document.

 $If the \verb|\engflocked| No> statement appears in a specific paragraph, that paragraph is not part of a text inset, or is part of a text inset, or is part of a text inset, or it part of a text inset,$ of a text inset that reads formatting information from the current document. The paragraph is affected by global formatting performed on the document.

For more information about text insets, see "Text insets (text imported by reference)" on page 134.

# **Character formats**

A character format is defined by a PgfFont or a Font statement. Character formats can be defined locally or they can be stored in the Character Catalog, which is defined by a FontCatalog statement.

# FontCatalog statement

The FontCatalog statement defines the contents of the Character Catalog. A document can have only one FontCatalog statement, which must appear at the top level in the order given in "MIF file layout" on page 52.

#### **Syntax**

| <fontcatalog< th=""><th></th></fontcatalog<> |                                                                      |
|----------------------------------------------|----------------------------------------------------------------------|
| <font></font>                                | Defines a character format (see "PgfFont and Font statements," next) |
| <font></font>                                | Additional statements as needed                                      |
|                                              |                                                                      |
| >                                            | End of FontCatalog statement                                         |

# **PgfFont and Font statements**

The PgfFont and Font statements both define character formats. The PgfFont statement must appear in a Pgf statement. The Font statement must appear in a FontCatalog, Para, or TextLine statement.

New statements have been added to the PgfFont and Font statements to express combined fonts in FrameMaker documents. For more information, see "Combined Fonts" on page 210.

| <pgffont font<="" th=""  =""><th></th><th></th></pgffont> |                           |  |
|-----------------------------------------------------------|---------------------------|--|
| <ftag tagstring=""></ftag>                                | Character format tag name |  |
| Font name                                                 |                           |  |

| <ffamily string=""></ffamily>                                 | Name of font family                                                                                                    |  |
|---------------------------------------------------------------|----------------------------------------------------------------------------------------------------|--|
| <fangle string=""></fangle>                                   | Name of angle, such as Oblique                                                                                                    |  |
| <fweight string=""></fweight>                                 | Name of weight, such as Bold                                                                                                    |  |
| <fvar string=""></fvar>                                       | Name of variation, such as Narrow                                                                                                   |  |
| <pre><fpostscriptname string=""></fpostscriptname></pre>      | Name of font when sent to PostScript printer (see "Font name" on page 69)                                                           |  |
| <pre><fplatformname string=""></fplatformname></pre>          | Platform-specific font name, only read by the Windows version (see page 70)                                                         |  |
| Font language                                                 |                                                                                                    |  |
| <flanguage keyword=""></flanguage>                            | Language to use for spelling and hyphenation                                                                                        |  |
|                                                               | keyword can be one of:                                                                                                    |  |
|                                                               | NoLanguage                                                                                                    |  |
|                                                               | USEnglish                                                                                                    |  |
|                                                               | UKEnglish                                                                                                    |  |
|                                                               | German                                                                                                    |  |
|                                                               | SwissGerman                                                                                                    |  |
|                                                               | French                                                                                                    |  |
|                                                               | CanadianFrench                                                                                                    |  |
|                                                               | Spanish                                                                                                    |  |
|                                                               | Catalan                                                                                                    |  |
|                                                               | Italian                                                                                                    |  |
|                                                               |                                                                                                    |  |
|                                                               | Portuguese<br>Brazilian                                                                                                    |  |
|                                                               |                                                                                                    |  |
|                                                               | Danish                                                                                                    |  |
|                                                               | Dutch                                                                                                    |  |
|                                                               | Norwegian                                                                                                    |  |
|                                                               | Nynorsk                                                                                                    |  |
|                                                               | Finnish                                                                                                    |  |
|                                                               | Swedish                                                                                                    |  |
|                                                               | Japanese                                                                                                    |  |
|                                                               | TraditionalChinese                                                                                                    |  |
|                                                               | SimplifiedChinese                                                                                                    |  |
|                                                               | Korean                                                                                                    |  |
| Font encoding                                                 |                                                                                                    |  |
| <fencoding keyword=""></fencoding>                            | Specifies the encoding for this font. This is to specify the encoding for a double-byte font. If not present, the default is Roman. |  |
|                                                               | keyword can be one of these:                                                                                                    |  |
|                                                               | FrameRoman                                                                                                    |  |
|                                                               | JISX0208.ShiftJIS                                                                                                    |  |
|                                                               | BIG5                                                                                                    |  |
|                                                               | GB2312-80.EUC                                                                                                    |  |
|                                                               | KSC5601-1992                                                                                                    |  |
|                                                               | V2C2001-1335                                                                                                    |  |
| Font size, color, and width                                   |                                                                                                    |  |
| <pre><fsize dimension=""></fsize></pre>                       | Size, in points only (or in Q on a Japanese system)                                                                                 |  |
| <fcolor tagstring=""></fcolor>                                | Font color (see "ColorCatalog statement" on page 83)                                                                                |  |
| <pre><fseparation integer=""></fseparation></pre>             | Font color; no longer used, but written out by FrameMaker for backward-compatibility (see "Color statements" on page 257)           |  |
| <fstretch percent=""></fstretch>                              | The amount to stretch or compress the font, where 100% means no change                                                              |  |
| <pre><fbackgroundcolor tagstring=""></fbackgroundcolor></pre> | Background color of the paragraph text.                                                                                             |  |

| Font style                                          |                                                                                                    |
|-----------------------------------------------------|----------------------------------------------------------------------------------------------------|
| <pre><funderlining keyword=""></funderlining></pre> | Turns on underlining and specifies underlining style                                                                                                    |
|                                                     | keyword can be one of:                                                                                                    |
|                                                     | FNoUnderlining                                                                                                    |
|                                                     | FSingle                                                                                                    |
|                                                     | FDouble                                                                                                    |
|                                                     | FNumeric                                                                                                    |
| <foverline boolean=""></foverline>                  | Turns on overline style                                                                                                    |
| <fstrike boolean=""></fstrike>                      | Turns on strikethrough style                                                                                                    |
| <pre><fchangebar boolean=""></fchangebar></pre>     | Turns on the change bar                                                                                                    |
| <pre><fposition keyword=""></fposition></pre>       | Specifies subscript and superscript characters; font size and position relative to baseline determined by Document substatements (see page 93)            |
|                                                     | keyword can be one of:                                                                                                    |
|                                                     | FNormal                                                                                                    |
|                                                     | FSuperscript                                                                                                    |
|                                                     | FSubscript                                                                                                    |
| <fpairkern boolean=""></fpairkern>                  | Turns on pair kerning                                                                                                    |
| <fcase keyword=""></fcase>                          | Applies capitalization style to string                                                                                                    |
|                                                     | keyword can be one of:                                                                                                    |
|                                                     | FAsTyped                                                                                                    |
|                                                     | FSmallCaps                                                                                                    |
|                                                     | FLowercase                                                                                                    |
|                                                     | FUppercase                                                                                                    |
| Kerning information                                 |                                                                                                    |
| <fdx percent=""></fdx>                              | Horizontal kern value for manual kerning expressed as percentage of an em; positive value moves characters right and negative value moves characters left |
| <fdy percent=""></fdy>                              | Vertical kern value for manual kerning expressed as percentage of an em; pos<br>tive value moves characters down and negative value moves characters up   |
| <fdw percent=""></fdw>                              | Spread value for space between characters expressed as percentage of an empositive value increases the space                                              |
| <ftsume boolean=""></ftsume>                        | Yes turns on Tsume (variable width rendering) for Asian characters                                                                                        |
| Filter statements                                   | Valid when text properties are applied to a file imported into FrameMaker                                                                                 |
| <pre><fplain boolean=""></fplain></pre>             | Used only by filters                                                                                                    |
| <pre><fbold boolean=""></fbold></pre>               | Used only by filters                                                                                                    |
| <fitalic boolean=""></fitalic>                      | Used only by filters                                                                                                    |
| Miscellaneous information                           |                                                                                                    |
| <pre><flocked boolean=""></flocked></pre>           | Yes means the font is part of a text inset that obtains its formatting propertie from the source document                                                 |
| >                                                   | End of PgfFont or Font statement                                                                                                    |
|                                                     |                                                                                                    |

Use PgfFont within a Pgf statement to override the default font for the paragraph. Use Font within a FontCatalog statement to define a font or in a Para statement to override the default character format. Substatements in the Font and Paffont statements are optional. Like the Paf substatements, Font substatements reset the current font.

When the MIF interpreter reads a Font statement, it continues using the character format properties until it either reads another Font statement or reads the end of the Para statement. You can set the character format back to its previous state by providing an empty FTaq statement. A Font statement that does not supply all property substatements inherits the current font state for those properties not supplied.

For more information about creating and applying character formats in a MIF file, see "Creating and applying character formats" on page 23. For more information about character formats in general, see your user's manual.

Usage of some aspects of the PgfFont and Font statements is described in the following sections.

#### Locked fonts and text insets

The FLocked statement does not correspond to any setting in the Character Designer. The statement is used for text insets that retain formatting information from the source document.

If the <FLocked Yes> statement appears in a specific character format, that character format is part of a text inset that retains formatting information from the source document. The character format is not affected by global formatting performed on the document.

If the <FLocked No> statement appears in a specific character format, either that character format is not part of a text inset, or that character format is part of a text inset that reads formatting information from the current document. The character format is affected by global formatting performed on the document.

For more information about text insets, see "Text insets (text imported by reference)" on page 134.

#### **Font name**

When a PgfFont or Font statement includes all of the family, angle, weight, and variation properties, FrameMaker identifies the font in one or more of the following ways:

- The statement FPlatformName specifies a font name that uniquely identifies the font on a specific platform.
- The statements FFamily, FAngle, FWeight, and FVar specify how FrameMaker stores font information internally.
- The statement FPostScriptName specifies the name given to a font when it is sent to a PostScript printer (specifically, the name that would be passed to the PostScript FindFont operator before any font coordination operations). The PostScript name is unique for all PostScript fonts, but may not be available for fonts that have no PostScript version.

For complete font specifications, FrameMaker always writes the FFamily, FAngle, FWeight, FVar, and FPost-ScriptName statements. In addition, the Windows version of FrameMaker also writes the FPlatformName statement. A UNIX version of FrameMaker ignores FPlatformName.

When FrameMaker reads a MIF file that includes more than one way of identifying a font, it checks the font name in the following order:

- 1 Platform name
- 2 Combination of family, angle, weight, and variation properties
- 3 PostScript name

If you are writing filters to generate MIF, you do not need to use all three methods. You should always specify the PostScript name, if it is available. You should use the platform name only if your filter will be run on a specific platform. A filter running on a specific platform can easily find and write out the platform name, but the name cannot be used on other platforms.

#### Font encoding

The <FEncoding> statement specifies which encoding to use for a font. The default is Roman, or standard 7-bit encoding. If this statement is not included for a font, 7-bit encoding is assumed.

This statement takes precedence over all other font attributes. For example, if the document includes a font with <FEncoding `JISX0208.ShiftJIS' >, but that font family is not available on the user's system, then the text will appear in some other font on the system that uses Japanese encoding. If there is no Japanese encoded font on the system, the text appears in Roman encoding and the user will see garbled characters.

#### **FPlatformName statement**

The <FPlatformName string> statement provides a platform-specific ASCII string name that uniquely identifies a font for a particular platform. The string value consists of several fields separated by a period.

**Windows:** The Windows platform name has the following syntax:

<FPlatformName W.FaceName.ItalicFlag.Weight.Variation>

| W          | Platform designator                                                      |
|------------|--------------------------------------------------------------------------|
| FaceName   | Windows face name (for more information, see your Windows documentation) |
| ItalicFlag | Whether font is italic; use one of the following flags:                  |
|            | I (Italic)                                                               |
|            | R (Regular)                                                              |
| Weight     | Weight classification, for example 400 (regular) or 700 (bold)           |
| Variation  | Optional variation, for example Narrow                                   |

The following statements are valid representations of the Windows font Helvetica Narrow Bold Oblique:

```
<FPlatformName W.Helvetica-Narrow.I.700>
<FPlatformName W.Helvetica.I.700.Narrow>
```

# **Object styles**

An object style is defined by a Style statement. Object styles can be defined locally or they can be stored in the Object Style catalog, which is defined by a StyleCatalog statement.

## StyleCatalog statement

The StyleCatalog statement defines the object styles. A document can have only one StyleCatalog statement, which must appear at the top level in the order given in "MIF file layout" on page 52.

| <stylecatalog< th=""><th></th></stylecatalog<>                                                       |                                                                      |
|----------------------------------------------------------------------------------------------------|----------------------------------------------------------------------|
| <style< th=""><th>Defines a character format (see "PgfFont and Font statements," next)</th></style<> | Defines a character format (see "PgfFont and Font statements," next) |
| >                                                                                                    | End of StyleCatalog statement                                        |

## **Style statement**

 $The \ \mathtt{Style} \ \text{statement defines the object style properties.} \ A \ document \ can \ have \ only \ one \ \mathtt{StyleCatalog} \ \text{statement,}$ which must appear at the top level in the order given in "MIF file layout" on page 52.

| <style< td=""><td></td></style<>                       |                                                                                                    |
|--------------------------------------------------------|----------------------------------------------------------------------------------------------------|
| <styletag string=""></styletag>                        | The name of the object style.                                                                                           |
| <pen integer=""></pen>                                 | Pen pattern for lines and edges (see "Values for Pen and Fill statements" on                                            |
|                                                        | page 107)                                                                                                    |
| <penwidth dimension=""></penwidth>                     | Line and edge thickness                                                                                                 |
| <obtint percentage=""></obtint>                        | Applies a tint to the object color; 100% is equivalent to the pure object color and 0% is equivalent to no color at all |
| <dashedpattern< td=""><td></td></dashedpattern<>       |                                                                                                    |
| <dashedstyle keyword=""></dashedstyle>                 | Specifies whether object is drawn with a dashed or a solid line                                                         |
|                                                        | keyword can be one of: Solid                                                                                            |
|                                                        | Dashed                                                                                                    |
| <headcap keyword=""></headcap>                         | Type of head cap for lines and arcs                                                                                     |
|                                                        | keyword can be one of: ArrowHead Butt Round Square                                                                      |
| <tailcap keyword=""></tailcap>                         | Type of tail cap for lines and arcs                                                                                     |
|                                                        | keyword can be one of: ArrowHead Butt Round Square                                                                      |
| <arrowstyle></arrowstyle>                              | See "ArrowStyle statement" on page 113.                                                                                 |
| <runaroundgap dimension=""></runaroundgap>             | Space between the object and the text flowing around the object; must be a value between 0.0 and 432.0 points.          |
| <angle integer=""></angle>                             | Angle of rotation in degrees: 0, 90, 180, 270                                                                           |
| <offsettop dimension=""></offsettop>                   | Offset from top                                                                                                    |
| <offsetleft dimension=""></offsetleft>                 | Offset from left                                                                                                    |
| <sizewidth dimension=""></sizewidth>                   | Width of text                                                                                                    |
| <sizeheight dimension=""></sizeheight>                 | Height of text                                                                                                    |
| <tframenumcolumns integer=""></tframenumcolumns>       | Number of columns in the text frame (1-10)                                                                              |
| <tframecolumngap inte-<br="">ger&gt;</tframecolumngap> | Space between columns in the text frame (0"-50")                                                                        |
| <tframeshroom boolean=""></tframeshroom>               | Yes gives room for side heads                                                                                           |
|                                                        |                                                                                                    |

| <tframeshwidth dimension=""></tframeshwidth>                          | Side head width                                                                   |
|-----------------------------------------------------------------------|-----------------------------------------------------------------------------------|
| <tframeshgap dimension=""></tframeshgap>                              | Gap between side head and body text areas                                         |
| <pre><tframeautoconnect boolean=""></tframeautoconnect></pre>         | Yes adds text frames as needed to extend flows                                    |
| <tframepostscript<br>boolean&gt;</tframepostscript<br>                | Yes identifies text in the flow as printer code                                   |
| <tframecolumnbalance<br>boolean&gt;</tframecolumnbalance<br>          | Yes means columns in the text frame are automatically adjusted to the same height |
| <atheta dimension=""></atheta>                                        | Start angle                                                                       |
| <adtheta dimension=""></adtheta>                                      | Arc angle length                                                                  |
| <pre><insetscaling dimension=""></insetscaling></pre>                 | Scaling of the inset                                                              |
| <equationbreak dimension=""></equationbreak>                          | Set line-width after which the equation breaks to the next line                   |
| <mathmlstyledpi<br>integer&gt;</mathmlstyledpi<br>                    | Scaling value using which bitmap file is imported                                 |
| <pre><mathmlstylecomposedpi integer=""></mathmlstylecomposedpi></pre> | Scaling value using which bitmap file is created                                  |
| <pre><mathmlstylefontsize dimension=""></mathmlstylefontsize></pre>   | Font size of the MathML to which the style is applied                             |

# **Line numbers**

FrameMaker documents can have the line numbers displayed for assisting in the reviewing process. Multiple contributors to the document can refer to the content using the Page number and then line number. The following are the statements relevant to line numbers:

| <pre><dlinenumgap dimension=""></dlinenumgap></pre>       | The width of the line number field.                                                                |
|-----------------------------------------------------------|----------------------------------------------------------------------------------------------------|
| <pre><dlinenumrestart boolean=""></dlinenumrestart></pre> | Setting this property to ${\tt Yes}$ restarts the line numbering to 1 for each page of a document. |
| <pre><dlinenumshow boolean=""></dlinenumshow></pre>       | Setting this property to Yes displays the line numbers.                                            |
| <pre><dlinenumfontfam string=""></dlinenumfontfam></pre>  | Name of the font family for the line numbers.                                                      |
| <pre><dlinenumsize dimension=""></dlinenumsize></pre>     | Size of the line number text, in points.                                                           |
| <pre><dlinenumcolor tagstring=""></dlinenumcolor></pre>   | Color of the line number text.                                                                     |

## **Tables**

Table formats are defined by a TblFormat statement. Table formats can be locally defined or they can be stored in a Table Catalog, which is defined by a TblCatalog statement. The ruling styles used in a table are defined in a RulingCatalog statement.

In a MIF file, all document tables are contained in one Tbls statement. Each table instance is contained in a Tbl statement. The ATbl statement specifies where each table instance appears in the text flow.

## **TblCatalog statement**

The TblCatalog statement defines the Table Catalog. A document can have only one TblCatalog statement, which must appear at the top level in the order given in "MIF file layout" on page 52.

#### Syntax

| <tblcatalog< th=""><th></th><th></th></tblcatalog<> |                                                          |  |
|-----------------------------------------------------|----------------------------------------------------------|--|
| <tblformat></tblformat>                             | Defines a table format (see "TblFormat statement," next) |  |
| <tblformat></tblformat>                             | Additional statements as needed                          |  |
|                                                     |                                                          |  |
| >                                                   | End of TblCatalog statement                              |  |

#### **TblFormat statement**

The TblFormat statement defines the format of a table. A TblFormat statement must appear in a TblCatalog or in a Tbl statement. A TblFormat statement contains property substatements that define a table's properties. Table property statements can appear in any order.

| Basic properties                         |                                                                                                    |
|------------------------------------------|----------------------------------------------------------------------------------------------------|
| <tblformat< th=""><th></th></tblformat<> |                                                                                                    |
| <tbltag tagstring=""></tbltag>           | Table format tag name                                                                                           |
| <tbllindent dimension=""></tbllindent>   | Left indent for the table relative to the table's containing text column; has no effect on right-aligned tables |
| <tblrindent dimension=""></tblrindent>   | Right indent for the table relative to the table's containing text column; has no effect on left-aligned tables |
| <tblspbefore dimension=""></tblspbefore> | Space above table                                                                                               |
| <tblspafter dimension=""></tblspafter>   | Space below table                                                                                               |

| <tblacktrian() <tblac<="" <tblacktrian()="" td=""><td>Horizontal alignment within text column or text frame</td></tblacktrian()> | Horizontal alignment within text column or text frame                                                                               |
|----------------------------------------------------------------------------------------------------|----------------------------------------------------------------------------------------------------|
|                                                                                                    | keyword can be one of:                                                                                                    |
|                                                                                                    | Left                                                                                                    |
|                                                                                                    | Center                                                                                                    |
|                                                                                                    | Right                                                                                                    |
|                                                                                                    | Inside                                                                                                    |
|                                                                                                    | Outside                                                                                                    |
|                                                                                                    | See page 76                                                                                                    |
| <tblplacement keyword=""></tblplacement>                                                                                         | Vertical placement of table within text column                                                                                      |
|                                                                                                    | keyword can be one of:                                                                                                    |
|                                                                                                    | Anywhere                                                                                                    |
|                                                                                                    | Float                                                                                                    |
|                                                                                                    | ColumnTop                                                                                                    |
|                                                                                                    | PageTop                                                                                                    |
|                                                                                                    | LPageTop                                                                                                    |
|                                                                                                    | RPageTop                                                                                                    |
| <tblblocksize integer=""></tblblocksize>                                                                                         | Widow/orphan rows for body rows                                                                                                    |
| <tblcellmargins b="" l="" r="" t=""></tblcellmargins>                                                                            | Left, top, right, bottom default cell margins                                                                                       |
| <tbltitleplacement keyword=""></tbltitleplacement>                                                                               | Table title placement                                                                                                    |
|                                                                                                    | keyword can be one of:                                                                                                    |
|                                                                                                    | InHeader                                                                                                    |
|                                                                                                    | InFooter                                                                                                    |
|                                                                                                    | None                                                                                                    |
|                                                                                                    | NOTIE                                                                                                    |
| <tbltitlepgf1< td=""><td>Paragraph format of title for a new table created with the table format</td></tbltitlepgf1<>            | Paragraph format of title for a new table created with the table format                                                             |
| <pgftag tagstring=""></pgftag>                                                                                                   | Applies format from Paragraph Catalog                                                                                               |
| <pgf></pgf>                                                                                                    | Overrides Paragraph Catalog format as needed (see page 62)                                                                          |
| >                                                                                                    | End of TblTitlePgf1 statement                                                                                                    |
| <tbltitlegap dimension=""></tbltitlegap>                                                                                         | Gap between title and top or bottom row                                                                                             |
| <tblnumbycolumn boolean=""></tblnumbycolumn>                                                                                     | Autonumber paragraphs in cells; Yes numbers down each column and No numbers across each row                                         |
| Ruling properties                                                                                                    |                                                                                                    |
| <tblcolumnruling tagstring=""></tblcolumnruling>                                                                                 | Ruling style for most columns; value must match a ruling style name specified in the RulingCatalog statement                        |
| <tblxcolumnnum integer=""></tblxcolumnnum>                                                                                       | Number of column with a right side that uses the TblXColumnRuling statement                                                         |
| <tblxcolumnruling tagstring=""></tblxcolumnruling>                                                                               | Ruling style for the right side of column TblXColumnNum                                                                             |
| <tblbodyrowruling tagstring=""></tblbodyrowruling>                                                                               | Default ruling style for most body rows                                                                                             |
| <pre><tblxrowruling tagstring=""></tblxrowruling></pre>                                                                          | Exception ruling style for every nth body row                                                                                       |
| <pre><tblrulingperiod integer=""></tblrulingperiod></pre>                                                                        | Number of body rows after which TblXRowRuling should appear                                                                         |
| <tblhfrowruling tagstring=""></tblhfrowruling>                                                                                   | Ruling style between rows in the heading and footing                                                                                |
| <pre><tblseparatorruling tagstring=""></tblseparatorruling></pre>                                                                | Ruling style for rule between the last heading row and first body row, and also between the last body row and the first footing row |

| <tblkquling tagstring=""></tblkquling>                                                                                                    | Left outside table ruling style                                                                                                    |
|----------------------------------------------------------------------------------------------------|----------------------------------------------------------------------------------------------------|
| <tblbruling tagstring=""></tblbruling>                                                                                                    | Bottom outside table ruling style                                                                                                    |
| <tblrruling tagstring=""></tblrruling>                                                                                                    | Right outside table ruling style                                                                                                    |
| <tbltruling tagstring=""></tbltruling>                                                                                                    | Top outside table ruling style                                                                                                    |
| <pre><tbllastbruling boolean=""></tbllastbruling></pre>                                                                                                    | Yes means draw bottom rule on the last sheet only; No means draw rule on the bottom of every sheet                                                                                                    |
| Shading properties                                                                                                    |                                                                                                    |
| <tblhffill integer=""></tblhffill>                                                                                                    | Default fill pattern for table heading and footing (see page 110)                                                                                                    |
| <tblhfcolor tagstring=""></tblhfcolor>                                                                                                    | Default color for table heading and footing (see page 83)                                                                                                    |
| <pre><tblhfseparation integer=""></tblhfseparation></pre>                                                                                                    | Default color for table heading and footing; no longer used, but written out by FrameMaker for backward-compatibility (see "Color statements" on page 257)                                                                                                    |
| <tblbodyfill integer=""></tblbodyfill>                                                                                                    | Default fill pattern for body cells (see page 110)                                                                                                    |
| <tblbodycolor tagstring=""></tblbodycolor>                                                                                                    | Default color for body cells (see page 83)                                                                                                    |
| <tblbodyseparation integer=""></tblbodyseparation>                                                                                                    | Default color for body cells; no longer used, but written out by FrameMaker for backward-compatibility (see "Color statements" on page 257)                                                                                                    |
| <tblshadebycolumn boolean=""></tblshadebycolumn>                                                                                                    | Yes specifies column shading; No specifies body row shading                                                                                                    |
| <tblshadeperiod integer=""></tblshadeperiod>                                                                                                    | Number of consecutive columns/rows that use Tb1BodyFi11                                                                                                    |
| <tblxfill integer=""></tblxfill>                                                                                                    | Exception fill pattern for columns or body rows (see page 110)                                                                                                    |
| <tblxcolor tagstring=""></tblxcolor>                                                                                                    | Exception color for columns or body rows (see page 83)                                                                                                    |
| <pre><tblxseparation integer=""></tblxseparation></pre>                                                                                                    | Exception color for columns or body rows; no longer used, but written out by FrameMaker for backward-compatibility (see "Color statements" on page 257)                                                                                                    |
| <tblackshadeperiod integer=""></tblackshadeperiod>                                                                                                    | Number of consecutive columns/rows that use TblXFill; exception columns/rows alternate with default body columns/rows to form a repeating pattern                                                                                                    |
| Column properties                                                                                                    |                                                                                                    |
| <tblwidth dimension=""></tblwidth>                                                                                                    | Not generated by FrameMaker, but can be used by filters to determine table width                                                                                                    |
| <tblcolumn< td=""><td>Each table must have at least one TblColumn statement; a column without a statement uses the format of the rightmost column</td></tblcolumn<> | Each table must have at least one TblColumn statement; a column without a statement uses the format of the rightmost column                                                                                                    |
| <tblcolumnnum integer=""></tblcolumnnum>                                                                                                    | Column number; columns are numbered from left to right starting at 0                                                                                                    |
| <tblcolumnwidth dimension=""></tblcolumnwidth>                                                                                                    | Width of column. See page 80                                                                                                    |
| <tblcolumnwidthp integer=""></tblcolumnwidthp>                                                                                                    | Not generated by FrameMaker, but a temporary column width when filtering proportionally-spaced tables from another application; converted to a fixed width when read in (see page 80)                                                                                                    |
| <tblcolumnwidtha w=""></tblcolumnwidtha>                                                                                                    | Not generated by FrameMaker, but a width based on a cell width, for filters only; converted into a fixed width when read in. First value is minimum width; second value is maximum width. Values limit the range of a computed column width, and are usually set to a wide range (see page 80). |
| <tblcolumnh< td=""><td>Default paragraph format for the column's heading cells in new tables</td></tblcolumnh<>                                                     | Default paragraph format for the column's heading cells in new tables                                                                                                    |
| <pgftag tagstring=""></pgftag>                                                                                                    | Applies format from Paragraph Catalog                                                                                                    |
|                                                                                                    |                                                                                                    |

| <pgf></pgf>                                                                                                    | Overrides Paragraph Catalog format as needed (see page 62)                                                  |
|----------------------------------------------------------------------------------------------------|----------------------------------------------------------------------------------------------------|
| >                                                                                                    | End of TblColumnH statement                                                                                 |
| <tblcolumnbody< td=""><td>Default paragraph format for the column's body cells in new tables</td></tblcolumnbody<> | Default paragraph format for the column's body cells in new tables                                          |
| <pgftag tagstring=""></pgftag>                                                                                     | Applies format from Paragraph Catalog                                                                       |
| <pgf></pgf>                                                                                                    | Overrides Paragraph Catalog format as needed (see page 62)                                                  |
| >                                                                                                    | End of TblColumnBody statement                                                                              |
| <tblcolumnf< td=""><td>Default paragraph format for the column's footing cells in new tables</td></tblcolumnf<>    | Default paragraph format for the column's footing cells in new tables                                       |
| <pgftag tagstring=""></pgftag>                                                                                     | Applies format from Paragraph Catalog                                                                       |
| <pgf></pgf>                                                                                                    | Overrides Paragraph Catalog format as needed (see page 62)                                                  |
| >                                                                                                    | End of TblColumnF statement                                                                                 |
| >                                                                                                    | End of TblColumn statement                                                                                  |
| <tblcolumn></tblcolumn>                                                                                            | More TblColumn statements as needed, one per column                                                         |
|                                                                                                    |                                                                                                    |
| New table properties                                                                                               |                                                                                                    |
| <tblinitnumcolumns integer=""></tblinitnumcolumns>                                                                 | Number of columns for new table                                                                             |
| <tblinitnumhrows integer=""></tblinitnumhrows>                                                                     | Number of heading rows for new table                                                                        |
| <pre><tblinitnumbodyrows integer=""></tblinitnumbodyrows></pre>                                                    | Number of body rows for new tables                                                                          |
| <tblinitnumfrows integer=""></tblinitnumfrows>                                                                     | Number of footing rows for new tables                                                                       |
| Miscellaneous properties                                                                                           |                                                                                                    |
| <tbllocked boolean=""></tbllocked>                                                                                 | Yes means the table is part of a text inset that obtains its formatting properties from the source document |
| >                                                                                                    | End of TblFormat statement                                                                                  |

The basic properties, ruling properties, and shading properties correspond to settings in the Table Designer. The tagstring value specified in any ruling substatement (such as TblColumnRuling) must match a ruling tag defined in the RulingCatalog statement (see page 81). The tagstring value specified in any color substatement (such as TblBodyColor) must match a color tag defined in the ColorCatalog statement (see page 83).

Usage of some of the aspects of the TDlFormat statement is described in the following sections.

#### Alignment of tables

The horizontal alignment of a table within a text column or text frame is specified by the Tblalignment statement:

- If the table is aligned with the left, center, or right side of a text column or text frame, the TblAlignment statement is set to Left, Center, or Right, respectively.
- If the table is aligned with the closer edge or farther edge of a text frame (closer or farther relative to the binding of the book), the TblAlignment statement is set to Inside or Outside, respectively.

#### Locked tables and text insets

The TblLocked statement does not correspond to any setting in the Table Designer. The statement is for text insets that retain formatting information from the source document.

If the <TblLocked Yes> statement appears in a specific table, that table is part of a text inset that retains formatting information from the source document. The table is not affected by global formatting performed on the document.

If the <TblLocked No> statement appears in a specific table, that table is not part of a text inset or is part of a text inset that reads formatting information from the current document. The table is affected by global formatting performed on the document.

For details about text insets, see "Text insets (text imported by reference)" on page 134.

#### Tbls statement

The Tbls statement lists the contents of each table in the document. A document can have only one Tbls statement, which must appear at the top level in the order given in "MIF file layout" on page 52.

#### **Syntax**

| <tbls< th=""><th>Beginning of tables list</th></tbls<> | Beginning of tables list                             |
|--------------------------------------------------------|------------------------------------------------------|
| <tbl></tbl>                                            | Defines a table instance (see "Tbl statement," next) |
| <tbl></tbl>                                            | Additional statements as needed                      |
|                                                        |                                                      |
| >                                                      | End of Tbls statement                                |

## **Tbl statement**

The Tbl statement contains the contents of a table instance. It must appear in a Tbls statement.

Each Tbl statement is tied to a location in a text flow by the ID number in a TblID statement. Each Tbl statement has an associated ATb1 statement within a ParaLine statement that inserts the table in the flow. The Tb1 statement must appear before the ATbl statement that refers to it. Each Tbl statement can have only one associated ATbl statement, and vice versa. For more information about the ATb1 statement, see "ParaLine statement" on page 128.

| <tbl< th=""><th></th></tbl<>                   |                                                        |
|------------------------------------------------|--------------------------------------------------------|
| <tbli> ID&gt;</tbli>                           | Table ID number                                        |
| <tbltag tagstring=""></tbltag>                 | Applies format from Table Catalog                      |
| <tblformat></tblformat>                        | Overrides Table Catalog format as needed (see page 73) |
| Table columns                                  |                                                        |
| <tblnumcolumns integer=""></tblnumcolumns>     | Number of columns in the table                         |
| <tblcolumnwidth dimension=""></tblcolumnwidth> | Width of first column                                  |
| <tblcolumnwidth dimension=""></tblcolumnwidth> | Width of second column                                 |
|                                                | Width of remaining columns as needed                   |

| <equalizewidths< th=""><th>Makes specified columns the same width as the widest column (for filters only, see page 80)</th></equalizewidths<> | Makes specified columns the same width as the widest column (for filters only, see page 80) |
|----------------------------------------------------------------------------------------------------|---------------------------------------------------------------------------------------------|
| <tblcolumnnum integer=""></tblcolumnnum>                                                                                                    | First column                                                                                |
| <tblcolumnnum integer=""></tblcolumnnum>                                                                                                    | More columns as needed                                                                      |
| >                                                                                                    | End of EqualizeWidths statement                                                             |
| Table title                                                                                                    |                                                                                             |
| <tbltitle< td=""><td>Begin definition of table title</td></tbltitle<>                                                                         | Begin definition of table title                                                             |
| <tbltitlecontent< td=""><td>Table title's content, represented in one or more Para statements</td></tbltitlecontent<>                         | Table title's content, represented in one or more Para statements                           |
| <notes></notes>                                                                                                    | Footnotes for table title (see page 127)                                                    |
| <para></para>                                                                                                    | Title text (see page 128)                                                                   |
| <para></para>                                                                                                    | Additional statements as needed                                                             |
|                                                                                                    |                                                                                             |
| >                                                                                                    | End of TblTitleContent statement                                                            |
| >                                                                                                    | End of TblTitle statement                                                                   |
| Table rows                                                                                                    |                                                                                             |
| <tblh< td=""><td>Table heading rows; omit if no table headings</td></tblh<>                                                                   | Table heading rows; omit if no table headings                                               |
| <row></row>                                                                                                    | See "Row statement," next                                                                   |
| <row></row>                                                                                                    | Additional statements as needed                                                             |
|                                                                                                    |                                                                                             |
| >                                                                                                    | End of TblH statement                                                                       |
| <tblbody< td=""><td>Table body rows</td></tblbody<>                                                                                           | Table body rows                                                                             |
| <row></row>                                                                                                    | See "Row statement," next                                                                   |
| <row></row>                                                                                                    | Additional statements as needed                                                             |
|                                                                                                    |                                                                                             |
| >                                                                                                    | End of TblBody statement                                                                    |
| <tblf< td=""><td>Table footing rows; omit if no table footing</td></tblf<>                                                                    | Table footing rows; omit if no table footing                                                |
| <row></row>                                                                                                    | See "Row statement," next                                                                   |
| <row></row>                                                                                                    | Additional statements as needed                                                             |
|                                                                                                    |                                                                                             |
| >                                                                                                    | End of Tb1F statement                                                                       |
| >                                                                                                    | End of Tb1 statement                                                                        |
|                                                                                                    |                                                                                             |

The table column statements specify the actual width of the table instance columns. They override the column widths specified in the TblFormat statement.

#### **Row statement**

A Row statement contains a list of cells. It also includes row properties as needed. The statement must appear in a Tbl statement.

#### **Syntax**

| <row< td=""><td></td></row<>               |                                                                                             |
|--------------------------------------------|---------------------------------------------------------------------------------------------|
| <conditional></conditional>                | Specifies conditional row (row is unconditional if the statement is omitted)                |
| <rowwithnext boolean=""></rowwithnext>     | Keep with next body row                                                                     |
| <rowwithprev boolean=""></rowwithprev>     | Keep with previous body row                                                                 |
| <rowminheight dimension=""></rowminheight> | Minimum row height                                                                          |
| <rowmaxheight dimension=""></rowmaxheight> | Maximum row height                                                                          |
| <rowheight dimension=""></rowheight>       | Row height                                                                                  |
| <rowplacement keyword=""></rowplacement>   | Row placement                                                                               |
|                                            | keyword can be one of:                                                                      |
|                                            | Anywhere                                                                                    |
|                                            | ColumnTop                                                                                   |
|                                            | LPageTop                                                                                    |
|                                            | RPageTop                                                                                    |
|                                            | PageTop                                                                                     |
| <cell></cell>                              | Each Row statement contains one Cell statement for each column (see "Cell statement," next) |
| <cell></cell>                              | Additional statements as needed                                                             |
|                                            |                                                                                             |
| >                                          | End of Row statement                                                                        |
|                                            |                                                                                             |

## Usage

Each Row statement contains a Cell statement for each column in the table, even if a straddle hides a cell. Extra Cell statements are ignored; too few Cell statements result in empty cells in the rightmost columns of the row.

When you rotate a cell to a vertical orientation, the width of unwrapped text affects the height of the row. You can use RowMaxHeight and RowMinHeight to protect a row's height from extremes caused by rotating cells containing multiline paragraphs, or to enforce a uniform height for the rows.

FrameMaker writes out the RowHeight statement for use by other programs. It is not used by the MIF interpreter. Even if the statement is present, the MIF interpreter recalculates the height of each row based on the row contents and the RowMinHeight and RowMaxHeight statements.

#### **Cell statement**

A Cell statement specifies a cell's contents. It also includes format, straddle, and rotation information as needed. The statement must appear in a Row statement.

| <cell< th=""><th></th></cell<>                                            |                                                                                                    |
|---------------------------------------------------------------------------|----------------------------------------------------------------------------------------------------|
| <cellfill integer=""></cellfill>                                          | Fill pattern for cell, 0–15 (see page 110)                                                                                    |
| <cellcolor tagstring=""></cellcolor>                                      | Color for cell (see "ColorCatalog statement" on page 83)                                                                      |
| <cellseparation integer=""></cellseparation>                              | Color for cell; no longer used, but written out by FrameMaker for backward-compatibility (see "Color statements" on page 257) |
| <celllruling tagstring=""></celllruling>                                  | Left edge ruling style (from Ruling Catalog)                                                                                  |
| <cellbruling tagstring=""></cellbruling>                                  | Bottom edge ruling style                                                                                                    |
| <cellrruling tagstring=""></cellrruling>                                  | Right edge ruling style                                                                                                    |
| <celltruling tagstring=""></celltruling>                                  | Top edge ruling style                                                                                                    |
| <cellcolumns integer=""></cellcolumns>                                    | Number of columns in a straddle cell                                                                                          |
| <cellrows integer=""></cellrows>                                          | Number of rows in a straddle cell                                                                                             |
| <pre><cellaffectscolumnwidtha boolean=""></cellaffectscolumnwidtha></pre> | Yes restricts column width to cell width                                                                                      |
| <cellangle degrees=""></cellangle>                                        | Angle of rotation in degrees: 0, 90, 180, or 270                                                                              |
| <cellcontent< td=""><td>Cell's content</td></cellcontent<>                | Cell's content                                                                                                    |
| <notes></notes>                                                           | Footnotes for cell (see page 127)                                                                                             |
| <para></para>                                                             | Cell's content, represented in one or more Para statements (see page 128)                                                     |
| <para></para>                                                             | Additional statements as needed                                                                                               |
|                                                                           |                                                                                                    |
| >                                                                         | End of CellContent statement                                                                                                  |
| >                                                                         | End of Cell statement                                                                                                    |

### Usage

You can use the Rotate command on the Graphics menu to change the CellAngle, but it does not affect the location of cell margins. CellAngle affects only the orientation and alignment of the text flow. When CellAngle is 90 or 270 degrees, use PgfCellAlignment to move vertically oriented text closer to or farther from a column edge. For information about aligning text in a cell, see PgfCellAlignment on page 65.

MIF uses CellAffectsColumnWidthA only with the TblColumnWidthA statement. The MIF default for computing a cell's width is TblColumnWidthA. However, if any cells in the column have <CellAffectsColumnWidthA Yes>, then only those cells affect the computed column width.

Usage of MIF statements to calculate the width of a column is described in the following sections.

#### **Determining table width**

When FrameMaker writes MIF files, it uses TblColumnWidth in the Tbl statement to specify column width. However, filters that generate MIF files can use other statements to determine the table width.

| This method | Uses these statements | To do this                                          |
|-------------|-----------------------|-----------------------------------------------------|
| Fixed width | TblColumnWidth        | Give a fixed value for column's width (see page 75) |

| This method  | Uses these statements                       | To do this                                                                                                    |
|--------------|---------------------------------------------|----------------------------------------------------------------------------------------------------|
| Shrink-wrap  | TblColumnWidthA                             | Fit a column within minimum and maximum values (see page 75)                                                                                                    |
| Restricted   | TblColumnWidthA and CellAffectsColumnWidthA | Use particular cells to determine column width (see page 80)                                                                                                    |
| Proportional | TblColumnWidthP                             | Create a temporary value for a column width when filtering proportional-width columns from another application; the MIF interpreter converts the value to a fixed width (see page 75 and "Calculating proportional-width columns," next) |
| Equalized    | EqualizeWidths and                          | Apply the width of the widest column to specified columns in the same table (see page 78)                                                                                                    |
|              | TblColumnNum                                | table (see page 70)                                                                                                    |

The table example in "Creating an entire table" on page 234 shows several ways to determine column width.

#### **Calculating proportional-width columns**

MIF uses this formula to calculate the width of proportional-width columns::

$$\frac{n}{PTotal} \times PWidth$$

The arguments have the following values:

| n      | Value of TblColumnWidthP                                                                 |
|--------|------------------------------------------------------------------------------------------|
| PTotal | Sum of the values for all TblColumnWidthP statements in the table                        |
| PWidth | Available space for all proportional columns (TblWidth – the sum of fixed-width columns) |

For example, suppose you want a four-column table to be 7 inches wide, but only the last three columns to have proportional width.

• The columns have the following widths:

Column 1 has a fixed-width value of 1": <TblColumnWidth 1">

Column 2 has a proportional value of 2: <TblColumnWidthP 2>

Column 3 has a proportional value of 1: <TblColumnWidthP 1>

Column 4 has a proportional value of 1: <TblColumnWidthP 1>

- Available width for proportional columns (PWidth) is 7" 1" or 6".
- Sum of all proportional values (PTotal) is 2 + 1 + 1 or 4.
- Width for Column 2 is (2/PTotal) x PWidth = (2/4) x 6" or 3".
- Width for Column 3 or Column 4 is (1/PTotal) x PWidth = (1/4) x 6" or 1.5".

## RulingCatalog statement

The RulingCatalog statement defines the contents of the Ruling Catalog, which describes ruling styles for tables. A document can have only one RulingCatalog statement, which must appear at the top level in the order given in "MIF file layout" on page 52.

| <rulingcatalog< th=""><th></th></rulingcatalog<> |                                                          |
|--------------------------------------------------|----------------------------------------------------------|
| <ruling></ruling>                                | Defines ruling style (see "Ruling statement" on page 82) |
| <ruling></ruling>                                | Additional statements as needed                          |
|                                                  |                                                          |
| >                                                | End of RulingCatalog statement                           |

## **Ruling statement**

The Ruling statement defines the ruling styles used in table formats. It must appear within the RulingCatalog statement.

#### **Syntax**

| <ruling< th=""><th></th></ruling<>               |                                                                                                    |
|--------------------------------------------------|----------------------------------------------------------------------------------------------------|
| <rulingtag tagstring=""></rulingtag>             | Ruling style name; an empty string indicates no ruling style                                                                        |
| <rulingpenwidth dimension=""></rulingpenwidth>   | Ruling line thickness                                                                                                    |
| <rulinggap dimension=""></rulinggap>             | Gap between double ruling lines                                                                                                    |
| <rulingcolor tagstring=""></rulingcolor>         | Color of ruling line (see "ColorCatalog statement" on page 83)                                                                      |
| <rulingseparation integer=""></rulingseparation> | Color of ruling line; no longer used, but written out by FrameMaker for backward-compatibility (see "Color statements" on page 257) |
| <rulingpen integer=""></rulingpen>               | Pen pattern 0 through 7, or 15 (see page 110)                                                                                       |
| <rulinglines integer=""></rulinglines>           | 0 (none), 1 (single), or 2 (double) ruling lines                                                                                    |
| >                                                | End of Ruling statement                                                                                                    |

## Color

You can assign colors to text and objects in a FrameMaker document. A FrameMaker document has a set of default colors; you can also define your own colors and store them in the document's Color Catalog. A FrameMaker document has three color models you can use to create colors: CMYK, RGB, and HLS. You can also choose inks from installed color libraries such as PANTONE.

In a MIF file, colors are defined by a Color statement within a ColorCatalog statement. Regardless of the color model used to define a new color, colors are stored in a MIF file in CMYK.

You can define a color as a tint of an existing color. Tints are colors that are mixed with white. A tint is expressed by the percentage of the base color that is printed or displayed. A tint of 100% is equivalent to the pure base color, and a tint of 0% is equivalent to no color at all.

You can specify overprinting for a color. However, if overprinting is set for a graphic object, the object's setting takes precedence. When a graphic object has no overprint statement, the overprint setting for the color is assumed.

You can set up color views to specify which colors are visible in a document. The color views for a document are specified in the Views statement. The current view for the document is identified in a DCurrentView statement. The color of a FrameMaker document object is expressed in a property statement for that object. In this manual, the syntax description of a FrameMaker document object that can have a color property includes the appropriate color property substatement.

## **ColorCatalog statement**

The ColorCatalog statement defines the contents of the Color Catalog. A document can have only one Color-Catalog statement, which must appear at the top level in the order given in "MIF file layout" on page 52.

FrameMaker 9 automatically generates new colors while specific operations are performed. For example, FrameMaker generates new colors when multiple conditional tags are applied to text. These colors are identified by their ColorTag, which contains the prefix "fm\_gen\_".

#### **Syntax**

| <colorcatalog< th=""><th></th></colorcatalog<> |                                               |
|------------------------------------------------|-----------------------------------------------|
| <color></color>                                | Defines a color (see "Color statement," next) |
| <color></color>                                | Additional statements as needed               |
|                                                |                                               |
| >                                              | End of ColorCatalog statement                 |

#### **Color statement**

The Color statement defines a color. It must appear within the ColorCatalog statement. Note that MIF version 5.5 and later supports multiple color libraries. The ColorPantoneValue statement has been replaced by the ColorFam- $\verb"ilyName" and \verb"ColorInkName" statements.$ 

| <color< td=""><td></td></color<>                                       |                                                                                                    |
|------------------------------------------------------------------------|----------------------------------------------------------------------------------------------------|
| <colortag tagstring=""></colortag>                                     | Color tag name                                                                                                    |
| <colorcyan percentage=""></colorcyan>                                  | Percentage of cyan (0-100)                                                                                                    |
| <colormagenta percentage=""></colormagenta>                            | Percentage of magenta (0–100)                                                                                                    |
| <coloryellow percentage=""></coloryellow>                              | Percentage of yellow (0–100)                                                                                                    |
| <colorblack percentage=""></colorblack>                                | Percentage of black (0-100)                                                                                                    |
| <pre><colorlibraryfamilyname string=""></colorlibraryfamilyname></pre> | Color library name                                                                                                    |
| <colorlibraryinkname string=""></colorlibraryinkname>                  | Specifies name of the color library pigment. Older versions of MIF that use ColorPantoneValue can still be read into MIF 5.5 and later. The full ink name must be used. |

| <colorattribute keyword=""></colorattribute>                                                                                                    | Identifies a default Frame Maker document color                                                                             |
|----------------------------------------------------------------------------------------------------|----------------------------------------------------------------------------------------------------|
|                                                                                                    | keyword can be one of:                                                                                                    |
|                                                                                                    | ColorIsBlack                                                                                                    |
|                                                                                                    | ColorIsWhite                                                                                                    |
|                                                                                                    | ColorIsRed                                                                                                    |
|                                                                                                    | ColorIsGreen                                                                                                    |
|                                                                                                    | ColorIsBlue                                                                                                    |
|                                                                                                    | ColorIsCyan                                                                                                    |
|                                                                                                    | ColorIsMagenta                                                                                                    |
|                                                                                                    | ColorIsYellow                                                                                                    |
|                                                                                                    | ColorIsDarkGrey                                                                                                    |
|                                                                                                    | ColorIsPaleGreen                                                                                                    |
|                                                                                                    | ColorIsForestGreen                                                                                                    |
|                                                                                                    | ColorIsRoyalBlue                                                                                                    |
|                                                                                                    | ColorIsMauve                                                                                                    |
|                                                                                                    | ColorIsLightSalmon                                                                                                    |
|                                                                                                    | ColorIsOlive                                                                                                    |
|                                                                                                    | ColorIsSalmon                                                                                                    |
|                                                                                                    | ColorIsReserved                                                                                                    |
| <colortint percentage=""></colortint>                                                                                                    | 100% indicates solid color; less than 100% indicates a reduced percentage of the color                                      |
| <colortintbasecolor string<="" td=""><td>The name of the color from which the tint is derived. If the base color does not exist in the document, black will be used.</td></colortintbasecolor> | The name of the color from which the tint is derived. If the base color does not exist in the document, black will be used. |
| <coloroverprint boolean=""></coloroverprint>                                                                                                    | Yes indicates overprint is set for the color; No indicates knockout.                                                        |
| >                                                                                                    | End of Color statement                                                                                                    |

In a MIF file, all colors are expressed as a mixture of cyan, magenta, yellow, and black. The ColorAttribute statement identifies a default FrameMaker document color; the default colors are all reserved (specified by the ColorIsReserved keyword) and cannot be modified or deleted by the user. A reserved default color can have two ColorAttribute statements, for example:

```
<ColorAttribute ColorIsCyan>
<ColorAttribute ColorIsReserved>
```

A color tint must be based on an existing color. This has two implications:

- If the base color doesn't exist in the document, black is used as the base color for the tint.
- The color value statements (values for CMYK, color family, and ink name) are ignored when included in a tint statement. However, FrameMaker writes out color value statements for a tint, even though they will be ignored. To modify the color values of a tint, modify the color value statements for the base color used by the tint.

## **Views statement**

The Views statement contains the color views for the document. A document can have only one Views statement, which must appear at the top level in the order given in "MIF file layout" on page 52.

| <views< th=""><th></th></views<> |                                                   |
|----------------------------------|---------------------------------------------------|
| <view></view>                    | Defines a color view (see "View statement," next) |
| <view></view>                    | Additional statements as needed                   |
|                                  |                                                   |
| >                                | End of Views statement                            |

#### **View statement**

For each color view, the View statement specifies which colors will be displayed, which will be displayed as cutouts, and which will not be displayed at all. The View statement must appear in a Views statement.

#### **Syntax**

| View number (1–6)                           |
|---------------------------------------------|
| Name of color to print as cutout separation |
| Additional statements as needed             |
|                                             |
| Name of color to hide                       |
| Additional statements as needed             |
|                                             |
| End of View statement                       |
|                                             |

## **Variables**

All variable definitions for a document are contained in a VariableFormats statement. Both user-defined and system-defined variables are defined by a VariableFormat statement. A Variable statement that refers to the variable name shows where the variable appears in text (see "ParaLine statement" on page 128).

## VariableFormats and VariableFormat statements

The VariableFormats statement defines document variables to be used in document text flows. A MIF file can have only one VariableFormats statement, which must appear at the top level in the order given in "MIF file layout" on page 52.

Each VariableFormat statement supplies a variable name and its definition. The statement must appear in a VariableFormats statement.

| <variableformats< th=""><th></th></variableformats<> |                                  |
|------------------------------------------------------|----------------------------------|
| <variableformat< td=""><td></td></variableformat<>   |                                  |
| <variablename tagstring=""></variablename>           | Name of variable                 |
| <variabledef string=""></variabledef>                | Variable definition              |
| >                                                    | End of VariableFormat statement  |
| <variableformat></variableformat>                    | Additional statements as needed  |
|                                                      |                                  |
| >                                                    | End of VariableFormats statement |

#### Usage

Variable Name contains the name of the variable, used later in the MIF file by Variable to position the variable in text. VariableDef contains the variable's definition. A system-defined variable definition consists of a sequence of building blocks, text, and character formats. A user-defined variable consists of text and character formats only.

The system variables for the current page number and running headers and footers can only appear on a master page in an untagged text flow. You cannot insert any variables in a tagged text flow on a master page. You can insert variables anywhere else in a text flow.

For more information about variables and the building blocks they can contain, see your user's manual or the online Help system.

## **Cross-references**

A FrameMaker document can contain cross-references that refer to other portions of the document or to other documents. A cross-reference has a marker that indicates the source (where the cross-reference points) and a format that determines the text and its formatting in the cross-reference.

All cross-reference formats in a document are contained in one XRefFormats statement. A cross-reference format is defined by an XRefFormat statement. Within text, an XRef statement and a Marker statement indicate where each cross-reference appears.

#### XRefFormats and XRefFormat statements

The XRefFormats statement defines the formats of cross-references to be used in document text flows. A MIF file can have only one XRefFormats statement, which must appear at the top level in the order given in "MIF file layout" on page 52.

The XRefFormat statement supplies a cross-reference format name and its definition. The statement must appear in an XRefFormats statement.

| <xref< th=""><th>Formats</th></xref<> | Formats  |
|---------------------------------------|----------|
| <xr6< th=""><th>efFormat</th></xr6<>  | efFormat |

| <xrefname string=""></xrefname> | Cross-reference name                       |
|---------------------------------|--------------------------------------------|
| <xrefdef string=""></xrefdef>   | Cross-reference definition                 |
| >                               | End of XRefFormat statement                |
| <xrefformat></xrefformat>       | More cross-reference definitions as needed |
|                                 |                                            |
| >                               | End of XRefFormats statement               |

XRefName supplies the cross-reference format name, which is used later by the XRef statement to apply a format to the text of the cross-reference. The XRefDef statement supplies the cross-reference format definition, which is a string that contains text and cross-reference building blocks.

For more information about cross-references and their building blocks, see your user's manual or the online Help system.

# **Global document properties**

A FrameMaker document has properties that specify the document page size, pagination style, view options, current user preferences, and other global document information. The user sets these properties by using various commands, such as the Document command, the View command, the Normal Page Layout command, and others.

In a MIF file, global document properties are specified as substatements in a Document statement. If you do not provide these property statements, the MIF interpreter assumes the properties specified in NewTemplate. (For information on defaults specified in templates, see page 3.)

The BookComponent statement specifies setup information for files generated from the document. The Dictionary statement contains the user's list of allowed words for the document.

#### **Document statement**

The Document statement defines global document properties. A document can have only one Document statement, which must appear at the top level in the order given in "MIF file layout" on page 52.

A Document statement does not need any of these property substatements, which can occur in any order. It can also contain additional substatements describing standard equation formats. (See, "MIF Equation Statements.")

#### **Document File Info**

For versions 7.0 and later, FrameMaker stores file information in packets (XMP) of encoded data. This data can be used by applications that support XMP. In MIF these data packets are expressed in the <DocFileInfo> statement. This data is generated by FrameMaker in an encoded form, and you should not edit the information. Note that this information corresponds to the values of fields in the File Info dialog box. It also corresponds to the data in the <PDFDocInfo> statement. However, unlike <PDFDocInfo>, this XMP data also includes the values of the File Info dialog box default fields for Creator, Creation Date, and MetaData Date.

#### **PDF Document Info**

For versions 6.0 and later, FrameMaker stores PDF File Info in the document file. FrameMaker automatically supplies values for Creator, Creation Date and Metadata Date; these Document Info fields do not appear in MIF statements for PDF Document Info. However, a user can use the File Info dialog box to specify values for Author, Title, Subject, Keywords, Copyright, Web Statement, Job Reference, and Marked. The values for all these values appear in PDF Document Info. A document can also contain arbitrary Document Info fields if they have been entered via an FDK client or by editing a MIF file. In MIF, each Document Info entry consists of one Key statement and at least one Value statement.

A Key statement contains a string of up to 255 ASCII characters. The Key names a File Info field; in PDF the field name can be up to 126 characters long. In MIF you represent non-printable characters via #HH, where # identifies a hexadecimal representation of a character, and HH is the hexadecimal value for the character. For example, use #23 to represent the "#" character. Zero-value hex-codes (#00) are illegal. In PDF, these hexadecimal representations are interpreted as PDFDocEncoding (see Portable Document Format Reference Manual, Addison-Wesley, ISBN 0-201-62628-4).

Note that a a File Info field name can be up to 126 characters long, and a MIF string can contain up to 255 characters. Some characters in the key string may be hexadecimal representations, and each hexadecimal representation uses three ASCII characters. For example, a Key of 126 non-printing characters would require 378 ASCII characters. However, since a valid MIF string can only have up to 255 ASCII characters, such a Key statement would be invalid in MIF.

The contents of the File Info field is represented by a series of Value statements. Each value statement can contain a string of up to 255 ASCII characters. In PDF the File Info contents can contain up to 32765 Unicode characters. To accommodate this number of Unicode characters, FrameMaker generates MIF in the following ways:

- It represents the Document Info contents as a series of Value statements, each one 255 ASCII characters long, or less.
- It uses special codes to indicate Unicode characters that are outside the standard ASCII range. Mif represents Unicode characters as &#xhhhh;, where &#x opens the character code, the ";" character closes the character code, and HHHH are as many hexadecimal values as are required to represent the character.

Note that each Unicode representation of a character uses up to seven ASCII characters. For example, a string of 255 Unicode characters could require as many as 1785 ASCII characters.

For example, The following MIF statements show three possible Document Info fields:

```
<PDFDocInfo
   <Key `Author'>
   <Value `Thomas Aquinas'>
   <Key `Title'>
   <Value `That the Soul Never Thinks Without an Image'>
   <Key `Subject'>
   <Value `Modern translation of the views of T. A. concerning cognition; "It is'>
   <Value ` impossible for our intellect, in its present state of being joined t'>
   <Value `o a body capable of receiving impressions, actually to understand...'>
           # end of PDFDocInfo
```

| <document< th=""><th>Document properties</th></document<> | Document properties                                                                                                    |
|-----------------------------------------------------------|----------------------------------------------------------------------------------------------------|
| <dnextunique id=""></dnextunique>                         | Refers to the next object with a $<$ Unique $ID>$ statement; generated by FrameMaker and should not be used by filters |
| Window properties                                         |                                                                                                    |

| <dviewrect h="" w="" x="" y=""></dviewrect>               | Position and size of document window based on position and size of the document region within containing window; DViewRect take precedence over DWindowRect                                 |
|-----------------------------------------------------------|----------------------------------------------------------------------------------------------------|
| <dwindowrect h="" w="" x="" y=""></dwindowrect>           | Position and size of document window based on the containing window (including the title bar, etc.)                                                                                         |
| <dviewscale percentage=""></dviewscale>                   | Current zoom setting                                                                                                    |
| Column properties                                         |                                                                                                    |
| <dmargins b="" l="" r="" t=""></dmargins>                 | Not generated by FrameMaker, but used by filters to specify text margins; ignored unless DColumns is specified                                                                              |
| <pre><dcolumns integer=""></dcolumns></pre>               | Not generated by FrameMaker, but used by filters to specify number of columns                                                                                                    |
| <pre><dcolumngap dimension=""></dcolumngap></pre>         | Not generated by FrameMaker, but used by filters to specify column gap                                                                                                    |
| <dpagesize h="" w=""></dpagesize>                         | Document's default page size and orientation; if $W$ is less than $H$ , the document's orientation is portrait; otherwise it is landscape                                                   |
| Pagination                                                |                                                                                                    |
| <pre><dstartpage integer=""></dstartpage></pre>           | Starting page number                                                                                                    |
| <pre><dpagenumstyle keyword=""></dpagenumstyle></pre>     | Page numbering style                                                                                                    |
|                                                           | keyword can be one of: Arabic UCRoman LCRoman UCAlpha LCAlpha ZenLCAlpha ZenUCAlpha KanjiNumeric KanjiKazu BusinessKazu                                                                     |
| <pre><dpagepointstyle keyword=""></dpagepointstyle></pre> | Point page number style  keyword can be one of: Arabic  UCRoman  LCRoman  UCAlpha  LCAlpha                                                                                                  |
| <pre><dtwosides boolean=""></dtwosides></pre>             | Yes specifies two-sided layout                                                                                                    |
| <pre><dparity keyword=""></dparity></pre>                 | Specifies whether first page is left or right page                                                                                                    |
| STATICY RESPONDED                                         | <pre>keyword can be one of: FirstLeft FirstRight</pre>                                                                                                    |
| <dpagerounding keyword=""></dpagerounding>                | Method for removing blank pages or modifying total page count before saving or printing  keyword can be one of:  DeleteEmptyPages  MakePageCountEven  MakePageCountOdd  DontChangePageCount |

| <pre><dfrozenpages boolean=""></dfrozenpages></pre>             | Yes if Freeze Pagination is on                                                                                                    |
|-----------------------------------------------------------------|----------------------------------------------------------------------------------------------------|
| Document format properties                                      |                                                                                                    |
| <pre><dsmartquoteson boolean=""></dsmartquoteson></pre>         | Use curved left and right quotation marks                                                                                                    |
| <pre><dsmartspaceson boolean=""></dsmartspaceson></pre>         | Prevents entry of multiple spaces                                                                                                    |
| <dlinebreakchars string=""></dlinebreakchars>                   | OK to break lines at these characters                                                                                                    |
| <pre><dpunctuationchars string=""></dpunctuationchars></pre>    | Punctuation characters that FrameMaker does not strip from run-in heads; these characters override the default punctuation set in PgfRunInDefaultPunct (see page 63) |
| Conditional text defaults                                       |                                                                                                    |
| <pre><dshowallconditions boolean=""></dshowallconditions></pre> | Shows or hides all conditional text                                                                                                    |
| <pre><ddisplayoverrides boolean=""></ddisplayoverrides></pre>   | Turns format indicators of conditional text on or off                                                                                                    |
| Footnote properties                                             |                                                                                                    |
| <dfnotetag string=""></dfnotetag>                               | Paragraph and reference frame tag for document footnotes                                                                                                    |
| <pre><dfnotemaxh dimension=""></dfnotemaxh></pre>               | Maximum height allowed for document footnotes                                                                                                    |
| <pre><dfnoterestart keyword=""></dfnoterestart></pre>           | Document footnote numbering control by page or text flow                                                                                                    |
|                                                                 | keyword can be one of:                                                                                                    |
|                                                                 | PerPage                                                                                                    |
|                                                                 | PerFlow                                                                                                    |
| <fnotestartnum integer=""></fnotestartnum>                      | First document footnote number                                                                                                    |
| <pre><dfnotenumstyle keyword=""></dfnotenumstyle></pre>         | Document footnote numbering style                                                                                                    |
|                                                                 | keyword can be one of:                                                                                                    |
|                                                                 | Arabic                                                                                                    |
|                                                                 | UCRoman                                                                                                    |
|                                                                 | LCRoman                                                                                                    |
|                                                                 | UCAlpha                                                                                                    |
|                                                                 | LCAlpha<br>ZenLCAlpha                                                                                                    |
|                                                                 | ZenUCAlpha                                                                                                    |
|                                                                 | KanjiNumeric                                                                                                    |
|                                                                 | KanjiKazu                                                                                                    |
|                                                                 | BusinessKazu                                                                                                    |
|                                                                 | Custom                                                                                                    |
| <pre><dfnotelabels string=""></dfnotelabels></pre>              | Characters to use in custom document footnote numbers                                                                                                    |
| <pre><dfnoteanchorpos keyword=""></dfnoteanchorpos></pre>       | Placement of document footnote number in text                                                                                                    |
|                                                                 | keyword can be one of:                                                                                                    |
|                                                                 | FNSuperscript                                                                                                    |
|                                                                 | FNBaseline                                                                                                    |
|                                                                 | FNSubscript                                                                                                    |
| <pre><dfnotenumberpos keyword=""></dfnotenumberpos></pre>       | Placement of number in document footnote                                                                                                    |
|                                                                 | keyword can be one of:                                                                                                    |
|                                                                 | FNSuperscript                                                                                                    |
|                                                                 | FNBaseline                                                                                                    |
|                                                                 | FNSubscript                                                                                                    |
| <pre><dfnoteanchorprefix string=""></dfnoteanchorprefix></pre>  | Prefix before document footnote number in text                                                                                                    |
|                                                                 |                                                                                                    |

| <pre><dtblfnotetag string=""></dtblfnotetag></pre>                                                                                                    |                                                                      |                                                            |
|----------------------------------------------------------------------------------------------------|----------------------------------------------------------------------|------------------------------------------------------------|
| ADPNoteNumberSuffix string>  Suffix after number in document footnote  able footnote properties <pre></pre>                                                                                                    | <pre><dfnoteanchorsuffix string=""></dfnoteanchorsuffix></pre>       | Suffix after document footnote number in text              |
| able footnote properties  DTD1FNoteTag string> Same meaning for the following statements as the corresponding document footnote properties  DTD1FNoteLabels string>  DTD1FNOteNumbtyle keyword>  DTD1FNOteAnchorPos keyword>  DTD1FNOteAnchorPrefix string>  DTD1FNOteAnchorPrefix string>  DTD1FNOteAnchorSuffix string>  DTD1FNOteAnchorSuffix string>  DTD1FNOteAnchorSuffix string>  DTD1FNOteAnchorSuffix string>  DTD1FNOteNumberPrefix string>  DTD1FNOteNumberPrefix string>  DTD1FNOteNumberSuffix string>  DTD1FNOteNumberSuffix string>  DTD1FNOteNumberSuffix string>  DTD1FNOteNumberSuffix string>  DTD1FNOteNumberSuffix string>  DTD1FNOteNumberSuffix string>  DTD1FNOteNumberSuffix string>  DTD1FNOteNumberSuffix string>  DTD1FNOteNumberSuffix string>  DTD1FNOteNumberSuffix string>  DTD1FNOTENUMBERSuffix string>  DTD1FNOTENUMBERSuffix stri                                                                                                    | <pre><dfnotenumberprefix string=""></dfnotenumberprefix></pre>       | Prefix before number in document footnote                  |
| Same meaning for the following statements as the corresponding document footnote properties                                                                                                    | <pre><dfnotenumbersuffix string=""></dfnotenumbersuffix></pre>       | Suffix after number in document footnote                   |
| document footnote properties  DTb1FNoteLabels string>  DTb1FNoteAnchorPos keyword>  DTb1FNoteAnchorPos keyword>  DTb1FNoteAnchorPos keyword>  DTb1FNoteAnchorPrefix string>  DTb1FNoteAnchorSuffix string>  DTb1FNoteAnchorSuffix string>  DTb1FNoteNumberPosit string>  DTb1FNoteNumberSuffix string>  DTb1FNoteNumberSuffix string>  DTb1FNoteNumberSuffix string>  DTb1FNoteNumberSuffix string>  DChBarGap dimension>  DChBarGap dimension>  DChBarWidth dimension>  DChBarPosition keyword>  DOCHBarPosition keyword>  DChBarPosition keyword>  DOCHBarPosition keyword>  DOCHBarPosition fange bar  Acyword can be one of:  LeftOfCol RightOfCol RightOf                                                                                                    | Table footnote properties                                            |                                                            |
| DTblFNoteNumStyle keyword> <dtblfnoteanchorpos keyword=""> <dtblfnotenumberpos keyword=""> <dtblfnoteanchorprefix string=""> <dtblfnoteanchorsuffix string=""> <dtblfnotenumberprefix string=""> <dtblfnotenumbersuffix string=""> <dtblfnotenumbersuffix string=""> <dchbargap dimension="">         Change bar distance from column           <dchbargap dimension="">         Change bar distance from column           <dchbarwidth dimension="">         Position of change bar           <dchbarposition keyword="">         Position of change bar           <april &="" 83)<="" apple="" catalog="" color="" of="" on="" page="" statement="" td="">         Position of change bar           <april &="" 83)<="" apple="" catalog="" color="" of="" on="" page="" statement="" td="">         Position of change bar color (see "ColorCatalog statement" on page 83)           <apple 83)<="" catalog="" color="" of="" on="" page="" statement="" td="">         Position of change bar color (see "ColorCatalog statement" on page 83)           <apple 83)<="" catalog="" color="" of="" on="" page="" statement="" td="">         Position from see "ColorCatalog statement" on page 83)           <apple 83)<="" catalog="" color="" of="" on="" page="" statement="" td="">         Position from see "ColorCatalog statement" on page 83)           <apple 83)<="" catalog="" color="" of="" on="" page="" statement="" td="">         Position from see "ColorCatalog statement" on page 83)           <apple 83)<="" colorcatalog="" of="" on="" page="" statement="" td="">         Position from see "ColorCatalog statement" on page 83)</apple></apple></apple></apple></apple></april></april></dchbarposition></dchbarwidth></dchbargap></dchbargap></dtblfnotenumbersuffix></dtblfnotenumbersuffix></dtblfnotenumberprefix></dtblfnoteanchorsuffix></dtblfnoteanchorprefix></dtblfnotenumberpos></dtblfnoteanchorpos>                                                                                                    | <pre><dtblfnotetag string=""></dtblfnotetag></pre>                   |                                                            |
| DTb1FNoteAnchorPos keyword> <dtb1fnoteanchorpos keyword=""> <dtb1fnoteanchorprefix string=""> <dtb1fnoteanchorsuffix string=""> <dtb1fnoteanchorsuffix string=""> <dtb1fnotenumberprefix string=""> <dtb1fnotenumbersuffix string=""> <dchbargap dimension="">       Change bar distance from column         <dchbarwidth dimension="">       Thickness of change bar         <dchbarwidth dimension="">       Position of change bar         <dchbarfosition keyword="">       Position of change bar         keyword can be one of:       Left OfCol         Left OfCol       Right OfCol         Nearest Edge       Furthest Edge         Furthest Edge       Furthest Edge         CDChBarColor tagstring&gt;       Change bar color (see "ColorCatalog statement" on page 83)         CDAUTOCHBARS boolean&gt;       Turns on page grid upon opening         CDCument view properties       CDFidOn boolean&gt;         <dbagegrid dimension="">       Spacing of page grid         <dsnapgrid dimension="">       Spacing of snap grid         <dsnaprotation degrees="">       Angle of rotation snap         <devallerson boolean="">       Turns on formatting ruler upon opening         <dborderson boolean="">       Turns on borders upon opening         <dbymbolson boolean="">       Turns on tex</dbymbolson></dborderson></devallerson></dsnaprotation></dsnapgrid></dbagegrid></dchbarfosition></dchbarwidth></dchbarwidth></dchbargap></dtb1fnotenumbersuffix></dtb1fnotenumberprefix></dtb1fnoteanchorsuffix></dtb1fnoteanchorsuffix></dtb1fnoteanchorprefix></dtb1fnoteanchorpos>                                                                                                    | <pre><dtblfnotelabels string=""></dtblfnotelabels></pre>             |                                                            |
| <pre>CDTb1FNoteAnchorPrefix string&gt;  <dtb1fnoteanchorprefix string="">  <dtb1fnoteanchorsuffix string="">  <dtb1fnotenumberprefix string="">  <dtb1fnotenumbersuffix string="">  CDTb1FNoteNumberSuffix string&gt;  CDTb1FNoteNumberSuffix string&gt;  CDCBarGap dimension&gt;  CDCBarGap dimension&gt;  CDCBarWidth dimension&gt;  CDCBarPosition keyword&gt;  Position of change bar  keyword can be one of: LeftOfCo1 RightOfCo1 RightOfCo1 NearestEdge FurthestEdge  CDCBarColor tagstring&gt;  CDAutoChBars boolean&gt;  Turns automatic change bars on or off  DOCUMENT view properties  CDGridOn boolean&gt;  Turns on page grid upon opening  CDSnapGrid dimension&gt;  Spacing of page grid  CDSnapGrid dimension&gt;  CDSnapGrid dimension&gt;  CDRulersOn boolean&gt;  Turns on rulers upon opening  CDFullRulers boolean&gt;  Turns on borders upon opening  CDBOrdersOn boolean&gt;  Turns on borders upon opening  Turns on borders upon opening  Turns on borders upon opening  Turns on borders upon opening  Turns on borders upon opening  Turns on borders upon opening  Turns on borders upon opening  Turns on borders upon opening  Turns on borders upon opening  Turns on text symbols upon opening  Turns on pening  Turns on pening  Turns on text symbols upon opening  Turns on pening  Turns on pening  Turns on text symbols upon opening  Turns on pening  Turns on text symbols upon opening  Turns on pening  Turns on text symbols upon opening  Turns on text symbols upon o</dtb1fnotenumbersuffix></dtb1fnotenumberprefix></dtb1fnoteanchorsuffix></dtb1fnoteanchorprefix></pre> | <pre><dtblfnotenumstyle keyword=""></dtblfnotenumstyle></pre>        |                                                            |
| OTDDFNoteAnchorPrefix string>   OTDDFNoteAnchorSuffix string>   OTDDFNoteAnchorSuffix string>   OTDDFNoteNumberPrefix string>   OTDDFNoteNumberSuffix string>   OTDDFNoteNumberSuffix string                                                                                                    | <pre><dtblfnoteanchorpos keyword=""></dtblfnoteanchorpos></pre>      |                                                            |
| <pre>CDTblFNoteAnchorSuffix string&gt;         <pre>CDTblFNoteNumberPrefix string&gt;         <pre>Change bar properties         <pre>CDChBarGap dimension&gt;       Change bar distance from column         <pre>CDChBarWidth dimension&gt;       Thickness of change bar         <pre>CDChBarPosition keyword&gt;       Position of change bar         keyword can be one of:       LeftofCol         RightofCol       RearestEdge         FurthestEdge       FurthestEdge         <dautochbars boolean="">       Turns automatic change bars on or off         Document view properties</dautochbars></pre></pre></pre></pre></pre></pre>                                                                                                    | <pre><dtblfnotenumberpos keyword=""></dtblfnotenumberpos></pre>      |                                                            |
| <pre>CDTblFNoteNumberPrefix string&gt; </pre> <pre>CDTblFNoteNumberSuffix string&gt; </pre> <pre>Change bar properties  </pre> <pre> CDChBarGap dimension&gt;</pre>                                                                                                    | <pre><dtblfnoteanchorprefix string=""></dtblfnoteanchorprefix></pre> |                                                            |
| Change bar properties  Change bar distance from column  Change bar distance from column  Change bar distance from column  Change bar distance from column  Change bar distance from column  Change bar distance from column  Change bar  Change bar  Change bar  Change bar  Color dange bar  Color dange bar  Color dange bar  Color dange bar  Color dange bar  Color dange bar  Color dange bar  Color dange bar  Color dange bar  Color dange bar  Color dange bar  Color dange bar  Color dange bar  Color dange bar  Color datalog statement on page 83)  Change bar color (see "ColorCatalog statement" on page 83)  Color dange bar color (see "ColorCatalog statement" on page 83)  Color dange dange dang                                                                                                    | <pre><dtblfnoteanchorsuffix string=""></dtblfnoteanchorsuffix></pre> |                                                            |
| Change bar properties  CDChBarGap dimension> Change bar distance from column  CDChBarWidth dimension> Thickness of change bar  CDChBarPosition keyword> Position of change bar  keyword can be one of: LeftofCol RightofCol RightofCol NearestEdge FurthestEdge  CDChBarColor tagstring> Change bar color (see "ColorCatalog statement" on page 83)  CDAutoChBars boolean> Turns automatic change bars on or off  Cocument view properties  CDGridOn boolean> Turns on page grid upon opening  CDPageGrid dimension> Spacing of page grid  CDSnapGrid dimension> Spacing of snap grid  CDSnapRotation degrees> Angle of rotation snap  CDRulersOn boolean> Turns on rulers upon opening  CDBordersOn boolean> Turns on formatting ruler upon opening  CDBordersOn boolean> Turns on borders upon opening  CDSymbolsOn boolean> Turns on text symbols upon opening                                                                                                    | <pre><dtblfnotenumberprefix string=""></dtblfnotenumberprefix></pre> |                                                            |
| <dchbargap dimension="">       Change bar distance from column         <dchbarwidth dimension="">       Thickness of change bar         <dchbarposition keyword="">       Position of change bar keyword can be one of: LeftOfCol RightOfCol RightOfCol RightOfCol RightOfCol         NearestEdge       FurthestEdge         <dchbarcolor tagstring="">       Change bar color (see "ColorCatalog statement" on page 83)         <dautochbars boolean="">       Turns automatic change bars on or off         Document view properties       **DGridOn boolean&gt;         <dpagegrid dimension="">       Spacing of page grid         <dsnapgrid dimension="">       Spacing of snap grid         <dsnaprotation degrees="">       Angle of rotation snap         <drulerson boolean="">       Turns on rulers upon opening         <dborderson boolean="">       Turns on formatting ruler upon opening         <dborderson boolean="">       Turns on borders upon opening         <dborderson boolean="">       Turns on text symbols upon opening</dborderson></dborderson></dborderson></drulerson></dsnaprotation></dsnapgrid></dpagegrid></dautochbars></dchbarcolor></dchbarposition></dchbarwidth></dchbargap>                                                                                                    | <pre><dtblfnotenumbersuffix string=""></dtblfnotenumbersuffix></pre> |                                                            |
| <pre></pre>                                                                                                    | Change bar properties                                                |                                                            |
| <pre>Position of change bar</pre>                                                                                                    | <pre><dchbargap dimension=""></dchbargap></pre>                      | Change bar distance from column                            |
| keyword can be one of:         LeftOfCol         RightOfCol         NearestEdge         FurthestEdge         FurthestEdge <dchbarcolor tagstring="">       Change bar color (see "ColorCatalog statement" on page 83)         <dautochbars boolean="">       Turns automatic change bars on or off         Document view properties       OGRIDON boolean&gt;         <dpagegrid dimension="">       Spacing of page grid         <dsnapgrid dimension="">       Spacing of snap grid         <dsnaprotation degrees="">       Angle of rotation snap         <drulerson boolean="">       Turns on rulers upon opening         <dborderson boolean="">       Turns on formatting ruler upon opening         <dborderson boolean="">       Turns on borders upon opening         <dsymbolson boolean="">       Turns on text symbols upon opening</dsymbolson></dborderson></dborderson></drulerson></dsnaprotation></dsnapgrid></dpagegrid></dautochbars></dchbarcolor>                                                                                                    | <pre><dchbarwidth dimension=""></dchbarwidth></pre>                  | Thickness of change bar                                    |
| LeftOfCol RightOfCol RightOfCol NearestEdge FurthestEdge FurthestEdge FurthestEdge FurthestEdge FurthestEdge FurthestEdge FurthestEdge FurthestEdge FurthestEdge FurthestEdge FurthestEdge  Change bar color (see "ColorCatalog statement" on page 83)  CDAutoChBars boolean>  Turns automatic change bars on or off  Cocument view properties  CDGridOn boolean>  Turns on page grid upon opening  CDPageGrid dimension>  Spacing of page grid  CDSnapGrid dimension>  Spacing of snap grid  CDSnapRotation degrees>  Angle of rotation snap  CDRulersOn boolean>  Turns on rulers upon opening  CDFullRulers boolean>  Turns on formatting ruler upon opening  CDBordersOn boolean>  Turns on borders upon opening  CDSymbolsOn boolean>  Turns on text symbols upon opening                                                                                                    | <pre><dchbarposition keyword=""></dchbarposition></pre>              | Position of change bar                                     |
| <pre></pre>                                                                                                    |                                                                      | LeftOfCol<br>RightOfCol<br>NearestEdge                     |
| Cocument view properties <dgridon boolean=""> Turns on page grid upon opening  <dpagegrid dimension=""> Spacing of page grid  <dsnapgrid dimension=""> Spacing of snap grid  <dsnaprotation degrees=""> Angle of rotation snap  <drulerson boolean=""> Turns on rulers upon opening  <dfullrulers boolean=""> Turns on formatting ruler upon opening  <dborderson boolean=""> Turns on borders upon opening  <dsymbolson boolean=""> Turns on text symbols upon opening</dsymbolson></dborderson></dfullrulers></drulerson></dsnaprotation></dsnapgrid></dpagegrid></dgridon>                                                                                                    | <pre><dchbarcolor tagstring=""></dchbarcolor></pre>                  | Change bar color (see "ColorCatalog statement" on page 83) |
| <pre><dgridon boolean="">     Turns on page grid upon opening  <dpagegrid dimension="">     Spacing of page grid  <dsnapgrid dimension="">     Spacing of snap grid  <dsnaprotation degrees="">     Angle of rotation snap  <drulerson boolean="">     Turns on rulers upon opening  <dfullrulers boolean="">     Turns on formatting ruler upon opening  <dborderson boolean="">     Turns on borders upon opening  <dsymbolson boolean="">     Turns on text symbols upon opening</dsymbolson></dborderson></dfullrulers></drulerson></dsnaprotation></dsnapgrid></dpagegrid></dgridon></pre>                                                                                                    | <pre><dautochbars boolean=""></dautochbars></pre>                    | Turns automatic change bars on or off                      |
| <pre><dpagegrid dimension=""></dpagegrid></pre>                                                                                                    | Document view properties                                             |                                                            |
| <pre> <dsnapgrid dimension=""></dsnapgrid></pre>                                                                                                    | <pre><dgridon boolean=""></dgridon></pre>                            | Turns on page grid upon opening                            |
| <pre><dsnaprotation degrees=""></dsnaprotation></pre>                                                                                                    | <pre><dpagegrid dimension=""></dpagegrid></pre>                      | Spacing of page grid                                       |
| <pre></pre>                                                                                                    | <pre><dsnapgrid dimension=""></dsnapgrid></pre>                      | Spacing of snap grid                                       |
| <pre><dfullrulers boolean=""></dfullrulers></pre>                                                                                                    | <pre><dsnaprotation degrees=""></dsnaprotation></pre>                | Angle of rotation snap                                     |
| <pre><dborderson boolean=""></dborderson></pre>                                                                                                    | <pre><drulerson boolean=""></drulerson></pre>                        | Turns on rulers upon opening                               |
| <pre><dsymbolson boolean=""></dsymbolson></pre> Turns on text symbols upon opening                                                                                                    | <pre><dfullrulers boolean=""></dfullrulers></pre>                    | Turns on formatting ruler upon opening                     |
|                                                                                                    | <pre><dborderson boolean=""></dborderson></pre>                      | Turns on borders upon opening                              |
| <pre><dhotspotindicatorson boolean=""> Turns on the hotspot indicators.</dhotspotindicatorson></pre>                                                                                                    | <pre><dsymbolson boolean=""></dsymbolson></pre>                      | Turns on text symbols upon opening                         |
|                                                                                                    | <pre><dhotspotindicatorson boolean=""></dhotspotindicatorson></pre>  | Turns on the hotspot indicators.                           |

| Reyword can be one of:   Variable   Horizontal   Variable   Horizontal   Variable   Horizontal   Variable   Horizontal   Variable   Variable                                                                                                    | <dgraphicsoff boolean=""></dgraphicsoff>                             | Yes displays text only                                                                                                    |
|----------------------------------------------------------------------------------------------------|----------------------------------------------------------------------|----------------------------------------------------------------------------------------------------|
| Variable   Horizontal   Vertical   Facing                                                                                                    | <pre><dpagescrolling keyword=""></dpagescrolling></pre>              | Specifies how FrameMaker displays consecutive pages                                                                                                   |
| Variable   Horizontal   Vertical   Facing                                                                                                    |                                                                      | keyword can be one of:                                                                                                    |
| Vertical   Facing                                                                                                    |                                                                      | Variable                                                                                                    |
| Specifies current color view (1-6)   View Only document properties                                                                                                    |                                                                      | Horizontal                                                                                                    |
| Specifies current color view (1-6)   View Only document properties                                                                                                    |                                                                      | Vertical                                                                                                    |
| View Only document properties                                                                                                    |                                                                      | Facing                                                                                                    |
| Ves specifies View Only document (locked)                                                                                                    | <dcurrentview integer=""></dcurrentview>                             | Specifies current color view (1 - 6)                                                                                                    |
| Changes behavior of active cross-references in View Only document (see page 46)  **Reyword can be one of: Got Deblavior OpenBehavior OpenBehavior OpenBehavior NotAcctive  Disables/enables user selection in View Only document, including selection with modifier keys, and sets highlighting style of destination markers for active cross-references (see "Using active cross-references" on page 46)  **Reyword can be one of: No (disable user selection and highlighting) selection page 46)  **Reyword can be one of: No (disable user selection and highlighting) UserOnly (enable selection but not highlighting)  **Description of the selection of the selection                                                                                                    | View Only document properties                                        |                                                                                                    |
| See page 46)   Reyword can be one of: Got Debavior OpenBehavior NotActive   OpenBehavior NotActive   OpenBehavior NotActive   OpenBehavior NotActive   OpenBehavior NotActive   OpenBehavior NotActive   OpenBehavior NotActive   OpenBehavior NotActive   OpenBehavior NotActive   OpenBehavior NotActive   OpenBehavior NotActive   OpenBehavior   OpenBehavior   OpenBeha                                                                                                    | <dviewonly boolean=""></dviewonly>                                   | Yes specifies View Only document (locked)                                                                                                    |
| GotoBehavior OpenBehavior OpenBehavior NotActive  Disables/enables user selection in View Only document, including selection with modifier keys, and sets highlighting style of destination markers for active cross-references' on page 46)  keyword can be one of: No (disable user selection and highlighting) UserOnly (enable selection but not highlighting) UserOnly (enable selection but not highlighting) UserOnly (enable selection but not highlighting)  very (enable selection but not highlighting) UserOnly (enable selection but not highlighting)  very (enable selection but not highlighting) UserOnly (enable selection but not highlighting)  very (enable selection but not highlighting)  very (enable selection but not highlighting) UserOnly (enable selection but not highlighting)  very (enable selection and highlighting) UserOnly (enable selection but not highlighting)  very (enable selection and highlighting)  very (enable selection and highlighting) UserOnly WinPonly focument; one of the very only document window of view Only document  very (enable selection)  very (enable selection)  very enable selection and is plet enable selection and border buttons in document  very (enable selection)  very (enable selection)  very (enable selection)  very (enable selection)  very (enable selection)  very (enable selection)  very (enable selection)  very (enable selection)  very (enable selection)  very (enable selection)  very (enable selection)  very (enable selection)  very (enable selection)  very (enable sel                                                                                                    | <dviewonlyxref keyword=""></dviewonlyxref>                           | - · · · · · · · · · · · · · · · · · · ·                                                                                                    |
| OpenBehavior   NotActive                                                                                                    |                                                                      | -                                                                                                    |
| NotActive                                                                                                    |                                                                      |                                                                                                    |
| selection with modifier keys, and sets highlighting style of destination markers for active cross-references (see "Using active cross-references" on page 46)  keyword can be one of: No (disable user selection) Yes (enable user selection) Yes (enable user selection and highlighting) UserOnly (enable selection) UserOnly (enable selection)  Disables a command in a View Only document; command is specified by hex function code (see page 47) <a href="https://document.org/lenables/belocity/">No suppresses display of scroll bars and border buttons in document window of View Only document</a> <a href="https://document.org/">No suppresses display of scroll bars and border buttons in document window of View Only document</a> <a href="https://document.org/">No suppresses display of document window menu bar in View Only document</a> <a href="https://document.org/">No suppresses display of document-region pop-up menus in View Only document</a> <a href="https://document.org/">No suppresses display of document-region pop-up menus in View Only document</a> <a href="https://document.org/">No suppresses display of document-region pop-up menus in View Only document</a> <a href="https://document.org/">The dotted boundary line of a document is the document-region</a> . <a href="https://document.org/"> <a href="https://document.org/">Yes makes window behave as command palette window in View Only document</a> <a href="https://document.org/">The FrameMaker console is the Command palette window.</a> <a href="https://document.org/">Document default language</a> <a href="https://document.org/">Document default language</a> <a href="https://document.org/">Document default language</a> <a href="https://document.org/">Document default language</a> <a href="https://document.org/">Document.org/</a> <a href="https://document.org/">Document.org/</a> <a href="https://document.org/">Document.org/</a> <a href="https://document.org/">Document.org/</a> <a href="https://document.org/">Document.org/</a> <a href="https://document.org/">Document.org/</a></a>                                                                                                    |                                                                      | <del>-</del>                                                                                                    |
| selection with modifier keys, and sets highlighting style of destination markers for active cross-references (see "Using active cross-references" on page 46)  keyword can be one of: No (disable user selection) Yes (enable user selection) Yes (enable user selection and highlighting) UserOnly (enable selection) UserOnly (enable selection)  Disables a command in a View Only document; command is specified by hex function code (see page 47) <a (disable="" (enable="" 46)="" <="" active="" and="" be="" but="" can="" cross-references"="" highlighting)="" href="https://document.org/lenables/based-angles/based-angles/ba&lt;/td&gt;&lt;td&gt;Disconlysologt borroad&lt;/td&gt;&lt;td&gt;Disables/anables user selection in View Only desument institution&lt;/td&gt;&lt;/tr&gt;&lt;tr&gt;&lt;td&gt;tion markers for active cross-references (see " keyword="" no="" not="" of:="" on="" one="" page="" pre="" selection="" selection)="" user="" useronly="" using="" yes=""> <a href="https://docs.org/linearing/">Disables a command in a View Only document; command is specified by hex function code (see page 47)</a>  No suppresses display of scroll bars and border buttons in document window of View Only document   <a href="https://docs.org/">Disables a command in a View Only document</a>  No suppresses display of document window menu bar in View Only document   <a href="https://docs.org/">No suppresses display of document-region pop-up menus in View Only document</a>  The dotted boundary line of a document is the document-region.  <a href="https://docs.org/">Ves makes window behave as command palette window in View Only document</a>  The FrameMaker console is the Command palette window.   Document default language <a href="https://docs.org/">Appleading to text lines; for allowed keywords, see PgfLanguage on page 64"&gt;PgfLanguage on page 64</a>   Color printing   Tag name of color not to print; any color not included here is printed. If you have multiple colors you don't want to print, use multiple state ments.   Applications are presented as a command palette window.  Tag name of process color to print as separation</a> | <pre><dviewonityselect keywords<="" pre=""></dviewonityselect></pre> |                                                                                                    |
| ences' on page 46)  keyword can be one of: No (disable user selection) Yes (enable user selection and highlighting) UserOnly (enable selection but not highlighting) UserOnly (enable selection but not highlighting) UserOnly (enable selection but not highlighting) <a href="#">OPViewOnlyNoOp 0xnnn&gt;</a> Disables a command in a View Only document; command is specified by hex function code (see page 47) <a href="#">OPViewOnlyWinBorders boolean&gt;</a> No suppresses display of scroll bars and border buttons in document window of View Only document <a href="#">OPViewOnlyWinMenubar boolean&gt;</a> No suppresses display of document window menu bar in View Only document <a href="#">ONly in Suppresses display of document-region pop-up menus in View Only document</a> The dotted boundary line of a document is the document-region. <a href="#">OPViewOnlyWinPalette boolean&gt;</a> Yes makes window behave as command palette window in View Only document The FrameMaker console is the Command palette window. <a href="#">Document default language</a> <a href="#">ODcument default language</a> <a href="#">ODcument default language</a> <a href="#">ODcument default language</a> <a href="#">ODCUMENT Tag name of color not to print; any color not included here is printed if you have multiple colors you don't want to print, use multiple state ments.</a> <a href="#">ODPrintProcessColor tagstring&gt;</a> Tag name of process color to print as separation  Tag name of process color to print as separation  Tag name of process color to print as separation  **Description**  **Description**  **                                                                                                    |                                                                      |                                                                                                    |
| Reyword can be one of:   No (disable user selection)   Yes (enable user selection)   Yes (enable user selection)   Yes (enable user selection)   Yes (enable user selection)   UserOnly (enable selection but not highlighting)   UserOnly (enable selection but not highlighting)   SerOnly (enable selection but not highlighting)   SerOnly (enable selection but not highlighting)   SerOnly (enable selection but not highlighting)   SerOnly (enable selection but not highlighting)   SerOnly (enable selection but not highlighting)   SerOnly (enable selection but not highlighting)   SerOnly (enable selection but not highlighting)   SerOnly (enable selection but not highlighting)   SerOnly (enable selection and lighlighting)   No suppresses display of scroll bars and border buttons in document window of liew Only document   No suppresses display of document window menu bar in View Only document   The dotted boundary line of a document is the document-region.   Policy (enable selection but not highlighting)   No suppresses display of document-region pop-up menus in View Only document   The dotted boundary line of a document is the document-region.   Policy (enable selection but not highlighting)   Yes makes window behave as command palette window.   Policy (enable selection but not line in the document-region only document in the document in View Only document in the dotted boundary line of a document is the document-region.   Policy (enable selection but not line in the document-region only document in View Only document in View Only document in Vi                                                                                                    |                                                                      |                                                                                                    |
| No (disable user selection) Yes (enable user selection and highlighting) UserOnly (enable selection but not highlighting) UserOnly (enable selection but not highlighting)  Obisables a command in a View Only document; command is specified by hex function code (see page 47)  ObviewOnlyWinBorders boolean> No suppresses display of scroll bars and border buttons in document window of View Only document  ObviewOnlyWinMenubar boolean> No suppresses display of document window menu bar in View Only document  No suppresses display of document-region pop-up menus in View Only document  The dotted boundary line of a document is the document-region.  ObviewOnlyWinPalette boolean> Yes makes window behave as command palette window in View Only document  The FrameMaker console is the Command palette window.  Document default language  ObviewOnlyWinPalette boolean>  ObviewOnlyWinPalette boolean>  Obview                                                                                                    |                                                                      |                                                                                                    |
| Yes (enable user selection and highlighting) UserOnly (enable selection but not highlighting)                                                                                                    |                                                                      | -                                                                                                    |
| UserOnly (enable selection but not highlighting) <dviewonlynoop 0xnnn="">  Disables a command in a View Only document; command is specified by hex function code (see page 47)  <dviewonlywinborders boolean="">  No suppresses display of scroll bars and border buttons in document window of View Only document  <dviewonlywinmenubar boolean="">  No suppresses display of document window menu bar in View Only document  <dviewonlywinpopup boolean="">  No suppresses display of document-region pop-up menus in View Only document  The dotted boundary line of a document is the document-region.  <dviewonlywinpalette boolean="">  Yes makes window behave as command palette window in View Only document  The FrameMaker console is the Command palette window.  Document default language  <dlanguage keyword="">  Hyphenation and spell-checking language for text lines; for allowed keywords, see PgfLanguage on page 64  Color printing  <dnoprintsepcolor tagstring="">  Tag name of color not to print; any color not included here is printed if you have multiple colors you don't want to print, use multiple state ments.  <dprintprocesscolor tagstring="">  Tag name of process color to print as separation</dprintprocesscolor></dnoprintsepcolor></dlanguage></dviewonlywinpalette></dviewonlywinpopup></dviewonlywinmenubar></dviewonlywinborders></dviewonlynoop>                                                                                                    |                                                                      |                                                                                                    |
| Disables a command in a View Only document; command is specified by hex function code (see page 47)   Disables a command in a View Only document; command is specified by hex function code (see page 47)   No suppresses display of scroll bars and border buttons in document window of View Only document   Disables a command in a View Only document window menu bar in View Only document window of View Only document window menu bar in View Only document   Disables a command in a View Only document window menu bar in View Only document window of View Only document window menu bar in View Only document window in View Only document is the document-region.   Disables a command in a View Only document window in View Only document window of View Only document window menu bar in View Only document window in View Only document window behave as command palette window in View Only document window behave as command palette window.   Disables a command in a View Only document window in View Only document window of View Only document window menu bar in View Only document window in View Only document window behave as command palette window.   Disables a command in a View Only document window in View Only document window of View Only document window menu bar in View Only document window in View Only document window in V                                                                                                    |                                                                      |                                                                                                    |
| by hex function code (see page 47)    Image: Application of the color printing   Special Page 47                                                                                                    |                                                                      | UserOnly (enable selection but not highlighting)                                                                                                    |
| No suppresses display of scroll bars and border buttons in document window of View Only document                                                                                                    | <dviewonlynoop 0xnnn=""></dviewonlynoop>                             | Disables a command in a View Only document; command is specified                                                                                      |
| window of View Only document    No suppresses display of document window menu bar in View Only document                                                                                                    |                                                                      | by hex function code (see page 47)                                                                                                    |
| document  No suppresses display of document-region pop-up menus in View Only document The dotted boundary line of a document is the document-region.  Ves makes window behave as command palette window in View Only document The FrameMaker console is the Command palette window.  Document default language  DLanguage keyword> Hyphenation and spell-checking language for text lines; for allowed keywords, see PgfLanguage on page 64  Color printing  DNoPrintSepColor tagstring> Tag name of color not to print; any color not included here is printed. If you have multiple colors you don't want to print, use multiple statements.  DPrintProcessColor tagstring> Tag name of process color to print as separation                                                                                                    | <pre><dviewonlywinborders boolean=""></dviewonlywinborders></pre>    | ${\tt No}$ suppresses display of scroll bars and border buttons in document window of View Only document                                              |
| Only document The dotted boundary line of a document is the document-region.  Ves makes window behave as command palette window in View Only document The FrameMaker console is the Command palette window.  Document default language  DLanguage keyword> Hyphenation and spell-checking language for text lines; for allowed keywords, see PgfLanguage on page 64  Color printing  Tag name of color not to print; any color not included here is printed. If you have multiple colors you don't want to print, use multiple statements.  DPrintProcessColor tagstring> Tag name of process color to print as separation                                                                                                    | <pre><dviewonlywinmenubar boolean=""></dviewonlywinmenubar></pre>    |                                                                                                    |
| <pre></pre>                                                                                                    | <dviewonlywinpopup boolean=""></dviewonlywinpopup>                   |                                                                                                    |
| Only document The FrameMaker console is the Command palette window.  Document default language <dlanguage keyword=""> Hyphenation and spell-checking language for text lines; for allowed keywords, see PgfLanguage on page 64  Color printing  <dnoprintsepcolor tagstring=""> Tag name of color not to print; any color not included here is printed. If you have multiple colors you don't want to print, use multiple statements.  <dprintprocesscolor tagstring=""> Tag name of process color to print as separation</dprintprocesscolor></dnoprintsepcolor></dlanguage>                                                                                                    |                                                                      | The dotted boundary line of a document is the document-region.                                                                                        |
| Color printing   Tag name of color not to print; any color not included here is printed. If you have multiple colors you don't want to print, use multiple statements.                                                                                                    | <pre><dviewonlywinpalette boolean=""></dviewonlywinpalette></pre>    |                                                                                                    |
|                                                                                                    |                                                                      | $\label{thm:command} The \ Frame Maker \ console \ is \ the \ Command \ palette \ window.$                                                            |
| keywords, see PgfLanguage on page 64  Color printing <dnoprintsepcolor tagstring="">  Tag name of color not to print; any color not included here is printed. If you have multiple colors you don't want to print, use multiple statements.  <dprintprocesscolor tagstring="">  Tag name of process color to print as separation</dprintprocesscolor></dnoprintsepcolor>                                                                                                    | Document default language                                            |                                                                                                    |
| <pre><dnoprintsepcolor tagstring=""></dnoprintsepcolor></pre>                                                                                                    | <pre><dlanguage keyword=""></dlanguage></pre>                        |                                                                                                    |
| If you have multiple colors you don't want to print, use multiple statements. <pre></pre>                                                                                                    | Color printing                                                       |                                                                                                    |
|                                                                                                    | <pre><dnoprintsepcolor tagstring=""></dnoprintsepcolor></pre>        | Tag name of color not to print; any color not included here is printed. If you have multiple colors you don't want to print, use multiple statements. |
| <pre><dprintseparations boolean=""> Yes prints separations</dprintseparations></pre>                                                                                                    | <pre><dprintprocesscolor tagstring=""></dprintprocesscolor></pre>    | Tag name of process color to print as separation                                                                                                    |
|                                                                                                    | <pre><dprintseparations boolean=""></dprintseparations></pre>        | Yes prints separations                                                                                                    |

| <pre><dtrapwisecompatibility boolean=""></dtrapwisecompatibility></pre>                     | When printing to a PostScript file, Yes generates postscript optimized for use with the TrapWise application                                                                                                    |
|---------------------------------------------------------------------------------------------|----------------------------------------------------------------------------------------------------|
| <pre><dprintskipblankpages boolean=""></dprintskipblankpages></pre>                         | Yes skips blank pages when printing                                                                                                    |
| Superscripts and subscripts                                                                 |                                                                                                    |
| <pre><dsuperscriptsize percent=""></dsuperscriptsize></pre>                                 | Scaling factor for superscripts expressed as percentage of the current font size                                                                                                    |
| <pre><dsubscriptsize percent=""></dsubscriptsize></pre>                                     | Scaling factor for subscripts expressed as percentage of current font size                                                                                                    |
| <pre><dsmallcapssize percent=""></dsmallcapssize></pre>                                     | Scaling factor for small caps expressed as percentage of current font size                                                                                                    |
| <pre><dsuperscriptshift percent=""></dsuperscriptshift></pre>                               | Baseline offset of superscripts expressed as percentage of current font size                                                                                                    |
| <dsubscriptshift percent=""></dsubscriptshift>                                              | Baseline offset of subscripts expressed as percentage of current font size                                                                                                    |
| <pre><dsuperscriptstretch percent=""></dsuperscriptstretch></pre>                           | Amount to stretch or compress superscript, where 100% means no change                                                                                                    |
| <pre><dsubscriptstretch percent=""></dsubscriptstretch></pre>                               | Amount to stretch or compress subscript, where 100% means no change                                                                                                    |
| <pre><dsmallcapsstretch percent=""></dsmallcapsstretch></pre>                               | Amount to stretch or compress small caps, where 100% means no change                                                                                                    |
| <pre><drubisize percentage=""></drubisize></pre>                                            | The size of the rubi characters, proportional to the size of the oyamoji characters (see "Rubi text" on page 223.)                                                                                              |
| Reference properties                                                                        |                                                                                                    |
| <pre><dupdatexrefsonopen boolean=""></dupdatexrefsonopen></pre>                             | Yes specifies that cross-references are automatically updated when the document is opened                                                                                                    |
| <pre><dupdatetextinsetsonopen boolean=""></dupdatetextinsetsonopen></pre>                   | Yes specifies that text insets are automatically updated when the document is opened                                                                                                    |
| Acrobat preferences                                                                         |                                                                                                    |
| <pre><dacrobatbookmarksincludetagnames boolean=""></dacrobatbookmarksincludetagnames></pre> | Yes specifies that each Acrobat Bookmark title begins with the name of the paragraph tag                                                                                                    |
| <pre><dgenerateacrobatinfo boolean=""></dgenerateacrobatinfo></pre>                         | Yes sets the document's print options to their required states for generating Acrobat information                                                                                                    |
| Document-specific menu bars                                                                 |                                                                                                    |
| <dmenubar string=""></dmenubar>                                                             | Name of the menu bar displayed by an FDK client when the document is opened; if an empty string is specified or if the menu bar is not found, the standard FrameMaker menu bar is used                          |
| <dvomenubar string=""></dvomenubar>                                                         | Name of the menu bar displayed by an FDK client when the docu-<br>ment is opened in View Only mode; if an empty string is specified or<br>if the menu bar is not found, the standard view-only menu bar is used |
| Custom catalogs                                                                             |                                                                                                    |
| <customfontflag boolean=""></customfontflag>                                                | Yes means the document has a custom character tag list                                                                                                    |
| <custompgfflag boolean=""></custompgfflag>                                                  | Yes means the document has a custom paragraph formats list                                                                                                    |
|                                                                                             |                                                                                                    |

| <customtblflag boolean=""></customtblflag>                                    | Yes means the document has a custom table formats list                                                          |
|-------------------------------------------------------------------------------|----------------------------------------------------------------------------------------------------|
|                                                                               |                                                                                                    |
| <dcustomfontlist></dcustomfontlist>                                           | Signifies the start of the custom character tag list in the document                                            |
|                                                                               | This tag is present in the document only when you have created a custom character tag list in the document.     |
| <pre><dcustomfonttag string=""></dcustomfonttag></pre>                        | Name of the tag in the custom character tag list                                                                |
| <dcustompgflist></dcustompgflist>                                             | Signifies the start of the custom paragraph formats list in the document                                        |
|                                                                               | This tag is present in the document only when you have created a custom paragraph formats list in the document. |
| <dcustompgftag string=""></dcustompgftag>                                     | Name of the paragraph tag in the custom paragraph list                                                          |
| <dcustomtbllist></dcustomtbllist>                                             | Signifies the start of the custom table formats list in the document                                            |
|                                                                               | This tag is present in the document only when you have created a custom table formats list in the document.     |
| <dcustomtbltag string=""></dcustomtbltag>                                     | Name of the table tag in the custom table tag                                                                   |
| Math properties                                                               | For more information, see , "MIF Equation Statements."                                                          |
| Structure properties                                                          | For more information, see , "MIF Statements for Structured Documents and Books."                                |
| Track Text Edit properties                                                    |                                                                                                    |
| <pre><dtrackchangeson boolean=""></dtrackchangeson></pre>                     | Preserves the On/Off state of the Track Text Edit option.                                                       |
| <pre><dtrackchangespreviewstate integer=""></dtrackchangespreviewstate></pre> | Preserves the preview state of edited text.                                                                     |
|                                                                               | DTrackChangesPreviewState property can have one of the following states:                                        |
|                                                                               | <ul> <li>Preview Off: DTrackChangesPreviewState set with<br/>the value No.</li> </ul>                           |
|                                                                               | • <b>Preview On Final</b> : DTrackChangesPreviewState set with the value All.                                   |
|                                                                               | • <b>Preview On Original</b> : DTrackChangesPreviewState set with the value Yes.                                |
| WebDAV properties                                                             |                                                                                                    |
| <webdav< td=""><td></td></webdav<>                                            |                                                                                                    |
| <docserverurl string=""></docserverurl>                                       | URL of the MIF document on the WEBDAV Server. Any HTTP path is valid.                                           |
|                                                                               | Example:                                                                                                    |
|                                                                               | <pre><docserverurl `http:="" joewebdav="" mikej-="" myfile.mif'="" xp=""></docserverurl></pre>                  |
|                                                                               | #http://mikej-xp/joewebdav is the path of the server.                                                           |
| <docserverstate></docserverstate>                                             | Indicates whether the MIF document is checked in or checked out on the WebDAV server.                           |
|                                                                               | The DocServerState property can contain one of the following values:                                            |
|                                                                               | CheckedOut                                                                                                    |
|                                                                               | • CheckedIn                                                                                                    |

| >                                                   | End of WEBDAV Document statement                          |
|-----------------------------------------------------|-----------------------------------------------------------|
| Miscellaneous properties                            |                                                           |
| <pre><dmagicmarker integer=""></dmagicmarker></pre> | Type number of the marker used to represent a delete mark |

| <document< td=""><td>Document properties</td></document<> | Document properties                                                                                                    |
|-----------------------------------------------------------|----------------------------------------------------------------------------------------------------|
| <dnextunique id=""></dnextunique>                         | Refers to the next object with a <unique id=""> statement; generated by FrameMaker and should not be used by filters</unique>                                |
| Window properties                                         |                                                                                                    |
| <dviewrect h="" w="" x="" y=""></dviewrect>               | Position and size of document window based on position and size of the document region within containing window; DViewRect takes precedence over DWindowRect |
| <dwindowrect h="" w="" x="" y=""></dwindowrect>           | Position and size of document window based on the containing window (including the title bar, etc.)                                                          |
| <dviewscale percentage=""></dviewscale>                   | Current zoom setting                                                                                                    |
| Column properties                                         |                                                                                                    |
| <dmargins b="" l="" r="" t=""></dmargins>                 | Not generated by FrameMaker, but used by filters to specify text margins; ignored unless DColumns is specified                                               |
| <dcolumns integer=""></dcolumns>                          | Not generated by FrameMaker, but used by filters to specify number of columns                                                                                |
| <dcolumngap dimension=""></dcolumngap>                    | Not generated by FrameMaker, but used by filters to specify column gap                                                                                       |
| <dpagesize h="" w=""></dpagesize>                         | Document's default page size and orientation; if W is less than H, the document's orientation is portrait; otherwise it is landscape                         |
| Volume, chapter, and page numbering properties            |                                                                                                    |
| Volume numbering                                          |                                                                                                    |
| <volumenumstart integer=""></volumenumstart>              | Starting volume number                                                                                                    |
| <volumenumstyle keyword=""></volumenumstyle>              | Style of volume numbering                                                                                                    |
|                                                           | keyword can be one of: Arabic UCRoman LCRoman UCAlpha LCAlpha KanjiNumeric ZenArabic ZenUCAlpha ZenLCAlpha BusinessKazu Custom                               |
| <volumenumtext string=""></volumenumtext>                 | When VolumeNumStyle is set to Custom, this is the string to use                                                                                              |
|                                                           |                                                                                                    |

| <volnumcomputemethod keyword=""></volnumcomputemethod>         | Volume numbering                                                                                                    |
|----------------------------------------------------------------|----------------------------------------------------------------------------------------------------|
|                                                                | keyword can be one of: StartNumbering (restart numbering) ContinueNumbering (continue numbering from previous document in book) UseSameNumbering (use the same numbering as previous document in book)                    |
| Chapter numbering                                              |                                                                                                    |
| <chapternumstart integer=""></chapternumstart>                 | Starting chapter number                                                                                                    |
| <chapternumstyle keyword=""></chapternumstyle>                 | Style of chapter numbering                                                                                                    |
| <chapternumtext string=""></chapternumtext>                    | keyword can be one of: Arabic UCRoman LCRoman UCAlpha LCAlpha KanjiNumeric ZenArabic ZenUCAlpha ZenLCAlpha Kanjikazu BusinessKazu Custom When ChapterNumStyle is set to Custom, this is the string to                     |
|                                                                | use                                                                                                    |
| <chapternumcomputemethod keyword=""></chapternumcomputemethod> | Chapter numbering  keyword can be one of: StartNumbering (restart numbering) ContinueNumbering (continue numbering from previous document in book) UseSameNumbering (use the same numbering as previous document in book) |
| Section numbering                                              |                                                                                                    |
| <sectionnumstart integer=""></sectionnumstart>                 | Starting section number                                                                                                    |
| <sectionnumstyle keyword=""></sectionnumstyle>                 | Style of section numbering  keyword can be one of: Arabic UCRoman LCRoman UCAlpha LCAlpha KanjiNumeric ZenArabic ZenUCAlpha ZenLCAlpha Kanjikazu BusinessKazu Custom                                                      |
| <sectionnumtext string=""></sectionnumtext>                    | When SectionNumStyle is set to Custom, this is the string to use                                                                                                    |

| Cook and an Norm Common to Mark 1 - 3 1 3                                                                 | Coction numbering                                                                                                    |
|----------------------------------------------------------------------------------------------------|----------------------------------------------------------------------------------------------------|
| <pre><sectionnumcomputemethod keyword=""></sectionnumcomputemethod></pre>                                 | Section numbering                                                                                                    |
|                                                                                                    | keyword can be one of:                                                                                                    |
|                                                                                                    | StartNumbering (restart numbering)                                                                                                    |
|                                                                                                    | ContinueNumbering (continue numbering from previous                                                                                                    |
|                                                                                                    | component)                                                                                                    |
|                                                                                                    | UseSameNumbering (use the same numbering as previous                                                                                                    |
|                                                                                                    |                                                                                                    |
|                                                                                                    | component)                                                                                                    |
|                                                                                                    | ReadFromFile (use numbering set for the component's docu-                                                                                                    |
|                                                                                                    | ment)                                                                                                    |
| Sub section numbering                                                                                     |                                                                                                    |
| <subsectionnumstart integer=""></subsectionnumstart>                                                      | Starting Sub section number                                                                                                    |
| <subsectionnumstyle keyword=""></subsectionnumstyle>                                                      | Style of Sub section numbering                                                                                                    |
|                                                                                                    | keyword can be one of:                                                                                                    |
|                                                                                                    | Arabic                                                                                                    |
|                                                                                                    | UCRoman                                                                                                    |
|                                                                                                    |                                                                                                    |
|                                                                                                    | LCRoman                                                                                                    |
|                                                                                                    | UCAlpha                                                                                                    |
|                                                                                                    | LCAlpha                                                                                                    |
|                                                                                                    | KanjiNumeric                                                                                                    |
|                                                                                                    | ZenArabic                                                                                                    |
|                                                                                                    | ZenUCAlpha                                                                                                    |
|                                                                                                    | ZenLCAlpha                                                                                                    |
|                                                                                                    |                                                                                                    |
|                                                                                                    | Kanjikazu                                                                                                    |
|                                                                                                    | BusinessKazu                                                                                                    |
|                                                                                                    | Custom                                                                                                    |
| <subsectionnumtext string=""></subsectionnumtext>                                                         | When ${\tt SubSectionNumStyle}$ is set to ${\tt Custom}$ , this is the string to use                                                                                                    |
|                                                                                                    |                                                                                                    |
| <subsectionnumcomputemethod keyword=""></subsectionnumcomputemethod>                                      | Sub section numbering                                                                                                    |
| <subsectionnumcomputemethod keyword=""></subsectionnumcomputemethod>                                      | -                                                                                                    |
| <subsectionnumcomputemethod keyword=""></subsectionnumcomputemethod>                                      | keyword can be one of:                                                                                                    |
| <subsectionnumcomputemethod keyword=""></subsectionnumcomputemethod>                                      | keyword can be one of: StartNumbering (restart numbering)                                                                                                    |
| <subsectionnumcomputemethod keyword=""></subsectionnumcomputemethod>                                      | keyword can be one of:                                                                                                    |
| <subsectionnumcomputemethod keyword=""></subsectionnumcomputemethod>                                      | keyword can be one of: StartNumbering (restart numbering) ContinueNumbering (continue numbering from previous component)                                                                                                    |
| <subsectionnumcomputemethod keyword=""></subsectionnumcomputemethod>                                      | keyword can be one of: StartNumbering (restart numbering) ContinueNumbering (continue numbering from previous                                                                                                    |
| <subsectionnumcomputemethod keyword=""></subsectionnumcomputemethod>                                      | keyword can be one of: StartNumbering (restart numbering) ContinueNumbering (continue numbering from previous component)                                                                                                    |
| <subsectionnumcomputemethod keyword=""></subsectionnumcomputemethod>                                      | keyword can be one of: StartNumbering (restart numbering) ContinueNumbering (continue numbering from previous component) UseSameNumbering (use the same numbering as previous component)                                                                                                    |
| <subsectionnumcomputemethod keyword=""></subsectionnumcomputemethod>                                      | keyword can be one of: StartNumbering (restart numbering) ContinueNumbering (continue numbering from previous component) UseSameNumbering (use the same numbering as previous                                                                                                    |
| <pre><subsectionnumcomputemethod keyword=""></subsectionnumcomputemethod></pre> <pre>Page numbering</pre> | keyword can be one of: StartNumbering (restart numbering) ContinueNumbering (continue numbering from previous component) UseSameNumbering (use the same numbering as previous component) ReadFromFile (use numbering set for the component's docu-                                                                                                    |
|                                                                                                    | keyword can be one of: StartNumbering (restart numbering) ContinueNumbering (continue numbering from previous component) UseSameNumbering (use the same numbering as previous component) ReadFromFile (use numbering set for the component's docu-                                                                                                    |
| Page numbering                                                                                            | keyword can be one of: StartNumbering (restart numbering) ContinueNumbering (continue numbering from previous component) UseSameNumbering (use the same numbering as previous component) ReadFromFile (use numbering set for the component's document)  Page numbering style                                                                                                    |
| Page numbering                                                                                            | keyword can be one of: StartNumbering (restart numbering) ContinueNumbering (continue numbering from previous component) UseSameNumbering (use the same numbering as previous component) ReadFromFile (use numbering set for the component's document)  Page numbering style keyword can be one of:                                                                                       |
| Page numbering                                                                                            | keyword can be one of: StartNumbering (restart numbering) ContinueNumbering (continue numbering from previous component) UseSameNumbering (use the same numbering as previous component) ReadFromFile (use numbering set for the component's document)  Page numbering style  keyword can be one of: Arabic                                                                               |
| Page numbering                                                                                            | keyword can be one of: StartNumbering (restart numbering) ContinueNumbering (continue numbering from previous component) UseSameNumbering (use the same numbering as previous component) ReadFromFile (use numbering set for the component's document)  Page numbering style  keyword can be one of: Arabic UCRoman                                                                       |
| Page numbering                                                                                            | keyword can be one of: StartNumbering (restart numbering) ContinueNumbering (continue numbering from previous component) UseSameNumbering (use the same numbering as previous component) ReadFromFile (use numbering set for the component's document)  Page numbering style  keyword can be one of: Arabic UCRoman LCRoman                                                               |
| Page numbering                                                                                            | keyword can be one of: StartNumbering (restart numbering) ContinueNumbering (continue numbering from previous component) UseSameNumbering (use the same numbering as previous component) ReadFromFile (use numbering set for the component's document)  Page numbering style  keyword can be one of: Arabic UCRoman LCRoman UCAlpha                                                       |
| Page numbering                                                                                            | keyword can be one of: StartNumbering (restart numbering) ContinueNumbering (continue numbering from previous component) UseSameNumbering (use the same numbering as previous component) ReadFromFile (use numbering set for the component's document)  Page numbering style  keyword can be one of: Arabic UCRoman LCRoman                                                               |
| Page numbering                                                                                            | keyword can be one of: StartNumbering (restart numbering) ContinueNumbering (continue numbering from previous component) UseSameNumbering (use the same numbering as previous component) ReadFromFile (use numbering set for the component's document)  Page numbering style  keyword can be one of: Arabic UCRoman LCRoman UCAlpha                                                       |
| Page numbering                                                                                            | keyword can be one of: StartNumbering (restart numbering) ContinueNumbering (continue numbering from previous component) UseSameNumbering (use the same numbering as previous component) ReadFromFile (use numbering set for the component's document)  Page numbering style  keyword can be one of: Arabic UCRoman LCRoman UCAlpha LCAlpha ZenLCAlpha                                    |
| Page numbering                                                                                            | keyword can be one of: StartNumbering (restart numbering) ContinueNumbering (continue numbering from previous component) UseSameNumbering (use the same numbering as previous component) ReadFromFile (use numbering set for the component's document)  Page numbering style  keyword can be one of: Arabic UCRoman LCRoman UCAlpha LCAlpha ZenLCAlpha ZenLCAlpha ZenUCAlpha              |
| Page numbering                                                                                            | keyword can be one of: StartNumbering (restart numbering) ContinueNumbering (continue numbering from previous component) UseSameNumbering (use the same numbering as previous component) ReadFromFile (use numbering set for the component's document)  Page numbering style  keyword can be one of: Arabic UCRoman LCRoman UCAlpha LCAlpha ZenLCAlpha ZenLCAlpha ZenUCAlpha KanjiNumeric |
| Page numbering                                                                                            | keyword can be one of: StartNumbering (restart numbering) ContinueNumbering (continue numbering from previous component) UseSameNumbering (use the same numbering as previous component) ReadFromFile (use numbering set for the component's document)  Page numbering style  keyword can be one of: Arabic UCRoman LCRoman UCAlpha LCAlpha ZenLCAlpha ZenLCAlpha ZenUCAlpha              |

| (DD D-:-+Ct-d- l                                     | Deliat new mentals and de                                                                                                    |
|------------------------------------------------------|----------------------------------------------------------------------------------------------------|
| <dpagepointstyle keyword=""></dpagepointstyle>       | Point page number style                                                                                                    |
|                                                      | keyword can be one of:                                                                                                    |
|                                                      | Arabic<br>UCRoman                                                                                                    |
|                                                      | LCRoman                                                                                                    |
|                                                      | UCAlpha                                                                                                    |
|                                                      | LCAlpha                                                                                                    |
| <pre><dstartpage integer=""></dstartpage></pre>      | Starting page number                                                                                                    |
|                                                      |                                                                                                    |
| <contpagenum boolean=""></contpagenum>               | Yes means continue page numbering from the previous document in the book                                                                                             |
| Pagination                                           |                                                                                                    |
| <dtwosides boolean=""></dtwosides>                   | Yes specifies two-sided layout                                                                                                    |
| <dparity keyword=""></dparity>                       | Specifies whether first page is left or right page                                                                                                    |
|                                                      | keyword can be one of:                                                                                                    |
|                                                      | FirstLeft                                                                                                    |
|                                                      | FirstRight                                                                                                    |
| <dpagerounding keyword=""></dpagerounding>           | Method for removing blank pages or modifying total page count before saving or printing                                                                              |
|                                                      | keyword can be one of:                                                                                                    |
|                                                      | DeleteEmptyPages                                                                                                    |
|                                                      | MakePageCountEven                                                                                                    |
|                                                      | MakePageCountOdd                                                                                                    |
|                                                      | DontChangePageCount                                                                                                    |
| <dfrozenpages boolean=""></dfrozenpages>             | Yes if Freeze Pagination is on                                                                                                    |
| Document format properties                           |                                                                                                    |
| <dsmartquoteson boolean=""></dsmartquoteson>         | Use curved left and right quotation marks                                                                                                    |
| <dsmartspaceson boolean=""></dsmartspaceson>         | Prevents entry of multiple spaces                                                                                                    |
| <dlinebreakchars string=""></dlinebreakchars>        | OK to break lines at these characters                                                                                                    |
| <dpunctuationchars string=""></dpunctuationchars>    | Punctuation characters that FrameMaker does not strip from run-in heads; these characters override the default punctuation set in PgfRunInDefaultPunct (see page 63) |
| Conditional text defaults                            |                                                                                                    |
| <dshowallconditions boolean=""></dshowallconditions> | Shows or hides all conditional text                                                                                                    |
| <ddisplayoverrides boolean=""></ddisplayoverrides>   | Turns format indicators of conditional text on or off                                                                                                    |
| Footnote properties                                  |                                                                                                    |
| <dfnotetag string=""></dfnotetag>                    | Paragraph and reference frame tag for document footnotes                                                                                                    |
| <dfnotemaxh dimension=""></dfnotemaxh>               | Maximum height allowed for document footnotes                                                                                                    |
| <dfnoterestart keyword=""></dfnoterestart>           | Document footnote numbering control by page or text flow                                                                                                    |
|                                                      | keyword can be one of:                                                                                                    |
|                                                      | PerPage                                                                                                    |
|                                                      | PerFlow                                                                                                    |
| <fnotestartnum integer=""></fnotestartnum>           | First document footnote number                                                                                                    |
|                                                      |                                                                                                    |

| <dfnotenumstyle keyword=""></dfnotenumstyle>                      | Document footnote numbering style                                                           |
|-------------------------------------------------------------------|---------------------------------------------------------------------------------------------|
|                                                                   | keyword can be one of:                                                                      |
|                                                                   | Arabic                                                                                      |
|                                                                   | UCRoman                                                                                     |
|                                                                   | LCRoman<br>UCAlpha                                                                          |
|                                                                   | LCAlpha                                                                                     |
|                                                                   | ZenLCAlpha                                                                                  |
|                                                                   | ZenUCAlpha                                                                                  |
|                                                                   | KanjiNumeric                                                                                |
|                                                                   | KanjiKazu                                                                                   |
|                                                                   | BusinessKazu<br>Custom                                                                      |
|                                                                   |                                                                                             |
| <pre><dfnotelabels string=""></dfnotelabels></pre>                | Characters to use in custom document footnote numbers                                       |
| <pre><dfnotecomputemethod keyword=""></dfnotecomputemethod></pre> | Footnote numbering                                                                          |
|                                                                   | keyword can be one of:                                                                      |
|                                                                   | Continue (continue numbering from previous component in book)                               |
|                                                                   | роок)<br>Restart (restart numbering)                                                        |
|                                                                   |                                                                                             |
| <pre><dfnoteanchorpos keyword=""></dfnoteanchorpos></pre>         | Placement of document footnote number in text                                               |
|                                                                   | keyword can be one of:<br>ΦΝΣυπερσχριπτ                                                     |
|                                                                   | ΦΝΣοπεροχριπτ<br>ΦΝΒασελινε                                                                 |
|                                                                   | ΦΝΣυβσχριπτ                                                                                 |
| <pre><dfnotenumberpos keyword=""></dfnotenumberpos></pre>         | Placement of number in document footnote                                                    |
| (b) NoteNumber 03 keyword?                                        | keyword can be one of:                                                                      |
|                                                                   | FNSuperscript                                                                               |
|                                                                   | FNBaseline                                                                                  |
|                                                                   | FNSubscript                                                                                 |
| <dfnoteanchorprefix string=""></dfnoteanchorprefix>               | Prefix before document footnote number in text                                              |
| <dfnoteanchorsuffix string=""></dfnoteanchorsuffix>               | Suffix after document footnote number in text                                               |
| <dfnotenumberprefix string=""></dfnotenumberprefix>               | Prefix before number in document footnote                                                   |
| <dfnotenumbersuffix string=""></dfnotenumbersuffix>               | Suffix after number in document footnote                                                    |
| Table footnote properties                                         |                                                                                             |
| <dtblfnotetag string=""></dtblfnotetag>                           | Same meaning for the following statements as the corresponding document footnote properties |
| <dtblfnotelabels string=""></dtblfnotelabels>                     |                                                                                             |
| <dtblfnotenumstyle keyword=""></dtblfnotenumstyle>                |                                                                                             |
| <dtblfnoteanchorpos keyword=""></dtblfnoteanchorpos>              |                                                                                             |
| <dtbifnotenumberpos keyword=""></dtbifnotenumberpos>              |                                                                                             |
| <dtblfnoteanchorprefix string=""></dtblfnoteanchorprefix>         |                                                                                             |
| <dtblfnoteanchorsuffix string=""></dtblfnoteanchorsuffix>         |                                                                                             |
| <dtblfnotenumberprefix string=""></dtblfnotenumberprefix>         |                                                                                             |
| <dtbifnotenumbersuffix string=""></dtbifnotenumbersuffix>         |                                                                                             |
| Change bar properties                                             |                                                                                             |

| <dchbargap dimension=""></dchbargap>           | Change bar distance from column                                                                                                    |
|------------------------------------------------|----------------------------------------------------------------------------------------------------|
| <dchbarwidth dimension=""></dchbarwidth>       | Thickness of change bar                                                                                                    |
| <dchbarposition keyword=""></dchbarposition>   | Position of change bar                                                                                                    |
|                                                | keyword can be one of: LeftOfCol RightOfCol NearestEdge FurthestEdge                                                                                                    |
| <dchbarcolor tagstring=""></dchbarcolor>       | Change bar color (see "ColorCatalog statement" on page 83)                                                                                                    |
| <dautochbars boolean=""></dautochbars>         | Turns automatic change bars on or off                                                                                                    |
| Document view properties                       |                                                                                                    |
| <dgridon boolean=""></dgridon>                 | Turns on page grid upon opening                                                                                                    |
| <dpagegrid dimension=""></dpagegrid>           | Spacing of page grid                                                                                                    |
| <dsnapgrid dimension=""></dsnapgrid>           | Spacing of snap grid                                                                                                    |
| <dsnaprotation degrees=""></dsnaprotation>     | Angle of rotation snap                                                                                                    |
| <drulerson boolean=""></drulerson>             | Turns on rulers upon opening                                                                                                    |
| <dfullrulers boolean=""></dfullrulers>         | Turns on formatting ruler upon opening                                                                                                    |
| <dborderson boolean=""></dborderson>           | Turns on borders upon opening                                                                                                    |
| <dsymbolson boolean=""></dsymbolson>           | Turns on text symbols upon opening                                                                                                    |
| <dgraphicsoff boolean=""></dgraphicsoff>       | Yes displays text only                                                                                                    |
| <dpagescrolling keyword=""></dpagescrolling>   | Specifies how FrameMaker displays consecutive pages                                                                                                    |
|                                                | keyword can be one of:<br>Variable<br>Horizontal<br>Vertical<br>Facing                                                                                                    |
| <dcurrentview integer=""></dcurrentview>       | Specifies current color view (1-6)                                                                                                    |
| View Only document properties                  |                                                                                                    |
| <dviewonly boolean=""></dviewonly>             | Yes specifies View Only document (locked)                                                                                                    |
| <dviewonlyxref keyword=""></dviewonlyxref>     | Changes behavior of active cross-references in View Only document (see page 46)                                                                                                    |
|                                                | keyword can be one of: GotoBehavior OpenBehavior NotActive                                                                                                    |
| <dviewonlyselect keyword=""></dviewonlyselect> | Disables/enables user selection in View Only document, including selection with modifier keys, and sets highlighting style of destination markers for active cross-references (see "Using active cross-references" on page 46) |
|                                                | keyword can be one of: No (disable user selection) Yes (enable user selection and highlighting) UserOnly (enable selection but not highlighting)                                                                               |

| <dviewonlynoop 0xnnn=""></dviewonlynoop>                          | Disables a command in a View Only document; command is specified by hex function code (see page 47)                |
|-------------------------------------------------------------------|----------------------------------------------------------------------------------------------------|
| <dviewonlywinborders boolean=""></dviewonlywinborders>            | ${\tt No}$ suppresses display of scroll bars and border buttons in document window of View Only document           |
| <dviewonlywinmenubar boolean=""></dviewonlywinmenubar>            | No suppresses display of document window menu bar in View Only document                                            |
| <dviewonlywinpopup boolean=""></dviewonlywinpopup>                | No suppresses display of document-region pop-up menus in View Only document                                        |
|                                                                   | The dotted boundary line of a document is the document-region.                                                     |
| <dviewonlywinpalette boolean=""></dviewonlywinpalette>            | Yes makes window behave as command palette window in View Only document                                            |
|                                                                   | The FrameMaker console is the Command palette window.                                                              |
| Document default language                                         |                                                                                                    |
| <dlanguage keyword=""></dlanguage>                                | Hyphenation and spell-checking language for text lines; for allowed keywords, see PgfLanguage on page 64           |
| Color printing                                                    |                                                                                                    |
| <dnoprintsepcolor tagstring=""></dnoprintsepcolor>                | Tag name of color not to print; any color not included here is printed                                             |
|                                                                   | If you have multiple colors you don't want to print, use multiple statements. $ \\$                                |
| <pre><dprintprocesscolor tagstring=""></dprintprocesscolor></pre> | Tag name of process color to print as separation                                                                   |
| <pre><dprintseparations boolean=""></dprintseparations></pre>     | Yes prints separations                                                                                             |
| <dtrapwisecompatibility boolean=""></dtrapwisecompatibility>      | When printing to a PostScript file, Yes generates postscript optimized for use with the TrapWise application       |
| <dprintskipblankpages boolean=""></dprintskipblankpages>          | Yes skips blank pages when printing                                                                                |
| Superscripts and subscripts                                       |                                                                                                    |
| <dsuperscriptsize <i="">percent&gt;</dsuperscriptsize>            | Scaling factor for superscripts expressed as percentage of the current font size                                   |
| <dsubscriptsize percent=""></dsubscriptsize>                      | Scaling factor for subscripts expressed as percentage of current font size                                         |
| <dsmallcapssize percent=""></dsmallcapssize>                      | Scaling factor for small caps expressed as percentage of current font size                                         |
| <dsuperscriptshift percent=""></dsuperscriptshift>                | Baseline offset of superscripts expressed as percentage of current font size                                       |
| <dsubscriptshift percent=""></dsubscriptshift>                    | Baseline offset of subscripts expressed as percentage of current font size                                         |
| <dsuperscriptstretch percent=""></dsuperscriptstretch>            | Amount to stretch or compress superscript, where 100% means no change                                              |
| <dsubscriptstretch percent=""></dsubscriptstretch>                | Amount to stretch or compress subscript, where 100% means no change                                                |
| <dsmallcapsstretch percent=""></dsmallcapsstretch>                | Amount to stretch or compress small caps, where 100% means no change                                               |
| <drubisize percentage=""></drubisize>                             | The size of the rubi characters, proportional to the size of the oyamoji characters (see "Rubi text" on page 223.) |
|                                                                   |                                                                                                    |

| Reference properties                                                             |                                                                                                    |
|----------------------------------------------------------------------------------|----------------------------------------------------------------------------------------------------|
| <dupdatexrefsonopen boolean=""></dupdatexrefsonopen>                             | Yes specifies that cross-references are automatically updated when the document is opened                                                                                                    |
| <dupdatetextinsetsonopen<br>boolean&gt;</dupdatetextinsetsonopen<br>             | Yes specifies that text insets are automatically updated when the document is opened                                                                                                    |
| PDF preferences                                                                  |                                                                                                    |
| <dacrobatbookmarksincludetagnames boolean=""></dacrobatbookmarksincludetagnames> | Yes specifies that each PDF Bookmark title begins with the name of the paragraph tag                                                                                                    |
| <dgenerateacrobatinfo boolean=""></dgenerateacrobatinfo>                         | Yes sets the document's print options to their required states for generating PDF information                                                                                                    |
| <dpdfaiinameddestinations boolean=""></dpdfaiinameddestinations>                 | Yes indicates that FrameMaker will create named destinations for all paragraphs and elements in the document; this style of marking creates larger PDF files                                                                                                    |
| <pre><dpdfallpages boolean=""></dpdfallpages></pre>                              | A statement to indicate whether to use the values in DPDFStart-Page and DPDFEndPage to distill a range of pages. When set to Yes, FrameMaker distills all pages in the document.                                                                                                    |
| <dpdfbookmarks boolean=""></dpdfbookmarks>                                       | Yes indicates that FrameMaker will create PDF bookmarks when you save as PDF                                                                                                    |
| <pre><dpdfconvertcmyk boolean=""></dpdfconvertcmyk></pre>                        | A setting that determines whether to send CMYK or RGB color values to the Distiller. This setting can be made and stored on documents in any platform.                                                                                                    |
| <dpdfdestsmarked boolean=""></dpdfdestsmarked>                                   | Yes indicates that the paragraphs and elements that are targets of hypertext markers or cross-references have been marked according to optimization rules for version 6.0 or later; this style of marking makes it unnecessary to use <dpdfcreatenameddestinations yes=""></dpdfcreatenameddestinations> |
| <pre><dpdfendpage `string'=""></dpdfendpage></pre>                               | A string for the page number for the ending page in the page range _ to use this setting, DPDFA11Pages must be set to No.                                                                                                    |
| <pre><dpdfjoboptions `string'=""></dpdfjoboptions></pre>                         | A string specifying the Distiller job options to use when distilling the document.                                                                                                    |
| <pre><dpdfopenbookmarklevel number=""></dpdfopenbookmarklevel></pre>             | A setting to specify at what level of the bookmark hierarchy to close all bookmarks. A setting of 0 closes all bookmarks.                                                                                                    |
| <dpdfopenfit \string'=""></dpdfopenfit>                                          | A string to specify how to fit the PDF document into the Acrobat application window when it opens — can be one of Default, Page, Width, Height, or None. Any other string value resolves to Default. Use None in conjunction with DPDFOpenZoom.                                                          |
| <pre><dpdfopenpage `string'=""></dpdfopenpage></pre>                             | A string for the page number for the page at which you want the PDF file to open.                                                                                                    |
| <pre><dpdfopenzoom number=""></dpdfopenzoom></pre>                               | A number to specify the zoom percentage when opening the PDF document. To use this setting, DPDFOpenPage must either be absent or set to None — otherwise FrameMaker ignores this setting                                                                                                    |
| <pre><dpdfpageheight number=""></dpdfpageheight></pre>                           | A number for the page width — to use this setting ${\tt DPDFPageSizeSet}$ eSet must be set to Yes.                                                                                                    |
| <pre><dpdfpagesizeset boolean=""></dpdfpagesizeset></pre>                        | A statement to indicate whether to use the values in DPDFPage-Width and DPDFPageHeight when distilling the document. When set to No, FrameMaker ignores the width and height settings.                                                                                                    |

| <pre><dpdfpagewidth number=""></dpdfpagewidth></pre>          | A number for the page height — to use this setting, DPDFPage-SizeSet must be set to Yes                                                                                                    |
|---------------------------------------------------------------|----------------------------------------------------------------------------------------------------|
| <pre><dpdfregmarks `string'=""></dpdfregmarks></pre>          | A string specifying which registration marks to use. Can be one of None, Western, or Tombo — any other string resolves to None.                                                                                                    |
| <pre><dpdfsaveseparate no="" yes=""></dpdfsaveseparate></pre> | A setting that specifies whether to save a book as one PDF file or as a collection of separate PDF files for each component in the book. This setting is ignored in individual documents.                                                                      |
| <pre><dpdfstartpage `string'=""></dpdfstartpage></pre>        | A string for the page number for the starting page in the page range _ top use this setting, DPDFAllPages must be set to No.                                                                                                    |
| <dpdfstructure boolean=""></dpdfstructure>                    | Yes indicates that the document includes structure statements for Structured PDF                                                                                                    |
| <dpdfstructuredefined boolean=""></dpdfstructuredefined>      | Statement to determine how FrameMaker should display the PDF structure settings in the PDF Setup dialog box; this statement is for internal FrameMaker use, and you should not modify it                                                                       |
| <pdfdocinfo></pdfdocinfo>                                     | Specifies the information that appears in the File Info dictionary when you save the document as PDF                                                                                                    |
|                                                               | Each File Info entry consists of one Key statement followed by at least one Value statement. FrameMaker ignores any Key statement that is not followed by at least one Value statement.                                                                        |
|                                                               | There is no representation in this statement of the default fields for Creator, Creation Date, or MetaData Date.                                                                                                    |
|                                                               | For more information, see "PDF Document Info" on page 88.                                                                                                    |
| <key string=""></key>                                         | A string of up to 255 ASCII characters that represents the name of a Document Info field; in PDF the name of a Document Info field must be 126 characters or less.                                                                                             |
|                                                               | Represent non-printable characters via #HH, where # identifies a hexadecimal representation of a character, and HH is the hexadecimal value for the character. For example, use #23 to represent the "#" character. Zero-value hex -codes (#00) are illegal.   |
|                                                               | For more information, see "PDF Document Info" on page 88.                                                                                                    |
| <value string=""></value>                                     | A string of up to 255 ASCII characters that represents the value of a Document Info field; because a single MIF string contains no more than 255 ASCII characters, you can use more than one Value statement for a given Key                                   |
|                                                               | A Value can include Unicode characters; represent Unicode characters via $\#xHHHH;$ , where $\#x$ opens the character code, the ";" character closes the character code, and $HHHH$ are as many hexadecimal values as are required to represent the character. |
|                                                               | For more information, see "PDF Document Info" on page 88.                                                                                                    |
|                                                               |                                                                                                    |
| >                                                             | End of PDFDocInfo statement                                                                                                    |
| <docfileinfo></docfileinfo>                                   | Specifies the same information that appears in<br><pdfdocinfo>, except it expresses these values as encoded data. You should not try to edit this data.</pdfdocinfo>                                                                                           |
|                                                               | DocFileInfo also represents the values of the default fields for Creator, Creation Date, and MetaData Date.                                                                                                    |
|                                                               | For more information, see "Document File Info" on page 87.                                                                                                    |
|                                                               |                                                                                                    |

| <encoded></encoded>                      | XMP information as encoded data which is generated by FrameMaker. This information corresponds to the values set in the File Info dialog box. For any document, there can be an arbitrary number of XMP statements. |
|------------------------------------------|----------------------------------------------------------------------------------------------------|
|                                          |                                                                                                    |
| >                                        | End of DocFileInfo statement                                                                                                    |
| Document-specific menu bars              |                                                                                                    |
| <dmenubar string=""></dmenubar>          | Name of the menu bar displayed by an FDK client when the document is opened; if an empty string is specified or if the menu bar is not found, the standard FrameMaker menu bar is used                              |
| <dvomenubar string=""></dvomenubar>      | Name of the menu bar displayed by an FDK client when the document is opened in View Only mode; if an empty string is specified or if the menu bar is not found, the standard view-only menu bar is used             |
| Math properties                          | For more information, see , "MIF Equation Statements."                                                                                                    |
| Structure properties                     | For more information, see , "MIF Statements for Structured Documents and Books."                                                                                                    |
| Miscellaneous properties                 |                                                                                                    |
| <dmagicmarker integer=""></dmagicmarker> | Type number of the marker used to represent a delete mark                                                                                                    |

## **BookComponent statement**

 ${\tt BookComponent}\ statements\ contain\ the\ setup\ information\ for\ files\ that\ are\ generated\ from\ the\ document\ (for\ property)$ example, a table of contents or an index). BookComponent statements must appear at the top level in the order given in "MIF file layout" on page 52. These statements are used even if the document does not occur as part of a book. A BookComponent statement can contain one or more DeriveTag statements.

| •                                                               |                                                                                |
|-----------------------------------------------------------------|--------------------------------------------------------------------------------|
| <bookcomponent< td=""><td>Book components</td></bookcomponent<> | Book components                                                                |
| <filename pathname=""></filename>                               | Generated file's device-independent pathname (for pathname syntax, see page 7) |
| <filenamesuffix string=""></filenamesuffix>                     | Suffix for the generated file                                                  |
| <derivetype keyword=""></derivetype>                            | Type of generated file                                                         |
|                                                                 | keyword can be one of:                                                         |
|                                                                 | AML (alphabetic marker list)                                                   |
|                                                                 | APL (alphabetic paragraph list)                                                |
|                                                                 | IDX (index)                                                                    |
|                                                                 | IOA (author index)                                                             |
|                                                                 | IOM (index of markers)                                                         |
|                                                                 | IOS (subject index)                                                            |
|                                                                 | IR (index of references)                                                       |
|                                                                 | LOF (list of figures)                                                          |
|                                                                 | LOM (list of markers)                                                          |
|                                                                 | LOP (list of paragraphs)                                                       |
|                                                                 | LOT (list of tables)                                                           |
|                                                                 | LR (list of references)                                                        |
|                                                                 | TOC (table of contents)                                                        |

| <pre><derivetag tagstring=""></derivetag></pre>   | Tags to include in the generated file                        |
|---------------------------------------------------|--------------------------------------------------------------|
| <pre><derivelinks boolean=""></derivelinks></pre> | Yes automatically creates hypertext links in generated files |
| >                                                 | End of BookComponent statement                               |

#### InitialAutoNums statement

The InitialAutoNums statement controls the starting values for autonumber series in a document. A MIF file can have only one InitialAutoNums statement, which must appear at the top level in the order given in "MIF file layout" on page 52.

An autonumber format includes a series label to identify the type of autonumber series and one or more counters. The InitialAutoNums statement initializes the counters so that series that continue across files in a book are numbered correctly. Any statement that increments the counter value starts from the initial setting.

#### Syntax

| <initialautonums< td=""><td></td></initialautonums<> |                                                        |
|------------------------------------------------------|--------------------------------------------------------|
| <autonumseries< td=""><td></td></autonumseries<>     |                                                        |
| <flowtag string=""></flowtag>                        | Specifies flow that the file uses to number the series |
| <series string=""></series>                          | Specifies autonumber series                            |
| <numcounter integer=""></numcounter>                 | Initializes autonumber counter                         |
| <numcounter></numcounter>                            | Additional statements as needed                        |
|                                                      |                                                        |
| >                                                    | End of AutoNumSeries statement                         |
| <autonumseries></autonumseries>                      | Additional statements as needed                        |
|                                                      |                                                        |
| >                                                    | End of InitialAutoNums statement                       |

## **Dictionary statement**

The Dictionary statement lists all the words in the document dictionary. A MIF file can have only one Dictionary statement, which must appear at the top level in the order given in "MIF file layout" on page 52.

| <dictionary< th=""><th></th></dictionary<> |                                 |
|--------------------------------------------|---------------------------------|
| <okword string=""></okword>                | Word in dictionary              |
| <okword string=""></okword>                | Additional statements as needed |
|                                            |                                 |
| >                                          | End of Dictionary statement     |

## **Dictionary preferences**

Use the Dictionary preferences to specify Proximity or Hunspell dictionaries for Spelling and Hyphenation for various languages.

#### **Syntax**

| <dictionary< th=""><th></th></dictionary<>                                                                                           |                                                                                              |
|----------------------------------------------------------------------------------------------------|----------------------------------------------------------------------------------------------|
| <dilanguages< td=""><td></td></dilanguages<>                                                                                         |                                                                                              |
| <dilanguage string=""></dilanguage>                                                                                                  | Name of the language, such as US English or Dutch.                                           |
| <diservice< td=""><td>Name of the spelling and hyphenation service provider in the following tags under DiService:</td></diservice<> | Name of the spelling and hyphenation service provider in the following tags under DiService: |
|                                                                                                    | <dispellprovider string=""></dispellprovider>                                                |
|                                                                                                    | <dihyphenprovider string=""></dihyphenprovider>                                              |
|                                                                                                    | You can set these tags to Hunspell or Proximity.                                             |

# **Pages**

Pages in a MIF file are defined by a Page statement. A FrameMaker document can have four types of pages:

- Body pages contain the document's text and graphics.
- Master pages control the appearance of body pages.
- Reference pages contain boilerplate material or graphic art that is used repeatedly in a document, or custom math elements.
- Hidden pages contain hidden conditional text in a special text flow.

When FrameMaker writes a MIF file, it writes a sequence of numbered body pages. When you generate a MIF file, you should only define one body page and allow the MIF interpreter to automatically create new body pages as needed. For more information about using body pages in a MIF file, see "Specifying page layout" on page 31.

## Page statement

The Page statement adds a new page to the document. Page statements must appear at the top level in the order given in "MIF file layout" on page 52.

| <page< th=""><th></th></page<>   |                                                              |
|----------------------------------|--------------------------------------------------------------|
| <pagetype keyword=""></pagetype> | Page type                                                    |
|                                  | keyword can be one of:                                       |
|                                  | LeftMasterPage                                               |
|                                  | RightMasterPage                                              |
|                                  | OtherMasterPage                                              |
|                                  | ReferencePage                                                |
|                                  | BodyPage                                                     |
|                                  | HiddenPage                                                   |
| <pagenum string=""></pagenum>    | Page number for additive pages (provided for output filters) |

| Daniella tanat da                                                  | Names master or reference page for a head mass smerifies a different                                                                                                    |
|--------------------------------------------------------------------|----------------------------------------------------------------------------------------------------|
| <pagetag tagstring=""></pagetag>                                   | Names master or reference page; for a body page, specifies a different page number (for example, a point page) to be used instead of the default page number                                                                    |
| <pagesize h="" w=""></pagesize>                                    | Page width and height; written by FrameMaker but ignored when a MIF file is read or imported (see ${\tt DPageSize}$ on page 89)                                                                                                 |
| <pageangle degrees=""></pageangle>                                 | Rotation angle of page in degrees (0, 90, 180, 270); angles are measured in a counterclockwise direction with respect to the page's original orientation as determined by the page size (see <code>DPageSize</code> on page 89) |
| <pagebackground keyword=""></pagebackground>                       | Names master page to use for current page background (body pages only)                                                                                                    |
|                                                                    | <pre>keyword can be one of: None Default pagename</pre>                                                                                                    |
| <textrect></textrect>                                              | Defines text frame (see page 125)                                                                                                    |
| <frame/>                                                           | Graphic frames on the page (see the section "Graphic objects and graphic frames" on page 108)                                                                                                    |
| Graphic object statements                                          | Objects on the page (see the section "Graphic objects and graphic frames" on page 108)                                                                                                    |
| Filter statements                                                  |                                                                                                    |
| <headerl string=""></headerl>                                      | Left header string                                                                                                    |
| <headerc string=""></headerc>                                      | Center header string                                                                                                    |
| <headerr string=""></headerr>                                      | Right header string                                                                                                    |
| <footerl string=""></footerl>                                      | Left footer string                                                                                                    |
| <footerc string=""></footerc>                                      | Center footer string                                                                                                    |
| <footerr string=""></footerr>                                      | Right footer string                                                                                                    |
| <hfmargins b="" l="" r="" t=""></hfmargins>                        | Header/footer margins                                                                                                    |
| <hffont< td=""><td>Header/footer font (see page 66)</td></hffont<> | Header/footer font (see page 66)                                                                                                    |
| <font></font>                                                      |                                                                                                    |
| >                                                                  |                                                                                                    |
| <columns integer=""></columns>                                     | Default number of columns                                                                                                    |
| <columngap dimension=""></columngap>                               | Default column gap                                                                                                    |
| >                                                                  | End of Page statement                                                                                                    |
| -                                                                  |                                                                                                    |

Master and reference page names (supplied by the PageTag statement) appear in the status bar of a document window. The PageBackground statement names the master page to use as the background for a body page. A value of Default tells FrameMaker to use the right master page for single-sided documents and to alternate between the right and left master pages for a two-sided document. For more information about applying master page layouts to body pages, see "Specifying page layout" on page 31.

A page of type HiddenPage contains the document's hidden conditional text. (See "How FrameMaker writes a conditional document" on page 42.)

A page's size and orientation (landscape or portrait) is determined by the PageAngle statement and the Document substatement DPageSize. If DPageSize defines a portrait page (one whose height is greater than its width), pages with an angle of 0 or 180 degrees are portrait; pages with an angle of 90 or 270 degrees are landscape. If DPageSize defines a landscape page (one whose width is greater than its height), pages with an angle of 0 or 180 degrees are landscape; pages with an angle of 90 or 270 degrees are portrait.

The filter statements are not generated by FrameMaker. When it reads a MIF file generated by a filter, the MIF interpreter uses these statements to set up columns and text flows on master pages.

# **Graphic objects and graphic frames**

In a FrameMaker document, graphic objects can appear directly on a page or within a graphic frame. The following objects are considered graphic objects:

- Anchored and unanchored frames
- Text frames
- Objects created with the drawing tools on the Tools palette: arcs, arrows, ellipses, polygons, polylines, rectangles, and rounded rectangles
- Math equations
- Groups
- Imported graphic images, such as xwd, TIFF, bitmap images, or vector images

In a MIF file, graphic objects are defined by Object and Frame statements. Object refers to any MIF statement that describes an object, such as Arc, TextLine, or TextRect. Generally, these objects are created and manipulated by using the Tools palette in a FrameMaker document. This section describes general information that pertains to all graphic objects, and then lists the MIF statements for graphic objects in alphabetic order.

### Object positioning

Each Page statement has nested within it Object and Frame statements. If a graphic frame contains objects and other graphic frames, the graphic frames and objects are listed in the order that they are drawn (object in back first).

For Object and Frame statements, the interpreter keeps track of the current page and current graphic frame. When the interpreter encounters a Frame statement, it assumes the graphic frame is on the current page. Similarly, when the interpreter encounters an object statement, it assumes the object is in the current graphic frame or page.

When you open a MIF file as a FrameMaker document, the default current page is page 1, and the default current frame is the page frame for page 1. A page frame is an invisible frame that "contains" objects or graphic frames placed directly on a page. The page frame is not described by any MIF statement. When you import a MIF file into an existing FrameMaker document, the default current page is the first page visible when the Import command is invoked; the current frame is the currently selected frame on that page. If there is no currently selected frame, the current frame is the page frame for that page.

## **Generic object statements**

All object descriptions consist of the object type, generic object statements containing information that is common to all objects, and statements containing information that is specific to that type of object. This section describes the generic object statements.

| <id <i="">ID&gt;</id>                               | Object ID number                                                                                                    |
|-----------------------------------------------------|----------------------------------------------------------------------------------------------------|
| <groupid id=""></groupid>                           | ID of parent group object                                                                                                    |
| <unique id=""></unique>                             | ID, persistent across sessions, assigned when FrameMaker generates a MIF file; used by the FDK client and should not be used by filters                                  |
| <pen integer=""></pen>                              | Pen pattern for lines and edges (see "Values for Pen and Fill statements" on page 110)                                                                                   |
| <fill integer=""></fill>                            | Fill pattern for objects (see "Values for Pen and Fill statements" on page 110)                                                                                          |
| <penwidth dimension=""></penwidth>                  | Line and edge thickness                                                                                                    |
| <obcolor tagstring=""></obcolor>                    | Applies color from Color Catalog (see page 83)                                                                                                    |
| <pre><obtint percentage=""></obtint></pre>          | Applies a tint to the object color; 100% is equivalent to the pure object color and 09 is equivalent to no color at all                                                  |
| <separation integer=""></separation>                | Applies color; no longer used, but written out by FrameMaker for backward-compatibility (see "Color statements" on page 257)                                             |
| <overprint boolean=""></overprint>                  | Yes turns on overprinting for the graphic object. No turns on knockout. If this statement is not present, then the overprint setting from the object's color is assumed. |
| <runaroundtype keyword=""></runaroundtype>          | Specifies whether text can flow around the object and, if so, whether the text follows the contour of the object or a box shape surrounding the object                   |
|                                                     | keyword can be one of:<br>Contour<br>Box<br>None                                                                                                    |
| <runaroundgap dimension=""></runaroundgap>          | Space between the object and the text flowing around the object; must be a valu between 0.0 and 432.0 points                                                             |
| <angle degrees=""></angle>                          | Rotation angle of object in degrees; default is 0                                                                                                    |
|                                                     | Frames, cells, and equations can only be rotated in 90-degree increments; all other objects can be arbitrarily rotated.                                                  |
| <rerotateangle dimension=""></rerotateangle>        | Previous rotation angle of object in degrees                                                                                                    |
| <dashedpattern< td=""><td></td></dashedpattern<>    |                                                                                                    |
| <pre><dashedstyle keyword=""></dashedstyle></pre>   | Specifies whether object is drawn with a dashed or a solid line                                                                                                    |
|                                                     | <pre>keyword can be one of: Solid Dashed</pre>                                                                                                    |
| <numsegments integer=""></numsegments>              | Number of dash segments; ignored when MIF file is read                                                                                                    |
| <pre><dashsegment dimension=""></dashsegment></pre> | Defines a dash segment (see "DashSegment values" on page 111)                                                                                                    |
| <pre><dashsegment dimension=""></dashsegment></pre> | Additional statements as needed                                                                                                    |
|                                                     |                                                                                                    |
| >                                                   | End of DashedPattern statement                                                                                                    |

| <objectattribute< th=""><th>Tagged information that gets stored with the object when you save a document as Structured PDF</th></objectattribute<> | Tagged information that gets stored with the object when you save a document as Structured PDF |
|----------------------------------------------------------------------------------------------------|------------------------------------------------------------------------------------------------|
|                                                                                                    | A graphic object can have ny number of ObjectAttribute statements                              |
| <tag string=""></tag>                                                                                                    | The tag name for the object attribute                                                          |
| <value string=""></value>                                                                                                    | The text of the object attribute                                                               |
| >                                                                                                    | End of ObjectAttribute statement                                                               |

The ID substatement is necessary only if other objects refer to the object. For example, anchored frames, groups, and linked text frames require ID substatements.

The GroupID statement is necessary only if the object belongs to a set of grouped objects (Group statement). All objects in the set have the GroupID of the parent object. See "Group statement" on page 116.

#### **Values for Pen and Fill statements**

Values for the Pen and Fill statements refer to selections in the Tools palette. Graphics can use all the Pen and Fill values illustrated below. Ruling lines and table shadings use only the first seven pen/fill values and 15 (none). The pen and fill patterns might look different on your system.

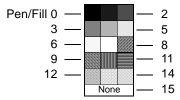

Pen/Fill Patterns in Tools palette

Each Pen, Fill, or PenWidth substatement resets the MIF interpreter's corresponding current value. If an Object statement doesn't include one of these statements, the MIF interpreter uses the current default value for the object data.

In a FrameMaker document, patterns aren't associated directly with a document, but with FrameMaker itself. Each FrameMaker document contains indexes to FrameMaker patterns. You cannot define document patterns in MIF; you can only specify the values 0-15. However, you can customize a UNIX or Windows version of FrameMaker to use patterns that differ from the standard set. For information, see the online manuals Customizing FrameMaker for UNIX and Working on Multiple Platforms for Windows.

## Values for the Angle and ReRotateAngle statements

The Angle statement specifies the number of degrees by which an object is rotated before it is printed or displayed. In a FrameMaker document, you can rotate an object in either a counterclockwise or clockwise direction. In a MIF file, the rotation angle is always measured in a counterclockwise direction.

An object without an Angle statement has an angle of 0 degrees. If an object has a ReRotateAngle statement, it specifies the angle to use when Esc g 0 (zero) is used to return the object to a previous rotation angle. An object with a ReRotateAngle statement must have an angle of 0 degrees.

The Angle and ReRotateAngle statements are mutually exclusive. When the MIF interpreter reads an Angle statement with a nonzero value, it sets the value of the ReRotateAngle statement to 0. When it reads a ReRotate-Angle statement with a nonzero value, it sets Angle to 0. Thus, if an object has both statements, the MIF interpreter keeps the state of the most recently read statement.

Objects do not inherit rotation angles from other objects.

FrameMaker rotates objects as follows:

- Polygons, polylines, and Bezier curves are rotated around the center of the edge mass.
- Text lines are rotated around the TLOrigin point.
- Arcs are rotated around the center of the bounding rectangle of the arc, not the bounding rectangle of the underlying ellipse. The bounding rectangle is the smallest rectangle that encloses an object. See your user's manual for more information about rotation.
- Other objects are rotated around the center of the object.

#### **DashSegment values**

If the DashedStyle statement has a value of Dashed, the following DashSegment statements describe the dashed pattern. The value of a DashSegment statement specifies the length of a line segment or a gap in a dashed line. See the online manual Customizing Adobe FrameMaker for information on changing default dashed patterns in UNIX versions of FrameMaker. In Windows versions, edit the maker.ini file in the directory where FrameMaker is installed. See Customizing Adobe FrameMaker for more information. You can also define custom dash patterns. For examples, see "Custom dashed lines" on page 232.

#### Values for the RunaroundType and RunaroundGap statements

The RunaroundType and RunaroundGap statements specify the styles used for the runaround properties of objects:

- If the RunaroundType statement is set to Contour, text flows around objects in the shape of the contours of the objects. The RunaroundGap statement specifies the distance between the objects and the text that flows around
- If the RunaroundType statement is set to Box, text flows around objects in the shape of boxes surrounding the objects. The RunaroundGap statement specifies the distance between the objects and the text that flows around them.
- If the RunaroundType statement is set to None, text doesn't flow around objects, and the value specified by the RunaroundGap statement is ignored.

Objects inherit the values of these statements from previous objects. Since these statements are used only to change the inherited value from a previous object, the statements are not needed for every object. For example, if you write out a MIF file, not all objects will contain these statements.

If these statements do not appear in an object or MIF file, the following rules apply:

- If an object does not contain the RunaroundType statement or the RunaroundGap statement, FrameMaker uses the values from the previous RunaroundType and RunaroundGap statements.
- If no previous RunaroundType and RunaroundGap statements exist in the MIF file, FrameMaker uses the default values < Runaround Type None > and < Runaround Gap 6.0 >.
- For example, if the <RunaroundGap 12.0> statement appears, all objects after that statement have a 12.0 point gap from text that flows around them. If this is the only RunaroundGap statement in the MIF file, all objects before that statement have a 6.0 point gap (the default gap value) from the text that flows around them.
- If the MIF file does not contain any RunaroundType statements or RunaroundGap statements, FrameMaker uses the default values <RunaroundType None > and <RunaroundGap 6.0 > for all objects in the file.

For example, 3.x and 4.x MIF files do not contain any RunaroundType statements. When opening these files, FrameMaker uses the default value <RunaroundType None>, and text does not flow around any of the existing graphic objects in these files.

## **AFrames statement**

The Aframes statement contains the contents of all anchored frames in a document. A document can have only one AFrames statement, which must appear at the top level in the order given in "MIF file layout" on page 52.

The contents of each anchored frame are defined in a Frame statement. Within the text flow, an Aframe statement indicates where each anchored frame appears by referring to the ID provided in the original frame description (see "ParaLine statement" on page 128).

#### **Syntax**

| <aframes< th=""><th></th></aframes<> |                                                             |
|--------------------------------------|-------------------------------------------------------------|
| <frame/>                             | Defines a graphic frame (see "Frame statement" on page 113) |
| <frame/>                             | Additional statements as needed                             |
|                                      |                                                             |
| >                                    | End of AFrames statement                                    |

## **Arc statement**

The Arc statement describes an arc. It can appear anywhere at the top level, or in a Frame or Page statement.

| <arc< th=""><th></th></arc<>                    |                                                    |
|-------------------------------------------------|----------------------------------------------------|
| Generic object statements                       | Information common to all objects (see page 108)   |
| <headcap keyword=""></headcap>                  | Type of head cap for lines and arcs                |
|                                                 | keyword can be one of: ArrowHead Butt Round Square |
| <tailcap keyword=""></tailcap>                  | Type of tail cap for lines and arcs                |
|                                                 | keyword can be one of: ArrowHead Butt Round Square |
| <arrowstyle></arrowstyle>                       | See "ArrowStyle statement" on page 113             |
| <arcrect h="" l="" t="" w=""></arcrect>         | Underlying ellipse rectangle                       |
| <arctheta dimension=""></arctheta>              | Start angle                                        |
| <pre><arcdtheta dimension=""></arcdtheta></pre> | Arc angle length                                   |
| >                                               | End of Arc statement                               |

The arc is a segment of an ellipse whose bounding rectangle is defined in ArcRect. ArcTheta specifies the starting point of the arc in degrees. Zero corresponds to twelve o'clock, 90 to three o'clock, 180 to six o'clock, and 270 to nine o'clock. ArcDTheta corresponds to the length of the arc. Positive and negative values correspond to clockwise and counterclockwise extents.

## **ArrowStyle statement**

The ArrowStyle statement defines both the head cap (at the starting point) and the tail cap (at the ending point) of lines and arcs.

The arrow style property statements can appear in any order in an ArrowStyle statement. For a complete description of arrow style properties, see your user's manual.

#### **Syntax**

| <arrowstyle< th=""><th></th></arrowstyle<> |                                                 |
|--------------------------------------------|-------------------------------------------------|
| <tipangle integer=""></tipangle>           | Arrowhead tip angle in degrees                  |
| <baseangle integer=""></baseangle>         | Arrowhead base angle in degrees                 |
| <length dimension=""></length>             | Arrowhead length                                |
| <headtype keyword=""></headtype>           | Arrowhead type                                  |
|                                            | keyword can be one of:                          |
|                                            | Stick                                           |
|                                            | Hollow                                          |
|                                            | Filled                                          |
| <scalehead boolean=""></scalehead>         | Yes scales head as arrow line gets wider        |
| <scalefactor dimension=""></scalefactor>   | Scaling factor for arrowhead as line gets wider |
| >                                          | End of ArrowStyle statement                     |

## **Ellipse statement**

The Ellipse statement describes circles and noncircular ellipses. It can appear anywhere at the top level, or in a Frame or Page statement.

#### Syntax

| <ellipse< th=""><th></th></ellipse<>        |                                                                                                    |
|---------------------------------------------|----------------------------------------------------------------------------------------------------|
| Generic object statements                   | Information common to all objects (see page 108)                                                            |
| <shaperect h="" l="" t="" w=""></shaperect> | Position and size of object's bounding rectangle, before rotation, in the page or graphic frame coordinates |
| >                                           | End of Ellipse statement                                                                                    |

## Frame statement

Usually, a Frame statement contains a list of Object and Frame statements that define the contents of the graphic frame and are listed in the draw order from back to front.

The Frame statement can appear at the top level or in a Page, Frame, or Aframe statement.

| <frame< th=""><th></th></frame<>                     |                                                                                                    |
|------------------------------------------------------|----------------------------------------------------------------------------------------------------|
| Generic object statements                            | Information common to all objects (see page 108)                                                                                           |
| <ishotspot boolean=""></ishotspot>                   | Whether or not the object is a hotspot.                                                                                                    |
| <pre><hotspotcmdstr string=""></hotspotcmdstr></pre> | When you click on the hotspot, you can execute a command. When executed, the command takes the user to a URL or a named destination.       |
|                                                      | Example syntax:                                                                                                    |
|                                                      | 'message URL http://www.adobe.com'                                                                                                    |
|                                                      | -Or-                                                                                                    |
|                                                      | 'gotolink linkname'                                                                                                    |
| <hotspottitle string=""></hotspottitle>              | The tooltip text string.                                                                                                    |
| <shaperect h="" l="" t="" w=""></shaperect>          | Position and size of object, before rotation, in page or graphic frame coordinates                                                         |
| <pre><frametype keyword=""></frametype></pre>        | Whether graphic frame is anchored, and if anchored, the position of the anchored frame                                                     |
|                                                      | keyword can be one of:                                                                                                    |
|                                                      | Below                                                                                                    |
|                                                      | Top<br>Bottom                                                                                                    |
|                                                      | Inline                                                                                                    |
|                                                      | Left                                                                                                    |
|                                                      | Right                                                                                                    |
|                                                      | Inside                                                                                                    |
|                                                      | Outside                                                                                                    |
|                                                      | Near                                                                                                    |
|                                                      | Far<br>RunIntoParagraph                                                                                                    |
|                                                      | NotAnchored                                                                                                    |
| <tag tagstring=""></tag>                             | Name of graphic frame                                                                                                    |
| <float boolean=""></float>                           | Yes floats graphic frame to avoid large white space that results when anchored frame and the line containing it are moved to the next page |
| <nsoffset dimension=""></nsoffset>                   | Near-side offset                                                                                                    |
| <bloffset dimension=""></bloffset>                   | Baseline offset                                                                                                    |
| <anchoralign keyword=""></anchoralign>               | Alignment of anchored frame                                                                                                    |
|                                                      | keyword can be one of:                                                                                                    |
|                                                      | Left                                                                                                    |
|                                                      | Center                                                                                                    |
|                                                      | Right<br>Inside                                                                                                    |
|                                                      | Outside                                                                                                    |
| <anchorbeside keyword=""></anchorbeside>             | Whether the graphic frame is anchored outside of a text frame or a column in a text frame                                                  |
|                                                      | kowword can be one of                                                                                                    |
|                                                      | keyword can be one of:<br>Column                                                                                                    |
|                                                      | TextFrame                                                                                                    |
| <cropped boolean=""></cropped>                       | Yes clips sides of graphic frame to fit column                                                                                             |
| <frame/>                                             | Other graphic frames within this frame                                                                                                    |
|                                                      |                                                                                                    |

| Graphic object statements | Objects in the graphic frame (see page 108) |
|---------------------------|---------------------------------------------|
| >                         | End of Frame statement                      |

Unless the generic object data indicates otherwise, the MIF interpreter assumes that each graphic frame inherits the properties of the current state.

A Frame statement that is contained within an Aframes statement defines an anchored frame. Any other Frame statement defines an unanchored frame. The assumed value for FrameType is NotAnchored.

For anchored frames, an Aframe statement that refers to the frame ID indicates where the anchored frame appears within the text flow (see "ParaLine statement" on page 128).

Specifications for the position and alignment of anchored frames are described in the following sections.

#### Position of anchored frames

The AnchorBeside statement determines whether the graphic frame is anchored to a text column (Column) or a text frame (TextFrame).

The FrameType statement specifies the position of an anchored frame. A graphic frame can be anchored within a text column or text frame or outside a text column or text frame.

If the graphic frame is anchored within a text column or text frame, the anchored frame can be positioned in one of the following ways.

| If the graphic frame is anchored within a text column or text frame | The Frame statement contains                           |
|---------------------------------------------------------------------|--------------------------------------------------------|
| At the insertion point of the cursor                                | <frametype inline=""></frametype>                      |
| At the top of the text column                                       | <frametype top=""></frametype>                         |
| Below the insertion point of the cursor                             | <frametype below=""></frametype>                       |
| At the bottom of the text column                                    | <frametype bottom=""></frametype>                      |
| Running into the paragraph                                          | <pre><frametype runintoparagraph=""></frametype></pre> |

If the graphic frame is anchored outside a text column or a text frame, the anchored frame can be positioned in one of the following ways.

| If the graphic frame is anchored outside a text column or text frame                                   | The Frame statement contains                |
|----------------------------------------------------------------------------------------------------|---------------------------------------------|
| On the left side of the text column or text frame                                                      | <frametype left=""></frametype>             |
| On the right side of the text column or text frame                                                     | <pre><frametype right=""></frametype></pre> |
| On the side of the text column or text frame closer to the binding of the book (the "inside edge")     | <frametype inside=""></frametype>           |
| On the side of the text column or text frame farther from the binding of the book (the "outside edge") | <frametype outside=""></frametype>          |
| On the side of the text column or text frame closer to any page edge                                   | <pre><frametype near=""></frametype></pre>  |
| On the side of the text column or text frame farther from any page edge                                | <frametype far=""></frametype>              |

#### Alignment of anchored frames

If a graphic frame is anchored within a text column or text frame, the AnchorAlign statement specifies the alignment of the anchored frame. Unless anchored at the insertion point of the cursor, the graphic frame can be aligned in one of the following ways.

| If the graphic frame is aligned                                                                          | The Frame statement contains           |
|----------------------------------------------------------------------------------------------------|----------------------------------------|
| With the left side of the text column or text frame                                                      | <anchoralign left=""></anchoralign>    |
| In the center of the text column or text frame                                                           | <anchoralign center=""></anchoralign>  |
| With the right side of the text column or text frame                                                     | <anchoralign right=""></anchoralign>   |
| With the side of the text column or text frame closer to the binding of the book (the "inside edge")     | <anchoralign inside=""></anchoralign>  |
| With the side of the text column or text frame farther from the binding of the book (the "outside edge") | <anchoralign outside=""></anchoralign> |

## **Group statement**

The Group statement defines a group of graphic objects and allows objects to be nested. The Group statement must appear after all the objects that form the group. It can appear at the top level or within a Page or Frame statement.

#### **Syntax**

| •                                |                                                                                                    |
|----------------------------------|----------------------------------------------------------------------------------------------------|
| <group< td=""><td></td></group<> |                                                                                                    |
| <id <i="">ID&gt;</id>            | Group ID                                                                                                    |
| <unique id=""></unique>          | ID, persistent across sessions, assigned when FrameMaker generates a MIF file; used by the FDK client and should not be used by filters |
| <angle></angle>                  | Rotation angle of group (see page 108)                                                                                                  |
| >                                | End of Group statement                                                                                                    |

#### Usage

When the MIF interpreter encounters a Group statement, it searches all objects within the current graphic frame for those group IDs that match the ID of the Group statement. These objects are then collected to form the group. All objects with the same group ID must be listed in the MIF file before their associated Group statement is listed. If multiple Group statements have the same ID, the results will be unpredictable. For more information about the group ID, see "Generic object statements" on page 108.

## ImportObject statement

The ImportObject statement describes an imported graphic. It can appear at the top level or within a Page or Frame statement.

The imported graphic is either copied into the document or imported by reference:

- If the imported graphic is copied into the document, the data describing the graphic is recorded within the ImportObject statement. The description of a graphic in a given format is called a facet.
- · FrameMaker uses facets to display graphics, print graphics, or store additional graphic information. Imported graphics can have more than one facet, which means that the graphic is described in more than one format.

 $\bullet \quad \text{If the graphic is imported by reference, the data describing the graphic is not stored within the {\tt ImportObject}$ statement. Instead, a directory path to the file containing the graphic data is recorded in the ImportObject statement.

| <pre><importobject< pre=""></importobject<></pre>                         |                                                                                                    |
|---------------------------------------------------------------------------|----------------------------------------------------------------------------------------------------|
| Generic object statements                                                 | Information common to all objects (see page 108)                                                                                                    |
| <pre><importobfile pathname=""></importobfile></pre>                      | Object's UNIX-style pathname; no longer used, but written out by FrameMaker for backward-compatibility                                                                                                    |
| <pre><importobfiledi pathname=""></importobfiledi></pre>                  | Object's device-independent pathname (see page 7)                                                                                                    |
| <importhint string=""></importhint>                                       | Record identifying the filter used for graphics imported by reference (see "Record of the filter used to import graphic by reference" on page 120)                                                                                                    |
| <posterfiledi pathname=""></posterfiledi>                                 | Poster file's pathname                                                                                                    |
|                                                                           | A poster file is the default image that appears when the movie is not playing. By default, either standard icons or the first frame of the movie is used as its poster image.                                                                              |
| <pre><shaperect h="" l="" t="" w=""></shaperect></pre>                    | Position and size of object, before rotation, in the page or graphic frame coord nates                                                                                                    |
| <bitmapdpi integer=""></bitmapdpi>                                        | Scaling value for bitmap file; ignored for FrameVector graphics                                                                                                    |
| <pre><importobfixedsize boolean=""></importobfixedsize></pre>             | Yes inhibits scaling of bitmap file (see "Size, position, and angle of imported graphics" on page 119); ignored for FrameVector graphics                                                                                                    |
| <pre><fliplr boolean=""></fliplr></pre>                                   | Yes flips object about the vertical axis                                                                                                    |
| <pre><importobnamedi pathname=""></importobnamedi></pre>                  | This contains a name for the inset object but it is valid only of inset contains facets FLV, SWF and U3D.                                                                                                    |
| <pre><objectactivateinpdf boolean=""></objectactivateinpdf></pre>         | On creation of PDF, if this flag is ON for the object, the corresponding annotation in PDF will get active as soon as the page containing this object becomes visible This is only valid for inset having facets FLV, SWF and U3D.                         |
| <pre><objectopeninfloatwindow boolean=""></objectopeninfloatwindow></pre> | On creation of PDF, if this flag is ON for the object, the corresponding annotation in PDF will open in new window inside PDF reader soon as the page containing this object becomes visible. This is only valid for inset having facets FLV, SWF and U3D. |
| <pre><objectsupportmmlink boolean=""></objectsupportmmlink></pre>         | This tag represents if the inset support creation of multimedia link to it from text. The inset having facets FLV, SWF and U3D supports this.                                                                                                    |
| =string                                                                   | Specifies the name of the facet used to describe the graphic imported by copying (see , "Facet Formats for Graphics.")                                                                                                    |
| &%keyword                                                                 | Identifies the data type used in the facet (see , "Facet Formats for Graphics.").                                                                                                    |
|                                                                           | <pre>keyword can be one of: v (for unsigned bytes) i (for integer data) m (for metric data)</pre>                                                                                                    |
| &                                                                         | Data describing the imported graphic; data must begin with the ampersand character (see , "Facet Formats for Graphics.")                                                                                                    |
| &\x                                                                       | Marks the beginning or end of data represented in hexadecimal (see , "Facet Formats for Graphics.")                                                                                                    |
| =EndInset                                                                 | End of the data describing the imported graphic                                                                                                    |

| <nativeorigin x="" y=""></nativeorigin>                  | Coordinates of the origin of the imported graphic within the page or frame; applicable for graphics that use coordinate systems, such as EPS                                                                                           |
|----------------------------------------------------------|----------------------------------------------------------------------------------------------------|
| <pre><importobeditor string=""></importobeditor></pre>   | Name of application to call to edit bitmap graphic inset or imported object; ignored for FrameVector graphics                                                                                                    |
| <pre><importobupdater string=""></importobupdater></pre> | Identifies the imported graphic object or an embedded Windows OLE object. For a description of the syntax of the string, see "Methods of importing graphics" on page 119.                                                              |
| <pre><importurl string=""></importurl></pre>             | The http file path of graphic files imported by reference                                                                                                    |
| <objectinfo string=""></objectinfo>                      | U3D model properties such as lighting scheme, background color, existing view, and rendering mode. The properties specified in this tag are applied to the U3D object when a MIF file containing a U3D object is opened in FrameMaker. |
|                                                          | <pre>Description of record: <view name="">;<color>;<lighting scheme="">;<rendering mode=""></rendering></lighting></color></view></pre>                                                                                                |
|                                                          | <ul> <li><view name="">: Valid view of the given U3D object</view></li> </ul>                                                                                                    |
|                                                          | <ul> <li><li><li><li>dighting scheme&gt;: Valid values are from "-2" to "9"</li> <li>(where "-2" corresponds to 'Lights From File' and "9" to 'HeadLamp')</li> </li></li></li></ul>                                                    |
|                                                          | <ul> <li><rendering mode="">: Valid values are from "1" to "15" (where "1" corresponds to 'Bounding Box' and "15" to 'Hidden Wireframe')</rendering></li> </ul>                                                                        |
|                                                          | Example:                                                                                                    |
|                                                          | <objectinfo `cameral;16777215;6;8;'=""></objectinfo>                                                                                                    |
| >                                                        | End of ImportObject statement                                                                                                    |

The ImportObject statement describes the imported graphic's position, size, and angle. If the graphic is imported by reference, the statement describes the path to the graphic file. If the imported graphic is copied into the document, the statement contains the data describing the graphic. Data describing the graphic is stored in one or more facets. If the graphic is linked with an application (through FrameServer or an FDK client), the statement also describes the path to the application used to edit the graphic.

Usage of some of the aspects of the ImportObject statement is described in the following sections.

#### **Graphic file formats**

You can import different types of graphic files into a FrameMaker document.

Bitmaps: The term bitmap graphics (also called raster graphics) refers to graphics represented by bitmap data. Graphics file formats recognized by FrameMaker include FrameImage, Sun™ rasterfile, xwd, TIFF, PCX, and GIF files.

**Vector**: The term *vector graphics* (also called object-oriented graphics) refers to graphics represented by geometric data. Graphics file formats recognized by FrameMaker include FrameVector, CGM, Corel Draw, Micrografx Drawing Format, DXF, EPS, GEM, HPGL, IGES, PICT, WMF, and WPG. Note that some of these graphic file formats can also contain bitmap data.

#### Size, position, and angle of imported graphics

When you import a MIF file, FrameMaker determines the size of the graphic by the graphic type and the value of the ImportObFixedSize statement.

| If the file format is                                                 | lmage scaled | Size determined by                         |
|-----------------------------------------------------------------------|--------------|--------------------------------------------|
| Bitmap with <pre><importobfixedsize yes=""></importobfixedsize></pre> | No           | ShapeRect statement                        |
| Bitmap with < ImportObFixedSize No>                                   | Yes          | BitMapDpistatement                         |
| Vector                                                                | Yes          | Dimensions specified in the vector data    |
| Encapsulated PostScript, QuickDraw PICT                               | No           | Bounding box information in imported image |

Position and coordinate systems: Some types of graphics (such as EPS) use coordinate systems to specify the position of the graphic. When these types of graphics are imported into a FrameMaker document, the NativeOrigin statement specifies the coordinates of the origin of the graphic within the page or frame. If the imported graphic is updated, FrameMaker uses the coordinates from the NativeOrigin statement to prevent the graphic from shifting on the page or frame.

Size and scale of TIFF graphics: FrameMaker doesn't use internal TIFF dpi information for sizing purposes because not all TIFF files contain that information and because it may be incorrect. FrameMaker allows users to set the dpi manually when importing the TIFF file. Once the graphic is imported, FrameMaker displays the dpi information in the Object Properties dialog box.

Angle of imported graphics: If an object contains both a <FlipLR Yes> statement and an Angle statement with a nonzero value, the object is first flipped around the vertical axis and then rotated by the value specified in Angle.

#### **Methods of importing graphics**

As mentioned previously, an imported graphic can be imported by reference or copied into the document. In the Windows version, an imported graphic can be a SWF object.

The following table shows how the structure of the Importobject statement differs, depending on how the graphic is imported. For an explanation of the facet syntax, see, "Facet Formats for Graphics."

| If the graphic is                                      | The ImportObject statement contains                                                                                                    |
|--------------------------------------------------------|----------------------------------------------------------------------------------------------------|
| Copied into the FrameMaker document                    | =facet_name<br>&data_type<br>&facet_data<br>=EndInset                                                                                                    |
| Imported by reference                                  | <pre><importobfiledi pathname=""> <importhint string=""></importhint></importobfiledi></pre>                                                                                                    |
| Imported graphic or embedded OLE object (Windows only) | <pre>= facet_name of an imported graphic object or an OLE object &amp;data_type &amp;facet_data =facet_name &amp;data_type &amp;facet_data =EndInset Example: <importobupdater `swf'=""></importobupdater></pre> |

#### Filenames of objects imported by reference

When an object is imported by reference to an external file, the Importobject statement contains the file pathname.

The ImportObFileDI statement specifies the pathname for graphics imported by reference. The statement supplies a device-independent pathname so that files can easily be transported across different types of systems (see "Deviceindependent pathnames" on page 7).

In previous versions of FrameMaker, the ImportObFile statement was used to specify the pathname for graphics imported by reference. The statement, which is no longer used, supplies a UNIX-style pathname, which uses a slash (/) to separate directories (for example, <ImportObFile `/usr/doc/template.mif'>). FrameMaker still writes the ImportObFile statements to a MIF file for compatibility with version 1.0 of FrameMaker.

#### **Facets in imported graphics**

If a graphic is copied into a document, the data describing the graphic is stored as facets in the MIF file. (Graphics imported by reference also use facets, but these are temporary and are not saved to the file. A MIF file with a graphic imported by reference does not contain any facets.)

A facet contains graphic data in a specific format. For example, a TIFF facet contains graphic data described in TIFF format. An EPSI facet contains graphic data in EPSI format.

Facets and facet formats are described in the appendixes of this manual:

- For a general description of facets and facet formats, see, "Facet Formats for Graphics."
- For a description of the facet format for EPSI graphic data, see, "EPSI Facet Format."
- For a description of the FrameImage format used in facets, see, "FrameImage Facet Format."
- For a description of the FrameVector format in facets, see, "FrameVector Facet Format."

#### Record of the filter used to import graphic by reference

The ImportHint statement contains a record to identify the filter that was used to import the graphic by reference. FrameMaker uses the record to find the correct filter to reimport the graphic when a user opens the document again.

Note that for graphics imported by copy, FrameMaker uses the facet name stored with the graphic. The ImportHint statement is not written for graphics imported by copy.

The record specified by the ImportHint statement uses the following syntax:

record vers vendor format id platform filter vers filter name

Note that the fields in the record are not separated by spaces. For example:

`0001PGRFPICTMAC61.0 Built-in PICT reader'

The rest of this section describes each field in the record.

record vers is the version on the record (for example, 0001).

vendor is a code specifying the filter's vendor. The code is a string of four characters. The following table lists some of the possible codes.

| Code   | Description                 |
|--------|-----------------------------|
| 'PGRF' | Built-in FrameMaker filters |
| 'FAPI' | External FDK client filter  |
| `FFLT' | External FrameMaker filters |
| 'IMAG' | External ImageMark filters  |
| 'XTND' | External XTND filters       |

Note that this is not a comprehensive list of codes. Codes may be added to this list by Adobe or by developers at your site.

format\_id is a code specifying the format that the filter translates. The code is a string of four characters. The following table lists some of the possible codes.

| Code   | Description                                                    |
|--------|----------------------------------------------------------------|
| 'PICT' | QuickDraw PICT                                                 |
| 'WMF'  | Windows MetaFile                                               |
| `EPSF' | Encapsulated PostScript (Macintosh)                            |
| `EPSI' | Encapsulated PostScript Interchange                            |
| `EPSB' | Encapsulated PostScript Binary (Windows)                       |
| `EPSD' | Encapsulated PostScript with Desktop Control Separations (DCS) |
| 'SNRF' | Sun Raster File                                                |
| `PNTG' | MacPaint                                                       |
| 'PCX'  | PC Paintbrush                                                  |
| 'TIFF' | Tag Image File Format                                          |
| 'XWD'  | X Windows System Window Dump file                              |
| 'GIF'  | Graphics Interchange Format (CompuServe)                       |
| 'MIF'  | Maker Interchange Format                                       |
| `FRMI' | Framelmage                                                     |
| `FRMV' | FrameVector                                                    |
| `SRGB' | SGI RGB                                                        |
| 'CDR'  | CorelDRAW                                                      |
| 'CGM'  | Computer Graphics Metafile                                     |
| 'DRW'  | Micrografx CAD                                                 |
| 'DXF'  | Autodesk Drawing eXchange file (CAD files)                     |
| 'GEM'  | GEM file (Windows)                                             |
| 'HPGL' | Hewlett-Packard Graphics Language                              |
| 'IGES' | Initial Graphics Exchange Specification (CAD files)            |
| 'WPG'  | WordPerfect Graphics                                           |
| 'DIB'  | Device-independent bitmap (Windows)                            |
| 'OLE'  | Object Linking and Embedding Client (Microsoft)                |
| 'EMF'  | Enhanced MetaFile (Windows)                                    |
| 'MooV' | QuickTime Movie                                                |
| `IMG4' | Image to CCITT Group 4 (UNIX)                                  |
| 'G4IM' | CCITT Group 4 to Image                                         |
| 'SWF'  | Shockwave Flash file                                           |

| Code  | Description     |
|-------|-----------------|
| 'U3D' | U3D file format |

Note that this is not a comprehensive list of codes. Codes may be added to this list by Adobe or by developers at your

platform is a code specifying the platform on which the filter was run. The code is a string of four characters. The following table lists some of the possible codes.

| Code   | Description            |
|--------|------------------------|
| 'WINT' | Windows NT®            |
| 'WIN3' | Windows 3.1            |
| `WIN4' | Windows 95             |
| 'UNIX' | Generic X/11 (Sun, HP) |

filter vers is a string of four characters identifying the version of the filter on that platform. For example, version 1.0 of a filter is represented by the string `1.0 '.

filter name is a text string (less than 31 characters long) that describes the filter.

#### Importing a Flash file

When a Flash file is imported into a FrameMaker document, the filter\_id data is rendered as a device independent bitmap (DIB). You can import a Shockwave Flash (SWF) file by referencing it from the document or by pasting it into the document. In both cases, the graphic object is made up of two facets—DIB and SWF—that are streamed when the document is saved as a MIF file.

#### Importing a U3D file

When a U3D file is imported into a FrameMaker document, the filter\_id data is rendered as a device independent bitmap (DIB). You can import a U3D file by referencing it from the document or by pasting it into the document. In both cases, the graphic object is made up of two facets—DIB and U3D—that are streamed when the document is saved as a MIF file. When you import a U3D file by reference, the MIF file contains the name and path of the U3D file.

#### More information about imported graphics

For additional information on imported graphics, consult one of the following sources:

- For instructions about modifying an application to create graphic insets for FrameMaker documents, see the FDK Programmer's Guide.
- If you are using FrameServer or Live Links with graphic insets, see the online manual, Using FrameServer with Applications and Insets, which is included in the UNIX version of the Frame Developer's Kit.
- For more information about importing graphics, see your user's manual.

#### Math statement

A Math statement describes an equation. For its description, see, "MIF Equation Statements."

### **Polygon statement**

The Polygon statement describes a polygon. It can appear at the top level or in a Page or Frame statement.

#### **Syntax**

| <polygon< th=""><th></th></polygon<>        |                                                  |
|---------------------------------------------|--------------------------------------------------|
| Generic object statements                   | Information common to all objects (see page 108) |
| <pre><smoothed boolean=""></smoothed></pre> | Yes smooths angles to rounded curves             |
| <numpoints integer=""></numpoints>          | Number of vertices                               |
| <point x="" y=""></point>                   | Position of object in page or frame coordinates  |
|                                             | More points as needed                            |
| >                                           | End of Polygon statement                         |

## Usage

The NumPoints statement is optional. When the MIF interpreter reads a MIF file, it counts the Point statements to determine the number of points in the polygon.

## **PolyLine statement**

The PolyLine statement describes a polyline. It can appear at the top level or in a Page or Frame statement.

| <polyline< th=""><th></th></polyline<> |                                                  |
|----------------------------------------|--------------------------------------------------|
| Generic object statements              | Information common to all objects (see page 108) |
| <headcap keyword=""></headcap>         | Type of head cap for lines and arcs              |
|                                        | keyword can be one of:                           |
|                                        | ArrowHead                                        |
|                                        | Butt                                             |
|                                        | Round                                            |
|                                        | Square                                           |
| <tailcap keyword=""></tailcap>         | Type of tail cap for lines and arcs              |
|                                        | keyword can be one of:                           |
|                                        | ArrowHead                                        |
|                                        | Butt                                             |
|                                        | Round                                            |
|                                        | Square                                           |
| <arrowstyle></arrowstyle>              | See "ArrowStyle statement" on page 113           |
| <smoothed boolean=""></smoothed>       | Yes smooths angles to rounded curves             |
| <numpoints integer=""></numpoints>     | Number of vertices                               |
| <point x="" y=""></point>              | Position in page or graphic frame coordinates    |
|                                        | More points as needed                            |
| >                                      | End of PolyLine statement                        |

The PolyLine statement is used for both simple and complex lines. A simple line is represented as a PolyLine with < NumPoints 2>. The NumPoints statement is optional. When the MIF interpreter reads a MIF file, it counts the Point statements to determine the number of points in the polyline.

## **Rectangle statement**

The Rectangle statement describes rectangles and squares. It can appear at the top level or in a Page or Frame statement.

#### **Syntax**

| <rectangle< th=""><th></th></rectangle<>    |                                                                                    |
|---------------------------------------------|------------------------------------------------------------------------------------|
| Generic object statements                   | Information common to all objects (see page 108)                                   |
| <shaperect h="" l="" t="" w=""></shaperect> | Position and size of object, before rotation, in page or graphic frame coordinates |
| <pre><smoothed boolean=""></smoothed></pre> | Yes smooths angles to rounded curves                                               |
| >                                           | End of Rectangle statement                                                         |

### **RoundRect statement**

A RoundRect statement describes a rectangle with curved corners. It can appear at the top level or in a Page or Frame statement.

#### **Syntax**

| <roundrect< th=""><th></th></roundrect<>    |                                                                                    |
|---------------------------------------------|------------------------------------------------------------------------------------|
| Generic object statements                   | Information common to all objects (see page 108)                                   |
| <shaperect h="" l="" t="" w=""></shaperect> | Position and size of object, before rotation, in page or graphic frame coordinates |
| <radius dimension=""></radius>              | Radius of corner; 0=square corner                                                  |
| >                                           | End of RoundRect statement                                                         |

## **TextLine statement**

The TextLine statement describes a text line. It can appear at the top level or in a Page or Frame statement.

A text line is a single line of text that FrameMaker treats differently from other text. Text lines grow and shrink as they are edited, but they do not automatically wrap the way text in a text column does. Text lines cannot contain paragraph formats, markers, variables, cross-references, or elements.

| <textline< th=""><th></th></textline<> |                                                  |
|----------------------------------------|--------------------------------------------------|
| Generic object statements              | Information common to all objects (see page 108) |
| <tlorigin x="" y=""></tlorigin>        | Alignment point origin                           |

| <tlalignment keyword=""></tlalignment> | Alignment                                                                                                    |
|----------------------------------------|----------------------------------------------------------------------------------------------------|
|                                        | <pre>keyword can be one of: Center Left Right</pre>                                                             |
| <tllanguage keyword=""></tllanguage>   | Spell checking and hyphenation language for text line; for list of allowed keywords, see PgfLanguage on page 64 |
| <char integer=""></char>               | Nonprinting ASCII character code                                                                                |
| <font></font>                          | Embedded font change (see "PgfFont and Font statements" on page 66)                                             |
| <string string=""></string>            | Printable ASCII text in single quotation marks; required                                                        |
| >                                      | End of TextLine statement                                                                                       |

The TLOrigin statement specifies the baseline (Y) and the left, center, or right edge of the text line (X), depending on TLAlignment. The text line is rotated by the value specified in an Angle statement. The default angle is 0.

A TextLine statement contains one or more String statements. Each String statement is preceded by an optional Font statement. The Char statements provide codes for characters outside the printable ASCII range. You can define macros that make Char statements more readable, and there are several predefined constants for character values. (See "Char statement" on page 129.)

## **TextRect statement**

The TextRect statement defines a text frame. It can appear at the top level or in a Page or Frame statement.

| <textrect< th=""><th></th></textrect<>                 |                                                                                    |
|--------------------------------------------------------|------------------------------------------------------------------------------------|
| Generic object statements                              | Information common to all objects (see page 108)                                   |
| <shaperect h="" l="" t="" w=""></shaperect>            | Position and size of object, before rotation, in page or graphic frame coordinates |
| <trnext integer=""></trnext>                           | ID of next text frame in flow                                                      |
| <trnumcolumns integer=""></trnumcolumns>               | Number of columns in the text frame (1-10)                                         |
| <trcolumngap dimension=""></trcolumngap>               | Space between columns in the text frame (0 " - 50 ")                               |
| <trcolumnbalance boolean=""></trcolumnbalance>         | Yes means columns in the text frame are automatically adjusted to the same height  |
| <trsideheadwidth dimension=""></trsideheadwidth>       | Width of side head area (0 " - 50 ")                                               |
| <trsideheadgap dimension=""></trsideheadgap>           | Gap between side head area and body text area (0"-50")                             |
| <trsideheadplacement keyword=""></trsideheadplacement> | Placement of side head in text frame                                               |
|                                                        | keyword can be one of:                                                             |
|                                                        | Left                                                                               |
|                                                        | Right                                                                              |
|                                                        | Inside                                                                             |
|                                                        | Outside                                                                            |

| <textflow< th=""><th>See "Text flows," next</th></textflow<> | See "Text flows," next    |
|--------------------------------------------------------------|---------------------------|
| >                                                            | End of TextRect statement |

A text frame can contain one or more text columns (up to ten text columns). The number of columns and the space between columns are specified by the TRNumColumns and TRColumnGap statements, respectively. The space between columns cannot exceed 50 inches.

FrameMaker can adjust the height of the text columns to evenly distribute the text in the columns if the TRColumn-Balance statement is set to Yes.

A text frame also contains the specifications for the placement of side heads. The width and location of the side head in a text frame are specified by the TRSideheadWidth and TRSideheadPlacement statements. The side head area cannot be wider than 50 inches. In the TRSideheadPlacement statement, the Inside and Outside settings correspond to the side closer to the binding and the side farther from the binding, respectively. The spacing between the side head and the text columns in the text frame is specified by the TRSideheadGap statement. The spacing cannot exceed 50 inches.

TRNext indicates the ID of the next text frame in the flow. If there is no next TextRect, use a <TRNext 0> statement or omit the entire TRNext statement. The text frame is rotated by the value specified in an Angle statement. The default angle is 0.

## **Text flows**

Text flows contain the actual text of a FrameMaker document. In a MIF file, text flows are contained in TextFlow statements. Typically, the TextFlow statement consists of a list of embedded Para statements that contain paragraphs, special characters, table and graphic frame anchors, and graphic objects.

When the MIF interpreter encounters the first TextFlow statement, it sets up a default text flow environment. The default environment consists of the current text frame, current paragraph properties, and current font properties. The TextFlow statement can override all of these defaults.

#### **TextFlow statement**

The TextFlow statement defines a text flow. It can appear at the top level or in a TextRect statement. It must appear after all other main statements in the file.

| <textflow< td=""><td></td></textflow<>       |                                                                                                    |
|----------------------------------------------|----------------------------------------------------------------------------------------------------|
| <tftag tagstring=""></tftag>                 | Text flow tag name                                                                                           |
| <tfautoconnect boolean=""></tfautoconnect>   | Yes adds text frames as needed to extend flows                                                               |
| <tfpostscript boolean=""></tfpostscript>     | Yes identifies text in the flow as printer code                                                              |
| <tffeather boolean=""></tffeather>           | ${\tt Yes}$ adjusts vertical space in column so that last line of text lies against the bottom of the column |
| <tfsynchronized boolean=""></tfsynchronized> | Yes aligns baselines of text in adjacent columns                                                             |
| <tflinespacing dimension=""></tflinespacing> | Line spacing for synchronized baselines                                                                      |

| <tfminhangheight dimension=""></tfminhangheight> | Maximum character height for synchronization of first line in column; if characters exceed this height, FrameMaker doesn't synchronize the first line |
|--------------------------------------------------|----------------------------------------------------------------------------------------------------|
| <tfsideheads boolean=""></tfsideheads>           | Yes means text flow contains side heads                                                                                                    |
| <tfmaxinterline dimension=""></tfmaxinterline>   | Maximum interline spacing                                                                                                    |
| <tfmaxinterpgf dimension=""></tfmaxinterpgf>     | Maximum interparagraph spacing                                                                                                    |
| <notes></notes>                                  | Defines a footnote (see "Notes statement," next)                                                                                                    |
| <para></para>                                    | Defines a paragraph (see "Para statement" on page 128)                                                                                                |
| >                                                | End of TextFlow statement                                                                                                    |

Most MIF generators will put all document text in one TextFlow statement. However, if there are subsequent TextFlow statements, the interpreter assumes they have the same settings (current paragraph format, current font, and so forth) as the previous text flow.

To divert the flow into a new, unlinked text frame, there must be a TextRectID statement in the first ParaLine statement of the new TextFlow statement (see page 128). The TextRectID statement resets the current text frame definition so subsequent text is placed within the identified text frame; this is necessary only if you want to reset the text frame defaults.

If the text flow contains side heads, the  ${\tt TFSideheads}$  statement is set to  ${\tt Yes}$ . The  ${\tt PgfPlacementStyle}$  statement (under paragraph properties) identifies the side heads, and the TextRect statement contains specifications for their size and placement.

For information about text flow properties, see your user's manual.

#### **Notes statement**

The Notes statement defines all of the footnotes that will be used in a table title, cell, or text flow. It can appear at the top level or at the beginning of a TblTitleContent, CellContent, or TextFlow statement.

| <notes< th=""><th></th></notes<> |                                                                                                    |
|----------------------------------|----------------------------------------------------------------------------------------------------|
| <fnote< td=""><td></td></fnote<> |                                                                                                    |
| <id id=""></id>                  | Unique ID                                                                                                    |
| <unique id=""></unique>          | ID, persistent across sessions, assigned when FrameMaker generates a MIF file; used by the FDK client and should not be used by filters |
| <font></font>                    | Changes font as needed (see "PgfFont and Font statements" on page 66)                                                                   |
| <para></para>                    | Footnote text (see "Para statement," next)                                                                                              |
| <para></para>                    | Additional statements as needed                                                                                                    |
| >                                | End of FNote statement                                                                                                    |
| <fnote></fnote>                  | Additional statements as needed                                                                                                    |
| >                                | End of Notes statement                                                                                                    |

Within the document text, footnotes are referred to with the <FNote ID> statement, where ID is the ID specified in the corresponding FNote statement. See "ParaLine statement" on page 128.

## Para statement

The Para statement defines a paragraph. It can appear in a TextFlow, FNote, CellContent, or TblTitleContent statement. In simple MIF files without page or document statements (such as the hello.mif sample file), the Para statement can also appear at the top level. It usually consists of a list of embedded ParaLine statements that contain the document text.

#### **Syntax**

| <para< th=""><th></th></para<>               |                                                                                                    |
|----------------------------------------------|----------------------------------------------------------------------------------------------------|
| <unique id=""></unique>                      | ID, persistent across sessions, assigned when FrameMaker generates a MIF file; used by the FDK client and should not be used by filters                        |
| <pgftag tagstring=""></pgftag>               | Applies format from Paragraph Catalog                                                                                                    |
| <pgf></pgf>                                  | Sets current paragraph format (see page 62)                                                                                                    |
| <pgfnumstring string=""></pgfnumstring>      | Paragraph number (contains the actual string)                                                                                                    |
| <pgfendcond boolean=""></pgfendcond>         | Used only for hidden conditional text; Yes indicates this is the last paragraph in the current block of conditional text in the HIDDEN text flow (see page 42) |
| <pgfcondfullpgf boolean=""></pgfcondfullpgf> | Used only for hidden conditional text; Yes indicates paragraph contains end of current block of hidden text and current block ends with a paragraph symbol     |
| <paraline></paraline>                        | See "ParaLine statement," next                                                                                                    |
| >                                            | End of Para statement                                                                                                    |

### Usage

By default, a paragraph uses the current Pgf settings (the same settings as its predecessor). Optional PgfTag and Pgf statements reset the current format. If there is a PgfTag statement, the MIF interpreter searches the document's Paragraph Catalog for a Pgf definition with the same tag. If the tag exists, then the Paragraph Catalog's Pgf definition is used. If no definition is found in the catalog, the Pgf definition of the previous paragraph is used; however, its tag string is reset to the tag in the PgfTag statement.

## **ParaLine statement**

The ParaLine statement defines a line within a paragraph. It must appear in a Para statement.

| <paraline< th=""><th></th></paraline<>                    |                                                                                                    |
|-----------------------------------------------------------|----------------------------------------------------------------------------------------------------|
| <elementbegin></elementbegin>                             | See , "MIF Statements for Structured Documents and Books."                                                       |
| <textrectid id=""></textrectid>                           | Where the following text goes                                                                                    |
| <pre><spclhyphenation boolean=""></spclhyphenation></pre> | Hyphenation of a word at the end of a line causes the word to be spelled differently, as with German hyphenation |
| <font></font>                                             | Embedded character change for the following text (see page 66)                                                   |

| <conditional></conditional>                             | Turns on conditional text (see page 58)                                                                         |
|---------------------------------------------------------|----------------------------------------------------------------------------------------------------|
| <unconditional></unconditional>                         | Returns to unconditional state                                                                                  |
| <string string=""></string>                             | Printable ASCII text in single quotation marks; required                                                        |
| <char></char>                                           | An extended ASCII character code or special character name (see page 129)                                       |
| <atbl id=""></atbl>                                     | ID of embedded table                                                                                            |
| <aframe id=""></aframe>                                 | ID of embedded anchored frame                                                                                   |
| <fnote id=""></fnote>                                   | ID of embedded footnote                                                                                         |
| <marker></marker>                                       | Embedded marker (see page 130)                                                                                  |
| <variable< td=""><td>Embedded variable</td></variable<> | Embedded variable                                                                                               |
| <variablename string=""></variablename>                 | Variable name (see page 85)                                                                                     |
| <variablelocked boolean=""></variablelocked>            | Yes means the variable is part of a text inset that obtains its formatting information from the source document |
| >                                                       | End of Variable statement                                                                                       |
| <xref></xref>                                           | Embedded cross-reference (see page 86)                                                                          |
| <xrefend></xrefend>                                     |                                                                                                    |
| <elementend></elementend>                               | See , "MIF Statements for Structured Documents and Books."                                                      |
| >                                                       | End of ParaLine statement                                                                                       |

A typical ParaLine statement consists of one or more String, Char, ATbl, AFrame, FNote, Variable, XRef, and Marker statements that define the contents of the line of text. These statements are interspersed with statements that indicate the scope of document components such as structure elements and conditional text.

The VariableLocked statement is used for text insets that retain formatting information from the source document. If the <VariableLocked Yes> statement appears in a specific variable, that variable is part of a text inset that retains formatting information from the source document. The variable is not affected by global formatting performed on the document.

If the <VariableLocked No> statement appears in a specific variable, that variable is not part of a text inset or is part of a text inset that reads formatting information from the current document. The variable is affected by global formatting performed on the document.

For more information about text insets, see "Text insets (text imported by reference)" on page 134.

## **Char statement**

The Char statement inserts an extended ASCII character in a ParaLine statement. It must appear in a ParaLine, TextLine, or BookXRef statement.

| <char keyword=""></char> | Preset name for special character (for allowed keyword values, see "Usage," next) |
|--------------------------|-----------------------------------------------------------------------------------|
|--------------------------|-----------------------------------------------------------------------------------|

To include an extended ASCII character in a ParaLine statement, use the Char statement with a predefined character name.

For example, you can represent the pound sterling character (£) with the statement <Char Pound>, as shown in the following example:

```
<Para
 <ParaLine
 <String `the pound sterling'>
 <Char Pound>
 <String `symbol'>
             # end of ParaLine
              # end of Para
<Para
 <ParaLine
 <String `the pound sterling \xa3 symbol'>
              # end of ParaLine
               # end of Para
```

You can use the <Char HardReturn> statement to insert a forced return in a paragraph. The <Char HardReturn> statement must be the last substatement in a ParaLine statement.

```
<Para
<ParaLine
 <String `string 1'>
 <Char HardReturn>
               # end of ParaLine
<ParaLine
 <String `string 2'>
               # end of ParaLine
               # end of Para
```

For a list of character codes, see the Quick Reference for your FrameMaker product. Use the Char statement for a small set of predefined special characters.

| Character name | Description          |
|----------------|----------------------|
| Tab            | Tab                  |
| HardSpace      | Nonbreaking space    |
| SoftHyphen     | Soft hyphen          |
| HardHyphen     | Nonbreaking hyphen   |
| DiscHyphen     | Discretionary hyphen |
| NoHyphen       | Suppress hyphenation |
| Cent           | Cent (¢)             |
| Pound          | Sterling (£)         |
| Yen            | Yen (¥)              |
| EnDash         | En dash (—)          |
| EmDash         | Em dash (—–)         |
| Dagger         | Dagger (†)           |
| DoubleDagger   | Double dagger (‡)    |

| Character name | Description   |
|----------------|---------------|
| Bullet         | Bullet (●)    |
| HardReturn     | Forced return |
| NumberSpace    | Numeric space |
| ThinSpace      | Thin space    |
| EnSpace        | En space      |
| EmSpace        | Em space      |

In MIF 8 documents, the following 10 special characters are no longer represented by Character Names. You can directly enter the UTF-8 code points of these characters:

- <Char DiscHyphen>
- <Char NoHyphen>
- <Char HardHyphen>
- <Char Tab>
- <Char HardReturn>
- <Char NumberSpace>
- <Char HardSpace>
- <Char ThinSpace>
- <Char EnSpace>
- <Char EmSpace>

However, these special characters continue to be represented by Character Names in dialog boxes.

## MarkerTypeCatalog statement

The MarkerTypeCatalog statement defines the contents of the catalog of user-defined markers for the current document. A document can have only one MarkerTypeCatalog statement.

#### **Syntax**

| <markertypecatalog< th=""><th></th></markertypecatalog<> |                                                                                    |
|----------------------------------------------------------|------------------------------------------------------------------------------------|
| <mtypename string=""></mtypename>                        | Marker name, as it appears in the Marker Type popup menu of the Marker dialog box. |
| >#end of MarkerTypeCatalog                               | End of MarkerTypeCatalog statement                                                 |

### Marker statement

The Marker statement inserts a marker. It must appear in a ParaLine statement.

For version 5.5 of MIF and later, markers are identified by their names. If you open an earlier version MIF file that uses markers of type 11 through type 25, the document will show those marker numbers as the marker names. For MIF version 5.5 or later, MType numbers are still assigned for backward compatibility, but the assignment of numbers is fairly arbitrary. If the document includes more than 15 custom markers (Type 11 through Type 25), then the extra custom markers will be assigned <MType 25>.

| rker |  |
|------|--|
|------|--|

| <unique id=""></unique>            | ID, persistent across sessions, assigned when FrameMaker generates a MIF file; used by the FDK client and should not be used by filters                                                       |
|------------------------------------|----------------------------------------------------------------------------------------------------|
| <mtype integer=""></mtype>         | Marker type number (for list of allowed values, see "Usage," next). Marker type numbers are not used for the current versions of FrameMaker, but they are included for backward compatibility |
| <mtypename string=""></mtypename>  | Marker name, as it appears in the Marker Type popup menu of the Marker dialog box                                                                                                    |
| <mtext string=""></mtext>          | Marker text string                                                                                                    |
| <mcurrpage integer=""></mcurrpage> | Current page of marker assigned when FrameMaker generates a file; ignored when FrameMaker reads or imports a MIF file                                                                         |
| >                                  | End of Marker statement                                                                                                    |

Marker type numbers correspond to the marker names in the Marker window as follows.

| This number   | Represents this marker name                                                                                                    |
|---------------|----------------------------------------------------------------------------------------------------|
| 0             | Header/Footer \$1                                                                                                    |
| 1             | Header/Footer \$2                                                                                                    |
| 2             | Index                                                                                                    |
| 3             | Comment                                                                                                    |
| 4             | Subject                                                                                                    |
| 5             | Author                                                                                                    |
| 6             | Glossary                                                                                                    |
| 7             | Equation                                                                                                    |
| 8             | Hypertext                                                                                                    |
| 9             | X-Ref                                                                                                    |
| 10            | Conditional Text                                                                                                    |
| 11 through 25 | Type 11 through Type 25, for versions of FrameMaker earlier than 5.5. If more than 25 markers are defined for the document, all extra markers are assigned the number 25. |

In UNIX versions, you can change the default marker names. For more information, see the online manual, Customizing FrameMaker.

## **XRef statement**

The XRef statement marks a cross-reference in text. It must appear in a ParaLine statement.

| <xref< th=""><th></th></xref<>     |                                                                                                    |
|------------------------------------|----------------------------------------------------------------------------------------------------|
| <unique id=""></unique>            | ID, persistent across sessions, assigned when FrameMaker generates a MIF file; used by the FDK client and should not be used by filters |
| <xrefname tagstring=""></xrefname> | Name of cross-reference format (see "XRefFormats and XRefFormat statements" on page 86)                                                 |

| <pre><xreflastupdate microseconds="" seconds=""></xreflastupdate></pre>                                                        | Specifies the time when the cross-reference was last updated; time is measured in the number of seconds and microseconds that have passed since January 1, 1970 |
|----------------------------------------------------------------------------------------------------|----------------------------------------------------------------------------------------------------|
| <xreflocked boolean=""></xreflocked>                                                                                           | Yes means the cross-reference is part of a text inset that obtains its formatting information from the source document                                          |
| <xrefsrctext string=""></xrefsrctext>                                                                                          | Text to search for                                                                                                    |
| <xrefsrciselem boolean=""></xrefsrciselem>                                                                                     | Yes means the source of the cross-reference is an element from a structured document                                                                            |
| <xrefsrcfile pathname=""></xrefsrcfile>                                                                                        | Device-independent pathname of file in which to search for source text (for pathname syntax, see page 7)                                                        |
| <pre><xrefsrcelemnonuniqueid string=""></xrefsrcelemnonuniqueid></pre>                                                         | A string specifying the 'id' attribute of the source element, in case it is not a unique ID                                                                     |
| <xrefalttext string=""></xrefalttext>                                                                                          | Alternate display text                                                                                                    |
| <xrefapiclient< td=""><td>The client for the cross-reference. Contains XRefClientName and XRefClientType</td></xrefapiclient<> | The client for the cross-reference. Contains XRefClientName and XRefClientType                                                                                  |
| <xrefclientname string=""></xrefclientname>                                                                                    | The registered name of the client that created the cross-reference                                                                                              |
| <xrefclienttype string=""></xrefclienttype>                                                                                    | The type of the client that created the cross-reference                                                                                                    |
| >                                                                                                    | End of XRefApiClient statement                                                                                                    |
| >                                                                                                    | End of XRef statement                                                                                                    |
| <font></font>                                                                                                    | Embedded character change for the following cross-reference text (see page 66)                                                                                  |
| <string string=""></string>                                                                                                    | Text of cross-reference                                                                                                    |
| <xrefend></xrefend>                                                                                                    | End of cross-reference                                                                                                    |

The XRef statement marks where a cross-reference appears in text. The XRefName statement applies a format to the cross-reference text; its string argument must match the name of the format provided by an XRefFormat statement.

The XRefSrcText statement identifies the cross-reference source. If the source text is in a separate file, the XRefSrcFile statement provides a device-independent filename. You can omit it or give it an empty string argument if the cross-reference source is in the same file.

The XRefEnd statement marks the end of the cross-reference.

Any String or Char statements between the XRef and XRefEnd statements represent the actual text of the crossreference. These intermediary statements are optional.

For an example of a cross-reference in MIF, see "Creating cross-references" on page 36.

The XRefLocked statement is used for text insets that retain formatting information from the source document.

If the <XRefLocked Yes> statement appears in a specific cross-reference, that cross-reference is part of a text inset that retains formatting information from the source document. The cross-reference is not affected by global formatting performed on the document.

If the <XRefLocked No> statement appears in a specific cross-reference, that cross-reference is not part of a text inset, or is part of a text inset that reads formatting information from the current document. The cross-reference is affected by global formatting performed on the document.

For more information about text insets, see "Text insets (text imported by reference)," next.

# Text insets (text imported by reference)

In a FrameMaker document, text can be imported by reference from another file. When the text in the original file is modified, the imported text in the FrameMaker document is updated with changes. Text imported by reference is called a text inset. In a MIF file, text insets are defined by the TextInset statement.

A TextInset statement appears in the ParaLine statement representing the location of the text being imported. When text is imported by reference, the resulting text inset can be formatted either as regular text or as a table.

The source file (from which the text is imported) can be a FrameMaker document or any other kind of text file. The source file can also be a file that is created, maintained, and updated by an FDK client (a program created with the Frame Developer's Kit.

## **TextInset statement**

The TextInset statement defines text that has been imported by reference. A TextInset statement appears in a ParaLine statement.

| <textinset< th=""><th></th></textinset<>                 |                                                                                                    |
|----------------------------------------------------------|----------------------------------------------------------------------------------------------------|
| <unique num=""></unique>                                 | Unique ID number assigned by FrameMaker                                                                                                    |
| <tiname string=""></tiname>                              | Specifies a name for the text inset that may be assigned by an FDK client or by this statement in a MIF file; FrameMaker does not automatically assign a name for the text inset |
| <tisrcfile pathname=""></tisrcfile>                      | Specifies the source file with a device-independent filename (for $path-name$ syntax, see page 7)                                                                                |
| <tiautoupdate boolean=""></tiautoupdate>                 | Yes specifies that the text inset is updated automatically when the source file changes                                                                                          |
| <tilastupdate microseconds="" seconds=""></tilastupdate> | Specifies the time when the text inset was last updated; time is measured in the number of seconds and microseconds that have passed since January 1, 1970                       |
| <tiimporthint string=""></tiimporthint>                  | Identifies the filter used to convert the file (see "Record of the filter used to import text" on page 135)                                                                      |
| <tiapiclient></tiapiclient>                              | Identifies the text inset as one created and maintained by an FDK client (see "TiApiClient statement" on page 137)                                                               |
| <tiflow></tiflow>                                        | Identifies the text inset as an imported text flow from another document (see "TiFlow statement" on page 137)                                                                    |
| <titext></titext>                                        | Identifies the text inset as an imported text file (see "TiText statement" on page 138)                                                                                          |
| <titexttable></titexttable>                              | Identifies the text inset as text imported into a table (see "TiTextTable statement" on page 139)                                                                                |
| >                                                        | End of TextInset statement                                                                                                    |
| (Free-form text)                                         | Para statements containing and describing the imported text (see "Para statement" on page 128)                                                                                   |
| <textinsetend></textinsetend>                            | End of imported text                                                                                                    |

All text insets require information about the source file and the imported text. The information is used to update the text inset when changes are made to the original file.

There are several different types of text insets. The type of the text inset is identified and described by a substatement:

- Text created and maintained by an FDK client is described by the TiApiClient substatement. For information on the statement, see the section "TiApiClient statement" on page 137.
- A text flow imported from another FrameMaker document or from a document filtered by FrameMaker is described by the TiFlow substatement. For information on the statement, see the section "TiFlow statement" on page 137.
- Plain text imported by reference is described by the TiText substatement. For information on the statement, see the section "TiText statement" on page 138.
- Text imported into a tabular format is described by the TiTextTable substatement. For information on the statement, see the section "TiTextTable statement" on page 139.

Usage of some of the aspects of the TextInset statement is described in the following section.

#### Record of the filter used to import text

The TextInset statement contains a record to identify the filter that was used to import text by reference. FrameMaker uses the record to find the correct filter to use when updating the text inset.

The record is specified in the TiImportHint statement and uses the following syntax:

record vers vendor format id platform filter vers filter name

Note that the fields in the record are not separated by spaces. For example:

`0001XTNDWDBNMACP0002MS Word 4,5'

In this example, 0001 is the record version; XTND is the vendor; WDBN is the format id; MACP is the platform; 0002 is the filter version; and MS Word 4,5 is the filter name. The rest of this section describes each field in the record. record vers is the version on the record (for example, 0001).

vendor is a code specifying the filter's vendor. The code is a string of four characters. The following table lists some of the possible codes.

| Code   | Description                 |
|--------|-----------------------------|
| 'PGRF' | Built-in FrameMaker filters |
| 'FAPI' | External FDK client filter  |
| `FFLT' | External FrameMaker filters |
| 'IMAG' | External ImageMark filters  |
| 'XTND' | External XTND filters       |

Note that this is not a comprehensive list of codes. Codes may be added to this list by Adobe or by developers at your

format id is a code specifying the format that the filter translates. The code is a string of four characters. The following table lists some of the possible codes.

| Code   | Description                      |
|--------|----------------------------------|
| 'WDBN' | Microsoft Word compound document |
| 'WPBN' | WordPerfect compound document    |

| Code   | Description                               |
|--------|-------------------------------------------|
| 'RTF'  | Microsoft's RTF compound document         |
| 'IAF'  | Interleaf compound document               |
| 'MIF'  | Maker Interchange Format                  |
| 'MRTF' | MIF to RTF export                         |
| 'MIAF' | MIF to IAF export                         |
| 'MWPB' | MIF to WordPerfect export                 |
| `TRFF' | troff to MIF (UNIX only)                  |
| `TRFA' | troff -man to MIF (UNIX only)             |
| `TRFE' | troff -me to MIF (UNIX only)              |
| `TRFS' | troff -ms to MIF (UNIX only)              |
| 'MML'  | Maker Mark-up Language                    |
| 'CVBN' | Corel Ventura compound document (Windows) |
| 'DCA'  | DCA to MIF (UNIX)                         |
| 'TEXT' | Plain text                                |
| 'TXIS' | Text ISO Latin 1                          |
| 'TXRM' | Text Roman 8                              |
| 'TANS' | Text ANSI                                 |
| 'TASC' | Text ASCII                                |
| `TSJS' | Shift-JIS                                 |
| `TBG5' | Big5                                      |
| 'TGB'  | GB-2312                                   |
| 'TKOR' | Korean                                    |
| `TUT8' | UTF-8                                     |
| 'TU1B' | UTF-16BE                                  |
| `TU1L' | UTF-16LE                                  |
| `TU3B' | UTF-32BE                                  |
| `TU3L' | UTF-32LE                                  |
|        |                                           |

Note that this is not a comprehensive list of codes. Codes may be added to this list by Adobe or by developers at your

platform is a code specifying the platform on which the filter was run. The code is a string of four characters. The following table lists some of the possible codes.

| Code   | Description |
|--------|-------------|
| 'WINT' | Windows NT  |

| Code   | Description            |
|--------|------------------------|
| 'WIN3' | Windows 3.1            |
| 'WIN4' | Windows 95             |
| 'UNIX' | Generic X/11 (Sun, HP) |

filter\_vers is a string of four characters identifying the version of the filter on that platform. For example, version 1.0 of a filter is represented by the string `1.0 '.

filter name is a text string (less than 31 characters long) that describes the filter.

## **TiApiClient statement**

The TiApiClient statement defines a text inset created and maintained by an FDK client application.

#### **Syntax**

| <tiapiclient< th=""><th></th></tiapiclient<> |                                                                                                  |
|----------------------------------------------|--------------------------------------------------------------------------------------------------|
| <ticlientname string=""></ticlientname>      | Specifies the name used to register the FDK client application with FrameMaker                   |
| <ticlientsource string=""></ticlientsource>  | Specifies the location of the source file for the text inset                                     |
| <ticlienttype string=""></ticlienttype>      | Specifies the type of the source file                                                            |
| <ticlientdata string=""></ticlientdata>      | Specifies additional data that can be used by an FDK client (for example, SQL query information) |
| >                                            | End of TiApiClient statement                                                                     |

#### Usage

When updating text insets, the FDK client can use the TiClientName substatement to determine if it should update a given text inset.

If the FDK client requires additional information, the client can store the information in the TiclientData substatement. For example, if the FDK client queries a database for text, the SQL query can be stored in the TiclientData substatement.

#### **TiFlow statement**

The TiFlow statement defines a text flow that is imported by reference from a FrameMaker document or a MIF file. The statement also defines imported text from other formatted documents that FrameMaker can filter (for example, a Microsoft Word document).

| <tiflow< th=""></tiflow<>                |                                                                    |
|------------------------------------------|--------------------------------------------------------------------|
| <tiformatting keyword=""></tiformatting> | Specifies which document formats are used for the text inset       |
|                                          | <pre>keyword can be one of: TiSource TiEnclosing TiPlainText</pre> |

| <timainflow boolean=""></timainflow>                             | Yes specifies that the text inset is imported from the main flow of the source document; No specifies that the text inset is imported from a different flow                  |
|------------------------------------------------------------------|----------------------------------------------------------------------------------------------------|
| <tipagespace keyword=""></tipagespace>                           | If the text inset is not imported from the main flow, specifies whether the text inset is imported from a flow in the body page or the reference page of the source document |
|                                                                  | <pre>keyword can be one of: BodyPage ReferencePage</pre>                                                                                                    |
| <tiflowname string=""></tiflowname>                              | If the text inset is not imported from the main flow, specifies the tag of the flow to import; if the source file is an edition, set to `Windows edition'                    |
| <tiformatremoveoverrides boolean=""></tiformatremoveoverrides>   | When reformatting to use the current document's formats, Yes specifies that format overrides are removed                                                                     |
| <tiformatremovepagebreaks boolean=""></tiformatremovepagebreaks> | When reformatting to use the current document's formats, Yes specifies that manual page breaks are removed                                                                   |
| >                                                                | End of TiFlow statement                                                                                                    |

If the imported text flow is not the main flow of the source document, the TiPageSpace and TiFlowName substatements identify the flow in the source document that serves as the imported text flow.

Text imported from another document can obtain formatting information from the original document (if the TiFormatting statement is set to TiSource) or from the current document (if the TiFormatting statement is set to TiEnclosing):

- If the imported text flow is reformatted to use the current document's formats, the TiFormatRemoveOverrides substatement specifies whether or not format overrides in the text are removed, and the TiFormatRemovePage-Breaks substatement specifies whether or not manual page breaks in the text are removed.
- If the imported text flow retains the formatting of the source document, the paragraph, character, table, variable, and cross-reference formats used in the inset are marked with special MIF statements to indicate that these formats should not be affected by global updates. These statements are PqfLocked, FLocked, TblLocked, VariableLocked, and XRefLocked, respectively. The MIF statements appear under the descriptions of these formats.

Plain text formatting can also be used, if the TiFormatting statement is set to TiPlainText.

#### **TiText statement**

The TiText statement defines a text file imported by reference. It appears in a TextInset statement.

| <titext< th=""><th></th></titext<>   |                                                                                                    |
|--------------------------------------|----------------------------------------------------------------------------------------------------|
| <tieoliseop boolean=""></tieoliseop> | Yes specifies that the end of the line marks the end of a paragraph; No specifies that a blank line identifies the end of a paragraph |

| <titxtencoding keyword=""></titxtencoding> | Specifies the text encoding for the source file |
|--------------------------------------------|-------------------------------------------------|
|                                            | keyword can be one of:                          |
|                                            | TiIsoLatin                                      |
|                                            | TiASCII                                         |
|                                            | TiANSI                                          |
|                                            | TiJIS                                           |
|                                            | TiShiftJIS                                      |
|                                            | TiEUC                                           |
|                                            | TiBig5                                          |
|                                            | TIEUCCNS                                        |
|                                            | TiGB                                            |
|                                            | TiHZ                                            |
|                                            | TiKorean                                        |
|                                            | TiUTF8                                          |
|                                            | TiUTF16BE                                       |
|                                            | TiUTF16LE                                       |
|                                            | TiUTF32BE                                       |
|                                            | TiUTF32LE                                       |
| >                                          | End of TiText statement                         |

## TiTextTable statement

The TiTextTable statement defines imported text formatted as a table. It appears in a TextInset statement.

| <titexttable< th=""></titexttable<>                |                                                                                                    |  |
|----------------------------------------------------|----------------------------------------------------------------------------------------------------|--|
| </th <th></th>                                     |                                                                                                    |  |
| <titbltag string=""></titbltag>                    | Specifies the name of the table format used for the table                                                                                                    |  |
| <titblisbyrow boolean=""></titblisbyrow>           | Yes specifies that each paragraph in the imported text is converted to a row of table cells; No specifies that each paragraph in the imported text is converted to a table cell |  |
| <titblnumcols num=""></titblnumcols>               | If each paragraph is converted to a separate cell, specifies the number of columns in the table                                                                                 |  |
| <titblsep string=""></titblsep>                    | If each paragraph is converted to a row of cells, specifies the character used to indicate the contents of each cell                                                            |  |
| <titblnumsep num=""></titblnumsep>                 | If characters are used to indicate the contents of each cell, specifies the number of these characters used as a single divider                                                 |  |
| <titblnumhdrrows num=""></titblnumhdrrows>         | Specifies the number of heading rows in the table                                                                                                    |  |
| <titblheadersempty boolean=""></titblheadersempty> | Yes indicates that the imported text is not inserted in the heading rows                                                                                                    |  |

| <titbltxtencoding keyword=""></titbltxtencoding> | Specifies the text encoding for the source file |
|--------------------------------------------------|-------------------------------------------------|
|                                                  | keyword can be one of:                          |
|                                                  | TiIsoLatin                                      |
|                                                  | TiASCII                                         |
|                                                  | TiANSI                                          |
|                                                  | TiJIS                                           |
|                                                  | TiShiftJIS                                      |
|                                                  | TiEUC                                           |
|                                                  | TiBig5                                          |
|                                                  | TIEUCCNS                                        |
|                                                  | TiGB                                            |
|                                                  | TiHZ                                            |
|                                                  | TiKorean                                        |
|                                                  | TiUTF8                                          |
|                                                  | TiUTF16BE                                       |
|                                                  | TiUTF16LE                                       |
|                                                  | TiUTF32BE                                       |
|                                                  | TiUTF32LE                                       |
| >                                                | End of TiTextTable statement                    |

#### Usage

When imported text is converted to a tabular format, each paragraph can be converted into either a cell or a row of

- If each paragraph is converted to a table cell, the TiTblisByRow substatement is set to No. The number of columns in the table is specified by the TiTblNumCols substatement.
- If each paragraph is converted to a row of cells, the TiTblIsByRow substatement is set to Yes. The character used in the imported text to delimit the contents of each cell is specified by the TiTblsep substatement, and the number of these characters used as a single divider is specified by the TiTblNumSep substatement.
- For example, if the imported text uses a single tab character to distinguish the contents of one table cell from the next, the following substatements are used:

```
<TiTblSep `\t'>
<TiTblNumSep 1>
```

· As another example, if the imported text uses two spaces to distinguish the contents of one table cell from the next, the following substatements are used:

```
<TiTblSep ` '>
<TiTblNumSep 2>
```

If the TiTblNumHdrRows substatement is not set to 0, the table has header rows. If the TiTblHeadersEmpty substatement is set to No, these rows are filled with imported text.

# **Chapter 4: MIF Book File Statements**

# MIF book file overview

The following table lists the main statements in a MIF book file in the order that Adobe® FrameMaker® writes them. You should follow the same order that FrameMaker uses, with the exception of the macro statements and control statements, which can appear anywhere at the top level of a file. Each statement, except the Book statement, is optional. Most main statements use substatements to describe objects and their properties.

| Section               | Description                                                                                                    |
|-----------------------|----------------------------------------------------------------------------------------------------|
| Book                  | Labels the file as a MIF book file. The Book statement is required and must be the first statement in the file.                                                                                                    |
| Macro statements      | Defines macros with a define statement and reads in files with an include statement. These statements can appear anywhere at the top level.                                                                                                    |
| Control statements    | Establishes the default units in a Units statement, the debugging setting in a Verbose statement, and comments in a Comment statement. These statements can appear anywhere at the top level.                                                          |
| BWindowRect           | Specifies position of book window on the screen.                                                                                                    |
| View only statements  | Specify whether the book is View Only, and how to display View Only book windows                                                                                                    |
| BDisplayText          | Specifies the type of text to display in the book window for each book component icon                                                                                                    |
| PDF statements        | Specify document info entries and how to handle named destinations when you save the book as PDF                                                                                                    |
| BookComponent         | Provides the setup information for each file in the book.                                                                                                    |
| Color Catalog         | The color definitions of each document in the book.                                                                                                    |
| Condition Catalog     | Defines the condition tags of each document in the book.                                                                                                    |
| Combined Font Catalog | Defines the combined fonts of each document in the book.                                                                                                    |
| FontCatalog           | Defines the character formats of each document in the book. The FontCatalog statement contains a series of Font statements that define the tags that appear in the Character Catalog of generated files.                                               |
| PgfCatalog            | Defines the paragraph formats of each document in the book. The PgfCatalog statement contains a series of Pgf statements that define the tags that appear in the Include and Don't Include scroll lists of the setup dialog boxes for generated files. |
| BookXRef              | Names and defines the book's internal cross-references. The BookXRef statement contains cross-reference definitions in XRefDef statements, cross-reference text in XRefSrcText statements, and the source filename in XRefSrcFile statements.          |
| BookUpdateReferences  | Specifies whether or not cross-references and text insets are automatically updated when the book file is opened.                                                                                                    |

# MIF book file identification line

The MIF book file identification line must be the first line of the file with no leading white space.

#### **Syntax**

```
<Book version> # comment
```

The version argument indicates the version number of the MIF language used in the file, and comment is a comment showing the name and version number of the program that generated the file.

For example, a MIF book file saved in version 9 of FrameMaker begins with the following line:

<Book 9.00> # Generated by version 9.0 of FrameMaker

MIF is compatible across versions, so a MIF interpreter should be able to parse any MIF file, although the results can sometimes differ from the user's intentions.

A MIF book file identification line is the only statement required in a MIF book file.

## **Book statements**

A MIF file for a book contains statements specific to books (BWindowRect, BookComponent, BookXRef, and BookUpdateReferences), plus the following statements, which can also occur in a MIF file for a document: Comment, Units, Verbose, PgfCatalog, and FontCatalog, ColorCatalog, and ConditionCatalog.

#### **BWindowRect statement**

The BWindowRect statement defines the position of the book window on the screen. It can appear anywhere in the file but normally appears just after the Book statement.

#### **Syntax**

| <bwindowrect h="" w="" x="" y=""></bwindowrect> | Book window placement on screen |  |
|-------------------------------------------------|---------------------------------|--|
|-------------------------------------------------|---------------------------------|--|

#### **PDF statements**

The PDFBookInfo statement specifies the information to include in the Document Info dictionary when you save the book as PDF. Each data entry consists of one Key statement, followed by at least one Value statement; you can include as many Value statements as you like. FrameMaker ignores any Key that does not have at least one Value following it. MIF does not represent entries for Creator, Creation Date, or Modification Date.

For additional information and an example of the syntax for the Key and Value statements, see "PDF Document Info" on page 88

| <pdfbookinfo< th=""><th>Specifies the information that appears in the File Info dictionary when you save the book as PDF</th></pdfbookinfo<> | Specifies the information that appears in the File Info dictionary when you save the book as PDF                                 |
|----------------------------------------------------------------------------------------------------|----------------------------------------------------------------------------------------------------|
|                                                                                                    | $\label{thm:consists} \textbf{Each Document Info entry consists of one Key statement followed by at least one Value statement.}$ |

| <key string=""></key>     | A string of up to 255 ASCII characters that represents the name of a Document Info field; in PDF the name of a File Info field must be 126 characters or less.                                                                                                    |
|---------------------------|----------------------------------------------------------------------------------------------------|
|                           | Represent non-printable characters via $\#HH$ , where $\#$ identifies a hexadecimal representation of a character, and $HH$ is the hexadecimal value for the character. For example, use $\#23$ to represent the $\#$ character. Zero-value hex-codes ( $\#00$ ) are illegal. |
|                           | For more information, see "PDF Document Info" on page 88.                                                                                                    |
| <value string=""></value> | A string of up to 255 ASCII characters that represents the value of a Document Info field; because a single MIF string contains no more than 255 ASCII characters, you can use more than one Value statement for a given Key                                                  |
|                           | A Value can include Unicode characters; represent Unicode characters via $\&\#xHHHH;$ , where $\&\#x$ opens the character code, the ";" character closes the character code, and $HHHH$ are as many hexadecimal values as are required to represent the character.            |
|                           | For more information, see "PDF Document Info" on page 88.                                                                                                    |
|                           | You can repeat paired groupings of Key and Value statements                                                                                                    |
| >                         | End of PDFBookInfo statement                                                                                                    |

The BookFileInfostatement stores encoded packets of information (XMP data) that corresponds with values of fields in the File Info dialog box. This statement can only appear in the Book statement.

#### Syntaxo

| <bookfileinfo></bookfileinfo> | Specifies the same information that appears in<br>< PDFBookInfo>, except it expresses these values as encoded data. You should not try to edit this data.                                                       |
|-------------------------------|----------------------------------------------------------------------------------------------------|
|                               | BookFileInfo also represents the values of the default fields for Creator, Creation Date, and MetaData Date.                                                                                                    |
|                               | For more information, see "Document File Info" on page 87.                                                                                                    |
| <encoded></encoded>           | XMP information as encoded data which is generated by FrameMaker. This information corresponds to the values set in the File Info dialog box. For any book, there can be an arbitrary number of XMP statements. |
|                               |                                                                                                    |
| >                             | End of BookFileInfo                                                                                                    |
|                               |                                                                                                    |

#### **XML** book statements

In versions 7.0 and later, FrameMaker supports XML import and export. The following statements store information necessary to properly save a book as XML.

| <bxmlversion string=""></bxmlversion>              | The XML version that was specified in the XML declaration when the XML file was opened                                                                        |
|----------------------------------------------------|----------------------------------------------------------------------------------------------------|
| <pre><bxmlencoding string=""></bxmlencoding></pre> | The XML encoding parameter that was specified in the XML declaration when the XML file was opened                                                             |
| <bxmlstandalone int=""></bxmlstandalone>           | The XML standalone parameter that was specified in the XML declaration when the XML file was opened—determines whether or not the XML document requires a DTD |

| <bxmlstylesheet string=""></bxmlstylesheet> | The path or URI to the stylesheet that was specified for the XML file, |
|---------------------------------------------|------------------------------------------------------------------------|
|                                             | plus the type parameter specifying the type of stylesheet              |

#### **View only book statements**

In versions 6.0 and later, a book can be View Only. The following statements indicate whether the book is View Only, and how to display the book window when it is View Only.

#### **Syntax**

| <bviewonly boolean=""></bviewonly>                     | Yes specifies View Only book (locked)                                                               |
|--------------------------------------------------------|----------------------------------------------------------------------------------------------------|
| <bviewonlywinborders boolean=""></bviewonlywinborders> | No suppresses display of scroll bars and border buttons in book window of View Only book            |
| <bviewonlywinmenubar boolean=""></bviewonlywinmenubar> | $\ensuremath{\mathtt{No}}$ suppresses display of book window menu bar in View Only book (Unix only) |
| <bviewonlypopup boolean=""></bviewonlypopup>           | No suppresses display of book context menus in View Only book                                       |
| <bviewonlynoop 0xnnn=""></bviewonlynoop>               | Disables a command in a View Only document; command is specified by hex function code (see page 47) |

#### **BDisplayText statement**

The BDisplayText statement defines the type of text to display in the book window next to the book component icons. It can appear anywhere in the file but normally appears just after the book's View Only statements.

#### **Syntax**

| <pre><bwindowrect h="" w="" x="" y=""></bwindowrect></pre> | Book window placement on screen                                                                       |
|------------------------------------------------------------|----------------------------------------------------------------------------------------------------|
| <pre><bdisplaytext keyword=""></bdisplaytext></pre>        | The type of text to display next to component icons in the book window; keyword can be one of:        |
|                                                            | ${\tt AsFilename}\ ;\ displays\ the\ filename\ of\ the\ book\ component\ in\ the\ book\ window.$      |
|                                                            | ${\tt AsText}$ ; displays a text snippet from the first paragraph of the component in the book window |

#### **BookComponent statement**

The BookComponent statement contains the setup information for a folder, group, document, or generated file in a book. The BookComponent statements must precede all other statements that represent book content. The order of BookComponent statements determines the order of the documents in the book.

If the BookComponent Type is either a folder or a group, the following BookComponent statements should begin under a BeginFolder and EndFolder statements or BeginGroup and EndGroup statements. The sequence should be as follows.

```
<BookComponent
   <BookComponentType FolderBookComponent>
    <ComponentTitle 'Folder Name'>
    <Expanded Yes>
    <ExcludeComponent No>
    <ComponentTemplateFilePath 'folder_template.fm'>
> # end of BookComponent
<BeginFolder> or <BeginGroup>
    <BookComponent
        <BookComponentType GeneralBookComponent>
    > # end of BookComponent for file 1
       #There can be multiple BookComponent statements within a BeginFolder and EndFolder
        statements.
<EndFolder> or <EndGroup>
```

You specify the setup information as substatements nested within the overall book component statement. A BookComponent statement doesn't need all these substatements, which can occur in any order. A BookComponent statement can contain one or more  $\mathtt{DeriveTag}$  statements.

| Folder components                 |                                                                                                    |
|-----------------------------------|----------------------------------------------------------------------------------------------------|
| <beginfolder></beginfolder>       | If the BookComponentType is FolderBookComponent then this tag appears before the following BookComponent tag.                     |
| <componenttitle></componenttitle> | The name for the folder or group.                                                                                                 |
| <endfolder></endfolder>           | ${\tt EndFolder}\ indicates\ the\ end\ of\ the\ folder\ started\ with\ the\ immediately\ previous\ {\tt BeginFolder}\ statement.$ |
| Group components                  |                                                                                                    |
| <begingroup></begingroup>         | If the BookComponentType is GroupBookComponent then this tag appears before the following BookComponent tag.                      |
| <endgroup></endgroup>             | EndGroup indicates the end of the group started with the immediately previous BeginGroup statement.                               |

| <bookcomponent< th=""><th>Book components</th></bookcomponent<> | Book components                                                                                                    |
|-----------------------------------------------------------------|----------------------------------------------------------------------------------------------------|
| <filename pathname=""></filename>                               | A document or generated file in the book (for pathname syntax, see page 7)                                                                                                    |
| <displaytext string=""></displaytext>                           | The text to display in the book window next to the icon for this component; FrameMaker displays this text when BDisplayText is set to AsText (see " <bdisplaytext keyword="">" on page 144).</bdisplaytext> |
| <bookcomponenttype string=""></bookcomponenttype>               | The type of book component                                                                                                    |
|                                                                 | GroupBookComponent (group)                                                                                                    |
|                                                                 | FolderBookComponent (folder)                                                                                                    |
|                                                                 | GeneralBookComponent (regular component)                                                                                                    |
| <expanded boolean=""></expanded>                                | Yes expands the node in case of a hierarchy                                                                                                    |
| <pre><excludecomponent boolean=""></excludecomponent></pre>     | Yes exludes the component                                                                                                    |
| Generated components                                            |                                                                                                    |
| <filenamesuffix string=""></filenamesuffix>                     | Filename suffix added to generated file                                                                                                    |

| <pre><derivetype keyword=""></derivetype></pre>                                                  | Type of generated file                                                                                                    |
|--------------------------------------------------------------------------------------------------|----------------------------------------------------------------------------------------------------|
|                                                                                                  | keyword can be one of:                                                                                                    |
|                                                                                                  | AML (alphabetic marker list)                                                                                                    |
|                                                                                                  | APL (alphabetic paragraph list)                                                                                                    |
|                                                                                                  | IDX (index)                                                                                                    |
|                                                                                                  | IOA (author index)                                                                                                    |
|                                                                                                  | IOM (index of markers)                                                                                                    |
|                                                                                                  | IOS (subject index)                                                                                                    |
|                                                                                                  | IR (index of references)                                                                                                    |
|                                                                                                  | LOF (list of figures)                                                                                                    |
|                                                                                                  | LOM (list of markers)                                                                                                    |
|                                                                                                  | LOP (list of paragraphs)                                                                                                    |
|                                                                                                  | LOT (list of tables)                                                                                                    |
|                                                                                                  | LR (list of references)                                                                                                    |
|                                                                                                  | TOC (table of contents)                                                                                                    |
| <pre><derivetag tagstring=""></derivetag></pre>                                                  | Tags to include in generated file                                                                                                    |
| <derivelinks boolean=""></derivelinks>                                                           | Yes automatically creates hypertext links in generated files                                                                                                    |
| Book component pagination and numbering p                                                        | roperties                                                                                                    |
| <pre><startpageside keyword=""></startpageside></pre>                                            | The page side on which to start                                                                                                    |
|                                                                                                  |                                                                                                    |
|                                                                                                  | <pre>keyword can be one of: ReadFromFile(default)</pre>                                                                                                    |
|                                                                                                  | Readfromfile (detault) NextAvailableSide                                                                                                    |
|                                                                                                  |                                                                                                    |
|                                                                                                  | StartLeftSide                                                                                                    |
|                                                                                                  | StartRightSide                                                                                                    |
| Volume numbering                                                                                 |                                                                                                    |
| <polumenumstart integer=""></polumenumstart>                                                     | Starting volume number                                                                                                    |
| <volumenumstyle keyword=""></volumenumstyle>                                                     | Style of volume numbering                                                                                                    |
|                                                                                                  |                                                                                                    |
|                                                                                                  | keyword can be one of:                                                                                                    |
|                                                                                                  | keyword can be one of: Arabic                                                                                                    |
|                                                                                                  |                                                                                                    |
|                                                                                                  | Arabic                                                                                                    |
|                                                                                                  | Arabic<br>UCRoman                                                                                                    |
|                                                                                                  | Arabic<br>UCRoman<br>LCRoman                                                                                                    |
|                                                                                                  | Arabic<br>UCRoman<br>LCRoman<br>UCAlpha                                                                                                    |
|                                                                                                  | Arabic<br>UCRoman<br>LCRoman<br>UCAlpha<br>LCAlpha                                                                                                    |
|                                                                                                  | Arabic<br>UCRoman<br>LCRoman<br>UCAlpha<br>LCAlpha<br>KanjiNumeric                                                                                                    |
|                                                                                                  | Arabic UCRoman LCRoman UCAlpha LCAlpha KanjiNumeric ZenArabic                                                                                                    |
|                                                                                                  | Arabic UCRoman LCRoman UCAlpha LCAlpha KanjiNumeric ZenArabic ZenUCAlpha                                                                                                    |
|                                                                                                  | Arabic UCRoman LCRoman UCAlpha LCAlpha KanjiNumeric ZenArabic ZenUCAlpha ZenLCAlpha                                                                                                    |
|                                                                                                  | Arabic UCRoman LCRoman UCAlpha LCAlpha KanjiNumeric ZenArabic ZenUCAlpha ZenLCAlpha Kanjikazu                                                                                                    |
| <volumenumtext string=""></volumenumtext>                                                        | Arabic UCRoman LCRoman UCAlpha LCAlpha KanjiNumeric ZenArabic ZenUCAlpha ZenLCAlpha Kanjikazu BusinessKazu                                                                                                    |
| <volumenumtext string=""> <volnumcomputemethod keyword=""></volnumcomputemethod></volumenumtext> | Arabic UCRoman LCRoman UCAlpha LCAlpha KanjiNumeric ZenArabic ZenUCAlpha ZenLCAlpha Kanjikazu BusinessKazu Custom                                                                                                    |
| <del>-</del>                                                                                     | Arabic UCRoman LCRoman UCAlpha LCAlpha KanjiNumeric ZenArabic ZenUCAlpha ZenLCAlpha ZenLCAlpha ZenLCAlpha Wanjikazu BusinessKazu Custom When VolumeNumStyle is set to Custom, this is the string to use                                                                                                    |
| <del>-</del>                                                                                     | Arabic UCRoman LCRoman UCAlpha LCAlpha KanjiNumeric ZenArabic ZenUCAlpha ZenLCAlpha Kanjikazu BusinessKazu Custom  When VolumeNumStyle is set to Custom, this is the string to use                                                                                                    |
| <del>-</del>                                                                                     | Arabic UCRoman LCRoman UCAlpha LCAlpha KanjiNumeric ZenArabic ZenUCAlpha ZenLCAlpha Kanjikazu BusinessKazu Custom When VolumeNumStyle is set to Custom, this is the string to use Volume numbering keyword can be one of: StartNumbering (restart numbering)                                                                                                    |
| <del>-</del>                                                                                     | Arabic UCRoman LCRoman UCAlpha LCAlpha KanjiNumeric ZenArabic ZenUCAlpha ZenLCAlpha Kanjikazu BusinessKazu Custom When VolumeNumStyle is set to Custom, this is the string to use Volume numbering keyword can be one of: StartNumbering (restart numbering)                                                                                                    |
| <del>-</del>                                                                                     | Arabic UCRoman LCRoman UCAlpha LCAlpha KanjiNumeric ZenArabic ZenUCAlpha ZenLCAlpha Kanjikazu BusinessKazu Custom  When VolumeNumStyle is set to Custom, this is the string to use  Volume numbering keyword can be one of: StartNumbering (restart numbering) ContinueNumbering (continue numbering from previous component)                                                                         |
| <del>-</del>                                                                                     | Arabic UCRoman LCRoman UCAlpha LCAlpha KanjiNumeric ZenArabic ZenUCAlpha ZenLCAlpha Kanjikazu BusinessKazu Custom  When VolumeNumStyle is set to Custom, this is the string to use  Volume numbering keyword can be one of: StartNumbering (restart numbering) ContinueNumbering (continue numbering from previous component)                                                                         |
|                                                                                                  | Arabic UCRoman LCRoman UCAlpha LCAlpha LCAlpha KanjiNumeric ZenArabic ZenUCAlpha ZenLCAlpha Kanjikazu BusinessKazu Custom  When VolumeNumStyle is set to Custom, this is the string to use  Volume numbering keyword can be one of: StartNumbering (restart numbering) ContinueNumbering (continue numbering from previous component) UseSameNumbering (use the same numbering as previous component) |
| <del>-</del>                                                                                     | Arabic UCRoman LCRoman UCAlpha LCAlpha KanjiNumeric ZenArabic ZenUCAlpha ZenLCAlpha Kanjikazu BusinessKazu Custom  When VolumeNumStyle is set to Custom, this is the string to use  Volume numbering  keyword can be one of: StartNumbering (restart numbering) ContinueNumbering (continue numbering from previous component) UseSameNumbering (use the same numbering as previous component)        |
| <volnumcomputemethod keyword=""></volnumcomputemethod>                                           | Arabic UCRoman LCRoman UCAlpha LCAlpha KanjiNumeric ZenArabic ZenUCAlpha ZenLCAlpha Kanjikazu BusinessKazu Custom  When VolumeNumStyle is set to Custom, this is the string to use  Volume numbering  keyword can be one of: StartNumbering (restart numbering) ContinueNumbering (continue numbering from previous component) UseSameNumbering (use the same numbering as previous component)        |

| <pre><chapternumstyle keyword=""></chapternumstyle></pre>                                                             | Style of chapter numbering                                                                                                    |
|----------------------------------------------------------------------------------------------------|----------------------------------------------------------------------------------------------------|
|                                                                                                    | keyword can be one of:                                                                                                    |
|                                                                                                    | Arabic                                                                                                    |
|                                                                                                    | UCRoman                                                                                                    |
|                                                                                                    |                                                                                                    |
|                                                                                                    | LCRoman                                                                                                    |
|                                                                                                    | UCAlpha                                                                                                    |
|                                                                                                    | LCAlpha                                                                                                    |
|                                                                                                    | KanjiNumeric                                                                                                    |
|                                                                                                    | ZenArabic                                                                                                    |
|                                                                                                    | ZenUCAlpha                                                                                                    |
|                                                                                                    | ZenLCAlpha                                                                                                    |
|                                                                                                    | Kanjikazu                                                                                                    |
|                                                                                                    | BusinessKazu                                                                                                    |
|                                                                                                    | Custom                                                                                                    |
| <chapternumtext string=""></chapternumtext>                                                                           | When ChapterNumStyle is set to Custom, this is the string to use                                                                                                    |
| <chapternumcomputemethod keyword=""></chapternumcomputemethod>                                                        | Chapter numbering                                                                                                    |
|                                                                                                    | keyword can be one of:                                                                                                    |
|                                                                                                    | StartNumbering (restart numbering)                                                                                                    |
|                                                                                                    | ContinueNumbering (continue numbering from previous compo-                                                                                                    |
|                                                                                                    | nent)                                                                                                    |
|                                                                                                    | UseSameNumbering (use the same numbering as previous compo-                                                                                                    |
|                                                                                                    | <pre>nent) ReadFromFile (use numbering set for the component's document)</pre>                                                                                                    |
| - · · · · · · · · · · · · · · · · · · ·                                                                               | Read Form The (use numbering sector the components document)                                                                                                    |
| Section numbering                                                                                                    |                                                                                                    |
| <pre><sectionnumstart integer=""></sectionnumstart></pre>                                                             | Starting section number                                                                                                    |
| <sectionnumstyle keyword=""></sectionnumstyle>                                                                        | Style of section numbering                                                                                                    |
|                                                                                                    | keyword can be one of:                                                                                                    |
|                                                                                                    | Arabic                                                                                                    |
|                                                                                                    | UCRoman                                                                                                    |
|                                                                                                    | LCRoman                                                                                                    |
|                                                                                                    | UCAlpha                                                                                                    |
|                                                                                                    | LCAlpha                                                                                                    |
|                                                                                                    | KanjiNumeric                                                                                                    |
|                                                                                                    | ZenArabic                                                                                                    |
|                                                                                                    | ZenUCAlpha                                                                                                    |
|                                                                                                    | ZenLCAlpha                                                                                                    |
|                                                                                                    | Kanjikazu                                                                                                    |
|                                                                                                    | BusinessKazu                                                                                                    |
|                                                                                                    | Custom                                                                                                    |
|                                                                                                    |                                                                                                    |
| <sectionnumtext string=""></sectionnumtext>                                                                           | When SectionNumStyle is set to Custom, this is the string to use                                                                                                    |
| <pre><sectionnumtext string=""> <sectionnumcomputemethod keyword=""></sectionnumcomputemethod></sectionnumtext></pre> | When SectionNumStyle is set to Custom, this is the string to use Section numbering                                                                                                    |
| -                                                                                                    | Section numbering                                                                                                    |
| -                                                                                                    | Section numbering keyword can be one of:                                                                                                    |
| -                                                                                                    | Section numbering  keyword can be one of:  StartNumbering (restart numbering)  ContinueNumbering (continue numbering from previous compo-                                                                   |
| -                                                                                                    | Section numbering  keyword can be one of:  StartNumbering (restart numbering)  ContinueNumbering (continue numbering from previous component)                                                               |
| -                                                                                                    | Section numbering  keyword can be one of: StartNumbering (restart numbering) ContinueNumbering (continue numbering from previous component) UseSameNumbering (use the same numbering as previous compo-     |
| -                                                                                                    | Section numbering  keyword can be one of: StartNumbering (restart numbering) ContinueNumbering (continue numbering from previous component) UseSameNumbering (use the same numbering as previous component) |
| -                                                                                                    | Section numbering  keyword can be one of: StartNumbering (restart numbering) ContinueNumbering (continue numbering from previous component) UseSameNumbering (use the same numbering as previous compo-     |
| -                                                                                                    | Section numbering  keyword can be one of: StartNumbering (restart numbering) ContinueNumbering (continue numbering from previous component) UseSameNumbering (use the same numbering as previous component) |

| <subsectionnumstyle keyword=""></subsectionnumstyle>                            | Style of sub section numbering                                                       |
|---------------------------------------------------------------------------------|--------------------------------------------------------------------------------------|
|                                                                                 | keyword can be one of:                                                               |
|                                                                                 | Arabic                                                                               |
|                                                                                 | UCRoman                                                                              |
|                                                                                 | LCRoman                                                                              |
|                                                                                 | UCAlpha                                                                              |
|                                                                                 | LCAlpha                                                                              |
|                                                                                 |                                                                                      |
|                                                                                 | KanjiNumeric                                                                         |
|                                                                                 | ZenArabic                                                                            |
|                                                                                 | ZenUCAlpha                                                                           |
|                                                                                 | ZenLCAlpha                                                                           |
|                                                                                 | Kanjikazu                                                                            |
|                                                                                 | BusinessKazu                                                                         |
|                                                                                 | Custom                                                                               |
| <subsectionnumtext string=""></subsectionnumtext>                               | When SubSectionNumStyle is set to Custom, this is the string to                      |
|                                                                                 | use                                                                                  |
| <pre><subsectionnumcomputemethod keyword=""></subsectionnumcomputemethod></pre> | Sub section numbering                                                                |
| TC A MOT (1)                                                                    | keyword can be one of:                                                               |
|                                                                                 | StartNumbering (restart numbering)                                                   |
|                                                                                 | ContinueNumbering (continue numbering from previous compo-                           |
|                                                                                 | nent)                                                                                |
|                                                                                 | UseSameNumbering (use the same numbering as previous compo-                          |
|                                                                                 | nent)                                                                                |
|                                                                                 | ReadFromFile (use numbering set for the component's document)                        |
| Page numbering                                                                  |                                                                                      |
| <contpagenum boolean=""></contpagenum>                                          | Yes continues page numbering from the previous file in the book                      |
| <pagenumstart integer=""></pagenumstart>                                        | Starting page number                                                                 |
| <pagenumstyle keyword=""></pagenumstyle>                                        | Style of page numbering                                                              |
|                                                                                 | keyword can be one of:                                                               |
|                                                                                 | Arabic                                                                               |
|                                                                                 | UCRoman                                                                              |
|                                                                                 | LCRoman                                                                              |
|                                                                                 | UCAlpha                                                                              |
|                                                                                 | LCAlpha                                                                              |
|                                                                                 | KanjiNumeric                                                                         |
|                                                                                 | ZenArabic                                                                            |
|                                                                                 |                                                                                      |
|                                                                                 | ZenUCAlpha                                                                           |
|                                                                                 | ZenLCAlpha                                                                           |
|                                                                                 | Kanjikazu                                                                            |
|                                                                                 | BusinessKazu                                                                         |
| <pagenumbering keyword=""></pagenumbering>                                      | Page numbering                                                                       |
|                                                                                 | keyword can be one of:                                                               |
|                                                                                 | Continue (default)                                                                   |
|                                                                                 |                                                                                      |
|                                                                                 | Restart                                                                              |
|                                                                                 |                                                                                      |
| Paragraph numbering                                                             | Restart                                                                              |
| Paragraph numbering <pgfnumbering keyword=""></pgfnumbering>                    | Restart                                                                              |
|                                                                                 | Restart ReadFromFile  Paragraph numbering                                            |
|                                                                                 | Restart ReadFromFile  Paragraph numbering  keyword can be one of:                    |
|                                                                                 | Restart ReadFromFile  Paragraph numbering  keyword can be one of: Continue (default) |
|                                                                                 | Restart ReadFromFile  Paragraph numbering  keyword can be one of:                    |

| Footnote numbering                                                |                                                                         |
|-------------------------------------------------------------------|-------------------------------------------------------------------------|
| <pre><bfnotestartnum integer=""></bfnotestartnum></pre>           | Starting number for footnote numbering                                  |
| <bfnotenumstyle keyword=""></bfnotenumstyle>                      | Style of footnote numbering                                             |
|                                                                   | keyword can be one of:                                                  |
|                                                                   | Arabic                                                                  |
|                                                                   | UCRoman                                                                 |
|                                                                   | LCRoman                                                                 |
|                                                                   | UCAlpha                                                                 |
|                                                                   | LCAlpha                                                                 |
|                                                                   | KanjiNumeric                                                            |
|                                                                   | ZenArabic                                                               |
|                                                                   | ZenUCAlpha                                                              |
|                                                                   | ZenLCAlpha                                                              |
|                                                                   | Kanjikazu                                                               |
|                                                                   | BusinessKazu                                                            |
|                                                                   |                                                                         |
|                                                                   | Custom                                                                  |
| <bfnotelabels string=""></bfnotelabels>                           | When BFNoteNumStyle is set to Custom, this is the string to use         |
| <pre><bfnotecomputemethod keyword=""></bfnotecomputemethod></pre> | Footnote numbering                                                      |
|                                                                   | keyword can be one of:                                                  |
|                                                                   | Continue (continue numbering from previous component in book)           |
|                                                                   | Restart (restart numbering; typically to restart per flow, according to |
|                                                                   | BFNoteRestart setting)                                                  |
|                                                                   | PerPage (restart footnote numbering for each page; overrides            |
|                                                                   | BFNoteRestart setting)                                                  |
|                                                                   | ReadFromFile (use numbering set for the component's document)           |
| <bfnoterestart keyword=""></bfnoterestart>                        | When to restart numbering, if BFNoteComputeMethod is set to Restart     |
|                                                                   | keyword can be one of:                                                  |
|                                                                   | PerFlow (restart footnote numbering for each flow in the document       |
|                                                                   | PerPage (restart footnote numbering for each page)                      |
| Table footnote numbering                                          |                                                                         |
| <pre><btblfnotenumstyle keyword=""></btblfnotenumstyle></pre>     | Style of table footnote numbering                                       |
|                                                                   | keyword can be one of:                                                  |
|                                                                   | Arabic                                                                  |
|                                                                   | UCRoman                                                                 |
|                                                                   | LCRoman                                                                 |
|                                                                   | UCAlpha                                                                 |
|                                                                   | LCAlpha                                                                 |
|                                                                   | KanjiNumeric                                                            |
|                                                                   | ZenArabic                                                               |
|                                                                   | ZenUCAlpha                                                              |
|                                                                   | <del>-</del>                                                            |
|                                                                   | ZenLCAlpha                                                              |
|                                                                   | Kanjikazu                                                               |
|                                                                   | BusinessKazu<br>Custom                                                  |
| <pre><btblfnotelabels string=""></btblfnotelabels></pre>          | When BTblFNoteNumStyle is set to Custom, this is the string to          |
| S S                                                               | use                                                                     |
|                                                                   | use                                                                     |

| <pre><btblfnotecomputemethod keyword=""></btblfnotecomputemethod></pre>                                                    | Table footnote numbering; either value causes the component to read the numbering style from its document                                           |
|----------------------------------------------------------------------------------------------------|----------------------------------------------------------------------------------------------------|
|                                                                                                    | keyword can be one of: Restart (use numbering style specified in the component) ReadFromFile (use numbering style set for the component's document) |
| Book component defaults                                                                                                    |                                                                                                    |
| <defaultprint boolean=""></defaultprint>                                                                                   | Yes adds file to Print scroll list in Print Files in Book dialog box (file is printed); saved for compatibility with versions earlier than 6.0      |
| <defaultapply boolean=""></defaultapply>                                                                                   | Yes adds file to Update scroll list in the Import Formats dialog box (file is updated); saved for compatibility with versions earlier than 6.0      |
| <defaultderive boolean=""></defaultderive>                                                                                 | Yes adds file to Generate scroll list in the Generate/Update Book dialog box                                                                        |
| <numpages integer=""></numpages>                                                                                           | The number of pages in the components document, as calculated the last time the book was updated                                                    |
| <componentisditamap boolean=""></componentisditamap>                                                                       | Yes if the component file path is a DITA map                                                                                                    |
| Book autonumbering                                                                                                    |                                                                                                    |
| <bookinitialautonums< td=""><td>Provides a starting value for the autonumber series in a book.</td></bookinitialautonums<> | Provides a starting value for the autonumber series in a book.                                                                                      |
| <flowtag string=""></flowtag>                                                                                              | Specifies flow that the book uses to number the series                                                                                              |
| <series string=""></series>                                                                                                | Specifies autonumber series                                                                                                    |
| <numcounter integer=""></numcounter>                                                                                       | Initializes autonumber counter                                                                                                    |
| <numcounter></numcounter>                                                                                                  | Additional statements as needed                                                                                                    |
|                                                                                                    |                                                                                                    |
| >                                                                                                    | End of AutoNumSeries statement                                                                                                    |
| Folder or group properties                                                                                                 |                                                                                                    |
| <pre><componentapplication string=""></componentapplication></pre>                                                         | Name of the application for a folder, template, or XML file                                                                                         |
| <pre><componenttemplatefilepath string=""></componenttemplatefilepath></pre>                                               | The path and filename of the folder template                                                                                                    |
| Book conditional tags                                                                                                    |                                                                                                    |
| <allconditiontags< td=""><td>Container object that contains objects of type TagName</td></allconditiontags<>               | Container object that contains objects of type TagName                                                                                              |
| <tagname string=""></tagname>                                                                                              | Name of the managed condition tag                                                                                                    |
| >                                                                                                    | End of AllConditionTags statement                                                                                                    |
| <shownconditionaltags< td=""><td>Container object that contains objects of type TagName</td></shownconditionaltags<>       | Container object that contains objects of type TagName                                                                                              |
| <tagname string=""></tagname>                                                                                              | Name of the managed condition tag                                                                                                    |
| >                                                                                                    | End of ShownConditionalTags statement                                                                                                    |
| >                                                                                                    | End of BookComponent statement                                                                                                    |
| <u> </u>                                                                                                    |                                                                                                    |

#### **BookXRef statement**

The BookxRef statement defines the cross-reference formats for the book.

#### **Syntax**

| <bookxref< th=""><th></th></bookxref<>                                 |                                                                                             |
|------------------------------------------------------------------------|---------------------------------------------------------------------------------------------|
| <pre><xrefdef string=""></xrefdef></pre>                               | Cross-reference format definition                                                           |
| <pre><xrefsrctext string=""></xrefsrctext></pre>                       | Text for which to search                                                                    |
| <pre><xrefsrciselem boolean=""></xrefsrciselem></pre>                  | Yes means the source of the cross-reference is an element from a structured document        |
| <xrefsrcfile pathname=""></xrefsrcfile>                                | File in which to search for source text (for <code>pathname</code> syntax, see page 7)      |
| <pre><xrefsrcelemnonuniqueid string=""></xrefsrcelemnonuniqueid></pre> | A string specifying the 'id' attribute of the source element, in case it is not a unique ID |
| <pre><xrefalttext string=""></xrefalttext></pre>                       | Alternate display text                                                                      |
| >                                                                      | End of BookXRef statement                                                                   |

## **BookUpdateReferences statement**

The BookUpdateReferences statement specifies whether or not cross-references and text insets are automatically updated when the book file is opened.

#### **Syntax**

| <pre><bookupdatereferences boolean=""></bookupdatereferences></pre> | Yes specifies that cross-references and text insets are automati- |
|---------------------------------------------------------------------|-------------------------------------------------------------------|
|                                                                     | cally updated when the book file is opened                        |

#### **WEBDAV** statements

The BookServerURL and BookServerState MIF statements mark a book as managed content from the WebDAV perspective.

| <bookserverurl string=""></bookserverurl>                                                 | URL of the MIF book file on the WEBDAV Server. All http path values are valid.                                                                               |
|-------------------------------------------------------------------------------------------|----------------------------------------------------------------------------------------------------|
|                                                                                           | Example:                                                                                                    |
|                                                                                           | <pre><bookserverurl `http:="" joewebdav="" mikej-="" myfile.book.mif'="" xp=""> # http://mikej-xp/joewebdav is the path of the server.</bookserverurl></pre> |
| <pre><bookserverstate checked-="" checkedin="" keyword="" out=""></bookserverstate></pre> | Indicates whether a book is checked in or checked out on the WebDAV server.                                                                                  |
|                                                                                           | Example:                                                                                                    |
|                                                                                           | <bookserverstate checkedin=""></bookserverstate>                                                                                                    |

# **Chapter 5: MIF Statements for Structured Documents and Books**

This chapter describes the MIF statements that define structured documents created with Adobe® FrameMaker®. For more information about creating and editing structured documents, see the *FrameMaker User Guide*.

## Structural element definitions

A structured document is divided into logical units called *structural elements*. Elements have tags (or names) that indicate their role in the document. For example, a document might contain Section, Para, List, and Item elements. Each element has a definition that specifies its valid contents (such as text and graphics). A structured template specifies a document's elements, and the correct order of elements and text in the document.

There are two basic groups of structure elements:

- Containers, tables and footnotes, which can hold text and other elements.
- Object elements, such as graphic frames, equations, markers, system variables, and cross-references. An object element holds one of its specified type of object and nothing more.

Tables belong to both groups of elements. Although they can contain other elements (table parts such as rows and cells), tables are also object elements.

In a MIF file, an element definition is defined by an ElementDef statement. Element definitions are stored in the Element Catalog, which is defined by the ElementDefCatalog statement. Within a text flow, elements are indicated by ElementBegin and ElementEnd statements.

When FrameMaker reads a MIF file that does not support structure, they strip MIF statements for structure, such as ElementBegin, ElementEnd, and ElementDefCatalog statements.

#### **ElementDefCatalog statement**

The ElementDefCatalog statement defines the contents of the Element Catalog. A document or book file can have only one ElementDefCatalog statement which must appear at the top level in the order given in "MIF file layout" on page 10.

| <elementdefcatalog< td=""><td>Begin Element Catalog</td></elementdefcatalog<> | Begin Element Catalog                                 |
|-------------------------------------------------------------------------------|-------------------------------------------------------|
| <elementdef></elementdef>                                                     | Defines an element (see "ElementDef statement," next) |
| <elementdef></elementdef>                                                     | Additional statements as needed                       |
|                                                                               |                                                       |
| >                                                                             | End of ElementDefCatalog statement                    |

#### **ElementDef statement**

The ElementDef statement creates an element definition, which specifies an element's tag name, content rules, and optional format rules. It must appear within an  ${\tt ElementDefCatalog}$  statement.

| <elementdef< th=""><th>Begin element definition</th></elementdef<>                                                                                        | Begin element definition                                                                                                    |
|----------------------------------------------------------------------------------------------------|----------------------------------------------------------------------------------------------------|
| <edtag tagstring=""></edtag>                                                                                                    | Element tag name                                                                                                    |
| <edobject keyword=""></edobject>                                                                                                    | Type of formatter object represented by the element                                                                                                    |
| <edobject keyword=""></edobject>                                                                                                    | keyword can be one of:  EDContainer  EDEquation  EDFootnote  EDGraphic  EDMarker  EDTable  EDTblTitle  EDTblHeading  EDTblFooting  EDTblFooting  EDTblRow  EDTblCell  EDSystemVariable  EDXRef       |
|                                                                                                    | EDContainer identifies a container element; all other values identify object (non-container) elements                                                                                                |
| <pre><edvalidhighestlevel boolean=""></edvalidhighestlevel></pre>                                                                                         | Yes indicates element can be used as the highest level element for a flow; only a container element is allowed to be the highest level element                                                       |
| <edgeneralrule string=""></edgeneralrule>                                                                                                    | The general rule for the element; the following types of elements can have general rules: containers, tables, table parts (table titles, headings, bodies, footings, rows, and cells), and footnotes |
| <edexclusions< td=""><td>List of excluded elements</td></edexclusions<>                                                                                   | List of excluded elements                                                                                                    |
| <exclusion tagstring=""></exclusion>                                                                                                    | Tag of excluded element                                                                                                    |
| <exclusion tagstring=""></exclusion>                                                                                                    | Additional statements as needed                                                                                                    |
|                                                                                                    |                                                                                                    |
| >                                                                                                    | End of EDExclusions statement                                                                                                    |
| <edinclusions< td=""><td>List of included elements</td></edinclusions<>                                                                                   | List of included elements                                                                                                    |
| <inclusion tagstring=""></inclusion>                                                                                                    | Tag of included element                                                                                                    |
| <inclusion tagstring=""></inclusion>                                                                                                    | Additional statements as needed                                                                                                    |
|                                                                                                    |                                                                                                    |
| >                                                                                                    | End of EDInclusions statement                                                                                                    |
| <edalsoinsert< td=""><td>List of elements that are automatically inserted in a container element when the element is initially added</td></edalsoinsert<> | List of elements that are automatically inserted in a container element when the element is initially added                                                                                          |
| <alsoinsert tagstring=""></alsoinsert>                                                                                                    | Tag of inserted element                                                                                                    |

| <alsoinsert tagstring=""></alsoinsert>                                                | Additional statements as needed                                                                                |
|---------------------------------------------------------------------------------------|----------------------------------------------------------------------------------------------------|
|                                                                                       |                                                                                                    |
| >                                                                                     | End of EDAlsoInsert statement                                                                                  |
| <edinitialtablepattern string=""></edinitialtablepattern>                             | List of the tags of table child elements that are automatically created when a table is inserted               |
|                                                                                       | Valid only if EDObject is one of the following: EDTable EDTblHeading EDTblBody EDTblFooting EDTblRow EDTblCell |
| <edattrdefinitions< td=""><td>List of attribute definitions</td></edattrdefinitions<> | List of attribute definitions                                                                                  |
| <edattrdef></edattrdef>                                                               | Definition of attribute (see "Attribute definitions" on page 155)                                              |
| <edattrdef></edattrdef>                                                               | Additional statements as needed                                                                                |
|                                                                                       |                                                                                                    |
| >                                                                                     | End of EDAttrDefinitions statement                                                                             |
| <edpgfformat string=""></edpgfformat>                                                 | Paragraph format of the element                                                                                |
| <edstyleformat string=""></edstyleformat>                                             | Style format of the element                                                                                    |
| <edtextformatrules></edtextformatrules>                                               | See "EDTextFormatRules statement" on page 157                                                                  |
| <edobjectformatrules></edobjectformatrules>                                           | See "EDObjectFormatRules statement" on page 157                                                                |
| <edprefixrules></edprefixrules>                                                       | See "EDPrefixRules statement" on page 158                                                                      |
| <edsuffixrules></edsuffixrules>                                                       | See "EDSuffixRules statement" on page 158                                                                      |
| <edstartelementrules></edstartelementrules>                                           | See "EDStartElementRules statement" on page 159                                                                |
| <edendelementrules></edendelementrules>                                               | See "EDEndElementRules statement" on page 159                                                                  |
| <edbannertext string=""></edbannertext>                                               | The banner text that appears inside a new element instance                                                     |
| <eddescriptivetag string=""></eddescriptivetag>                                       | Description of the element tag that appears next to the element in the element catalog                         |
| <edcomments string=""></edcomments>                                                   | Comments for the element definition                                                                            |
| >                                                                                     | End of ElementDef statement                                                                                    |

#### Usage

The element name can contain any characters from the FrameMaker character set except the following:

```
( ) & | , * + ? < > % [ ] = ! ; : { } "
```

#### **Content rules**

The content rule for a container element consists of the following statements:

- A required <EDObject EDContainer> statement specifies the element type.
- A required EDGeneralRule statement specifies what the element can contain and in what order the element's contents can appear.

- An optional EDExclusions statement specifies elements that cannot appear in the defined element or in its descendents.
- An optional EDInclusions statement specifies elements that can appear anywhere in the defined element or in its descendents.

The general rule specification must follow the conventions for data in a MIF string. If a general rule contains angle brackets (<>), the right angle bracket must be preceded by a backslash in the MIF string. For example, an element that can contain text might have the following general rule:

```
<EDGeneralRule `<TEXT\>'>
```

If you don't provide a general rule statement for a container element, the MIF interpreter applies the default rule <ANY>. The rule means that any element or text is allowed.

The following general rule describes an element that must contain at least one element named Item.

```
<ElementDef
   <EDTag `BulletList'>
    <EDValidHighestLevel No >
    <EDGeneralRule `Item+'>
    <EDObject EDContainer >
           # end of ElementDef
```

For more information about content rules, see the online manual FrameMaker Structure Application Developer's Guide.

# **Attribute definitions**

Element definitions can specify attribute definitions, which describe attributes (information stored with an element other than its content). The definition of an attribute can specify that the attribute is required for all elements with the element definition. It can also provide a list of the values the attribute can have and a default value.

#### **EDAttrDef statement**

The EDAttrDef statement defines the formatting properties to be applied to a container, table, table child, or footnote element in different contexts. It must appear in an ElementDef statement.

| <edattrdef< th=""><th>Begin attribute definition</th></edattrdef<> | Begin attribute definition |
|--------------------------------------------------------------------|----------------------------|
| <edattrname string=""></edattrname>                                | Attribute name             |

| <edattrtype keyword=""></edattrtype>                                                                                                    | Attribute type                                                                                                    |
|----------------------------------------------------------------------------------------------------|----------------------------------------------------------------------------------------------------|
|                                                                                                    | keyword can be one of: FAttrChoice: a value from a list of choices FAttrInt: a signed whole number (optionally restricted to a range of values) FAttrInts: one or more integers (optionally restricted to a range of values) FAttrReal: a real number (optionally restricted to a range of values) FAttrReals: one or more real numbers (optionally restricted to a range of values) FAttrString: an arbitrary text string FAttrStrings: one or more arbitrary text strings FAttrUniqueId: a string that uniquely identifies the element FAttrUniqueIdRef: a reference to a UniqueID attribute FAttrUniqueIdRefs: one or more references to a UniqueID attribute |
| <pre><edattrrequired boolean=""></edattrrequired></pre>                                                                                                    | Yes means the attribute is required                                                                                                    |
| <pre><edattrreadonly boolean=""></edattrreadonly></pre>                                                                                                    | Yes means the attribute is read-only                                                                                                    |
| <edattrhidden boolean=""></edattrhidden>                                                                                                    | Yes means the attribute is hidden and will not appear in the Structure view or in the Edit Attributes dialog box                                                                                                    |
| <edattrchoices< td=""><td>The choices, if the attribute type is FAttrChoice</td></edattrchoices<>                                                                                                    | The choices, if the attribute type is FAttrChoice                                                                                                    |
| <edattrchoice string=""></edattrchoice>                                                                                                    | A choice                                                                                                    |
| <edattrchoice string=""></edattrchoice>                                                                                                    | Additional statements as needed                                                                                                    |
|                                                                                                    |                                                                                                    |
| >                                                                                                    | End of EDAttrChoices statement.                                                                                                    |
| <edattrdefvalues< td=""><td>The default if the attribute is not required. If the attribute type is FAttrInts, FAttrReals, FAttrStrings, or FAttrUniqueIdRefs, the default can have multiple strings</td></edattrdefvalues<> | The default if the attribute is not required. If the attribute type is FAttrInts, FAttrReals, FAttrStrings, or FAttrUniqueIdRefs, the default can have multiple strings                                                                                                    |
| <edattrdefvalue string=""></edattrdefvalue>                                                                                                    | A default value                                                                                                    |
| <edattrdefvalue string=""></edattrdefvalue>                                                                                                    | Additional statements as needed                                                                                                    |
|                                                                                                    |                                                                                                    |
| >                                                                                                    | End of EDAttrDefValues statement                                                                                                    |
| <edattrrange< td=""><td>Range of values the attribute is allowed to have</td></edattrrange<>                                                                                                    | Range of values the attribute is allowed to have                                                                                                    |
| <edrangestart string=""></edrangestart>                                                                                                    | The minimum value the attribute must have                                                                                                    |
| <edrangeend string=""></edrangeend>                                                                                                    | The maximum value the attribute must have                                                                                                    |
| >                                                                                                    | End of EDAttrRange statement                                                                                                    |
| >                                                                                                    | End of EDAttrDef statement                                                                                                    |

# **Format rules**

Format rules allow the template builder to specify the format of an element in specific circumstances. A format rule can be either a context rule or a level rule.

A context rule contains clauses that specify an element's formatting based on its parent and sibling elements. For example, one clause of a format rule could specify that a Para element has the FirstBody paragraph format if it is the first child of a Heading element. Another clause could specify that a Para element has the Body paragraph format in all other contexts.

A level rule contains clauses that specify an element's formatting on the basis of the level to which it is nested within specific types of ancestor elements. For example, one clause of a level rule could specify that a Para element appears in 12-point type if it has only one Section element among its ancestors. Another clause could specify that a Para element appears in 10-point type if there are two Section elements among its ancestors.

Element definitions contain format rules grouped into the following statements:

- **EDTextFormatRules**
- EDObjectFormatRules
- EDPrefixRules
- EDSuffixRules
- EDStartElementRules
- EDEndElementRules

#### **EDTextFormatRules statement**

The EDTextFormatRules statement defines the formatting properties to be applied to a container, table, table child, or footnote element in different contexts. It must appear in an ElementDef statement. An EDTextFormatRules statement can contain zero or more substatements describing level and context format rules.

#### **Syntax**

| <edtextformatrules< th=""><th>Any combination of level and context format rules</th></edtextformatrules<> | Any combination of level and context format rules                     |
|----------------------------------------------------------------------------------------------------|-----------------------------------------------------------------------|
| <pre><levelformatrule></levelformatrule></pre>                                                            | A level format rule (see "LevelFormatRule statement" on page 160)     |
| <contextformatrule></contextformatrule>                                                                   | A context format rule (see "ContextFormatRule statement" on page 160) |
| <contextformatrule></contextformatrule>                                                                   | Additional context format rule statements as needed                   |
| <pre><levelformatrule></levelformatrule></pre>                                                            | Additional level format rule statements as needed                     |
|                                                                                                    |                                                                       |
| >                                                                                                    | End of EDTextFormatRules statement                                    |

#### **EDObjectFormatRules statement**

The EDObjectFormatRules statement defines the formatting properties to be applied to a table, cross-reference, system variable, marker, graphic, or equation element in different contexts. It must appear in an ElementDef statement.

An EDObjectFormatRules statement can contain a single level format rule or a single context format rule.

#### **Syntax**

| <edobjectformatrules< th=""><th>Begin object format rules (a single level format rule or a single context format rule)</th></edobjectformatrules<> | Begin object format rules (a single level format rule or a single context format rule) |
|----------------------------------------------------------------------------------------------------|----------------------------------------------------------------------------------------|
| <levelformatrule></levelformatrule>                                                                                                    | A level format rule (see "LevelFormatRule statement" on page 160)                      |
| >                                                                                                    | End of EDObjectFormatRules statement                                                   |
| or                                                                                                    |                                                                                        |
| <edobjectformatrules< td=""><td></td></edobjectformatrules<>                                                                                       |                                                                                        |
| <contextformatrule></contextformatrule>                                                                                                    | A context format rule (see "ContextFormatRule statement" on page 160)                  |
| >                                                                                                    | End of EDObjectFormatRules statement                                                   |

#### **EDPrefixRules statement**

A prefix is a fixed text range that appears at the beginning of an element (before the element's content). The EDPrefixRules statement defines the formatting properties to be applied to a prefix in different contexts. It must appear in an ElementDef statement. It is valid only for container elements.

An EDPrefixRules statement can contain zero or more substatements describing level and context format rules.

#### Syntax

| <edprefixrules< th=""><th>Begin prefix rules (any combination of level and context format rules)</th></edprefixrules<> | Begin prefix rules (any combination of level and context format rules) |
|----------------------------------------------------------------------------------------------------|------------------------------------------------------------------------|
| <pre><levelformatrule></levelformatrule></pre>                                                                         | A level format rule (see "LevelFormatRule statement" on page 160)      |
| <contextformatrule></contextformatrule>                                                                                | A context format rule (see "ContextFormatRule statement" on page 160)  |
| <contextformatrule></contextformatrule>                                                                                | Additional context format rule statements as needed                    |
| <pre><levelformatrule></levelformatrule></pre>                                                                         | Additional level format rule statements as needed                      |
|                                                                                                    |                                                                        |
| >                                                                                                    | End of EDPrefixRules statement                                         |

#### **EDSuffixRules statement**

A suffix is a fixed text range that appears at the end of an element (after the element's content). The EDSuffixRules statement defines the formatting properties to be applied to a suffix in different contexts. It must appear in an ElementDef statement. It is valid only for container elements.

An EDSuffixRules statement can contain zero or more substatements describing level and context format rules.

| <edsuffixrules< td=""><td>Begin suffix rules (any combination of level and context format rules)</td></edsuffixrules<> | Begin suffix rules (any combination of level and context format rules) |
|----------------------------------------------------------------------------------------------------|------------------------------------------------------------------------|
| <pre><levelformatrule></levelformatrule></pre>                                                                         | A level format rule (see "LevelFormatRule statement" on page 160)      |
| <contextformatrule></contextformatrule>                                                                                | A context format rule (see "ContextFormatRule statement" on page 160)  |
| <contextformatrule></contextformatrule>                                                                                | Additional context format rule statements as needed                    |
| <pre><levelformatrule></levelformatrule></pre>                                                                         | Additional level format rule statements as needed                      |

| > | End of EDSuffixRules statement |  |
|---|--------------------------------|--|

#### **EDStartElementRules statement**

The EDStartElementRules statement defines a special set of format rules to be applied to the first paragraph in a parent element. The EDStartElementRules statement must appear in an ElementDef statement. It is valid only for container elements.

An EDStartElementRules statement can contain zero or more substatements describing level and context format rules.

#### Syntax

| <edstartelementrules< td=""><td>Begin start element rules (any combination of level and context format rules)</td></edstartelementrules<> | Begin start element rules (any combination of level and context format rules) |
|----------------------------------------------------------------------------------------------------|-------------------------------------------------------------------------------|
| <levelformatrule></levelformatrule>                                                                                                    | A level format rule (see "LevelFormatRule statement" on page 160)             |
| <contextformatrule></contextformatrule>                                                                                                   | A context format rule (see "ContextFormatRule statement" on page 160)         |
| <contextformatrule></contextformatrule>                                                                                                   | Additional context format rule statements as needed                           |
| <levelformatrule></levelformatrule>                                                                                                    | Additional level format rule statements as needed                             |
|                                                                                                    |                                                                               |
| >                                                                                                    | End of EDStartElementRules statement                                          |

#### **EDEndElementRules statement**

The EDEndElementRules statement defines a special set of format rules to be applied to the last paragraph in a parent element. The EDEndElementRules statement must appear in an ElementDef statement. It is valid only for container elements.

An EDEndElementRules statement can contain zero or more substatements describing level and context format

| <edendelementrules< td=""><td>Begin end element rules (any combination of level and context format rules)</td></edendelementrules<> | Begin end element rules (any combination of level and context format rules) |
|----------------------------------------------------------------------------------------------------|-----------------------------------------------------------------------------|
| <levelformatrule></levelformatrule>                                                                                                 | A level format rule (see "LevelFormatRule statement" on page 160)           |
| <contextformatrule></contextformatrule>                                                                                             | A context format rule (see "ContextFormatRule statement" on page 160)       |
| <contextformatrule></contextformatrule>                                                                                             | Additional context format rule statements as needed                         |
| <levelformatrule></levelformatrule>                                                                                                 | Additional level format rule statements as needed                           |
|                                                                                                    |                                                                             |
| >                                                                                                    | End of EDEndElementRules statement                                          |

#### **ContextFormatRule statement**

The ContextFormatRule statement contains clauses that specify an element's formatting on the basis of the element's parent and sibling elements. It contains an If statement and zero or more ElseIf statements. It can also contain an Else statement.

The ContextFormatRule statement must appear in a format rules statement, such as an EDTextFormatRules or EDEndElementRules statement.

#### **Syntax**

| <contextformatrule< th=""><th>Begin context format rule</th></contextformatrule<> | Begin context format rule                                                   |
|-----------------------------------------------------------------------------------|-----------------------------------------------------------------------------|
| <if></if>                                                                         | An If clause (see "If, Elself, and Else statements" on page 161)            |
| <elseif></elseif>                                                                 | An Elself clause (see "If, Elself, and Else statements" on page 161)        |
| <elseif></elseif>                                                                 | Additional statements as needed                                             |
|                                                                                   |                                                                             |
| <else></else>                                                                     | An optional Else clause (see "If, Elself, and Else statements" on page 161) |
| >                                                                                 | End of ContextFormatRule statement                                          |

#### LevelFormatRule statement

The LevelFormatRule statement contains statements that specify an element's formatting on the basis of the level to which the element is nested within specific types of ancestor elements.

The LevelFormatRule statement contains a CountElements statement listing the tags of elements to count among the element's ancestors and a statement specifying the tag of the element at which to stop counting. The LevelFormatRule statement also contains an If statement, zero or more ElseIf statements, and an optional Else statement. The If, ElseIf, and Else statements define the formatting applied to the element at specified levels of nesting within the ancestor elements specified by the CountElements statement.

The LevelFormatRule statement must appear in a format rules statement, such as an EDTextFormatRules or EDEndElementRules statement.

| <levelformatrule< td=""><td>Begin level format rule</td></levelformatrule<>                                      | Begin level format rule                                                       |
|----------------------------------------------------------------------------------------------------|-------------------------------------------------------------------------------|
| <countelements< td=""><td>Optional list of elements to count among the element's ancestors</td></countelements<> | Optional list of elements to count among the element's ancestors              |
| <pre><countelement tagstring=""></countelement></pre>                                                            | Tag of element to count                                                       |
| <pre><countelement tagstring=""></countelement></pre>                                                            | Additional statements as needed                                               |
|                                                                                                    |                                                                               |
| >                                                                                                    | End of CountElements statement                                                |
| <stopcountingat tagstring=""></stopcountingat>                                                                   | Optional tag of element at which to stop counting                             |
| <if></if>                                                                                                    | An If clause (see "If, Elself, and Else statements" on page 161)              |
| <elseif></elseif>                                                                                                | An optional Elself clause (see "If, Elself, and Else statements" on page 161) |

| <elseif></elseif> | Additional statements as needed                                             |
|-------------------|-----------------------------------------------------------------------------|
|                   |                                                                             |
| <else></else>     | An optional Else clause (see "If, Elself, and Else statements" on page 161) |
| >                 | End of LevelFormatRule                                                      |

#### If, Elself, and Else statements

If, ElseIf, and Else statements specify clauses within ContextFormatRule and LevelFormatRule statements. In a ContextFormatRule statement, they specify a context and one or more statements that define how to change formatting when the context applies. If an If or ElseIf statement does not include a Context or Level statement, or the Context or Level statement contains an empty string, this indicates that the If or ElseIf statement applies in all contexts.

In a  ${\tt ContextFormatRule}$  statement, If and  ${\tt ElseIf}$ , and  ${\tt Else}$  statements take the following form:

| <if< th=""><th>Begin If clause</th></if<>             | Begin If clause                                                                                                    |
|-------------------------------------------------------|----------------------------------------------------------------------------------------------------|
| <context contextstring=""></context>                  | String specifying a context, such as Section < Section. If this context applies to the element, the following formatting statements are used to format the element.                                                     |
| <formatting statement=""></formatting>                | A statement (such as a FormatTag or FmtChangeListTag statement) that specifies how to change the formatting when the Context statement applies (see "Formatting statements," next, for a list of formatting statements) |
|                                                       |                                                                                                    |
| >                                                     | End of If statement                                                                                                    |
| <elseif< td=""><td></td></elseif<>                    |                                                                                                    |
| <context contextstring=""></context>                  |                                                                                                    |
| <formatting statement=""></formatting>                |                                                                                                    |
|                                                       |                                                                                                    |
| >                                                     | End of ElseIf statement                                                                                                    |
| <else< td=""><td>An optional Else clause</td></else<> | An optional Else clause                                                                                                    |
| <formatting statement=""></formatting>                |                                                                                                    |
|                                                       |                                                                                                    |
| >                                                     | End of Else statement                                                                                                    |

In a LevelFormatRule statement, If and ElseIf, and Else statements take the following form:

| <if< th=""><th>Begin If clause</th></if<> | Begin If clause                                                                                                    |
|-------------------------------------------|----------------------------------------------------------------------------------------------------|
| <level levelstring=""></level>            | String specifying a level of nesting, such as $\ 1\ $ or $\ 5$ . If the element is nested to this level, the following formatting statements are used to format the element. |

| <formatting statement=""></formatting>                | A statement (such as a FormatTag or FmtChangeListTag statement) that specifies how to change the formatting when the Level statement applies (see "Formatting statements," next, for a list of formatting statements) |
|-------------------------------------------------------|----------------------------------------------------------------------------------------------------|
|                                                       |                                                                                                    |
| >                                                     | End of If statement                                                                                                    |
| <elseif< td=""><td>Begin Elself clause</td></elseif<> | Begin Elself clause                                                                                                    |
| <level levelstring=""></level>                        |                                                                                                    |
| <formatting statement=""></formatting>                | Additional formatting statements as needed                                                                                                    |
|                                                       |                                                                                                    |
| >                                                     | End of ElseIf statement                                                                                                    |
| <else< td=""><td>An optional Else clause</td></else<> | An optional Else clause                                                                                                    |
| <formatting statement=""></formatting>                | Additional formatting statements as needed                                                                                                    |
|                                                       |                                                                                                    |
| >                                                     | End of Else statement                                                                                                    |

## Formatting statements

If, ElseIf, and Else statements can use the following statements to specify an element's formatting:

| <istextrange boolean=""></istextrange>                        | Yes if the element is formatted as a text range instead of as a paragraph                                                                                                    |
|---------------------------------------------------------------|----------------------------------------------------------------------------------------------------|
|                                                               | Only text format rules can include this statement.                                                                                                    |
| <formattag tagstring=""></formattag>                          | The format tag. If IsTextRange specifies Yes, tagstring specifies a character format tag; otherwise, it specifies a paragraph tag, table tag, marker type, cross-reference format, or equation size |
|                                                               | Only text and object format rules can include this statement                                                                                                    |
| <pre><fmtchangelisttag tagstring=""></fmtchangelisttag></pre> | The tag of a named format change list (a format change list in the format change list catalog). For more information on format change lists, see "Format change lists" on page 163                  |
|                                                               | Object format rules can't include this statement                                                                                                    |
| <pre><fmtchangelist></fmtchangelist></pre>                    | The definition of an unnamed format change list. For more information on format change lists, see "Format change lists" on page 163                                                                 |
|                                                               | Object format rules can't include this statement                                                                                                    |
| <contextformatrule></contextformatrule>                       | The definition of a nested context format rule                                                                                                    |
| <levelformatrule></levelformatrule>                           | The definition of a nested level format rule                                                                                                    |
| <pre><contextlabel labelstring=""></contextlabel></pre>       | The context label for generated files. It cannot contain white-space characters or any of these special characters:                                                                                 |
|                                                               | ( ) &   , * + ? < > % [ ] = ! ; : { } "                                                                                                    |
|                                                               | When a user displays the Set Up dialog box to set up a generated file, the label appears next to elements to which the If, ElseIf, or Else statement applies                                        |
|                                                               | Only text and object format rules can include this statement                                                                                                    |

| <elementprefix string=""></elementprefix> | A string that appears before the element     |
|-------------------------------------------|----------------------------------------------|
|                                           | Only prefix rules can include this statement |
| <elementsuffix string=""></elementsuffix> | A string that appears after the element      |
|                                           | Only suffix rules can include this statement |

Each If, ElseIf, and Else statement can include only one of the following formatting statements:

- FormatTag
- FmtChangeList
- FmtChangeListTag
- ContextFormatRule
- LevelFormatRule

# Format change lists

A format change list specifies how a paragraph format changes when a format rule clause applies. A change list can specify a change to just a single paragraph property, or it can specify changes to a long list of properties.

A format change list can be named or unnamed. A named change list appears in the Format Change List Catalog. Format rule clauses that use a named change list specify its name (or tag). Multiple rule clauses can specify the same named change list. An unnamed change list appears in a rule clause. It is used only by the rule clause in which it appears.

#### FmtChangeListCatalog statement

The FmtChangeListCatalog statement defines the contents of the Format Change List Catalog. A document can have only one FmtChangeListCatalog statement which must appear at the top level in the order given in "MIF file layout" on page 10.

#### **Syntax**

| <pre><fmtchangelistcatalog< pre=""></fmtchangelistcatalog<></pre> | Begin Format Change List Catalog                         |
|-------------------------------------------------------------------|----------------------------------------------------------|
| <fmtchangelist></fmtchangelist>                                   | Defines an element (see "FmtChangeList statement," next) |
| <fmtchangelist></fmtchangelist>                                   | Additional statements as needed                          |
|                                                                   |                                                          |
| >                                                                 | End of FmtChangeListCatalog statement                    |

#### FmtChangeList statement

The FmtChangeList statement creates a format change list definition. The FmtChangeList statement for a named change list must appear in the FmtChangeListCatalog statement. The FmtChangeList statement for a unnamed change list must appear in the format rule clause that uses it.

A change list can specify absolute values or relative values. For example, it can specify that the paragraph left indent is one inch or it can specify that it is one inch greater than the inherited left indent. Alternatively, a change list can simply specify a paragraph catalog format to apply to a paragraph. If it does this, it can't specify changes to any other paragraph properties.

If a FmtChangeList statement defines a named change list, it must include an FclTag statement specifying its name. In addition, it must contain one statement for each paragraph format property it changes. For example, if a named change list changes only the first indent by a relative value, it contains only FclTag and PgfFIndentChange statements. If it changes the space below and the leading with absolute values, it contains FclTag, PgfSpBefore, and PqfLeading statements.

If a FmtChangeList statement changes a paragraph property to an absolute value, the statement it uses is the same as the corresponding paragraph format statement (for example, PgfLIndent). If the change list changes a property with a relative value, the statement it uses has the name of the corresponding paragraph format statement with the word Change appended to it (for example, PgfLIndentChange).

| Basic properties                                                  |                                                                                                    |
|-------------------------------------------------------------------|----------------------------------------------------------------------------------------------------|
| <pre><fmtchangelist< pre=""></fmtchangelist<></pre>               | Begin format change list                                                                                                    |
| <fcltag tagstring=""></fcltag>                                    | Format change list name if the format change list is named                                                                                            |
| <pre><fclpgfcatalogref tagstring=""></fclpgfcatalogref></pre>     | A paragraph catalog format to apply. If the FmtChange-<br>List statement includes this statement, it can't include any<br>of the following statements |
| <pgffindent dimension=""></pgffindent>                            | First line left margin, measured from left side of current text column                                                                                |
| <pgffindentchange dimension=""></pgffindentchange>                | Change to the first line left margin                                                                                                    |
| <pgffindentrelative boolean=""></pgffindentrelative>              | Yes means the first indent is relative to the left indent instead of the left side of the current text column                                         |
| <pgflindent dimension=""></pgflindent>                            | Left margin, measured from left side of current text column                                                                                           |
| <pre><pgflindentchange dimension=""></pgflindentchange></pre>     | Change to the left margin                                                                                                    |
| <pgfrindent dimension=""></pgfrindent>                            | Right margin, measured from right side of current text colum                                                                                          |
| <pgfrindentchange dimension=""></pgfrindentchange>                | Change to the right margin                                                                                                    |
| <pgfalignment keyword=""></pgfalignment>                          | Alignment within the text column                                                                                                    |
|                                                                   | keyword can be one of:<br>LeftRight<br>Left<br>Center<br>Right                                                                                        |
| <pgfspbefore dimension=""></pgfspbefore>                          | Space above paragraph                                                                                                    |
| <pgfspbeforechange dimension=""></pgfspbeforechange>              | Change to space above paragraph                                                                                                    |
| <pgfspafter dimension=""></pgfspafter>                            | Space below paragraph                                                                                                    |
| <pgfspafterchange dimension=""></pgfspafterchange>                | Change to space below paragraph                                                                                                    |
| <pre><pgflinespacingfixed boolean=""></pgflinespacingfixed></pre> | Yes means the lines spacing is fixed (to the default font size                                                                                        |

| <pgfleading dimension=""></pgfleading>                                                                                                    | Space below each line in a paragraph                                                                                                    |
|----------------------------------------------------------------------------------------------------|----------------------------------------------------------------------------------------------------|
| <pgfleadingchange dimension=""></pgfleadingchange>                                                                                                    | Change to space below each line in a paragraph                                                                                                    |
| <pgfnumtabs integer=""></pgfnumtabs>                                                                                                    | Number of tabs in a paragraph. To clear all the tabs in a paragraph, specify $\ 0$                                                                                   |
| <tabstop< td=""><td>Begin definition of tab stop; the following property statements can appear in any order, but must appear within a TabStop statement</td></tabstop<> | Begin definition of tab stop; the following property statements can appear in any order, but must appear within a TabStop statement                                  |
| <tsx dimension=""></tsx>                                                                                                    | Horizontal position of tab stop                                                                                                    |
| <tsxrelative boolean=""></tsxrelative>                                                                                                    | Yes means the tab stop is relative to the left indent                                                                                                    |
| <tstype keyword=""></tstype>                                                                                                    | Tab stop alignment                                                                                                    |
|                                                                                                    | keyword can be one of:<br>Left<br>Center<br>Right<br>Decimal                                                                                                    |
| <tsleaderstr string=""></tsleaderstr>                                                                                                    | Tab stop leader string (for example, ` . ')                                                                                                    |
| <tsdecimalchar integer=""></tsdecimalchar>                                                                                                    | Align decimal tab around a character by ASCII value; in UNIX versions, type man ascii in a UNIX window for a list of characters and their corresponding ASCII values |
| >                                                                                                    | End of TabStop statement                                                                                                    |
| <tabstop></tabstop>                                                                                                    | Additional statements as needed                                                                                                    |
|                                                                                                    |                                                                                                    |
| <movetabs dimension=""></movetabs>                                                                                                    | Move all tabs by a specified distance. A format change list can have one or more TabStob statements, or a MoveTabs statement. It can't have both                     |
| Default font name properties                                                                                                    |                                                                                                    |
| <ffamily string=""></ffamily>                                                                                                    | Name of font family                                                                                                    |
| <fangle string=""></fangle>                                                                                                    | Name of angle                                                                                                    |
| <fweight string=""></fweight>                                                                                                    | Name of weight                                                                                                    |
| <fvar string=""></fvar>                                                                                                    | Name of variation                                                                                                    |
| <pre><fpostscriptname string=""></fpostscriptname></pre>                                                                                                    | Name of font when sent to PostScript printer (see "Font name" on page 69)                                                                                            |
| <pre><fplatformname string=""></fplatformname></pre>                                                                                                    | Platform-specific font name, only read by the Windows version (see "FPlatformName statement" on page 70)                                                             |
| Default font size color and width                                                                                                    |                                                                                                    |
| <fsize dimension=""></fsize>                                                                                                    | Size, in points only                                                                                                    |
| <pre><fsizechange dimension=""></fsizechange></pre>                                                                                                    | Change to default font size                                                                                                    |
| <fcolor tagstring=""></fcolor>                                                                                                    | Font color (see "ColorCatalog statement" on page 83)                                                                                                    |
| <fseparation integer=""></fseparation>                                                                                                    | Font color; no longer used, but written out by FrameMaker for backward-compatibility (see "Color statements" on page 257)                                            |
|                                                                                                    |                                                                                                    |

| <fstretch percent=""></fstretch>                        | The amount to stretch or compress the font, where 100% means no change          |
|---------------------------------------------------------|---------------------------------------------------------------------------------|
| <pre><fstretchchange percent=""></fstretchchange></pre> | The amount to change the width setting for the font, where 100% means no change |

| Default font style                              |                                                               |
|-------------------------------------------------|---------------------------------------------------------------|
| <funderlining keyword=""></funderlining>        | Turns on underlining and specifies underlining style          |
|                                                 | keyword can be one of:                                        |
|                                                 | FNoUnderlining                                                |
|                                                 | FSingle                                                       |
|                                                 | FDouble                                                       |
|                                                 | FNumeric                                                      |
| <pre><foverline boolean=""></foverline></pre>   | Turns on overline style                                       |
| <fstrike boolean=""></fstrike>                  | Turns on strikethrough style                                  |
| <pre><fchangebar boolean=""></fchangebar></pre> | Turns on the change bar                                       |
| <pre><fposition keyword=""></fposition></pre>   | Specifies subscript and superscript characters; font size and |
| 11 12                                           | position relative to baseline determined by Document          |
|                                                 | substatements (see page 93)                                   |
|                                                 | keyword can be one of:                                        |
|                                                 | FNormal                                                       |
|                                                 | FSuperscript                                                  |
|                                                 | FSubscript                                                    |
| <fpairkern boolean=""></fpairkern>              | Turns on pair kerning                                         |
| <fcase keyword=""></fcase>                      | Applies capitalization style to string                        |
|                                                 | keyword can be one of:                                        |
|                                                 | FAsTyped                                                      |
|                                                 | FSmallCaps                                                    |
|                                                 | FLowercase                                                    |
|                                                 | FUppercase                                                    |
| Default font kerning information                |                                                               |
| <fdx percent=""></fdx>                          | Horizontal kern value for manual kerning expressed as         |
|                                                 | percentage of an em; positive value moves characters right    |
|                                                 | and negative value moves characters left                      |
| <fdy percent=""></fdy>                          | Vertical kern value for manual kerning expressed as           |
| -                                               | percentage of an em; positive value moves characters down     |
|                                                 | and negative value moves characters up                        |
| <fdw percent=""></fdw>                          | Spread value for space between characters expressed as        |
| -                                               | percentage of an em; positive value increases the space and   |
|                                                 | negative value decreases the space                            |
| <pre><fdwchange dimension=""></fdwchange></pre> | Change to spread value for space between characters           |
|                                                 | expressed as percentage of an em; positive value increases th |
|                                                 | space and negative value decreases the space                  |
| Default font miscellaneous information          |                                                               |
| <flocked boolean=""></flocked>                  | Yes means the font is part of a text inset that obtains its   |
|                                                 | formatting properties from the source document                |

| <pgfplacement keyword=""></pgfplacement>                  | Vertical placement of paragraph in text column                                          |
|-----------------------------------------------------------|-----------------------------------------------------------------------------------------|
|                                                           | keyword can be one of:                                                                  |
|                                                           | Anywhere                                                                                |
|                                                           | ColumnTop                                                                               |
|                                                           | <u>-</u>                                                                                |
|                                                           | PageTop                                                                                 |
|                                                           | LPageTop                                                                                |
|                                                           | RPageTop                                                                                |
| <pgfplacementstyle keyword=""></pgfplacementstyle>        | Placement of side heads, run-in heads, and paragraphs that straddle text columns        |
|                                                           | keyword can be one of:                                                                  |
|                                                           | Normal                                                                                  |
|                                                           |                                                                                         |
|                                                           | RunIn                                                                                   |
|                                                           | SideheadTop                                                                             |
|                                                           | SideheadFirstBaseline                                                                   |
|                                                           |                                                                                         |
|                                                           | SideheadLastBaseline                                                                    |
|                                                           | Straddle                                                                                |
|                                                           | StraddleNormalOnly                                                                      |
| <pgfrunindefaultpunct string=""></pgfrunindefaultpunct>   | Default punctuation for run-in heads                                                    |
| <pgfwithprev boolean=""></pgfwithprev>                    | Yes keeps paragraph with previous paragraph                                             |
|                                                           |                                                                                         |
| <pgfwithnext boolean=""></pgfwithnext>                    | Yes keeps paragraph with next paragraph                                                 |
| <pgfblocksize integer=""></pgfblocksize>                  | Widow/orphan lines                                                                      |
| umbering properties                                       |                                                                                         |
| <pgfautonum boolean=""></pgfautonum>                      | Yes turns on autonumbering                                                              |
| <pgfnumformat string=""></pgfnumformat>                   | Autonumber formatting string                                                            |
| <pgfnumberfont tagstring=""></pgfnumberfont>              | Tag from Character Catalog                                                              |
| <pgfnumatend boolean=""></pgfnumatend>                    | Yes places number at end of line, instead of beginning                                  |
| dvanced properties                                        |                                                                                         |
| <pgfhyphenate boolean=""></pgfhyphenate>                  | Yes turns on automatic hyphenation                                                      |
| <pre><hyphenmaxlines integer=""></hyphenmaxlines></pre>   | Maximum number of consecutive lines that can end in a hyphen                            |
| <hyphenminprefix integer=""></hyphenminprefix>            | Minimum number of letters that must precede hyphen                                      |
| <pre><hyphenminsuffix integer=""></hyphenminsuffix></pre> | Minimum number of letters that must follow a hyphen                                     |
| <hyphenminword integer=""></hyphenminword>                | Minimum length of a hyphenated word                                                     |
| <pgfletterspace boolean=""></pgfletterspace>              | Spread characters to fill line                                                          |
| <pgfminwordspace integer=""></pgfminwordspace>            | Minimum word spacing (as a percentage of a standard space the paragraph's default font) |
| <pgfoptwordspace integer=""></pgfoptwordspace>            | Optimum word spacing (as a percentage of a standard space the paragraph's default font) |
| <pgfmaxwordspace integer=""></pgfmaxwordspace>            | Maximum word spacing (as a percentage of a standard spac                                |

| <pgflanguage keyword=""></pgflanguage>             | Language to use for spelling and hyphenation                                                                   |
|----------------------------------------------------|----------------------------------------------------------------------------------------------------|
|                                                    | keyword can be one of:                                                                                         |
|                                                    | NoLanguage                                                                                                    |
|                                                    | USEnglish                                                                                                    |
|                                                    | UKEnglish                                                                                                    |
|                                                    | German                                                                                                    |
|                                                    | SwissGerman                                                                                                    |
|                                                    | French                                                                                                    |
|                                                    | CanadianFrench                                                                                                 |
|                                                    | Spanish                                                                                                    |
|                                                    | Catalan                                                                                                    |
|                                                    | Italian                                                                                                    |
|                                                    | Portuguese                                                                                                    |
|                                                    | Brazilian                                                                                                    |
|                                                    | Danish                                                                                                    |
|                                                    | Dutch                                                                                                    |
|                                                    | Norwegian                                                                                                    |
|                                                    | Nynorsk                                                                                                    |
|                                                    | Finnish                                                                                                    |
|                                                    | Swedish                                                                                                    |
| <pgftopseparator string=""></pgftopseparator>      | Name of reference frame (from reference page) to put above paragraph                                           |
| <pgftopsepatindent boolean=""></pgftopsepatindent> | Yes if the position of the frame specified by the PgfTopS-eparator statement is at the current left indent     |
| <pgftopsepoffset dimension=""></pgftopsepoffset>   | Position at which to place the reference frame above the paragraph                                             |
| <pgfbotseparator string=""></pgfbotseparator>      | Name of reference frame (from reference page) to put below paragraph                                           |
| <pgfbotsepatindent boolean=""></pgfbotsepatindent> | Yes if the position of the frame specified by the PgfBo-<br>tSeparator statement is at the current left indent |
| <pgfbotsepoffset dimension=""></pgfbotsepoffset>   | Position at which to place the reference frame below the paragraph                                             |

| able cell properties                                       |                                                            |
|------------------------------------------------------------|------------------------------------------------------------|
| <pgfcellalignment keyword=""></pgfcellalignment>           | Vertical alignment for first paragraph in a cell           |
|                                                            | keyword can be one of:<br>Top<br>Middle<br>Bottom          |
| <pgfcelllmargin dimension=""></pgfcelllmargin>             | Left cell margin for first paragraph in a cell             |
| <pgfcelllmarginchange dimension=""></pgfcelllmarginchange> | Change to left cell margin for first paragraph in a cell   |
| <pgfcellbmargin dimension=""></pgfcellbmargin>             | Bottom cell margin for first paragraph in a cell           |
| <pgfcellbmarginchange dimension=""></pgfcellbmarginchange> | Change to bottom cell margin for first paragraph in a cell |
| <pgfcelltmargin dimension=""></pgfcelltmargin>             | Top cell margin for first paragraph in a cell              |
| <pgfcelltmarginchange dimension=""></pgfcelltmarginchange> | Change to top cell margin for first paragraph in a cell    |
| <pgfcellrmargin dimension=""></pgfcellrmargin>             | Right cell margin for first paragraph in a cell            |
| <pgfcellrmarginchange dimension=""></pgfcellrmarginchange> | Change to right cell margin for first paragraph in a cell  |
| <pgfcelllmarginfixed boolean=""></pgfcelllmarginfixed>     | Yes means the left cell margin is fixed                    |
| <pgfcelltmarginfixed boolean=""></pgfcelltmarginfixed>     | Yes means the top cell margin is fixed                     |
| <pgfcellrmarginfixed boolean=""></pgfcellrmarginfixed>     | Yes means the right cell margin is fixed                   |
| <pgfcellbmarginfixed boolean=""></pgfcellbmarginfixed>     | Yes means the bottom cell margin is fixed                  |
| >                                                          | End of FmtChangeList statement.                            |

# **Elements**

## **ElementBegin and ElementEnd statements**

The ElementBegin and ElementEnd statements indicate where a structural element begins and ends. These statements must appear in a ParaLine statement (see page 178) or in a BookElements statement (see page 181).

| <elementbegin< th=""><th>Begin element</th></elementbegin<>                                                                                                    | Begin element                                                                                                    |
|----------------------------------------------------------------------------------------------------|----------------------------------------------------------------------------------------------------|
| <unique id=""></unique>                                                                                                    | ID, persistent across sessions, assigned when FrameMaker generates a MIF file; used by the API and should not be used by filters                    |
| <elementreferenced boolean=""></elementreferenced>                                                                                                    | Yes means the element is marked as a PDF named destination for cross-references, hypertext markers, or bookmarks (version 6.0 or later)             |
| <etag tagstring=""></etag>                                                                                                    | Tag name of element from Element Catalog                                                                                                    |
| <collapsed boolean=""></collapsed>                                                                                                    | Collapse element in structure view                                                                                                    |
| <specialcase boolean=""></specialcase>                                                                                                    | Treat element as a special case for validation                                                                                                    |
| <enamespace <<="" td=""><td>The element's namespace declarations; a declaration consists of one <enamespaceprefix> and one <enamespacepath></enamespacepath></enamespaceprefix></td></enamespace> | The element's namespace declarations; a declaration consists of one <enamespaceprefix> and one <enamespacepath></enamespacepath></enamespaceprefix> |

| <pre><enamespaceprefix string=""></enamespaceprefix></pre>          | The prefix that identifies the namespace                                                                                                    |
|---------------------------------------------------------------------|----------------------------------------------------------------------------------------------------|
| <enamespacepath string=""></enamespacepath>                         | The system path or URI to the DTD or schema that defines the namespace                                                                            |
|                                                                     | Additional pairs of prefix and path statements as needed                                                                                          |
| >                                                                   | End of Namespace statement                                                                                                    |
| <pre><bannertextprocessed boolean=""></bannertextprocessed></pre>   | On means the banner text for the element was created once for this element.                                                                       |
|                                                                     | Off means the banner text was not created for this element.                                                                                       |
| <elementhasattrcontent boolean=""></elementhasattrcontent>          | Internal use only - please ignore                                                                                                    |
| <attributedisplay keyword=""></attributedisplay>                    | Default attribute display setting for element                                                                                                    |
|                                                                     | keyword can be one of: AllAttributes: display all attributes ReqAndSpec: display required and specified attributes None: don't display attributes |
| <atributes< td=""><td>Element's attributes</td></atributes<>        | Element's attributes                                                                                                    |
| <attribute< td=""><td>Attribute's name and values</td></attribute<> | Attribute's name and values                                                                                                    |
| <attrname string=""></attrname>                                     | Attribute name                                                                                                    |
| <attrvalue string=""></attrvalue>                                   | Attribute value                                                                                                    |
| <attrvalue string=""></attrvalue>                                   | Attribute value if attribute allows more than one value                                                                                           |
|                                                                     |                                                                                                    |
| >                                                                   | End of Attribute statement                                                                                                    |
| <attribute></attribute>                                             | Additional statements as needed                                                                                                    |
|                                                                     |                                                                                                    |
| >                                                                   | End of Attributes statement                                                                                                    |
| <userstring string=""></userstring>                                 | A string in which clients can store private data — can be up to 1023 characters in length                                                         |
| >                                                                   | End of ElementBegin statement                                                                                                    |
| <elementend tagstring=""></elementend>                              | End of specified element                                                                                                    |

#### Usage

FrameMaker writes out the tagstring value in an ElementEnd statement for use by filters. Your application does not need to supply the tagstring value when it writes MIF files.

If the interpreter reads unbalanced ElementBegin and ElementEnd statements, it ignores superfluous element ends and closes all open elements at the end of a TextFlow statement. If the interpreter reads a flow that does not have an element enclosing all of the flow's contents, it creates a highest-level element with the tag NoName. ElementBegin and ElementEnd statements are nested within ParaLine and BookElements statements. The following example shows how FrameMaker writes an UnorderedList element:

```
<Para
    <PgfTag `Bullet'>
                # The autonumber contains a bullet and a tab.
    <PgfNumString `• \t'>
```

```
<ParaLine
               # Note that the ElementBegin statement is nested inside both
               # the Para and ParaLine statements.
       <ElementBegin
           <ETag `UnorderedList'>
           <Collapsed No >
           <SpecialCase No >
            # end of ElementBegin
       <ElementBegin
           <ETag `Item'>
           <Collapsed No >
           <SpecialCase No >
              # end of ElementBegin
       <String `Light rail provides transportation for those who '>
       <String `are unable to drive or cannot afford an automobile.'>
       <ElementEnd `Item'>
               # end of Para
<Para
       <PgfTag `Bullet'>
       <PgfNumString `• \t'>
   <ParaLine
       <ElementBegin
           <ETag `Item'>
           <Collapsed No >
           <SpecialCase No >
              # end of ElementBegin
       <String `Light rail lures commuters away from rush hour traffic.'>
               # Again, note that both the Item and Bulletlist elements end
               # before the end of the Para and ParaLine statements.
           <ElementEnd `Item'>
       <ElementEnd `UnorderedList'>
               # end of Para
```

#### **PrefixEnd and SuffixBegin statements**

The PrefixEnd statement appears after the ElementBegin statement and any prefix strings the element has. Everything between the ElementBegin statement and the PrefixEnd statement is treated as the element prefix. The PrefixEnd statement does not appear when the element has no prefix.

The SuffixBegin statement appears before the element suffix string, which is followed by the ElementEnd statement. Everything between the SuffixBegin statement and the ElementEnd statement is treated as the element suffix. The Element End statement does not appear when the element has no suffix.

# Banner text

Banner text in a FrameMaker file instructs you about what to enter in an element. Banner text is controlled using the BannerText element in the EDD. You can control the instructional text you want to display for each of the elements.

FrameMaker does not treat banner text as real content in the document. Banner text is included in FM and MIF output but is not included in XML output.

Banner text in FrameMaker is governed with the following settings:

#### **Syntax**

| <pre><bannertextbegin></bannertextbegin></pre>                    | For Internal use - please ignore                                            |
|-------------------------------------------------------------------|-----------------------------------------------------------------------------|
| <pre><bannertextend></bannertextend></pre>                        | For Internal use - please ignore                                            |
| <edbannertext string=""></edbannertext>                           | The banner text that appears inside a new element instance                  |
| <pre><dbannertexton boolean=""></dbannertexton></pre>             | Yes turns on banner text for tags in document window.                       |
| <pre><bannertextprocessed boolean=""></bannertextprocessed></pre> | On means the banner text for the element was created once for this element. |
|                                                                   | Off means the banner text was not created for this element.                 |

# **Filter By Attribute**

#### DefAttrValuesCatalog and AttrCondExprCatalog statements

The Filter By Attribute feature in FrameMaker 9 supports filtering a structured document for complex output scenarios based on the value of attributes. You define a filter using a Boolean expression containing attribute-value pairs. You can create multiple filters, save them, and use them for filtering a document based on different output scenarios.

The DefAttrValuesCatalog statement and the AttrCondExprCatalog statement store information required for generating the output.

The DefAttrValuesCatalog statement defines the contents of the defined attribute values catalog. If no values are defined, the catalog is empty. Each definition has an attribute tag (AttributeTag) and a corresponding list of values (AttributeValue).

The AttrCondExprCatalog defines the contents of the filters catalog defined for a structured document. A MIF file can have only one AttrCondExprCatalog statement.

# XML data for structured documents

#### **Document and book statements**

In versions 7.0 and later, FrameMaker supports XML import and export. The following statements store information necessary to properly save a document or book as XML. Statements that begin with DXml... are document statements, and statements that begin with BXml... are book statements.

| <pre><dxmldoctype string=""> <bxmldoctype string=""></bxmldoctype></dxmldoctype></pre>     | The name given to the XML document type                                                           |
|--------------------------------------------------------------------------------------------|---------------------------------------------------------------------------------------------------|
| <pre><dxmlsystemid string=""> <dxmlsystemid string=""></dxmlsystemid></dxmlsystemid></pre> | The system identifier for the XML document type                                                   |
| <pre><dxmlencoding string=""> <bxmlencoding string=""></bxmlencoding></dxmlencoding></pre> | The XML encoding parameter that was specified in the XML declaration when the XML file was opened |

| <pre><dxmlfileencoding string=""> <bxmlfileencoding string=""></bxmlfileencoding></dxmlfileencoding></pre> | The XML encoding that was found in the imported XML file                                                                                                    |
|----------------------------------------------------------------------------------------------------|----------------------------------------------------------------------------------------------------|
| <dxmlpublicid string=""></dxmlpublicid>                                                                    | The public identifier for the XML document type                                                                                                    |
| <pre><dxmlstandalone int=""> <bxmlstandalone int=""></bxmlstandalone></dxmlstandalone></pre>               | The XML standalone parameter that was specified in the XML declaration when the XML file was opened—determines whether or not the XML document requires a DTD |
| <pre><dxmlstylesheet string=""> <bxmlstylesheet string=""></bxmlstylesheet></dxmlstylesheet></pre>         | The URI for the stylesheet associated with the imported XML document                                                                                          |
| <dxmlusebom int=""><br/><bxmlusebom int=""></bxmlusebom></dxmlusebom>                                      | The Byte Order Mark that was specified in the imported XML document                                                                                           |
| <pre><dxmlwellformed int=""> <bxmlwellformed int=""></bxmlwellformed></dxmlwellformed></pre>               | Indicates whether the XML document was wellformed or not                                                                                                    |
| <pre><dxmlversion string=""> <bxmlversion string=""></bxmlversion></dxmlversion></pre>                     | The XML version that was specified in the XML declaration when the XML file was opened                                                                        |

# **Preference settings for structured documents**

#### **Document statement**

In addition to document preferences for standard FrameMaker documents (see "Document statement" on page 87), the MIF  ${\tt Document}$  statement describes preferences for structured FrameMaker documents.

| <document< th=""><th>See page 87</th></document<>                                                                                | See page 87                                                                                                    |
|----------------------------------------------------------------------------------------------------|----------------------------------------------------------------------------------------------------|
| <pre><delementcatalogscope keyword=""></delementcatalogscope></pre>                                                              | Validation scope                                                                                                    |
|                                                                                                    | keyword can be one of: Strict Loose Children All CustomList                                                                                                    |
| <dcustomelementlist< td=""><td>List of tags to display when DElementCatalogScope specifies CustomList</td></dcustomelementlist<> | List of tags to display when DElementCatalogScope specifies CustomList                                                                                                    |
| <edtag string=""></edtag>                                                                                                    | Element definition name                                                                                                    |
| <edtag string=""></edtag>                                                                                                    | Additional statements as needed                                                                                                    |
|                                                                                                    |                                                                                                    |
| >                                                                                                    | End of DCustomElementList statement                                                                                                    |
| <pre><dshowelementdescriptivetags bool-="" ean=""></dshowelementdescriptivetags></pre>                                           | Yes displays descriptive text against elements in the element catalog for the document.                                                                                                    |
| <pre><dattributedisplay keyword=""></dattributedisplay></pre>                                                                    | Default attribute display setting for document                                                                                                    |
|                                                                                                    | keyword can be one of: AllAttributes: display all attributes ReqAndSpec: display required and specified attributes None: don't display attributes                                                 |
| <pre><dattreditor keyword=""></dattreditor></pre>                                                                                | When Edit Attributes dialog box appears for new elements                                                                                                    |
|                                                                                                    | keyword can be one of:  Never: never  Always: always  WhenRequired: when there are required attributes                                                                                            |
| <pre><delementborderson boolean=""></delementborderson></pre>                                                                    | Yes turns on element borders in document window. This statement and DElementTags are mutually exclusive. If both statements appear in a MIF file, the later statement overrides the earlier one   |
| <delementtags boolean=""></delementtags>                                                                                         | Yes turns on element tags in document window. This statement and DElementBordersOn are mutually exclusive. If both statements appear in a MIF file, the later statement overrides the earlier one |
| <pre><dbannertexton boolean=""></dbannertexton></pre>                                                                            | Yes turns on banner text for tags in document window.                                                                                                    |
| <duseinitstructure boolean=""></duseinitstructure>                                                                               | Yes means structured FrameMaker inserts initial structure for new elements                                                                                                    |

| <pre><duseinitstructurerecursively bool-="" ean=""></duseinitstructurerecursively></pre>                                                    | True means inserting an element in a structured document will allow its child element (or elements) with their hierarchy to be inserted as defined in the EDD                             |
|----------------------------------------------------------------------------------------------------|----------------------------------------------------------------------------------------------------|
| <dsgmlappname string=""></dsgmlappname>                                                                                                    | The name of the SGML application associated with the document. For information on registering SGML applications, see the online manual FrameMaker Structure Application Developer's Guide |
| <pre><dexclusions></dexclusions></pre>                                                                                                    | Lists exclusions inherited when document is included in a structured book (see "ElementDef statement" on page 153)                                                                        |
| <dinclusions></dinclusions>                                                                                                    | Lists inclusions inherited when document is included in a structured book (see "ElementDef statement" on page 153)                                                                        |
| <pre><dseparateinclusions boolean=""></dseparateinclusions></pre>                                                                           | Yes means structured FrameMaker lists inclusions separately in the element catalog                                                                                                    |
| <pre><dapplyformatrules boolean=""></dapplyformatrules></pre>                                                                               | Yes uses element format rules to reformat document on opening and to remove format overrides; for input filters only, not generated by FrameMaker                                         |
| <pre><dbookelementhierarchy< pre=""></dbookelementhierarchy<></pre>                                                                         | If the document is in a book, list of ancestors of the document's root element                                                                                                    |
| <elementcontext< td=""><td>Describes ancestor element of the document's root element</td></elementcontext<>                                 | Describes ancestor element of the document's root element                                                                                                    |
| <prevelement< td=""><td></td></prevelement<>                                                                                                |                                                                                                    |
| <etag tagstring=""></etag>                                                                                                    | Tag of sibling element preceding ancestor element                                                                                                    |
| <attributes></attributes>                                                                                                    |                                                                                                    |
| >                                                                                                    |                                                                                                    |
| <element< td=""><td></td></element<>                                                                                                    |                                                                                                    |
| <etag tagstring=""></etag>                                                                                                    | Tag of ancestor element                                                                                                    |
| <attributes></attributes>                                                                                                    |                                                                                                    |
| >                                                                                                    |                                                                                                    |
| <nextelement< td=""><td></td></nextelement<>                                                                                                |                                                                                                    |
| <etag tagstring=""></etag>                                                                                                    | Tag of sibling element following ancestor element                                                                                                    |
| <attributes></attributes>                                                                                                    |                                                                                                    |
| >                                                                                                    |                                                                                                    |
| >                                                                                                    | End of ElementContext statement                                                                                                    |
| >                                                                                                    | End of DBookElementHierarchy statement                                                                                                    |
| <dfclmaximums< td=""><td>Upper change list limits. Format change lists cannot increment properties beyond these values</td></dfclmaximums<> | Upper change list limits. Format change lists cannot increment properties beyond these values                                                                                             |
|                                                                                                    |                                                                                                    |
| <pgffindent dimension=""></pgffindent>                                                                                                    | Maximum first indent allowed in document                                                                                                    |
| <pgffindent dimension=""> <pgflindent dimension=""></pgflindent></pgffindent>                                                               | Maximum first indent allowed in document  Maximum left indent allowed in document                                                                                                    |
|                                                                                                    |                                                                                                    |

| <pgfspafter dimension=""></pgfspafter>                                                                                                    | Maximum space after allowed in document                                                      |
|----------------------------------------------------------------------------------------------------|----------------------------------------------------------------------------------------------|
| <pgfleading dimension=""></pgfleading>                                                                                                    | Maximum leading allowed in document                                                          |
| <fsize dimension=""></fsize>                                                                                                    | Maximum font size allowed in document                                                        |
| <fdw dimension=""></fdw>                                                                                                    | Maximum character spread allowed in document                                                 |
| <tsx dimension=""></tsx>                                                                                                    | Maximum horizontal position of tab stop                                                      |
| <pgfcelllmargin dimension=""></pgfcelllmargin>                                                                                             | Maximum left cell margin for first paragraph in a cell                                       |
| <pgfcellbmargin dimension=""></pgfcellbmargin>                                                                                             | Maximum bottom cell margin for first paragraph in a cell                                     |
| <pgfcelltmargin dimension=""></pgfcelltmargin>                                                                                             | Maximum top cell margin for first paragraph in a cell                                        |
| <pgfcellrmargin dimension=""></pgfcellrmargin>                                                                                             | Maximum right cell margin for first paragraph in a cell                                      |
| >                                                                                                    | End of DFCLMaximums statement                                                                |
|                                                                                                    |                                                                                              |
| <dfclminimums< td=""><td>Lower change list limits. Format change lists cannot decrement properties below these values</td></dfclminimums<> | Lower change list limits. Format change lists cannot decrement properties below these values |
| <pgffindent dimension=""></pgffindent>                                                                                                    | Minimum first indent allowed in document                                                     |
| <pgflindent dimension=""></pgflindent>                                                                                                    | Minimum left indent allowed in document                                                      |
| <pgfrindent dimension=""></pgfrindent>                                                                                                    | Minimum right indent allowed in document                                                     |
| <pgfspbefore dimension=""></pgfspbefore>                                                                                                   | Minimum space before allowed in document                                                     |
| <pgfspafter dimension=""></pgfspafter>                                                                                                    | Minimum space after allowed in document                                                      |
| <pgfleading dimension=""></pgfleading>                                                                                                    | Minimum leading allowed in document                                                          |
| <fsize dimension=""></fsize>                                                                                                    | Minimum font size allowed in document.                                                       |
| <fdw dimension=""></fdw>                                                                                                    | Minimum character spread allowed in document.                                                |
| <tsx dimension=""></tsx>                                                                                                    | Minimum horizontal position of tab stop                                                      |
| <pgfcelllmargin dimension=""></pgfcelllmargin>                                                                                             | Minimum left cell margin for first paragraph in a cell                                       |
| <pgfcellbmargin dimension=""></pgfcellbmargin>                                                                                             | Minimum bottom cell margin for first paragraph in a cell                                     |
| <pgfcelltmargin dimension=""></pgfcelltmargin>                                                                                             | Minimum top cell margin for first paragraph in a cell                                        |
| <pgfcellrmargin dimension=""></pgfcellrmargin>                                                                                             | Minimum right cell margin for first paragraph in a cell                                      |
| >                                                                                                    | End of DFCLMinimums statement                                                                |
| <webdav< td=""><td></td></webdav<>                                                                                                    |                                                                                              |
| <docserverurl string=""></docserverurl>                                                                                                    | URL of the MIF file on the WEBDAV Server. Any HTTP path is valid.                            |
|                                                                                                    | Example:                                                                                     |
|                                                                                                    | <pre><docserverurl `http:="" joewebdav="" mikej-xp="" myfile.mif'=""></docserverurl></pre>   |
|                                                                                                    | ${\rm http://mikej-xp/joewebdav}$ is the path of the server.                                 |
| <u> </u>                                                                                                    |                                                                                              |

| <docserverstate></docserverstate> | Valid values:                    |
|-----------------------------------|----------------------------------|
|                                   | • CheckedOut if checked out      |
|                                   | CheckedIn if not checked out     |
| >                                 | End of WEBDAV Document statement |
| >                                 | End of Document statement        |

# **Text in structured documents**

#### **TextLine statement**

Text lines cannot contain elements.

#### **ParaLine statement**

The ParaLine statement defines a line within a paragraph. It must appear in a Para statement.

#### Syntax

| <paraline< th=""><th></th></paraline<> |                                         |
|----------------------------------------|-----------------------------------------|
| <elementbegin></elementbegin>          | Begin structural element (see page 170) |
| <elementend tagstring=""></elementend> | End structural element                  |
| >                                      | End of ParaLine statement               |

# Usage

A typical ParaLine statement consists of one or more String, Char, ATbl, AFrame, FNote, Variable, XRef, and Marker statements that define the contents of the line of text. These statements are interspersed with statements that indicate the scope of document components such as structural elements and conditional text.

# Structured book statements

A structured book file contains documents that were created in FrameMaker. These documents normally contain structural elements. A structured book file has the same book statements that appear in a normal book file plus two additional types of information about structural elements:

- An Element Catalog defined in ElementDefCatalog
- A structure tree defined in BookElements

## **ElementDefCatalog statement**

The ElementDefCatalog statement contains the definitions of all elements in the book file. A book file can have only one ElementDefCatalog statement. It normally appears near the beginning of the file.

#### **Syntax**

| <elementdefcatalog< th=""><th>Begin Element Catalog</th></elementdefcatalog<> | Begin Element Catalog                     |
|-------------------------------------------------------------------------------|-------------------------------------------|
| <elementdef></elementdef>                                                     | Element definitions (defined on page 153) |
| <elementdef></elementdef>                                                     | Additional statements as needed           |
|                                                                               |                                           |
| >                                                                             | End of ElementDefCatalog statement        |

#### Usage

The book file inherits the Element Catalog from the document used to generate the book file or from a document given as the source for the Import>Element Definitions command. In a MIF file, you should copy the Element Catalog from one of the structure documents included in the book.

# **BookSettings statement**

The BookSettings statement contains the definitions of all elements in the book file. A book file can have only one BookSettings statement. It normally appears near the beginning of the file. The statements in the BookSettings statement correspond to statements in the BookSettings statement, except that they begin with the letter B instead of the letter  $\mathbb{D}$ .

| <booksettings< th=""><th>Begin book settings</th></booksettings<>                                                                                                    | Begin book settings                                                                     |
|----------------------------------------------------------------------------------------------------|-----------------------------------------------------------------------------------------|
| <pre><belementcatalogscope keyword=""></belementcatalogscope></pre>                                                                                                    | Validation scope                                                                        |
|                                                                                                    | keyword can be one of:                                                                  |
|                                                                                                    | Strict                                                                                  |
|                                                                                                    | Loose                                                                                   |
|                                                                                                    | Children                                                                                |
|                                                                                                    | All<br>CustomList                                                                       |
|                                                                                                    | CustomList                                                                              |
| <bcustomelementlist< td=""><td>List of tags to display when <math display="inline">{\tt BElementCatalogScope}</math> specifies <math display="inline">{\tt CustomList}</math></td></bcustomelementlist<> | List of tags to display when ${\tt BElementCatalogScope}$ specifies ${\tt CustomList}$  |
| <edtag string=""></edtag>                                                                                                    | Element definition name                                                                 |
| <edtag string=""></edtag>                                                                                                    | Additional statements as needed                                                         |
|                                                                                                    |                                                                                         |
| >                                                                                                    | End of DCustomElementList statement                                                     |
| <pre><bshowelementdescriptivetags boolean=""></bshowelementdescriptivetags></pre>                                                                                                    | Yes displays descriptive text against elements in the element catalog for the book.     |
| <pre><battributedisplay keyword=""></battributedisplay></pre>                                                                                                    | Default attribute display setting for document                                          |
|                                                                                                    | keyword can be one of:                                                                  |
|                                                                                                    | AllAttributes: display all attributes                                                   |
|                                                                                                    | ReqAndSpec: display required and specified attributes<br>None: don't display attributes |

| D211 - D2'1 1                                                                                                    | When Edit Attributes dialog have appears for your elements                                                                                                |
|----------------------------------------------------------------------------------------------------|----------------------------------------------------------------------------------------------------|
| <pre><battreditor keyword=""></battreditor></pre>                                                                                           | When Edit Attributes dialog box appears for new elements                                                                                                  |
|                                                                                                    | keyword can be one of: Never: never                                                                                                    |
|                                                                                                    | Always: always                                                                                                    |
|                                                                                                    | WhenRequired: when it is required                                                                                                    |
| <pre><buseinitstructure boolean=""></buseinitstructure></pre>                                                                               | Yes means structured FrameMaker inserts initial structure for new elements                                                                                |
| <pre><buseinitstructurerecursively boolean=""></buseinitstructurerecursively></pre>                                                         | True means inserting an element in a structured book will allow its child element (or elements) with their hierarchy to be inserted as defined in the EDD |
| DCCMI Appliance of wing.                                                                                                    | The name of the SGML application associated with the document. For                                                                                        |
| <bsgmlappname string=""></bsgmlappname>                                                                                                    | information on registering SGML applications, see the online manual FrameMaker Structure Application Developer's Guide                                    |
| <pre><bseparateinclusions boolean=""></bseparateinclusions></pre>                                                                           | Yes means structured FrameMaker lists inclusions separately in the element catalog                                                                        |
| <bfclmaximums< td=""><td>Upper change list limits. Format change lists cannot increment properties beyond these values</td></bfclmaximums<> | Upper change list limits. Format change lists cannot increment properties beyond these values                                                             |
| <pgffindent dimension=""></pgffindent>                                                                                                    | Maximum first indent allowed in book                                                                                                    |
| <pgflindent dimension=""></pgflindent>                                                                                                    | Maximum left indent allowed in book                                                                                                    |
| <pgfrindent dimension=""></pgfrindent>                                                                                                    | Maximum right indent allowed in book                                                                                                    |
| <pgfspbefore dimension=""></pgfspbefore>                                                                                                    | Maximum space before allowed in book                                                                                                    |
| <pgfspafter dimension=""></pgfspafter>                                                                                                    | Maximum space after allowed in book                                                                                                    |
| <pgfleading dimension=""></pgfleading>                                                                                                    | Maximum leading allowed in book                                                                                                    |
| <fsize dimension=""></fsize>                                                                                                    | Maximum font size allowed in book                                                                                                    |
| <fdw dimension=""></fdw>                                                                                                    | Maximum character spread allowed in book                                                                                                    |
| <tsx dimension=""></tsx>                                                                                                    | Minimum horizontal position of tab stop                                                                                                    |
| <pgfcelllmargin dimension=""></pgfcelllmargin>                                                                                              | Minimum left cell margin for first paragraph in a cell                                                                                                    |
| <pgfcellbmargin dimension=""></pgfcellbmargin>                                                                                              | Minimum bottom cell margin for first paragraph in a cell                                                                                                  |
| <pgfcelltmargin dimension=""></pgfcelltmargin>                                                                                              | Minimum top cell margin for first paragraph in a cell                                                                                                    |
| <pgfcellrmargin dimension=""></pgfcellrmargin>                                                                                              | Minimum right cell margin for first paragraph in a cell                                                                                                   |
| >                                                                                                    | End of BFCLMaximums statement                                                                                                    |
|                                                                                                    |                                                                                                    |
| <bfclminimums< td=""><td>Lower change list limits. Format change lists cannot decrement properties below these values</td></bfclminimums<>  | Lower change list limits. Format change lists cannot decrement properties below these values                                                              |
| <pgffindent dimension=""></pgffindent>                                                                                                    | Minimum first indent allowed in book                                                                                                    |
| <pgflindent dimension=""></pgflindent>                                                                                                    | Minimum left indent allowed in book                                                                                                    |
| <pgfrindent dimension=""></pgfrindent>                                                                                                    | Minimum right indent allowed in book                                                                                                    |
| <pgfspbefore dimension=""></pgfspbefore>                                                                                                    | Minimum space before allowed in book                                                                                                    |
| <pgfspafter dimension=""></pgfspafter>                                                                                                    | Minimum space after allowed in book                                                                                                    |

| <pgfleading dimension=""></pgfleading>         | Minimum leading allowed in book                          |
|------------------------------------------------|----------------------------------------------------------|
| <fsize dimension=""></fsize>                   | Minimum font size allowed in book                        |
| <fdw dimension=""></fdw>                       | Minimum character spread allowed in book                 |
| <tsx dimension=""></tsx>                       | Minimum horizontal position of tab stop                  |
| <pgfcelllmargin dimension=""></pgfcelllmargin> | Minimum left cell margin for first paragraph in a cell   |
| <pgfcellbmargin dimension=""></pgfcellbmargin> | Minimum bottom cell margin for first paragraph in a cell |
| <pgfcelltmargin dimension=""></pgfcelltmargin> | Minimum top cell margin for first paragraph in a cell    |
| <pgfcellrmargin dimension=""></pgfcellrmargin> | Minimum right cell margin for first paragraph in a cell  |
| >                                              | End of BFCLMinimums statement                            |
| >                                              | End of BookSettings statement                            |

## **BookElements statement**

The BookElements statement contains all of the elements in the book's hierarchy. This statement must appear after the BookComponent statements. Otherwise, the MIF interpreter warns you about out-of-bounds Ecomponent values.

#### **Syntax**

| <bookelements< th=""><th>Begin structure tree</th></bookelements<>    | Begin structure tree                                 |
|-----------------------------------------------------------------------|------------------------------------------------------|
| <elementbegin></elementbegin>                                         | Begin element that contains other elements           |
| <elementend></elementend>                                             | End element that contains other elements             |
| <elementbegin></elementbegin>                                         | Additional statements as needed                      |
| <elementend></elementend>                                             |                                                      |
| <element< td=""><td>Begin element with no subelements</td></element<> | Begin element with no subelements                    |
| <etag tagstring=""></etag>                                            | Element tag name from Element Catalog                |
| <ecomponent integer=""></ecomponent>                                  | Corresponding book component (numbering starts at 1) |
| <etextsnippet string=""></etextsnippet>                               | Text snippet for structure window                    |
| >                                                                     | End of Element statement                             |
| <element></element>                                                   | Additional statements as needed                      |
| >                                                                     | End of BookElements statement                        |

# Usage

 $The \, {\tt ElementBegin} \, and \, {\tt ElementEnd} \, statements \, define \, elements \, that \, contain \, other \, elements.$ 

The Element statement defines an element with no subelements. If the element is inserted in the book structure from the Element Catalog, this statement includes only the ETag substatement. If the element corresponds to a book component, this statement encodes the sequence number of the corresponding component file. If the element corresponds to an unstructured component file, the ETag string value is empty. (For more information about structured documents, see *Using FrameMaker*.)

# **MIF Messages**

#### Invalid context specification: parameter.

There is a syntax error in an <EDContextSpec> statement in an element definition.

#### EDContainerType has an invalid value.

An <EDContainerType> statement uses an invalid value.

#### **EDContainerType ignored for object element definition.**

An element definition contains an <EDContainerType> statement but the <ObjectType> statement doesn't specify EDContainer.

# Value of EDObject is invalid.

 $An \ \ \texttt{<EDObject>} \ statement \ uses \ an \ invalid \ value.$ 

#### General rule not allowed for object element definition.

An element definition for an object element contains an <EDGeneralRule> statement.

#### Exclusions not allowed for object element definition.

An element definition for an object element contains an <EDExclusions> statement.

#### Inclusions not allowed for object element definition.

An element definition for an object element contains an <EDInclusions> statement.

# Discarding element definition--no EDTag name was specified.

An element definition has no tag name, so it is ignored.

### Bad general rule for element definition: Name or '(' expected.

A general rule is invalid.

#### Bad general rule for: Cannot use different connectors in a group.

A general rule is invalid.

#### Bad general rule for: '(' expected.

A general rule is invalid.

#### Bad general rule for element definition: ')' expected.

A general rule is invalid.

#### Ambiguous general rule for element definition:

A general rule is invalid.

#### Bad general rule for element definition: Syntax Error.

A general rule is invalid.

# Bad general rule for element definition: Connector (, or $\mid$ or &) expected.

A general rule is invalid.

# Duplicate definition: only first element definition for tag will be used.

Two or more element definitions use the same tag.

# Format tag is invalid for an element of type EDEquation - defaulting to Medium.

Only small, medium, and large format tags are valid for an equation element.

# Element name contains characters that are not allowed.

Element name contains at least one disallowed character, such as &, |, or  $\star$ .

# **Chapter 6: MIF Equation Statements**

This chapter describes the MIF statements that define equations. Use it as a reference when you write filters for translating documents that include equations. For more information about creating and editing equations, see your Adobe® FrameMaker® user's manual.

# MathML statement

FrameMaker provides support for MathML, which is an XML application for representing mathematical notation. This support is provided through out-of-the-box integration with MathFlow Editor by Design Science. FrameMaker includes 30-day trial licenses of the following MathFlow editors: Style Editor and Structure Editor.

Following is a sample MIF tags snippet that shows MathML MIF syntax:

| <mathml< th=""><th></th></mathml<>                               |                                                                                                    |  |
|------------------------------------------------------------------|----------------------------------------------------------------------------------------------------|--|
| <mathmldatalen integer=""></mathmldatalen>                       | Number of characters in the equation's XML.                                                                                                    |  |
| <mathmldata string=""></mathmldata>                              | The actual data of XML representation of the MathML equation. Using the XML tags, the MIF file displays the structure of the equation. For example:                                                                                                    |  |
|                                                                  | <pre><math\>\x0d <mrow\>\x0d <msqrt\>\x0d <mrow\>\x0d <msup\>\x0d <mrow\>\x0d <mi\>a</mi\>\x0d </mrow\>\x0d <mrow\>\x0d <mn\>2</mn\>\x0d </mrow\>\x0d <mrow\>\x0d <mo\>+</mo\>\x0d <msup\>\x0d <mrow\>\x0d <mi\>b</mi\>\x0d </mrow\>\x0d <mrow\>\x0d <mi\>b</mi\>\x0d </mrow\>\x0d <mrow\>\x0d <mn\>2</mn\>\x0d </mrow\>\x0d <mrow\>\x0d <mi\>b</mi\>\x0d </mrow\>\x0d <mrow\>\x0d <mn\>2</mn\>\x0d </mrow\>\x0d </msup\>\x0d <mn\>2</mn\>\x0d </mrow\></msup\>\x0d \x0d <msup\>\x0d </msup\>\x0d \x0d </mrow\></msqrt\></mrow\></math\></pre> |  |
| <mathmldpi integer=""></mathmldpi>                               | Scaling value for the image file created for the equation.                                                                                                    |  |
| <pre><mathmlcomposedpi ger="" inte-=""></mathmlcomposedpi></pre> | To show the equation corresponding to MathML FrameMaker creates a temporary image and this ComposeDpi is used to provide the resolution at the time of creation of that image.                                                                                                    |  |
| <pre><mathmlfontsize integer=""></mathmlfontsize></pre>          | The font size of the MathML equation content.                                                                                                    |  |
| <mathmlfliplr boolean=""></mathmlfliplr>                         | Yes inverts the equation image sideways.                                                                                                    |  |

# **Document statement**

In addition to document preferences (see "Document statement" on page 87), the MIF Document statement describes standard formats for equations. The equation formatting substatements correspond to settings in the Equations palette.

| <document< th=""><th>See "Document statement" on page 87</th></document<> | See "Document statement" on page 87                                                                                                    |
|---------------------------------------------------------------------------|----------------------------------------------------------------------------------------------------|
| Equation sizes                                                            |                                                                                                    |
| <pre><dmathsmallintegral dimension=""></dmathsmallintegral></pre>         | Size in points of integral symbols in small equations                                                                                                    |
| <pre><dmathmediumintegral dimension=""></dmathmediumintegral></pre>       | Size in points of integral symbols in medium equations                                                                                                    |
| <pre><dmathlargeintegral dimension=""></dmathlargeintegral></pre>         | Size in points of integral symbols in large equations                                                                                                    |
| <pre><dmathsmallsigma dimension=""></dmathsmallsigma></pre>               | Size in points of summation and product symbols in small equations                                                                                          |
| <pre><dmathmediumsigma dimension=""></dmathmediumsigma></pre>             | Size in points of summation and product symbols in medium equations                                                                                         |
| <pre><dmathlargesigma dimension=""></dmathlargesigma></pre>               | Size in points of summation and product symbols in large equations                                                                                          |
| <pre><dmathsmalllevel1 dimension=""></dmathsmalllevel1></pre>             | Size in points of level 1 expression (normal level) in small equations                                                                                      |
| <pre><dmathmediumlevel1 dimension=""></dmathmediumlevel1></pre>           | Size in points of level 1 expression in medium equations                                                                                                    |
| <pre><dmathlargelevel1 dimension=""></dmathlargelevel1></pre>             | Size in points of level 1 expression in large equations                                                                                                    |
| <pre><dmathsmalllevel2 dimension=""></dmathsmalllevel2></pre>             | Size in points of level 2 expression (first level subscripts and super-<br>scripts) in small equations                                                      |
| <pre><dmathmediumlevel2 dimension=""></dmathmediumlevel2></pre>           | Size in points of level 2 expression in medium equations                                                                                                    |
| <pre><dmathlargelevel2 dimension=""></dmathlargelevel2></pre>             | Size in points of level 2 expression in large equations                                                                                                    |
| <pre><dmathsmalllevel3 dimension=""></dmathsmalllevel3></pre>             | Size in points of level 3 expression (second level subscripts and superscripts) in small equations                                                          |
| <pre><dmathmediumlevel3 dimension=""></dmathmediumlevel3></pre>           | Size in points of level 3 expression in medium equations                                                                                                    |
| <pre><dmathlargelevel3 dimension=""></dmathlargelevel3></pre>             | Size in points of level 3 expression in large equations                                                                                                    |
| <pre><dmathsmallhoriz integer=""></dmathsmallhoriz></pre>                 | Horizontal spread for small equations expressed as a percentage of equation's point size; negative values decrease space and positive values increase space |
| <pre><dmathmediumhoriz integer=""></dmathmediumhoriz></pre>               | Horizontal spread for medium equations                                                                                                    |
| <pre><dmathlargehoriz integer=""></dmathlargehoriz></pre>                 | Horizontal spread for large equations                                                                                                    |
| <pre><dmathsmallvert integer=""></dmathsmallvert></pre>                   | Vertical spread for small equations expressed as a percentage of equation's point size; negative values decrease space and positive values increase space   |
| <pre><dmathmediumvert integer=""></dmathmediumvert></pre>                 | Vertical spread for medium equations                                                                                                    |
| <pre><dmathlargevert integer=""></dmathlargevert></pre>                   | Vertical spread for large equations                                                                                                    |

| <pre><dmathshowcustom boolean=""></dmathshowcustom></pre> | Specifies whether to show all math elements or only custom elements in Insert Math Element dialog box |
|-----------------------------------------------------------|----------------------------------------------------------------------------------------------------|
| <pre><dmathfunctions tagstring=""></dmathfunctions></pre> | Font for functions                                                                                    |
| <pre><dmathnumbers tagstring=""></dmathnumbers></pre>     | Font for numbers                                                                                      |
| <pre><dmathvariables tagstring=""></dmathvariables></pre> | Font for variables                                                                                    |
| <pre><dmathstrings tagstring=""></dmathstrings></pre>     | Font for strings                                                                                      |
| <pre><dmathgreek tagstring=""></dmathgreek></pre>         | Font for Greek characters                                                                             |
| <dmathcatalog></dmathcatalog>                             | Describes custom math elements (see "DMathCatalog statement," next)                                   |
| >                                                         | End of Document statement                                                                             |

# DMathCatalog statement

The DMathCatalog statement describes the custom math elements in a document. It must appear in a Document statement.

| <pre><dmathcatalog< pre=""></dmathcatalog<></pre>                   | Lists custom math elements                                                                                                    |
|---------------------------------------------------------------------|----------------------------------------------------------------------------------------------------|
| <pre><dmathgreekoverrides tagstring=""></dmathgreekoverrides></pre> | Identifies a redefined Greek symbol and forces lookup on reference page; $tagstring$ argument must match the name of reference frame |
| <pre><dmathgreekoverrides tagstring=""></dmathgreekoverrides></pre> | Additional statements as needed                                                                                                    |
|                                                                     |                                                                                                    |
| <pre><dmathopoverrides< pre=""></dmathopoverrides<></pre>           | Identifies built-in operator with redefined display properties                                                                       |
| <pre><dmathopname tagstring=""></dmathopname></pre>                 | Name of built-in operator from reference frame                                                                                       |
| <pre><dmathoptlineoverride boolean=""></dmathoptlineoverride></pre> | No uses default glyph for operator; Yes looks up operator on text line in reference frame                                            |
| <pre><dmathoppositiona integer=""></dmathoppositiona></pre>         | Position of first operand expressed as a percentage of equation font size                                                            |
| <pre><dmathoppositionb integer=""></dmathoppositionb></pre>         | Position of second operand                                                                                                    |
| <pre><dmathoppositionc integer=""></dmathoppositionc></pre>         | Position of third operand                                                                                                    |
| >                                                                   | End of DMathOpOverrides statement                                                                                                    |
| <dmathnew< td=""><td>Defines new math element</td></dmathnew<>      | Defines new math element                                                                                                    |
| <pre><dmathopname tagstring=""></dmathopname></pre>                 | Name of math element from reference frame                                                                                            |

| <pre><dmathnewtype keyword=""></dmathnewtype></pre>                 | Specifies custom math element type; for a list of types, see the chapter on creating equations in your user's manual |
|---------------------------------------------------------------------|----------------------------------------------------------------------------------------------------|
|                                                                     | keyword can be one of:                                                                                               |
|                                                                     | Atom                                                                                                    |
|                                                                     | Delimiter                                                                                                    |
|                                                                     | Function                                                                                                    |
|                                                                     | Infix                                                                                                    |
|                                                                     | Large                                                                                                    |
|                                                                     | Limit                                                                                                    |
|                                                                     | Postfix                                                                                                    |
|                                                                     | Prefix                                                                                                    |
|                                                                     | VerticalList                                                                                                    |
| <pre><dmathoptlineoverride boolean=""></dmathoptlineoverride></pre> | No uses default glyph for operator; Yes looks up operator on text line in reference frame                            |
| <pre><dmathoppositiona integer=""></dmathoppositiona></pre>         | Position of first operand expressed as a percentage of equation font size                                            |
| <pre><dmathoppositionb integer=""></dmathoppositionb></pre>         | Position of second operand                                                                                           |
| <pre><dmathoppositionc integer=""></dmathoppositionc></pre>         | Position of third operand                                                                                            |
| >                                                                   | End of DMathNew statement                                                                                            |
| >                                                                   | End of DMathCatalog statement                                                                                        |

You can define new math elements or redefine math elements that appear on the Equations palette. To create a custom math element, add the element's name and type to the DMathCatalog statement. On a reference page with a name beginning with the word FrameMath, define the math element in a named unanchored graphic frame. In the frame (called a reference frame), create a text line that contains one or more characters that represent the math symbol; you can apply specialized math fonts and change the position of the characters to get the appearance you want. You can use custom elements in equations by including them in a MathFullForm statement.

For example, to create a symbol for the set of real numbers, add the new element to the Math Catalog as follows:

```
<Document
<DMathCatalog
       <DMathNew
               # Name of new math element
           <DMathOpName `Real Numbers'>
               # Type of math element
           <DMathNewType Atom >
             # end of DMathNew
               # end of DMathCatalog
               # end of Document
```

Define the custom element on a reference page that has a name beginning with *FrameMath*:

```
<Page
               # Create a named reference page.
   <PageType ReferencePage >
   <PageTag `FrameMath1'>
               # Create a named, unanchored frame.
   <Frame
       <FrameType NotAnchored >
       <Tag `Real Numbers'>
               # Create the math element in the first text line in the frame.
       <TextLine
```

```
# Apply a specialized math font to the letter R.
<Font
   <FTag `'>
    <FFamily `MathematicalPi'>
    <FVar `Six'>
    <FWeight `Regular'>
  # end of Font
<String `R'>
    # end of TextLine
    # end of Frame
    # end of Page
```

To insert the new element in an equation, use the char expression (see page 193) and the element's name in a MathFullForm statement as shown in the following equation:

```
<MathFullForm `equal[in[forall[char[x]], comma[char[(*T"Real Numbers"T*)New],</pre>
times[char[f],id[char[x]]]]], indexes[1,0,char[x],num[3.00000000,"3"]]]'
                # end of MathFullForm
```

The equation looks like this in the FrameMaker document:

$$\forall x \in \mathbb{R}, f(x) = x^3$$

You can change the appearance of a built-in math element, although you cannot change the element's type or behavior. For example, to redefine the built-in inverse sine function (asin) so that it appears as sin<sup>-1</sup>, add the redefined element to the Math Catalog as follows:

```
<DMathCatalog
   <DMathOpOverrides
                # The name of the built-in operator as it appears in MIF.
        <DMathOpName `asin'>
               # Forces lookup from the reference page.
       <DMathOpTLineOverride Yes >
               # end of DMathOpOverrides
                # end of DMathCatalog
```

Redefine the appearance of the element in a reference frame as follows:

```
<Page
                # Create a named reference page.
    <PageType ReferencePage >
    <PageTag `FrameMath1'>
                # Create a named, unanchored frame.
    <Frame
       <FrameType NotAnchored >
                # The name of the built-in element as it appears in
                # the Equations palette.
        <Tag `Inverse Sine'>
               # Define the element in the first text line in the frame.
       <TextLine
                # Apply a new font style and position to change the
               # appearance of the math element.
           <Font
               <FTag `'>
               <FWeight `Regular'>
              # end of Font
            <String `sin'>
            <Font
```

```
<FTag `'>
    <FWeight `Regular'>
    <FPosition FSuperscript >
   # end of Font
<String `-1 '>
    # end of TextLine
    # end of Frame
    # end of Page
```

When you create the reference frame that specifies the new appearance of the math element, you must give the frame the name of the built-in element as it appears in the Equations palette. To find the name of a built-in element, choose Insert Math Element from the equations pop-up menu on the Equations palette. Turn off Show Custom Only in the dialog box and scroll through the element names until you find the one you want.

To use the redefined element in an equation, include the asin expression (see page 198) along with the name of the reference frame as follows:

```
<MathFullForm `asin[(*T"Inverse Sine"T*)char[x]]'</pre>
            # end of MathFullForm
```

For more information about including custom operators in equations, see "Custom operators" on page 207. For more information about format codes, see "MathFullForm statement syntax" on page 191.

# Math statement

A Math statement describes an equation within a document. It can appear at the top level or within a Page or Frame statement.

| •                                            |                                                                                      |
|----------------------------------------------|--------------------------------------------------------------------------------------|
| <math< th=""><th></th></math<>               |                                                                                      |
| Generic object statements                    | Information common to all objects (see "Generic object statements" or page 108)      |
| <angle integer=""></angle>                   | Angle of rotation in degrees: 0, 90, 180, 270                                        |
| <shaperect h="" l="" t="" w=""></shaperect>  | Position and size of bounding rectangle, before rotation, in enclosing page or frame |
| <mathfullform string=""></mathfullform>      | Description of equation (defined in "MathFullForm statement syntax" on page 191)     |
| <mathlinebreak dimension=""></mathlinebreak> | Allows automatic line breaks after this position                                     |
| <mathorigin x="" y=""></mathorigin>          | Position of equation in current frame or page                                        |
| <mathalignment keyword=""></mathalignment>   | Alignment of equation within ShapeRect                                               |
|                                              | keyword can be one of:<br>Left<br>Center<br>Right<br>Manual                          |
| <mathsize keyword=""></mathsize>             | Equation size (defined on page 185)                                                  |
|                                              | keyword can be one of: MathLarge MathMedium MathSmall                                |

End of Math statement

#### Usage

Values of the ShapeRect statement specify the coordinates and size of the bounding rectangle before it is rotated. The equation is rotated by the value specified in an Angle statement. The MathFullForm string defines the mathematical properties of the equation. For a complete description, see "MathFullForm statement," next.

Whenever you save a document as a MIF file using the Save As command, FrameMaker writes all the Math substatements, except ObColor, to the file. It writes an ObColor statement only when the equation is in a color other than black. The ObColor statement specifies the color for the entire equation object. To specify color for an individual element within an equation, use the formatting code (\*qstringq\*) (see "MathFullForm statement syntax" on page 191).

If you are writing an output filter for converting FrameMaker equations to a format used by another application, you might be able to ignore some of the Math substatements. You don't need MIF statements for FrameMaker's math features that are unsupported by another application.

If you are writing an input filter for converting equations created with another application to FrameMaker equations, you must provide a ShapeRect or MathOrigin substatement to specify the equation's location on the page. The other Math substatements are not required. If you don't provide them, the MIF interpreter uses preset values. If you don't define the equation in a MathFullForm statement, an equation prompt appears in the FrameMaker document.

# MathFullForm statement

The MathFullForm statement consists of a string containing a series of expressions that define the mathematical structure of an equation. Each expression defines a component of the equation and can be nested within other expressions.

# A sample MathFullForm statement

This example shows an equation and the MathFullForm statement that defines it. The diagram shows the hierarchy of the MathFullForm statement. Symbols that appear in the equation are shown in parentheses following the MathFullForm expression.

```
y = a(x+b)^2
```

<MathFullForm `equal[char[y],times[char[a],power[id[plus[char[x],char[b]]],num[2,"2"]]]]'</pre> # end of MathFullForm

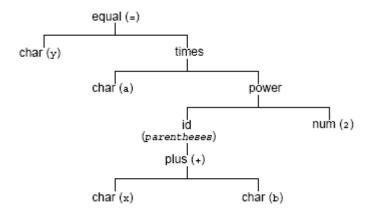

# **MathFullForm statement syntax**

In addition to the mathematical structure of the equation, a MathFullForm statement can contain special instructions for character formatting, manual alignment points, and positioning and spacing values. Expressions have the following syntax:

ExpressionName[(\*FormatCodes\*) operand, operand, ...]

| Where          | ls                                                           |
|----------------|--------------------------------------------------------------|
| ExpressionName | The expression name (for example, abs)                       |
| FormatCodes    | Optional formatting codes (for example, i2i), described next |
| operand        | Another expression                                           |

Formatting codes are enclosed within asterisk (\*) delimiters. If an expression doesn't contain formatting codes, it cannot contain asterisks. Formatting codes consist of a pair of flags enclosing a numeric value or string, except for boolean flags, which are a single flag. For example, the following expression contains formatting codes that select a display format and a boolean flag to set a manual line break point:

```
<MathFullForm `id[(*i2i*)char[x]]'>
```

String values in format codes must be enclosed in straight, double quotation marks ("). To include characters in the extended ASCII range (above 0x127), use a backslash sequence (see "Character set in strings" on page 7).

You can use the following formatting codes, which can appear in any order. The default for all numeric values is 0.

| Format code | Meaning                                                                                                |
|-------------|----------------------------------------------------------------------------------------------------|
| AintegerA   | Manual alignment mark in element (0=none, 1=right, 2=left)                                             |
| bmetricb    | Extra space at bottom of expression; corresponds to Spacing values in the Position Settings dialog box |
| BstringB    | Font angle (for example, "Italic")                                                                     |
| cintegerc   | Alignment for horizontal lists and matrices (0=baseline, 1=top, 2=bottom)                              |
| CintegerC   | Character case                                                                                         |
| DintegerD   | Double underline (0=no underline, 1=underline)                                                         |

| Format code | Meaning                                                                                                    |
|-------------|----------------------------------------------------------------------------------------------------|
| fstringf    | Font family (for example, f "Times"f)                                                                            |
| iintegeri   | Display format number (0, 1, 2)                                                                                  |
| jintegerj   | Alignment for vertical lists and matrices (0=center, 1=left, 2=right, 3=at equal symbol, 4=left of equal symbol) |
| lmetricl    | Extra space to left of expression; corresponds to Spacing values in the Position Settings dialog box             |
| М           | In a matrix, makes all column widths equal (boolean)                                                             |
| m           | In a matrix, makes all row heights equal (boolean)                                                               |
| n           | No automatic parentheses (boolean)                                                                               |
| NintegerN   | Numeric underline (0=no underline, 1=underline)                                                                  |
| ointegero   | Outline (0=no outline, 1=outline)                                                                                |
| OintegerO   | Overline (0=no overline, 1=overline)                                                                             |
| qstringq    | Color name (for example, "Red")                                                                                  |
| rmetricr    | Extra space to right of expression; corresponds to Spacing values in the Position Settings dialog box            |
| RintegerR   | Shadow (0=no shadow, 1=shadow)                                                                                   |
| sdecimals   | Character size in points (for example, s12.00s)                                                                  |
| SintegerS   | Strikeout (0=no strikeout, 1=strikeout)                                                                          |
| tmetrict    | Extra space at top of expression; corresponds to Spacing values in the Position Settings dialog box              |
| TstringT    | Name of custom element from reference page frame                                                                 |
| u           | Manual line break to left (boolean)                                                                              |
| UintegerU   | Underline (0=no underline, 1=underline)                                                                          |
| v           | Manual line break to right (boolean)                                                                             |
| VstringV    | Font variation (for example, "Narrow")                                                                           |
| WstringW    | Font weight (for example, "Bold")                                                                                |
| xmetricx    | Horizontal kern value                                                                                            |
| ymetricy    | Vertical kern value                                                                                              |

When expressions have multiple display formats, there is one default format. Additional formats are numbered. For example, the id expression has three display formats.

| Example | MathFullForm statement                                |
|---------|-------------------------------------------------------|
| (x)     | <mathfullform `id[char[x]]'=""></mathfullform>        |
| [x]     | <mathfullform `id[(*ili*)char[x]]'=""></mathfullform> |
| {x}     | <mathfullform `id[(*i2i*)char[x]]'=""></mathfullform> |

# **Atomic expressions**

Atomic expressions are expressions that don't take other expressions as operands. They usually act as operands in more complex expressions.

#### prompt

prompt is a placeholder to show an expression's undefined operands. Of the character formatting specifications, only kerning values affect the appearance of a prompt.

| Example | MathFullForm statement                      |
|---------|---------------------------------------------|
| ?       | <mathfullform `prompt[]'=""></mathfullform> |

#### num

num describes a number. It always has two operands: the first shows the number as used for computations (internal precision), and the second shows the number as displayed. When fewer digits are displayed than are used internally, an ellipsis appears after the number.

| Example   | MathFullForm statement                                                |
|-----------|-----------------------------------------------------------------------|
| 3.1415927 | <mathfullform `num[3.141592653589793,"3.1415927"]'=""></mathfullform> |

There are two special cases of the num expression.

| Example  | MathFullForm statement                                      |
|----------|-------------------------------------------------------------|
| Infinity | <mathfullform `num[infinity,"infinity"]'=""></mathfullform> |
| NaN      | <mathfullform `num[nan,"nan"]'=""></mathfullform>           |

NaN means not a number. These forms of num usually result from computations.

#### string

string contains a character string. Character strings must be enclosed in straight, double quotation marks ("). To include characters in the extended ASCII range (above 0x127), use a backslash sequence (see "Character set in strings" on page 7). To include a straight, double quotation mark, precede the quotation mark with a straight, double quotation mark.

| Example        | MathFullForm statement                                           |
|----------------|------------------------------------------------------------------|
| FrameMath      | <mathfullform `string["framemath"]'=""></mathfullform>           |
| using "quotes" | <mathfullform ""quotes"""]'="" `string["using=""></mathfullform> |

#### char

char describes a character.

| Example | MathFullForm statement                     |
|---------|--------------------------------------------|
| x       | <mathfullform `char[x]'=""></mathfullform> |

The char expression can contain one of the letters a through z, one of the letters A through Z, a custom math element, or one of the character names shown in the following table.

| Example  | MathFullForm statement                            |
|----------|---------------------------------------------------|
| 8        | <mathfullform `char[aleph]'=""></mathfullform>    |
| α        | <mathfullform `char[alpha]'=""></mathfullform>    |
| β        | <mathfullform `char[beta]'=""></mathfullform>     |
|          | <mathfullform `char[bot]'=""></mathfullform>      |
| χ        | <mathfullform `char[chi]'=""></mathfullform>      |
| ð        | <mathfullform `char[cpartial]'=""></mathfullform> |
| 0        | <mathfullform `char[degree]'=""></mathfullform>   |
| δ        | <mathfullform `char[delta]'=""></mathfullform>    |
| Δ        | <mathfullform `char[delta]'=""></mathfullform>    |
| Ø        | <mathfullform `char[emptyset]'=""></mathfullform> |
| ε        | <mathfullform `char[epsilon]'=""></mathfullform>  |
| η        | <mathfullform `char[eta]'=""></mathfullform>      |
| γ        | <mathfullform `char[gamma]'=""></mathfullform>    |
| Γ        | <mathfullform `char[gamma]'=""></mathfullform>    |
| 3        | <mathfullform `char[im]'=""></mathfullform>       |
| $\infty$ | <mathfullform `char[infty]'=""></mathfullform>    |
| ι        | <mathfullform `char[iota]'=""></mathfullform>     |
| к        | <mathfullform `char[kappa]'=""></mathfullform>    |
| λ        | <mathfullform `char[lambda]'=""></mathfullform>   |
| Λ        | <mathfullform `char[lambda]'=""></mathfullform>   |
|          | <mathfullform `char[ldots]'=""></mathfullform>    |
| μ        | <mathfullform `char[mu]'=""></mathfullform>       |
| $\nabla$ | <mathfullform `char[nabla]'=""></mathfullform>    |
| ν        | <mathfullform `char[nu]'=""></mathfullform>       |

| Example | MathFullForm statement                            |
|---------|---------------------------------------------------|
| ω       | <mathfullform `char[omega]'=""></mathfullform>    |
| Ω       | <mathfullform `char[omega]'=""></mathfullform>    |
| ф       | <mathfullform `char[phi]'=""></mathfullform>      |
| Φ       | <mathfullform `char[phi]'=""></mathfullform>      |
| π       | <mathfullform `char[pi]'=""></mathfullform>       |
| П       | <mathfullform `char[pi]'=""></mathfullform>       |
| "       | <mathfullform `char[pprime]'=""></mathfullform>   |
| ,       | <mathfullform `char[prime]'=""></mathfullform>    |
| Ψ       | <mathfullform `char[psi]'=""></mathfullform>      |
| Ψ       | <mathfullform `char[psi]'=""></mathfullform>      |
| R       | <mathfullform `char[re]'=""></mathfullform>       |
| ρ       | <mathfullform `char[rho]'=""></mathfullform>      |
| σ       | <mathfullform `char[sigma]'=""></mathfullform>    |
| Σ       | <mathfullform `char[sigma]'=""></mathfullform>    |
| τ       | <mathfullform `char[tau]'=""></mathfullform>      |
| θ       | <mathfullform `char[theta]'=""></mathfullform>    |
| Θ       | <mathfullform `char[theta]'=""></mathfullform>    |
| υ       | <mathfullform `char[upsilon]'=""></mathfullform>  |
| Υ       | <mathfullform `char[upsilon]'=""></mathfullform>  |
| φ       | <mathfullform `char[varphi]'=""></mathfullform>   |
| σ       | <mathfullform `char[varpi]'=""></mathfullform>    |
| ς       | <mathfullform `char[varsigma]'=""></mathfullform> |
| 9       | <mathfullform `char[vartheta]'=""></mathfullform> |
| 80      | <mathfullform `char[wp]'=""></mathfullform>       |
| ξ       | <mathfullform `char[xi]'=""></mathfullform>       |

| Example | MathFullForm statement                        |
|---------|-----------------------------------------------|
| Ξ       | <mathfullform `char[xi]'=""></mathfullform>   |
| ζ       | <mathfullform `char[zeta]'=""></mathfullform> |

## Using char for custom math elements

The char expression can contain a custom math element by using the following syntax:

<MathFullForm `char[(\*T"ElementName"T\*)New]'>

where ElementName is the name of the reference frame that contains the custom element.

# Using char and diacritical for diacritical marks

The char and the diacritical expressions both describe diacritical marks around an operand.

The char expression places diacritical marks around a single operand, as shown in the following table. The char expression is backward-compatible.

| Example           | <mathfullform> statement</mathfullform>              |
|-------------------|------------------------------------------------------|
| $\dot{\tilde{x}}$ | <mathfullform `char[x,1,0,0,0,0]'=""></mathfullform> |
| x                 | <mathfullform `char[x,2,0,0,0,0]'=""></mathfullform> |
| x                 | <mathfullform `char[x,3,0,0,0,0]'=""></mathfullform> |
| x'                | <mathfullform `char[x,0,1,0,0,0]'=""></mathfullform> |
| x"                | <mathfullform `char[x,0,2,0,0,0]'=""></mathfullform> |
| x'''              | <mathfullform `char[x,0,3,0,0,0]'=""></mathfullform> |
| $\dot{x}$         | <mathfullform `char[x,0,0,1,0,0]'=""></mathfullform> |
| X                 | <mathfullform `char[x,0,0,2,0,0]'=""></mathfullform> |
| x                 | <mathfullform `char[x,0,0,3,0,0]'=""></mathfullform> |
| $\bar{x}$         | <mathfullform `char[x,0,0,0,1,0]'=""></mathfullform> |
| <u>x</u>          | <mathfullform `char[x,0,0,0,0,1]'=""></mathfullform> |
| <u>x</u>          | <mathfullform `char[x,0,0,0,0,2]'=""></mathfullform> |

The char expression can also describe composite diacritical marks. The following table contains examples.

| Example    | MathFullForm statement                               |
|------------|------------------------------------------------------|
| 蓬          | <mathfullform `char[x,1,0,0,0,2]'=""></mathfullform> |
| <u>x</u> ' | <mathfullform `char[x,3,1,0,0,2]'=""></mathfullform> |

The diagritical expression places diagritical marks around multiple operands and describes two additional diacritical marks. The diacritical expression describes the same marks that the char expression describes, but it can take multiple operands. In addition, the diacritical expression describes two forms of diacritical mark not described by the char expression. The following table shows examples of diacritical expressions.

| Example               | MathFullForm statement                                                           |
|-----------------------|----------------------------------------------------------------------------------|
| $\overrightarrow{x}$  | <mathfullform `diacritical[4,0,0,0,0,char[x]]'=""></mathfullform>                |
| $\widehat{x}$         | <mathfullform `diacritical[5,0,0,0,0,char[x]]'=""></mathfullform>                |
| $\overrightarrow{AB}$ | <mathfullform `diacritical[4,0,0,0,0,times[char[a],char[b]]]'=""></mathfullform> |

**Note:** The diagritical expression is not backward compatible. When an earlier version (previous to 4.x) of FrameMaker reads a MIF file saved in version 4 or later of FrameMaker, any equations that contain diacritical expressions are lost. You should edit any MathFullForm statements that contain diacritical expressions before opening the file in earlier versions of FrameMaker. For more information, see "Math statements" on page 259.

#### dummy

The dummy expression describes a dummy variable that you can use as a placeholder in equations. For example, in the following equation, i is a dummy variable:

$$\sum_{i=0}^{4} x^{i} = 1 + x + x^{2} + x^{3} + x^{4}$$

The dummy expression has the same syntax as the char expression and can contain the same character symbols or names.

| Example | MathFullForm statement                      |
|---------|---------------------------------------------|
| x       | <mathfullform `dummy[x]'=""></mathfullform> |

## **Operator expressions**

Operator expressions take at least one expression as an operand. There are no restrictions on the complexity of operator expressions, and they are not restricted by any concepts of domain or typing.

#### **Unary operators**

Unary operators have one expression as an operand. Three of the unary operators — id, lparen, and rparen — have multiple display formats. The following table contains an example of each unary operator (in all of its display formats) with char [x] as a sample operand.

| Example   | MathFullForm statement                            |
|-----------|---------------------------------------------------|
|           | <mathfullform `abs[char[x]]'=""></mathfullform>   |
| $a\cos x$ | <mathfullform `acos[char[x]]'=""></mathfullform>  |
| acoshx    | <mathfullform `acosh[char[x]]'=""></mathfullform> |

| Example                     | MathFullForm statement                             |
|-----------------------------|----------------------------------------------------|
| acotx                       | <mathfullform `acot[char[x]]'=""></mathfullform>   |
| acothx                      | <mathfullform `acoth[char[x]]'=""></mathfullform>  |
| acscx                       | <mathfullform `acsc[char[x]]'=""></mathfullform>   |
| acsch <i>x</i>              | <mathfullform `acsch[char[x]]'=""></mathfullform>  |
| ∠x                          | <mathfullform `angle[char[x]]'=""></mathfullform>  |
| argx                        | <mathfullform `arg[char[x]]'=""></mathfullform>    |
| asecx                       | <mathfullform `asec[char[x]]'=""></mathfullform>   |
| asech <i>x</i>              | <mathfullform `asech[char[x]]'=""></mathfullform>  |
| asinx                       | <mathfullform `asin[char[x]]'=""></mathfullform>   |
| asinhx                      | <mathfullform `asinh[char[x]]'=""></mathfullform>  |
| x*                          | <mathfullform `ast[char[x]]'=""></mathfullform>    |
| atan x                      | <mathfullform `atan[char[x]]'=""></mathfullform>   |
| atanh <i>x</i>              | <mathfullform `atanh[char[x]]'=""></mathfullform>  |
| $\Box x$                    | <mathfullform `box[char[x]]'=""></mathfullform>    |
| $\Box^2 x$                  | <mathfullform `box2[char[x]]'=""></mathfullform>   |
| $\Box \bullet x$            | <mathfullform `boxdot[char[x]]'=""></mathfullform> |
| \( \lambda x \rightarrow \) | <mathfullform `bra[char[x]]'=""></mathfullform>    |
| $\lceil x \rceil$           | <mathfullform `ceil[char[x]]'=""></mathfullform>   |
| $\Delta x$                  | <mathfullform `change[char[x]]'=""></mathfullform> |
| $\cos x$                    | <mathfullform `cos[char[x]]'=""></mathfullform>    |
| $\cosh x$                   | <mathfullform `cosh[char[x]]'=""></mathfullform>   |
| $\cot x$                    | <mathfullform `cot[char[x]]'=""></mathfullform>    |
| cothx                       | <mathfullform `coth[char[x]]'=""></mathfullform>   |
| cscx                        | <mathfullform `csc[char[x]]'=""></mathfullform>    |
| cschx                       | <mathfullform `csch[char[x]]'=""></mathfullform>   |

| Example             | MathFullForm statement                                    |
|---------------------|-----------------------------------------------------------|
| $\nabla \times x$   | <mathfullform `curl[char[x]]'=""></mathfullform>          |
| $x^{\dagger}$       | <mathfullform `dagger[char[x]]'=""></mathfullform>        |
| $\langle x \rangle$ | <mathfullform `dangle[char[x]]'=""></mathfullform>        |
| dx                  | <mathfullform `diff[char[x]]'=""></mathfullform>          |
| $\nabla \bullet x$  | <mathfullform `diver[char[x]]'=""></mathfullform>         |
| $\widehat{x}$       | <mathfullform `downbrace[char[x]]'=""></mathfullform>     |
| exp <i>x</i>        | <mathfullform `exp[char[x]]'=""></mathfullform>           |
| $\exists x$         | <mathfullform `exists[char[x]]'=""></mathfullform>        |
| x!                  | <mathfullform `fact[char[x]]'=""></mathfullform>          |
|                     | <mathfullform `floor[char[x]]'=""></mathfullform>         |
| $\forall x$         | <mathfullform `forall[char[x]]'=""></mathfullform>        |
| (x)                 | <mathfullform `id[char[x]]'=""></mathfullform>            |
| [x]                 | <mathfullform `id[(*i1i*)char[x]]'=""></mathfullform>     |
| {x}                 | <mathfullform `id[(*i2i*)char[x]]'=""></mathfullform>     |
| imagx               | <mathfullform `imag[char[x]]'=""></mathfullform>          |
| $ x\rangle$         | <mathfullform `ket[char[x]]'=""></mathfullform>           |
| $\nabla^2 x$        | <mathfullform `lap[char[x]]'=""></mathfullform>           |
| $\ln x$             | <mathfullform `ln[char[x]]'=""></mathfullform>            |
| (x                  | <mathfullform `lparen[char[x]]'=""></mathfullform>        |
| [x                  | <mathfullform `lparen[(*i1i*)char[x]]'=""></mathfullform> |
| {x                  | <mathfullform `lparen[(*i2i*)char[x]]'=""></mathfullform> |
| -x                  | <mathfullform `minus[char[x]]'=""></mathfullform>         |
| $\mp x$             | <mathfullform `mp[char[x]]'=""></mathfullform>            |
| <i>¬x</i>           | <mathfullform `neg[char[x]]'=""></mathfullform>           |
| x                   | <mathfullform `norm[char[x]]'=""></mathfullform>          |

| Example        | MathFullForm statement                                    |
|----------------|-----------------------------------------------------------|
| $\bar{x}$      | <mathfullform `overline[char[x]]'=""></mathfullform>      |
| $\partial x$   | <mathfullform `partial[char[x]]'=""></mathfullform>       |
| ±x             | <mathfullform `pm[char[x]]'=""></mathfullform>            |
| realx          | <mathfullform `real[char[x]]'=""></mathfullform>          |
| <i>x</i> )     | <mathfullform `rparen[char[x]]'=""></mathfullform>        |
| <i>x</i> ]     | <mathfullform `rparen[(*i1i*)char[x]]'=""></mathfullform> |
| <i>x</i> }     | <mathfullform `rparen[(*i2i*)char[x]]'=""></mathfullform> |
| sec x          | <mathfullform `sec[char[x]]'=""></mathfullform>           |
| sech <i>x</i>  | <mathfullform `sech[char[x]]'=""></mathfullform>          |
| ;x             | <mathfullform `semicolon[char[x]]'=""></mathfullform>     |
| sgn <i>x</i>   | <mathfullform `sgn[char[x]]'=""></mathfullform>           |
| $\sin x$       | <mathfullform `sin[char[x]]'=""></mathfullform>           |
| sinh x         | <mathfullform `sinh[char[x]]'=""></mathfullform>          |
| tanx           | <mathfullform `tan[char[x]]'=""></mathfullform>           |
| tanhx          | <mathfullform `tanh[char[x]]'=""></mathfullform>          |
| $\therefore x$ | <mathfullform `therefore[char[x]]'=""></mathfullform>     |
| "х             | <mathfullform `ucomma[char[x]]'=""></mathfullform>        |
| = x            | <mathfullform `uequal[char[x]]'=""></mathfullform>        |
| <u>x</u>       | <mathfullform `upbrace[char[x]]'=""></mathfullform>       |
| $\delta x$     | <mathfullform `var[char[x]]'=""></mathfullform>           |

# **Binary operators**

Binary operators have two operand expressions. One of the binary operators, sn (scientific notation), has two display formats. The following table contains an example of each binary operator with char [x] as a sample operand.

| Example       | MathFullForm statement                                     |
|---------------|------------------------------------------------------------|
| $\{x, x\}$    | <mathfullform `acmut[char[x],char[x]]'=""></mathfullform>  |
| $x \bullet x$ | <mathfullform `bullet[char[x],char[x]]'=""></mathfullform> |

| Example                         | MathFullForm statement                                                              |
|---------------------------------|-------------------------------------------------------------------------------------|
| $\langle x x\rangle$            | <mathfullform `bket[char[x],char[x]]'=""></mathfullform>                            |
|                                 | <mathfullform `choice[char[x],char[x]]'=""></mathfullform>                          |
| [x,x]                           | <mathfullform `cmut[char[x],char[x]]'=""></mathfullform>                            |
| $x \times x$                    | <mathfullform `cross[char[x],char[x]]'=""></mathfullform>                           |
| $x \div x$                      | <mathfullform `div[char[x],char[x]]'=""></mathfullform>                             |
| x/x                             | <mathfullform `fract[char[x],char[x]]'=""></mathfullform>                           |
| x(x)                            | <mathfullform `function[char[x],char[x]]'=""></mathfullform>                        |
| $\frac{\partial x}{\partial x}$ | <pre><mathfullform `function[oppartial[char[x]],char[x]]'="">a</mathfullform></pre> |
| $\frac{dx}{dx}$                 | <mathfullform `function[optotal[char[x]],char[x]]'=""></mathfullform>               |
| (x,x)                           | <mathfullform `inprod[char[x],char[x]]'=""></mathfullform>                          |
| lim x                           | <mathfullform `lim[char[x],char[x]]'=""></mathfullform>                             |
| $\frac{x}{x}$                   | <mathfullform `over[char[x],char[x]]'=""></mathfullform>                            |
| $x^x$                           | <mathfullform `power[char[x],char[x]]'=""></mathfullform>                           |
| $x \times 10^x$                 | <mathfullform `sn[char[x],char[x]]'=""></mathfullform>                              |
| xEx                             | <mathfullform `sn[(*ili*)char[x],char[x]]'=""></mathfullform>                       |

a. Partial and full differentials are a special case of function.

## **N-ary operators**

N-ary operators have two or more operand expressions. When one of these operators has more than two operands, FrameMaker displays an additional operand symbol for each operand expression. For example, the following table shows several forms of plus.

| Example   | MathFullForm statement                                                               |
|-----------|--------------------------------------------------------------------------------------|
| 1 + 2     | <mathfullform `plus[num[1,"1"],num[2,"2"]]'=""></mathfullform>                       |
| 1 + 2 + 3 | <mathfullform `plus[num[1,"1"],num[2,"2"],num[3,"3"]]'=""></mathfullform>            |
| 1+2+3+4   | <mathfullform `plus[num[1,"1"],num[2,"2"],num[3,"3"],num[4,"4"]]'=""></mathfullform> |

The following table contains an example of each n-ary operator. Each example shows two operands.

| Example               | MathFullForm statement                                          |
|-----------------------|-----------------------------------------------------------------|
| х                     | <mathfullform `atop[char[x],char[x]]'=""></mathfullform>        |
| x                     |                                                                 |
| $x \approx x$         | <mathfullform `approx[char[x],char[x]]'=""></mathfullform>      |
| $x \cap x$            | <mathfullform `cap[char[x],char[x]]'=""></mathfullform>         |
| $x \cdot x$           | <mathfullform `cdot[char[x],char[x]]'=""></mathfullform>        |
| <i>x</i> , <i>x</i>   | <mathfullform `comma[char[x],char[x]]'=""></mathfullform>       |
| $x \cong x$           | <mathfullform `cong[char[x],char[x]]'=""></mathfullform>        |
| $x \cup x$            | <mathfullform `cup[char[x],char[x]]'=""></mathfullform>         |
| x = x                 | <mathfullform `equal[char[x],char[x]]'=""></mathfullform>       |
| $x \equiv x$          | <mathfullform `equiv[char[x],char[x]]'=""></mathfullform>       |
| $x \ge x$             | <mathfullform `geq[char[x],char[x]]'=""></mathfullform>         |
| $x \gg x$             | <mathfullform `gg[char[x],char[x]]'=""></mathfullform>          |
| x > x                 | <mathfullform `greaterthan[char[x],char[x]]'=""></mathfullform> |
| $x \in x$             | <mathfullform `in[char[x],char[x]]'=""></mathfullform>          |
| $x \diamond x$        | <mathfullform `jotdot[char[x],char[x]]'=""></mathfullform>      |
| $x \leftarrow x$      | <mathfullform `leftarrow[char[x],char[x]]'=""></mathfullform>   |
| $x \leftarrow x$      | <mathfullform `leftarrow[char[x],char[x]]'=""></mathfullform>   |
| $x \le x$             | <mathfullform `leq[char[x],char[x]]'=""></mathfullform>         |
| x < x                 | <mathfullform `lessthan[char[x],char[x]]'=""></mathfullform>    |
| x x                   | <mathfullform `list[char[x],char[x]]'=""></mathfullform>        |
| $x \ll x$             | <mathfullform `ll[char[x],char[x]]'=""></mathfullform>          |
| $x \leftrightarrow x$ | <mathfullform `lrarrow[char[x],char[x]]'=""></mathfullform>     |
| $x \Leftrightarrow x$ | <mathfullform `lrarrow[char[x],char[x]]'=""></mathfullform>     |
| $x \ni x$             | <mathfullform `ni[char[x],char[x]]'=""></mathfullform>          |
| $x \neq x$            | <mathfullform `notequal[char[x],char[x]]'=""></mathfullform>    |
|                       |                                                                 |

| Example           | MathFullForm statement                                          |
|-------------------|-----------------------------------------------------------------|
| $x \notin x$      | <mathfullform `notin[char[x],char[x]]'=""></mathfullform>       |
| $x \not\subset x$ | <mathfullform `notsubset[char[x],char[x]]'=""></mathfullform>   |
| $x \oplus x$      | <mathfullform `oplus[char[x],char[x]]'=""></mathfullform>       |
| $x \otimes x$     | <mathfullform `otimes[char[x],char[x]]'=""></mathfullform>      |
| $x \parallel x$   | <mathfullform `parallel[char[x],char[x]]'=""></mathfullform>    |
| $x \perp x$       | <mathfullform `perp[char[x],char[x]]'=""></mathfullform>        |
| x + x             | <mathfullform `plus[char[x],char[x]]'=""></mathfullform>        |
| x-x               | <mathfullform `plus[char[x],minus[char[x]]]'=""></mathfullform> |
| $x \propto x$     | <mathfullform `propto[char[x],char[x]]'=""></mathfullform>      |
| $x \to x$         | <mathfullform `rightarrow[char[x],char[x]]'=""></mathfullform>  |
| $x \Rightarrow x$ | <mathfullform `rightarrow[char[x],char[x]]'=""></mathfullform>  |
| x ~ x             | <mathfullform `sim[char[x],char[x]]'=""></mathfullform>         |
| $x \subset x$     | <mathfullform `subset[char[x],char[x]]'=""></mathfullform>      |
| $x \subseteq x$   | <mathfullform `subseteq[char[x],char[x]]'=""></mathfullform>    |
| $x\supset x$      | <mathfullform `supset[char[x],char[x]]'=""></mathfullform>      |
| $x \supseteq x$   | <mathfullform `supseteq[char[x],char[x]]'=""></mathfullform>    |
| xx                | <mathfullform `times[char[x],char[x]]'=""></mathfullform>       |
| $x \lor x$        | <mathfullform `vee[char[x],char[x]]'=""></mathfullform>         |
| $x \wedge x$      | <mathfullform `wedge[char[x],char[x]]'=""></mathfullform>       |

# **Large operators**

Large operator expressions have one primary operand. In addition, they can have one or two range operands. The following table contains an example of each large operator with only one operand with char [x] as a sample operand.

| Example       | MathFullForm statement                             |
|---------------|----------------------------------------------------|
| $\bigcap^{x}$ | <mathfullform `bigcap[char[x]]'=""></mathfullform> |
| $\bigcup x$   | <mathfullform `bigcup[char[x]]'=""></mathfullform> |
| $\int x$      | <mathfullform `int[char[x]]'=""></mathfullform>    |

| Example   | MathFullForm statement                           |
|-----------|--------------------------------------------------|
| $\oint x$ | <mathfullform `oint[char[x]]'=""></mathfullform> |
| $\prod x$ | <mathfullform `prod[char[x]]'=""></mathfullform> |
| $\sum x$  | <mathfullform `sum[char[x]]'=""></mathfullform>  |

Expressions with range operands have multiple display formats that change how operands are positioned around the symbol. Extended unions and intersections have two display formats. The formats are the same for both expressions; as an example, the following table shows the two display formats for an intersection with three operands:

| Example             | MathFullForm statement                                                                              |
|---------------------|----------------------------------------------------------------------------------------------------|
| $\bigcap_{2}^{1}$   | <mathfullform bigcap[num[1.0,"1"],num[2.0,"2"],num[3.0,"3"]]'=""></mathfullform>                    |
| $\bigcap_{2}^{3} 1$ | <pre><mathfullform `bigcap[(*ili*)num[1.0,"1"],num[2.0,"2"],num[3.0,"3"]]'=""></mathfullform></pre> |

Sums, products, and integrals have three display formats. The formats are the same for all of these operators; as an example, the following table shows the display formats for an integral with three operands.

| Example          | MathFullForm statement                                                 |
|------------------|------------------------------------------------------------------------|
| $\int_{a}^{b} x$ | <mathfullform `int[char[x],char[a],char[b]]'=""></mathfullform>        |
| $\int_{a}^{b} x$ | <mathfullform `int[(*ili*)char[x],char[a],char[b]]'=""></mathfullform> |
| $\int_{a}^{b} x$ | <mathfullform `int[(*i2i*)char[x],char[a],char[b]]'=""></mathfullform> |

# **Expressions with optional operands**

Some expressions have optional operands. In these expressions, the optional operands follow the primary operand. The following table contains an example of each expression with optional operands.

| Example      | MathFullForm statement                                                    |
|--------------|---------------------------------------------------------------------------|
| $\nabla x$   | <mathfullform `grad[char[x]]'=""></mathfullform>                          |
| $\nabla_2 1$ | <pre><mathfullform `grad[num[1,"1"],num[2,"2"]]'=""></mathfullform></pre> |
| $\log x$     | <mathfullform `log[char[x]]'=""></mathfullform>                           |
| $\log_x x$   | <mathfullform `log[char[x],char[x]]'=""></mathfullform>                   |

| Example                            | MathFullForm statement                                                   |
|------------------------------------|--------------------------------------------------------------------------|
| $\frac{\partial}{\partial x}$      | <mathfullform `oppartial[char[x]]'=""></mathfullform>                    |
| $\frac{\partial^x}{\partial x}$    | <mathfullform `oppartial[char[x],char[x]]'=""></mathfullform>            |
| $\frac{\mathrm{d}}{\mathrm{d}x}$   | <mathfullform `optotal[char[x]]'=""></mathfullform>                      |
| $\frac{\mathrm{d}^x}{\mathrm{d}x}$ | <mathfullform `optotal[char[x],char[x]]'=""></mathfullform>              |
| $\sqrt{x}$                         | <mathfullform `sqrt[char[x]]'=""></mathfullform>                         |
| $x\sqrt{x}$                        | <mathfullform `sqrt[char[x],char[x]]'=""></mathfullform>                 |
| x                                  | <mathfullform `substitution[char[x]]'=""></mathfullform>                 |
| $x _x$                             | <mathfullform `substitution[char[x],char[x]]'=""></mathfullform>         |
| $ x _x^x$                          | <mathfullform `substitution[char[x],char[x],char[x]]'=""></mathfullform> |

For partial and full differentials (such as  $\frac{\partial x}{\partial x}$  and  $\frac{dx}{dx}$ ), see page 201.

# Indexes

There are three expressions for describing indexes: indexes, chem, and tensor.

indexes: The indexes expression describes any number of subscripts and superscripts. The first operand is the number of superscripts and the second operand is the number of subscripts. Subsequent operands define the subscripts and then the superscripts.

*Note:* Note that the number of superscripts is listed before the number of subscripts. However, superscript operands are listed after subscript operands.

The following table contains an example of each indexes form.

| Example                | MathFullForm statement                                                        |
|------------------------|-------------------------------------------------------------------------------|
| $x_1$                  | <mathfullform `indexes[0,1,char[x],num[1,"1"]]'=""></mathfullform>            |
| <i>x</i> <sub>12</sub> | <mathfullform `indexes[0,2,char[x],num[1,"1"],num[2,"2"]]'=""></mathfullform> |
| $x_1$                  | <mathfullform `indexes[1,0,char[x],num[1,"1"]]'=""></mathfullform>            |
| x <sup>12</sup>        | <mathfullform `indexes[2,0,char[x],num[1,"1"],num[2,"2"]]'=""></mathfullform> |
| $x_1^2$                | <mathfullform `indexes[1,1,char[x],num[1,"1"],num[2,"2"]]'=""></mathfullform> |

| Example       | MathFullForm statement                                                                                            |
|---------------|----------------------------------------------------------------------------------------------------|
| $x_{12}^{34}$ | <pre><mathfullform "4"]]'="" indexes[2,2,char[x],num[1,"1"],num[2,"2"],num[3,"3"],num[4,=""></mathfullform></pre> |

chem: The chem expression defines pre-upper and pre-lower indexes, subscripts, and superscripts. Each position can have one expression. The following table shows all possible forms of chem.

| Example          | MathFullForm statement                                                                                              |
|------------------|----------------------------------------------------------------------------------------------------|
| 1 <sup>X</sup>   | <pre><mathfullform `chem[1,0,0,0,char[x],num[1,"1"]]'=""></mathfullform></pre>                                      |
| 1<br>X           | <pre><mathfullform `chem[0,0,1,0,char[x],num[1,"1"]]'=""></mathfullform></pre>                                      |
| $\frac{1}{2}x$   | <mathfullform `chem[1,0,1,0,char[x],num[1,"1"],num[2,"2"]]'=""></mathfullform>                                      |
| 1 <sup>x</sup> 2 | <pre><mathfullform `chem[1,1,0,0,char[x],num[1,"1"],num[2,"2"]]'=""></mathfullform></pre>                           |
| 1 2 x            | <pre><mathfullform `chem[0,0,1,1,char[x],num[1,"1"],num[2,"2"]]'=""></mathfullform></pre>                           |
| $\frac{1}{2}x_3$ | <pre><mathfullform `chem[1,1,1,0,char[x],num[1,"1"],num[2,"2"],num[3,"3"]]'=""></mathfullform></pre>                |
| 1 2 3 x 2        | <pre><mathfullform `chem[1,0,1,1,char[x],num[1,"1"],num[2,"2"],num[3,"3"]]'=""></mathfullform></pre>                |
| 1 2<br>3x4       | <pre><mathfullform ,"4"]]'="" `chem[1,1,1,1,char[x],num[1,"1"],num[2,"2"],num[3,"3"],num[4=""></mathfullform></pre> |

tensor: The tensor expression represents specially formatted tensor notation. The first operand describes the position of the tensor indexes; subsequent operands define the indexes. The leftmost tensor index corresponds to the least significant bit of the first operand in binary format; the rightmost index corresponds to the most significant bit. 0 is the subscript position; 1 is the superscript position. The following table shows forms of tensor.

| Example                                        | MathFullForm statement                                                                           |  |
|------------------------------------------------|--------------------------------------------------------------------------------------------------|--|
| $x_1^2$                                        | <pre><mathfullform `tensor[2,char[x],num[1,"1"],num[2,"2"]]'=""></mathfullform></pre>            |  |
| $x^1_2$                                        | <pre><mathfullform `tensor[1,char[x],num[1,"1"],num[2,"2"]]'=""></mathfullform></pre>            |  |
| $x^1_{23}$                                     | <pre><mathfullform `tensor[1,char[x],num[1,"1"],num[2,"2"],num[3,"3"]]'=""></mathfullform></pre> |  |
| $x_1^{23}$                                     | <pre><mathfullform `tensor[6,char[x],num[1,"1"],num[2,"2"],num[3,"3"]]'=""></mathfullform></pre> |  |
| $x_{1\ 3}^{2}$                                 | <pre><mathfullform tensor[2,char[x],num[1,"1"],num[2,"2"],num[3,"3"]]'=""></mathfullform></pre>  |  |
| $\begin{bmatrix} 1 & 3 \\ x & 2 \end{bmatrix}$ | <pre><mathfullform tensor[5,char[x],num[1,"1"],num[2,"2"],num[3,"3"]]'=""></mathfullform></pre>  |  |

| Example      | MathFullForm statement                                                                           |  |
|--------------|--------------------------------------------------------------------------------------------------|--|
| $x_{12}^{3}$ | <pre><mathfullform `tensor[4,char[x],num[1,"1"],num[2,"2"],num[3,"3"]]'=""></mathfullform></pre> |  |
| $x^{12}_{3}$ | <pre><mathfullform `tensor[3,char[x],num[1,"1"],num[2,"2"],num[3,"3"]]'=""></mathfullform></pre> |  |

#### Matrices

The matrix expression defines a matrix. The first operand is the number of rows in the matrix; the second operand is the number of columns. Subsequent operands are expressions representing the elements of the matrix. The elements are listed from left to right and from top to bottom. The matrix expression has an alternate display format. The following table shows examples of matrix.

| Example               | MathFullForm statement                                                                                           |
|-----------------------|----------------------------------------------------------------------------------------------------|
|                       | <mathfullform `matrix[1,1,char[x]]'=""></mathfullform>                                                           |
| x                     | <mathfullform `matrix[(*ili*)1,1,char[x]]'=""></mathfullform>                                                    |
| [1 2 3]       [4 5 6] | <mathfullform `matrix[2,3,num[1,"1"],num[2,"2"],num[3,"3"],num[4,"4"],num[5,"5"],num[6,"6"]]'=""></mathfullform> |
| 1 2<br>3 4<br>5 6     | <mathfullform `matrix[3,2,num[1,"1"],num[2,"2"],num[3,"3"],num[4,"4"],num[5,"5"],num[6,"6"]]'=""></mathfullform> |

# **Custom operators**

The following expressions allow you to use custom operators that have been defined on a math reference page:

| Expression      | Definition                       |
|-----------------|----------------------------------|
| newinfix[x,y]   | Inserts custom infix operator    |
| newprefix[x]    | Inserts custom prefix operator   |
| newpostfix[x]   | Inserts custom postfix operator  |
| newfunction[x]  | Inserts custom function operator |
| newlarge[x,y,z] | Inserts custom large element     |
| newdelimiter[x] | Inserts custom delimiter         |
| newlimit[x,y]   | Inserts custom limit function    |
| newvlist[x,y,z] | Inserts custom vertical list     |

The expressions that insert new custom operators must include the name of the custom operator from the reference page. For example, suppose a document has a custom operator MyFunction that is added to the DMathCatalog statement as follows:

```
<DMathCatalog
   <DMathNew
```

```
# Names the new operator
    <DMathOpName `MyFunction'>
               # Specifies the operator type
   <DMathNewType Function>
                # end of DMathNew
>
                # end of DMathCatalog
```

The corresponding MathFullForm statement appears as follows:

```
<MathFullForm `newfunction[(*T"MyFunction"T*)[char[x]]]'>
```

You do not use one of the custom operator expressions to insert a redefined math operator in an equation. Instead, you use the expression for the built-in operator, but force FrameMaker to use the new symbol from the reference page. For example, suppose you redefine the built-in operator asin and add it to the Math Catalog as follows:

```
<DMathCatalog
   <DMathOpOverrides
                   # Names the built-in operator
       <DMathOpName `asin'>
                   # Forces lookup from reference page
   <DMathOpTLineOverride Yes>
                   # end of DMathOpOverrides
                   # end of DMathCatalog
```

You would use the following MathFullForm statement:

```
<MathFullForm `asin[(*T"Inverse Sine"T*)operands]'>
```

where the string "Inverse Sine" is the name given to the frame on the reference page.

# Sample equations

The following examples show MathFullForm statements for complete equations.

### **Example 1**

```
<MathFullForm
```

equal[char[x],over[plus[minus[char[b]],pm[sqrt[plus[power[char[b],num[2,"2"]],minus[times [num[4,"4"],char[a],char[c]]]]]],times[num[2,"2"],char[a]]]]'>

# **Chapter 7: MIF Asian Text Processing Statements**

This chapter describes the MIF statements used to express Asian text in a document. It includes character encoding statements, combined Asian and Western fonts, Kumihan tables, and rubi text.

# **Asian Character Encoding**

Western text in a MIF file is written out as 7-bit ASCII. However, 7-bit encoding is insufficient for Asian text. Asian text in MIF files is represented by double-byte encoding. There are different encoding schemes for each supported language, and the MIF file must include a statement that can be used to determine which encoding to use.

The MIF file can be edited with an Asian-enabled text editor on the platform on which the MIF was written. If the text in a MIF file is in more than one Asian language, then only the language of the MIF encoding statement will be directly readable in a text editor. All other non 7-bit ASCII text will be backslashed escaped using the MIF backslash x convention.

# **MIFEncoding statement for Japanese**

Adobe® FrameMaker® recognizes two encoding schemes for Japanese; Shift-JIS and EUC. The Windows versions of FrameMaker write Shift-JIS for Japanese text, and the UNIX versions of FrameMaker write out EUC. The MIF can converted between Shift-JIS and EUC using a Japanese text conversion utility. The MIF encoding statement is converted along with the text in the MIF file.

To determine which encoding was used, each MIF file that contains Japanese text must include a MIFEncoding statement near the beginning of the file. It must appear before any Japanese text in the file. The string value in the MIFEncoding statement is the Japanese spelling of the word "Nihongo," which means Japanese. FrameMaker reads this fixed string and determines what the encoding is for it. From that, FrameMaker expects the same encoding to be used for all subsequent 8-bit text in the document.

To see the characters spelling the word Nihongo, you must view the MIF file on a system that is enabled for Japanese character display. When the MIF is displayed on a Roman system, the characters appear garbled.

#### Syntax

```
<MIFEncoding ` 日本語 '> # originally written as Japanese (Shift-JIS)
<MIFEncoding ` 日本語 '> # originally written as Japanese (EUC)
```

#### **MIFEncoding statement for Chinese**

FrameMaker recognizes three encoding schemes for Chinese; Big5 and CNS for Traditional Chinese, and GB2312-80 for Simplified Chinese. The Windows versions of FrameMaker write Big5 for Traditional Chinese text, and the UNIX versions of FrameMaker write out CNS for Traditional Chinese text. All platform versions of FrameMaker write GB2312-80 for Simplified Chinese.

To determine which encoding was used, each MIF file that contains Chinese text must include a MIFEncoding statement near the beginning of the file. It must appear before any Chinese text in the file. The string value in the MIFEncoding statement is the Chinese spelling of the word "Chinese". FrameMaker reads this fixed string and determines what the hexadecimal encoding is for it. From that, FrameMaker expects the same encoding to be used for all subsequent Asian text in the document.

To see the characters spelling the word "Chinese", you must view the MIF file on a system that is enabled for Chinese character display. When the MIF is displayed on a Roman system, the characters appear garbled.

# **MIFEncoding statement for Korean**

FrameMaker recognizes one encoding scheme for Korean: KSC5601. All platform versions of FrameMaker write KSC5601 for Korean.

Each MIF file that contains Korean text must include a MIFEncoding statement near the beginning of the file. It must appear before any Korean text in the file. The string value in the MIFEncoding statement is the Korean spelling of the word "Korean." FrameMaker reads this fixed string and determines what the hexadecimal encoding is for it. From that, FrameMaker expects the same encoding to be used for all subsequent Asian text in the document.

To see the characters spelling the word "Korean", you must view the MIF file on a system that is enabled for Korean character display. When the MIF is displayed on a Roman system, the characters appear garbled.

#### **Syntax**

```
<MIFEncoding '한국어'> # originally written as Korean
```

# **Combined Fonts**

Combined fonts assign two component fonts to one combined font name. This is done to handle both an Asian font and a Western font as though they are in one font family. In a combined font, the Asian font is the base font, and the Roman font is the Western font. For example, you can create a combined font named Mincho-Palatino that uses Mincho for Asian characters and switches to Palatino for Roman characters.

When reading a MIF paragraph that uses Mincho-Palatino, FrameMaker displays Asian characters in Mincho and Roman characters in Palatino. If the Mincho font is not installed on the user's system, FrameMaker displays the Asian text in a font that uses the same character encoding as Mincho.

# **CombinedFontCatalog statement**

Combined fonts are defined for the document in the CombinedFontCatalog statement. For each combined font, there is a CombinedFontDefn statement that specifies the combined font name and identifies the Asian and the Roman component fonts. Note that the combined font catalog must precede the first PgfFont and Font statements in the document.

```
< CombinedFontCatalog
```

| <combinedfontdefn< th=""><th>Defines a single combined font</th></combinedfontdefn<>                                | Defines a single combined font                                                                                                    |
|----------------------------------------------------------------------------------------------------|----------------------------------------------------------------------------------------------------|
| <pre><combinedfontname string=""></combinedfontname></pre>                                                          | The name of the combined font                                                                                                    |
| <pre><combinedfontbasefamily string=""></combinedfontbasefamily></pre>                                              | The name of the Asian component font                                                                                                    |
| <pre><combinedfontwesternfamily string=""></combinedfontwesternfamily></pre>                                        | The name of the Roman component font                                                                                                    |
| <pre><combinedfontwesternsize percent=""></combinedfontwesternsize></pre>                                           | The size of the Roman component font, expressed as a percentage of the base font size; allowed values are 1.0% through 1000.0%                                                                                               |
| <combinedfontwesternshift percent=""></combinedfontwesternshift>                                                    | The baseline offset of the Roman font,<br>expressed as a percentage of the base font<br>size where a positive value raises the<br>Roman baseline above the Asian baseline;<br>allowed values are -1000.0% through<br>1000.0% |
| <pre><combinedfontbaseencoding keyword=""></combinedfontbaseencoding></pre>                                         | Specifies the encoding for the base font.  keyword can be one of: JISX0208.ShiftJIS BIG5 GB2312-80.EUC KSC5601-1992                                                                                                    |
| <pre><combinedfontallowbasefamilyboldedandobliqued boolean=""></combinedfontallowbasefamilyboldedandobliqued></pre> | Yes allows a simulation of the bold or italic Asian component font to be used if Bold or Italic/Oblique is applied to the combined font.                                                                                     |
| >                                                                                                    | End of the CombinedFontDefn statement                                                                                                    |
|                                                                                                    | $\begin{tabular}{ll} \textbf{More } \textbf{Combined} \textbf{FontDefn} \textbf{statements} \\ \textbf{as } \textbf{needed} \\ \end{tabular}$                                                                                |
| >                                                                                                    | End of the CombinedFontCatalog statement                                                                                                    |

# **Example**

The following is an example of a combined font catalog:

```
< CombinedFontCatalog
<CombinedFontDefn
 <CombinedFontName `MyCombinedFont'>
 <CombinedFontBaseFamily `Osaka'>
 <CombinedFontWesternFamily `Times'>
 <CombinedFontWesternSize 75.0%>
 <CombinedFontWesternShift 0.0%>
 <CombinedFontBaseEncoding `JISX0208.ShiftJIS'>
 <CombinedFontAllowBaseFamilyBoldedAndObliqued Yes>
               # end of CombinedFontDefn
               # end of CombinedFontCatalog
```

# **PgfFont or Font statement**

When a combined font is used in a paragraph or text line, the PgfFont or Font statement includes the combined font name and the base font's family name. These statements also include the PostScriptName and PlatformName for both the base and the Roman fonts.

FCombinedFontName is a new statement to express the combined font name. The FFamily statement expresses the base font's family name.

The FPostScriptName and FPlatformName statements all refer to the base font. The following new statements have been added to express the corresponding values for the Roman font:

- FWesternPostScriptName
- FWesternPlatformName

#### Syntax

| <pgffont< th=""><th></th></pgffont<>                                   |                                                                                                    |
|------------------------------------------------------------------------|----------------------------------------------------------------------------------------------------|
|                                                                        |                                                                                                    |
| <pre><fpostscriptname string=""></fpostscriptname></pre>               | The PostScript name for the base font                                                                                                   |
| <pre><fplatformname string=""></fplatformname></pre>                   | The platform name for the base font                                                                                                    |
| <pre><fwesternpostscriptname string=""></fwesternpostscriptname></pre> | The PostScript name for the Roman font                                                                                                  |
| <pre><fwesternplatformname string=""></fwesternplatformname></pre>     | The platform name for the Roman font                                                                                                    |
| <fcombinedfontname string=""></fcombinedfontname>                      | The name of the combined font, as defined in the combined font catalog                                                                  |
| <fencoding string=""></fencoding>                                      | Specifies the encoding for the base font. This is to specify the encoding for a double-byte font. If not present, the default is Roman. |
|                                                                        | keywordcan be one of:<br>JISX0208.ShiftJIS<br>BIG5<br>GB2312-80.EUC<br>KSC5601-1992                                                     |
|                                                                        |                                                                                                    |
| >                                                                      | End of the PgfFont statement                                                                                                    |

#### **Example**

The following is an example of a combined font in a Para statement:

```
<Unique 996885>
<PqfTaq `Body'>
<ParaLine
<Font
 <FTag `'>
 <FPlatformName `M.Osaka.P'>
  <FWesternPlatformName `M.Times.P'>
  <FFamily `Osaka'>
  <FCombinedFontName `MyCombinedFont'>
 <FEncoding `JISX0208.ShiftJIS'>
 <FLocked No>
                  # end of Font
 <String `CombinedFontStatement '>
 <Font
 <FTag `'>
  <FPlatformName `M.Osaka.P'>
  <FWesternPlatformName `M.Times.P'>
  <FFamily `Osaka'>
  <FCombinedFontName `MyCombinedFont'>
```

```
<FWeight `Medium'>
 <FEncoding `JISX0208.ShiftJIS'>
 <FLanguage Japanese>
 <FLocked No>
                 # end of Font
<String `組版'>
                 # end of ParaLine
                 # end of Para
```

### **Kumihan Tables**

Kumihan tables specify line composition rules for Japanese documents. FrameMaker uses standard JIS 4051 Kumihan rules by default. In most cases, the JIS standard is fine, but there are cases where corporate standards might differ from the IIS rules.

Kumihan tables are associated with a document. To customize the Kumihan tables for a document, you specify the tables in MIF. Then you can import the MIF into an existing document, or into a template you will use to create new documents.

### **Understanding Kumihan tables**

Kumihan tables specify line composition rules by assigning characters to various classes, and then specifying four tables of rules that apply to the characters of each class.

The CharClass statement assigns each character to one of 25 classes. For example, the BegParentheses class and the EndParentheses class are defined by the following MIF statements, and they contain the characters shown in the statement.

```
<BegParentheses \"([[{\\(\(\(\(\(\(\(\)\)\)
<EndParentheses `'"))])}}}}]])
```

For more information on the CharClass statement, see "CharClass statement" on page 215.

The four statements that define the tables of rules that apply to the characters of each class are SqueezeTable, SpreadTable, LineBreakTable, and ExtraSpaceTable. Each of these statements specify the actions FrameMaker takes for the characters in each of the 25 classes.

For example, the LineBreakTable statement specifies whether a line break can occur between a character of one class and a character of another class. Here is an example of a LineBreakTable statement that specifies when a line break can occur between a character in the BegParentheses class and a character in each of the 25 classes:

The 25 numerical values for the BegParentheses statement specify the actions FrameMaker takes when a character from each of the 25 classes, such as an ending parenthesis character, follows a character in the BegParentheses class. The position of each numerical value after the BegParentheses statement specifies the class. For example, the first position is the BegParentheses class, the EndParentheses class is the second position, and so on. If a numerical value of 0 is specified, FrameMaker allows a line break between a character the BegParentheses class and a character in the class specified in that position in the statement. If a value of 1 is specified, FrameMaker does not allow a line break.

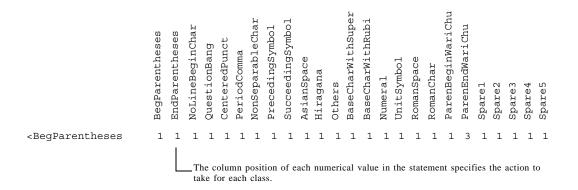

In the preceding example, a line break does not occur between a character in the BegParentheses class and a character in the EndParentheses class because the value 1 is in the second position, which is the column position for the EndParentheses class of characters. For more information on the LineBreakTable statement, see "LineBreakTable statement" on page 220.

#### Writing Kumihan tables as MIF

FrameMaker only writes out Kumihan tables in MIF when you are running FrameMaker on Asian system software. If you are running on an Asian system, when you save a document as MIF, the Kumihan tables are written out as part of the document.

This is most critical with the character classes. To specify a character class in MIF, you must be able to type the character and save it in a text file. The standard Western system doesn't include these character sets in its character code page, so these characters would appear garbled. You need the Asian system to represent the characters in a text

To see an example of a Kumihan table, it is best to save a document as MIF, open the MIF on an Asian system in a text editor, and search for the KumihanCatalog statement.

### **Specifying Kumihan tables in MIF**

The following statements specify the Kumihan catalog and all of its component tables.

#### **KumihanCatalog statement**

The KumihanCatalog statement begins the Kumihan table specification for the document. Note that the Kumihan catalog is not included in the <Document> block, but is in a block of its own.

Each Asian language can have its own Kumihan tables. This means that one Kumihan catalog can have up to four sets of tables, one set for each of the four supported Asian languages (Japanese, Traditional Chinese, SimpleChinese, and Korean).

#### **Syntax**

| < Kumihan Catalog                                                                                                    |                                                                                                 |
|----------------------------------------------------------------------------------------------------|-------------------------------------------------------------------------------------------------|
| <kumihan< td=""><td>Defines a Kumihan table set</td></kumihan<>                                                                     | Defines a Kumihan table set                                                                     |
|                                                                                                    |                                                                                                 |
| <kumihan< td=""><td>Additional Kumihan table sets as needed (one for each Asian language - up to four per document)</td></kumihan<> | Additional Kumihan table sets as needed (one for each Asian language - up to four per document) |
|                                                                                                    |                                                                                                 |
| >                                                                                                    | End of KumihanCatalog statement                                                                 |

### **Kumihan statement**

The Kumihan statement defines a set of Kumihan tables. A document can have one set of tables for each of the four supported Asian languages.

#### **Syntax**

| <kumihan< th=""><th>Defines a Kumihan table</th><th></th></kumihan<>                       | Defines a Kumihan table             |  |
|--------------------------------------------------------------------------------------------|-------------------------------------|--|
| <klanguage keyword=""></klanguage>                                                         | The language for this table         |  |
|                                                                                            | keyword can be one of:              |  |
|                                                                                            | Japanese                            |  |
|                                                                                            | TraditionalChinese                  |  |
|                                                                                            | SimpleChinese                       |  |
|                                                                                            | Korean                              |  |
| <charclass< td=""><td>Defines character class assignments</td><td></td></charclass<>       | Defines character class assignments |  |
|                                                                                            |                                     |  |
| <squeezetable< td=""><td>Defines the squeeze table</td><td></td></squeezetable<>           | Defines the squeeze table           |  |
|                                                                                            |                                     |  |
| <spreadtable< td=""><td>Defines the spread table</td><td></td></spreadtable<>              | Defines the spread table            |  |
|                                                                                            |                                     |  |
| <linebreaktable< td=""><td>Defines the line break table</td><td></td></linebreaktable<>    | Defines the line break table        |  |
|                                                                                            |                                     |  |
| <extraspacetable< td=""><td>Defines the extra space table</td><td></td></extraspacetable<> | Defines the extra space table       |  |

### **CharClass statement**

The CharClass statement assigns individual characters to one of 25 classes. The JIS standard recognizes 20 classes, and MIF includes an additional five classes (Spare1 through Spare5) so you can assign characters custom character classes.

| MIF Statement                                     | Column<br>Position | Description |
|---------------------------------------------------|--------------------|-------------|
| <charclass< td=""><td></td><td></td></charclass<> |                    |             |

| MIF Statement                                               | Column Description Position |                                                                                                    |  |  |  |  |  |  |  |  |  |
|-------------------------------------------------------------|-----------------------------|----------------------------------------------------------------------------------------------------|--|--|--|--|--|--|--|--|--|
| <begparentheses chars=""></begparentheses>                  | 1                           | The characters to use as opening parentheses                                                                                                    |  |  |  |  |  |  |  |  |  |
| <endparentheses chars=""></endparentheses>                  | 2                           | The characters to use as ending parentheses                                                                                                    |  |  |  |  |  |  |  |  |  |
| <pre><nolinebeginchar chars=""></nolinebeginchar></pre>     | 3                           | Characters that cannot start a new line of text                                                                                                    |  |  |  |  |  |  |  |  |  |
| <questionbang chars=""></questionbang>                      | 4                           | Characters for questions and exclamations                                                                                                    |  |  |  |  |  |  |  |  |  |
| <centeredpunct chars=""></centeredpunct>                    | 5                           | Punctuation characters that must be centered between characters                                                                                                    |  |  |  |  |  |  |  |  |  |
| <periodcomma chars=""></periodcomma>                        | 6                           | Punctuation that is not centered                                                                                                    |  |  |  |  |  |  |  |  |  |
| <nonseparablechar chars=""></nonseparablechar>              | 7                           | Characters that cannot have line breaks between them                                                                                                    |  |  |  |  |  |  |  |  |  |
| <pre><precedingsymbol chars=""></precedingsymbol></pre>     | 8                           | Characters such as currency symbols (¥ or \$)                                                                                                    |  |  |  |  |  |  |  |  |  |
| <succeedingsymbol chars=""></succeedingsymbol>              | 9                           | Characters such as % or ° (degree)                                                                                                    |  |  |  |  |  |  |  |  |  |
| <asianspace chars=""></asianspace>                          | 10                          | Characters for spaces in Asian text                                                                                                    |  |  |  |  |  |  |  |  |  |
| <hiragana chars=""></hiragana>                              | 11                          | The set of hiragana characters                                                                                                    |  |  |  |  |  |  |  |  |  |
| <others></others>                                           | 12                          | All characters not assigned to any class automatically belong to<br><others></others>                                                                                                    |  |  |  |  |  |  |  |  |  |
| <pre><basecharwithsuper chars=""></basecharwithsuper></pre> | 13                          | FrameMaker uses this class to allow spreading between the end of a footnote and the next character. Do not assign any characters to this class.                                           |  |  |  |  |  |  |  |  |  |
| <basecharwithrubi chars=""></basecharwithrubi>              | 14                          | The rubi block, including oyamoji and rubi text. This class has to do with Rubikake and Nibukake rules that specify how to handle spacing between a rubi block and an adjacent character. |  |  |  |  |  |  |  |  |  |
| <numeral chars=""></numeral>                                | 15                          | Characters for numerals                                                                                                    |  |  |  |  |  |  |  |  |  |
| <pre><unitsymbol chars=""></unitsymbol></pre>               | 16                          | This class is not used by FrameMaker                                                                                                    |  |  |  |  |  |  |  |  |  |
| <romanspace chars=""></romanspace>                          | 17                          | Characters for spaces in Roman text                                                                                                    |  |  |  |  |  |  |  |  |  |
| <romanchar chars=""></romanchar>                            | 18                          | Characters for Roman text                                                                                                    |  |  |  |  |  |  |  |  |  |
| <parenbeginwarichu chars=""></parenbeginwarichu>            | 19                          | The current version of FrameMaker does not support Warichu; this class is not used by FrameMaker                                                                                          |  |  |  |  |  |  |  |  |  |
| <parenendwarichu chars=""></parenendwarichu>                | 20                          | The current version of FrameMaker does not support Warichu; this class is not used by FrameMaker                                                                                          |  |  |  |  |  |  |  |  |  |
| <spare1 chars=""></spare1>                                  | 21                          | Reserved for a user-defined character class                                                                                                    |  |  |  |  |  |  |  |  |  |
| <spare2 chars=""></spare2>                                  | 22                          | Reserved for a user-defined character class                                                                                                    |  |  |  |  |  |  |  |  |  |
| <spare3 chars=""></spare3>                                  | 23                          | Reserved for a user-defined character class                                                                                                    |  |  |  |  |  |  |  |  |  |
| <spare4 chars=""></spare4>                                  | 24                          | Reserved for a user-defined character class                                                                                                    |  |  |  |  |  |  |  |  |  |
| <spare5 chars=""></spare5>                                  | 25                          | Reserved for a user-defined character class                                                                                                    |  |  |  |  |  |  |  |  |  |
| >                                                           |                             | End of the CharClass statement                                                                                                    |  |  |  |  |  |  |  |  |  |

#### Usage

Assigning characters to a class identifies them in the succeeding tables so the various typographical rules can be specified for each class of character.

Any character that is not assigned to a class is automatically assigned to the <others> class. When specifying classes, you should not assign any characters to <others>. In fact, it is not necessary to include a MIF statement for <Others>. In the following tables, the 12th column position corresponds to the <Others> class.

If you are using Asian system software, you can enter the characters for each class directly in a text file.

#### **Example**

The following is an example of a portion of a CharClass statement:

```
<CharClass
<BegParentheses ````([[{\langle\!\langle\!\langle \Gamma \Gamma \Gamma | \cdot \rangle}]))
<EndParentheses '")]]}}}
# end of CharClass
```

### SqueezeTable statement

The SqueezeTable statement defines how to compress the space surrounding characters of each class. Note that each character is rendered within a specific area. For Asian characters, this area is the same for each character. These rules determine how to compress this area for optimum line rendering.

#### **Syntax**

| <squeezetable< th=""><th></th></squeezetable<>                                                                                                    |                                        |
|----------------------------------------------------------------------------------------------------|----------------------------------------|
| <squeezehorizontal numerals=""></squeezehorizontal>                                                                                                    | Defines how to squeeze horizontal text |
| <squeezevertical numerals=""></squeezevertical>                                                                                                    | Defines how to squeeze vertical text   |
| >                                                                                                    | End of SqueezeTable statement          |
| The possible values for numerals are:                                                                                                    |                                        |
| <ul> <li>0 - No squeeze</li> <li>1 - Half squeeze from top or left</li> <li>2 - Half squeeze from bottom or right</li> <li>3 - Quarter squeeze from all sides</li> <li>4 - Same as 3, but do not apply vertical squeeze to</li> <li>5 - This character pair should not have occurred</li> </ul> | a semicolon                            |

#### Usage

The SqueezeHorizontal and SqueezeVertical statements include 25 numerical values, one for each character class. The values are separated by a space. An example of a squeeze table statement is:

```
<SqueezeTable
                                                                                                                                                           ParenBeginWariChu
                                                                                                                        BaseCharWithSuper
                                                                                         NonSeparableChar
                                                                                                    SucceedingSymbol
                                                                                                                               BaseCharWithRubi
                                                                   NoLineBeginChar
                                                                                               PrecedingSymbol
                                                                                                                                                                 ParenEndWariChu
                                                          BegParentheses
                                                               EndParentheses
                                                                             CenteredPunct
                                                                        QuestionBang
                                                                                                        AsianSpace
                                                                                                                                                RomanSpace
                                                                                                                                          UnitSymbol
                                                                                                                                                      RomanChar
                                                                                                              Hiragana
                                                                                                                                    Numeral
                                                                                                                    Others
                                                                                                                                                                            Spare2
                                                           1 1
                                                                                                                                     5
                                                                     2
                                                                                    3
                                                                                          2
                                                                                                0
                                                                                                          0
                                                                                                               0 0 0
                                                                                                                               0
                                                                                                                                          0
                                                                                                                                                 0
                                                                                                                                                           1
                                                                                                                                                                  2
  <SqueezeHorizontal
                                                                          0
                                                                              0
                                                                                                     0
                                                                                                                                                       0
                                                                                          0
                                                                                                     0
                                                                                                           0
                                                                                                                 0
                                                                                                                     0 0
                                                                                                                                5
                                                                                                                                      0
                                                                                                                                           0
                                                                                                                                                 0
                                                                                                                                                       1
                                                                                                                                                            2
                                                                                                                                                                  0
  <SqueezeVertical
                                                                           0
                                                                                4
                                                                                                0
> # end of SqueezeTable
```

In the preceding example, the SqueezeHorizontal value for a character in the NoLineBeginChar class is 2, which specifies half squeeze from the right.

#### SpreadTable statement

The SpreadTable statement defines how to reduce the squeeze that was applied to adjacent characters. There are 25 statement rows in this table, each corresponding to the 25 character classes, respectively.

There are 26 numeric values in each statement row. The first 25 values correspond to the 25 character classes, respectively. The 26th value corresponds to the beginning or end of a line. These values specify how to spread a character of the class identified by the row statement, when followed by a character in the class identified by the column position in the statement.

#### **Syntax**

| <spreadtable< th=""></spreadtable<>               |
|---------------------------------------------------|
| <begparentheses numerals=""></begparentheses>     |
| <endparentheses numerals=""></endparentheses>     |
| <nolinebeginchar numerals=""></nolinebeginchar>   |
| <questionbang numerals=""></questionbang>         |
| <centeredpunct numerals=""></centeredpunct>       |
| <periodcomma numerals=""></periodcomma>           |
| <nonseparablechar numerals=""></nonseparablechar> |
| <precedingsymbol numerals=""></precedingsymbol>   |
| <succeedingsymbol numerals=""></succeedingsymbol> |
| <asianspace numerals=""></asianspace>             |
| <hiragana numerals=""></hiragana>                 |
| <others></others>                                 |

| <basecharwithsuper numerals=""></basecharwithsuper> |
|-----------------------------------------------------|
| <basecharwithrubi numerals=""></basecharwithrubi>   |
| <numeral numerals=""></numeral>                     |
| <unitsymbol numerals=""></unitsymbol>               |
| <romanspace numerals=""></romanspace>               |
| <romanchar numerals=""></romanchar>                 |
| <parenbeginwarichu numerals=""></parenbeginwarichu> |
| <parenendwarichu numerals=""></parenendwarichu>     |
| <spare1 numerals=""></spare1>                       |
| <spare2 numerals=""></spare2>                       |
| <spare3 numerals=""></spare3>                       |
| <spare4 numerals=""></spare4>                       |
| <spare5 numerals=""></spare5>                       |
| > End of SpreadTable statement                      |
| The percible values for numera I gare               |

#### The possible values for numerals are:

- 0 No spread
- Spread the first character of the pair by 1/2 em
  Spread the second character of the pair by 1/2 em
  Spread the first character of the pair by 1/4 em 2 -
- 3 -
- 4 -Spread the second character of the pair by 1/4 em Spread both characters of the pair by 1/4 em
- 5 -
- 6 -Spread the first character by  $1/2\ em$  and the second character by  $1/4\ em$
- Add spread to the first character of an Asian/Roman character pair
- 8 -Add spread to the second character of a Roman/Asian character pair
- 9 Delete the first occurance of the two spaces; for example, delete the first of two adjacent Roman space characters
- 10 -Nibukake - Rubi may extend over the preceding nibukake, but it cannot exceed the nibukake; add space to the first oyamoji character
- 11 -Nibukake - Rubi may extend over the following nibukake, but it cannot exceed the nibukake; add space to the last oyamoji character
- 12 -Allow rubi text to extend over oyamoji character when betagumi; no space is added
- 13 -Place oyamoji character with rubi based on the standard rule
- 14 -Double yakumono - Double yakumono rule is applied
- 15 -This character pair should not have occurred

#### Usage

Each statement row in the spread table includes 26 numerical values, one for each character class, and an added value for the characters at the beginning or the end of a line. The values are separated by a space. An example of a spread

| <spreadtable< th=""><th>BegParentheses</th><th>ar ar circinos<br/>Li ne Beain C</th><th>QuestionBang</th><th>CenteredPunct</th><th>PeriodComma</th><th>NonSeparableChar</th><th>PrecedingSymbol</th><th>SucceedingSymbol</th><th>sianSp</th><th>нігадапа<br/>Отрега</th><th>aseC</th><th>CharWi</th><th>Numeral</th><th>UnitSymbol</th><th>RomanSpace</th><th>RomanChar</th><th>ParenBeginWariChu</th><th>ParenEndWariChu</th><th>Sparel</th><th>Spare2</th><th>Spare3</th><th>Spare4</th><th>Spare5</th><th></th></spreadtable<> | BegParentheses | ar ar circinos<br>Li ne Beain C | QuestionBang | CenteredPunct | PeriodComma | NonSeparableChar | PrecedingSymbol | SucceedingSymbol | sianSp | нігадапа<br>Отрега | aseC | CharWi | Numeral | UnitSymbol | RomanSpace | RomanChar | ParenBeginWariChu | ParenEndWariChu | Sparel | Spare2 | Spare3 | Spare4 | Spare5 |   |
|----------------------------------------------------------------------------------------------------|----------------|---------------------------------|--------------|---------------|-------------|------------------|-----------------|------------------|--------|--------------------|------|--------|---------|------------|------------|-----------|-------------------|-----------------|--------|--------|--------|--------|--------|---|
| <begparentheses< td=""><td>1</td><td>0 (</td><td>0</td><td>4</td><td>0</td><td>0</td><td>0</td><td>0</td><td>0</td><td>0</td><td>0 (</td><td>) 1</td><td>. (</td><td>0</td><td>0</td><td>0</td><td>0</td><td>1</td><td>0</td><td>0</td><td>0</td><td>0</td><td>0</td><td>1</td></begparentheses<>                                                                                                    | 1              | 0 (                             | 0            | 4             | 0           | 0                | 0               | 0                | 0      | 0                  | 0 (  | ) 1    | . (     | 0          | 0          | 0         | 0                 | 1               | 0      | 0      | 0      | 0      | 0      | 1 |
|                                                                                                    | 4              |                                 |              |               |             |                  |                 |                  |        |                    |      | 2      |         |            |            |           |                   | 5               |        |        |        |        |        | 5 |
| <endparentheses< td=""><td>1</td><td>1 :</td><td>1</td><td>4</td><td>1</td><td>1</td><td>1</td><td>1</td><td>0</td><td>1</td><td>1 :</td><td>L 1</td><td>. 1</td><td>. 1</td><td>1</td><td>1</td><td>1</td><td>1</td><td>1</td><td>1</td><td>1</td><td>1</td><td>0</td><td>1</td></endparentheses<>                                                                                                    | 1              | 1 :                             | 1            | 4             | 1           | 1                | 1               | 1                | 0      | 1                  | 1 :  | L 1    | . 1     | . 1        | 1          | 1         | 1                 | 1               | 1      | 1      | 1      | 1      | 0      | 1 |
|                                                                                                    |                | 4                               |              |               | 4           |                  |                 |                  |        |                    |      | C      |         |            |            |           |                   |                 |        |        |        |        |        | 5 |
| > # end of SpreadTab                                                                                                    | le             |                                 |              |               |             |                  |                 |                  |        |                    |      |        |         |            |            |           |                   |                 |        |        |        |        |        |   |

In the preceding example, no spread occurs between a character in the BegParentheses class and a character in the QuestionBang class because the value 0 (No spread) is in the fourth position, which is the column position for the QuestionBang class of characters.

#### LineBreakTable statement

The LineBreakTable statement defines how to break lines between characters. There are 25 statement rows in this table, each corresponding to the 25 character classes, respectively.

There are 25 numeric values in each statement row. Each value corresponds to one of the 25 character classes, respectively. These values specify how to break a line after a character of the class identified by the row statement, when followed by a character of the class identified by the column position.

#### **Syntax**

| ·                                                 |
|---------------------------------------------------|
| <linebreaktable< td=""></linebreaktable<>         |
| <begparentheses numerals=""></begparentheses>     |
| <endparentheses numerals=""></endparentheses>     |
| <nolinebeginchar numerals=""></nolinebeginchar>   |
| <questionbang numerals=""></questionbang>         |
| <centeredpunct numerals=""></centeredpunct>       |
| <periodcomma numerals=""></periodcomma>           |
| <nonseparablechar numerals=""></nonseparablechar> |
| <precedingsymbol numerals=""></precedingsymbol>   |
| <succeedingsymbol numerals=""></succeedingsymbol> |
| <asianspace numerals=""></asianspace>             |

```
<Hiragana numerals>
 <Others>
 <BaseCharWithSuper numerals>
 <BaseCharWithRubi numerals>
 <Numeral numerals>
 <UnitSymbol numerals>
 <RomanSpace numerals>
 <RomanChar numerals>
 <ParenBeginWariChu numerals>
 <ParenEndWariChu numerals>
 <Spare1 numerals>
 <Spare2 numerals>
 <Spare3 numerals>
 <Spare4 numerals>
 <Spare5 numerals>
                                               End of LineBreakTable statement
The possible values for numerals are:
    0 \quad \text{-} \quad Line \ break \ is \ allowed
         Line break is not allowed
         Break the line according to Roman text rules
    3 - This character pair should not have occurred
```

#### Usage

Each statement row in the line break table includes 25 numerical values, one for each character class. The values are separated by a space. An example of a line break table is:

```
<LineBreakTable
                                                                                           ParenBeginWariChu
                                                                      BaseCharWithSuper
                                                  NonSeparableChar
                                                         SucceedingSymbol
                                                                          BaseCharWithRubi
                                    NoLineBeginChar
                                                     PrecedingSymbol
                                                                                               ParenEndWariChu
                             BegParentheses
                                EndParentheses
                                           CenteredPunct
                                       QuestionBang
                                                            AsianSpace
Hiragana
                                                                                UnitSymbol
                                                                                        RomanChar
                                                                   Others
                                                                              Numeral
                              <BegParentheses
                              <EndParentheses
> # end of LineBreakTable
```

In the preceding example, a line break can occur between a character in the EndParentheses class and a character in the NonSeparableChar class because the value 0 (Line break is allowed) is in the seventh position, which is the column position for the NonSeparableChar class of characters.

### ExtraSpaceTable statement

The ExtraSpaceTable statement defines how to add extra space between characters when needed for full justification. There are 25 statement rows in this table, each corresponding to the 25 character classes, respectively.

There are 25 numeric values in each statement row. Each value corresponds to one of the 25 character classes, respectively. These values specify how to add space after a character of the class identified by the row statement, when followed by a character of the class identified by the column position.

#### Syntax

| <extraspacetable< th=""></extraspacetable<>              |
|----------------------------------------------------------|
| <pre><begparentheses numerals=""></begparentheses></pre> |
| <endparentheses numerals=""></endparentheses>            |
| <nolinebeginchar numerals=""></nolinebeginchar>          |
| <questionbang numerals=""></questionbang>                |
| <centeredpunct numerals=""></centeredpunct>              |
| <periodcomma numerals=""></periodcomma>                  |
| <nonseparablechar numerals=""></nonseparablechar>        |
| <precedingsymbol numerals=""></precedingsymbol>          |
| <succeedingsymbol numerals=""></succeedingsymbol>        |
| <asianspace numerals=""></asianspace>                    |
| <hiragana numerals=""></hiragana>                        |
| <0thers>                                                 |
| <basecharwithsuper numerals=""></basecharwithsuper>      |
| <basecharwithrubi numerals=""></basecharwithrubi>        |
| <numeral numerals=""></numeral>                          |
| <unitsymbol numerals=""></unitsymbol>                    |
| <romanspace numerals=""></romanspace>                    |
| <romanchar numerals=""></romanchar>                      |
| <parenbeginwarichu numerals=""></parenbeginwarichu>      |
| <parenendwarichu numerals=""></parenendwarichu>          |
| <spare1 numerals=""></spare1>                            |
| <spare2 numerals=""></spare2>                            |

```
<Spare3 numerals>
 <Spare4 numerals>
 <Spare5 numerals>
                                                         End of ExtraSpaceTable statement
The possible values for numerals are:
           Extra space is allowed
           Extra space is not allowed
           Add extra space to the last character of a Roman word
     3
           Add extra space after a Roman character
           Add extra space if the adjacent characters are one each of Japanese and Roman characters
```

it automatically 6 - This character pair should not have occurred

#### Usage

Each statement row in the extra space table includes 25 numerical values, one for each character class. The values are separated by a space. An example of a extra space table is:

Delete one of two space characters. Note that FrameMaker does not use this action because the Smart Spaces feature performs

```
<ExtraSpaceTable
                                                                                                                                                         ParenBeginWariChu
                                                                                                                     BaseCharWithSuper
                                                                                     NonSeparableChar
                                                                                                 SucceedingSymbol
                                                                                                                            BaseCharWithRubi
                                                                                           PrecedingSymbol
                                                                                                                                                               ParenEndWariChu
                                                             NoLineBeginChar
                                                 BegParentheses
                                                                         CenteredPunct
                                                                  QuestionBang
                                                                               PeriodComma
                                                                                                        AsianSpace
                                                                                                                                        UnitSymbol
                                                                                                                                             RomanSpace
                                                                                                                                                    RomanChar
                                                                                                            Hiragana
                                                                                                                                    Numeral
                                                                                                                 Others
                                                              1
                                                                          1
                                                                                      1
                                                                                            1
                                                                                                  1
                                                                                                         1
                                                                                                                              1
                                                                                                                                               0
                                                                                                                                                     1
                                                                                                                                                           1
                                                                     1
                                                                                                             1
                                                                                                                  1
                                                                                                                       1
                                                                                                                                    1
                                                                                                                                         1
  <BegParentheses
                                                                                     1 1 1 1 1 1 1
                                                              1 1 1 1
                                                                                                                             1
                                                                                                                                    1 1
                                                                                                                                               0
                                                                                                                                                     1
  <EndParentheses
> # end of ExtraSpaceTable
```

In the preceding example, a extra space is not allowed between a character in the EndParentheses class and a character in the CenteredPunct class because the value 1 (Extra space is not allowed) is in the fifth position, which is the column position for the CenteredPunct class of characters.

## **Rubi text**

Rubi text is a Japanese system for representing the pronunciation of words as a string of phonetic characters (hiragana) directly above the word in question (oyamoji). A MIF file includes document-level statements that describe the settings made in the Rubi Properties dialog box, as well as MIF statements for a rubi composite.

A rubi composite includes both oyamoji text and rubi text. If the document is structured, the rubi composite contains an object tagged RubiGroup, the oyamoji text, an element tagged Rubi, and the rubi text.

### **Document statement**

In addition to document preferences (see "Document statement" on page 87), the MIF Document statement describes standard formats for rubi text. The rubi formatting substatements correspond to settings in the Rubi Properties dialog box.

#### Syntax

| <document< th=""><th>See page 87</th></document<>                                 | See page 87                                                                                                    |
|-----------------------------------------------------------------------------------|----------------------------------------------------------------------------------------------------|
| <pre><drubisize percentage=""> OR</drubisize></pre>                               | The size of the rubi characters, proportional to the size of the oyamoji characters                                 |
|                                                                                   | Allowed values are 1.0% through 1000.0%                                                                             |
| <pre><drubifixedsize point="" pre="" size<=""></drubifixedsize></pre>             | The fixed size of the rubi characters in points only.                                                               |
|                                                                                   | Either the DRubiSize statement or the DRubiFixedSize statement can be specified, but not both in the same document. |
| <pre><drubioverhang boolean=""></drubioverhang></pre>                             | Yes allows rubi to overhang hiragana oyamoji text                                                                   |
| <pre><drubialignatbounds boolean=""></drubialignatbounds></pre>                   | Yes aligns all rubi and oyamoji characters at line boundaries                                                       |
| <pre><dwiderubispaceforjapanese keyword=""></dwiderubispaceforjapanese></pre>     | Determines how to space rubi characters for Japanese oyamoji that is wider than the rubi text                       |
|                                                                                   | keyword can be:<br>Wide<br>Narrow<br>Proportional                                                                   |
| <pre><dnarrowrubispaceforjapanese keyword=""></dnarrowrubispaceforjapanese></pre> | Determines how to space rubi characters for Japanese oyamoji that is narrower than the rubi text                    |
|                                                                                   | keyword can be:<br>Wide<br>Narrow<br>Proportional                                                                   |
| <pre><dwiderubispaceforother keyword=""></dwiderubispaceforother></pre>           | Determines how to space rubi characters for non-Japanese oyamoji that is wider than the rubi text                   |
|                                                                                   | keyword can be:<br>Wide<br>Narrow<br>Proportional                                                                   |
| <pre><dnarrowrubispaceforother keyword=""></dnarrowrubispaceforother></pre>       | Determines how to space rubi characters for non-Japanese oyamoji that is narrower than the rubi text                |
|                                                                                   | keyword can be: Wide Narrow Proportional                                                                            |
| >                                                                                 | End of the Document statement                                                                                       |

#### **Example**

```
<Document
```

```
<DRubiSize 50%>
<DRubiOverhang Yes>
<DRubiAlignAtBounds Yes>
<DWideSpaceForJapanese Proportional>
```

```
<DNarrowSpaceForJapanese Proportional>
<DWideSpaceForOther Narrow>
<DNarrowSpaceForOther Narrow>
            # end of Document
```

#### RubiCompositeBegin statement

The RubiCompositeBegin statement is always matched with a RubiCompositeEnd statement. Between them are the contents of the rubi composite; the oyamoji and the rubi text. A rubi composite can occur anywhere in a Paraline statement. Also, anything that can occur within a Paraline, except another rubi composite, can also occur between the  ${\tt RubiCompositeBegin}$  and  ${\tt RubiCompositeEnd}$  statements.

In a structured document, the rubi composite includes a RubiGroup element and a Rubi element.

#### Syntax

| <rubicompositebegin></rubicompositebegin>                                                         | Starts the rubi composite                                     |
|---------------------------------------------------------------------------------------------------|---------------------------------------------------------------|
| <element< td=""><td>For structured documents only - Defines the RubiGroup element</td></element<> | For structured documents only - Defines the RubiGroup element |
|                                                                                                   | Continue the RubiGroup element specification                  |
| >                                                                                                 | End of the RubiGroup element                                  |
| <string string=""></string>                                                                       | The oyamoji text                                              |
| <rubitextbegin></rubitextbegin>                                                                   | Begins the rubi text                                          |
| <element< td=""><td>For structured documents only - Defines the Rubi element</td></element<>      | For structured documents only - Defines the Rubi element      |
|                                                                                                   | Continue the Rubi element specification                       |
| >                                                                                                 | End of the Rubi element                                       |
| <string string=""></string>                                                                       | The rubi text                                                 |
| <rubitextend></rubitextend>                                                                       | Ends the rubi text                                            |
| <rubicompositeend></rubicompositeend>                                                             | Ends the rubi composite                                       |

#### **Example - unstructured**

```
<Paraline
<String `kumihan '>
<RubiCompositeBegin
       <String `組版'>
       <RubiTextBegin
       <String `おや文字'>
   <RubiTextEnd >
   <RubiCompositeEnd >
                  # end of ParaLine
```

#### **Example - structured**

```
<Paraline
   <String 'Some text '>
       <RubiCompositeBegin
           <Element
               <Unique 123456>
```

```
<ETag 'RubiGroup'>
            <Attributes
           . #. . Typical MIF to define attributes > # end of Attributes
           <Collapsed No>
           <SpecialCase No>
           <AttributeDisplay AllAttributes>
                      # end of Element
                       # end of RubiCompositeBegin
       <String 'Oyamoji text'>
   <RubiTextBegin
       <Element
           <Unique 123457>
           <ETag 'Rubi'>
           <Attributes
            . #. . Typical MIF to define attributes 
> # end of Attributes
           <Collapsed No>
           <SpecialCase No>
           <AttributeDisplay AllAttributes>
           # end of Element
       <String 'Rubi text'>
   <RubiTextEnd>
<RubiCompositeEnd>
<String `Some more text '>
                  # end of Paraline
```

# **Chapter 8: Examples**

The examples in this appendix show how to describe text and graphics in MIF files. (The current examples are valid only for unstructured documents.) You can import the MIF file into an existing Adobe\* FrameMaker\* template, or you can open the MIF file as a FrameMaker document. In either case, if you save the resulting document in MIF format, you will create a complete description of the document—not just the text or graphics.

If you find any MIF statement difficult to understand, the best way to learn more is to create a sample file that uses the statement. Use FrameMaker to edit and format a document that uses the MIF feature and then save the document as a MIF file. Examine the MIF file with any standard text editor.

The examples in this appendix are provided online.

| For FrameMaker on this platform | Look here                                                                                  |
|---------------------------------|--------------------------------------------------------------------------------------------|
| UNIX                            | \$FMHOME/fminit/language/Samples, where language is the language in use, such as usenglish |
| Windows                         | The samples directory where MIF Reference is installed                                     |

# **Text example**

This example shows a simple text file and the MIF file that describes it. If you are writing a filter program to convert text files to MIF, your program should create a similar MIF file. The following text file was created with a text editor:

```
MIF (Maker Interchange Format) is a group of statements that describe all text and graphics understood by FrameMaker in an easily parsed, readable text file. MIF provides a way to exchange information between FrameMaker and other applications while preserving graphics, document structure, and format.

You can write programs that convert graphics or documents into a MIF file and then import the MIF file into a FrameMaker document with the graphics and document formats intact.
```

A filter program translated the text file to produce the following MIF file:

```
<MIFFile 8.00>
                                      # Identifies this as a MIF file.
                                      # The macros below are used only for the second paragraph
of
                                      # text, to illustrate how they can ease the process of
                                      # MIF generation.
define(pr, `<Para ')</pre>
define(ep, `>')
define(ln, `<ParaLine <String')</pre>
define(en, `>>')
                                      # First paragraph of text.
<Para
                                      # <PqfTaq> statement forces a lookup in the document's
                                      # Paragraph Catalog, so you don't have to specify the
format
                                      # in detail here.
    <PgfTag `Body'>
```

```
# One <ParaLine> statement for each line in the
paragraph.
                                    # Line breaks don't matter; the MIF interpreter adjusts
line
                                    # breaks when the file is opened or imported.
    <ParaLine
        <String `MIF (Maker Interchange format) is a group of '>
        <String ` statements that describe all text and graphics '>
    <ParaLine
        <String `understood by FrameMaker in an easily parsed, '>
        <String `readable text file. MIF provides a way to exchange '>
    <ParaLine
        <String `information between FrameMaker and other ' >
    <ParaLine
        <String `applications while preserving graphics, document '>
    <ParaLine
        <String `structure, and format. ' >
                                    # end of Para
                                    # Second paragraph of text. Macros defined earlier are
used
                                    # here.
                                    # This paragraph inherits the format of the previous one,
                                    # since there's no PgfTag or Pgf statement to override
it.
pr
ln `You can write programs that convert graphics or documents' en
ln `into a MIF file and then import the MIF file into a FrameMaker' en
In `document with the graphics and document formats intact.' en
                                    # End of MIF File
```

## **Bar chart example**

This example shows a bar chart and the MIF file that describes it. This example is in the file barchart .mif.

To draw the bar chart, you open or import the MIF file in FrameMaker. Normally, you would create an anchored frame in a document, select the frame, and then import this file. The MIF statements to describe the bar chart can be created by a database publishing application that uses the values in a database to determine the size of the bars.

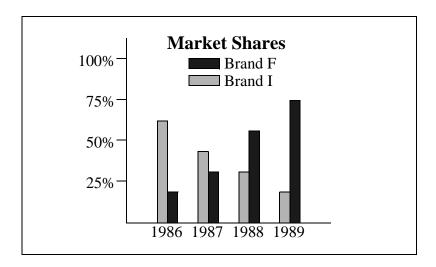

```
<MIFFile 8.00>
                                    # Generated by SomeChartPack 1.4; identifies this
                                    # as a MIF file.
                                    # Chart title, in a text line.
                                    # All objects in the chart are grouped, so they have the
same
                                    # Group ID.
<TextLine <GroupID 1>
    <Font <FFamily `Times'> <FSize 14> <FPlain Yes> <FBold Yes>
    <FDX 0> <FDY 0> <FDAX 0> <FNoAdvance No>
    <TLOrigin 1.85" 0.21"> <TLAlignment Center> <String `Market Shares'>
                                    # end of TextLine
                                    # Boxes for Brand F and Brand I legends.
<Rectangle <GroupID 1>
    <Fill 1>
    <ShapeRect 1.36" 0.33" 0.38" 0.13">
<Rectangle <GroupID 1>
    <Fill 4>
    <ShapeRect 1.36" 0.54" 0.38" 0.13">
                                    # Text lines for Brand F and Brand I legends.
<TextLine <GroupID 1>
    <Font <FSize 12> <FPlain Yes>>
    <TLOrigin 1.80" 0.46"> <TLAlignment Left> <String `Brand F'>
                                    # Second text line inherits the current font from the
                                    # preceding text line.
<TextLine <GroupID 1>
    <TLOrigin 1.80" 0.67"> <TLAlignment Left> <String `Brand I'>
                                    # Reset the current pen pattern and pen width for
subsequent
                                    # objects.
<Pen 0>
<PenWidth 0.500>
```

```
# Axes for the chart.
<PolyLine <GroupID 1> <Fill 15>
    <NumPoints 3> <Point 0.60" 0.08"> <Point 0.60" 2.35"> <Point 3.10" 2.35">
                                   # Tick marks along the y axis.
<PolyLine <GroupID 1>
    <NumPoints 2> <Point 0.60" 1.83"> <Point 0.47" 1.83">
<PolyLine <GroupID 1>
   <NumPoints 2> <Point 0.60" 1.33"> <Point 0.47" 1.33">
<PolyLine <GroupID 1>
   <NumPoints 2> <Point 0.60" 0.83"> <Point 0.47" 0.83">
<PolyLine <GroupID 1>
   <NumPoints 2> <Point 0.60" 0.33"> <Point 0.47" 0.33">
                                   # X-axis labels.
<TextLine <GroupID 1>
   <TLOrigin 1.08" 2.51"> <TLAlignment Center> <String ` 1986 '>
<TextLine <GroupID 1>
   <TLOrigin 1.58" 2.51"> <TLAlignment Center> <String ` 1987 '>
<TextLine <GroupID 1>
    <TLOrigin 2.08" 2.51"> <TLAlignment Center> <String ` 1988 '>
<TextLine <GroupID 1>
   <TLOrigin 2.58" 2.51"> <TLAlignment Center> <String ` 1989 '>
                                   # Y-axis labels.
<TextLine <GroupID 1>
   <TLOrigin 0.46" 1.92"> <TLAlignment Right> <String ` 25% '>
<TextLine <GroupID 1>
   <TLOrigin 0.46" 1.42"> <TLAlignment Right> <String ` 50% '>
<TextLine <GroupID 1>
   <TLOrigin 0.46" 0.92"> <TLAlignment Right> <String ` 75% '>
<TextLine <GroupID 1>
   <TLOrigin 0.46" 0.42"> <TLAlignment Right> <String ` 100% '>
                                   # Draw all the gray bars first, since they have the same
fill.
                                   # Set the fill for the first bar; the others inherit the
fill
                                   # pattern.
<Rectangle <GroupID 1>
   <Fill 4>
    <ShapeRect 0.97" 1.10" 0.13" 1.25">
<Rectangle <GroupID 1>
   <ShapeRect 1.47" 1.47" 0.13" 0.88">
<Rectangle <GroupID 1>
   <ShapeRect 1.97" 1.72" 0.13" 0.63">
<Rectangle <GroupID 1>
   <ShapeRect 2.47" 1.97" 0.13" 0.38">
```

```
# Now draw all the black bars, since they have the same
fill.
                                    # Set the fill for the first bar; the others inherit the
fill
                                    # pattern.
<Rectangle <GroupID 1>
    <Fill 1>
    <ShapeRect 1.10" 1.97" 0.13" 0.38">
<Rectangle <GroupID 1>
    <ShapeRect 1.60" 1.72" 0.13" 0.63">
<Rectangle <GroupID 1>
   <ShapeRect 2.10" 1.22" 0.13" 1.13">
<Rectangle <GroupID 1>
   <ShapeRect 2.60" 0.85" 0.13" 1.50">
                                    # Define the group for all the objects to make the chart
easier
                                    # to
                                    # manipulate after it's imported into a FrameMaker
document.
<Group <ID 1>
```

# Pie chart example

When the MIF in this sample is imported into a page or graphic frame in a document, FrameMaker centers the chart in the page or graphic frame. This example is in the file piechart.mif.

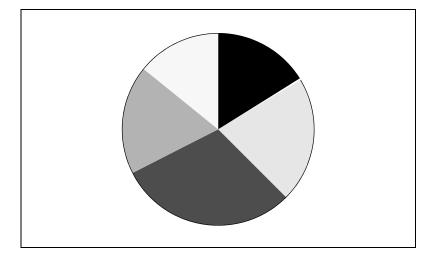

```
<MIFFile 8.00>
                                    # Generated by xyzgrapher 3.5; identifies this as a
                                    # MIF file.
                                    # All dimensions are in points.
<Units Upt >
                                    # Set the current pen pattern, width, and fill pattern.
<Pen 0>
```

```
<PenWidth .5>
<Fill 0>
                                    # Draw the black arc.
                                    # All arcs are part of the same circle, so they have the
same
                                    # All objects in the chart are grouped, so they have the
same
                                    # Group ID.
<Arc <GroupID 1>
    <ArcRect 12 11 144 144 > <ArcTheta 0> <ArcDTheta 58>
                                    # Continue clockwise around the chart.
<Arc <Fill 5> <GroupID 1>
   <ArcRect 12 11 144 144 > <ArcTheta 58> <ArcDTheta 77>
<Arc <Fill 2> <GroupID 1>
   <ArcRect 12 11 144 144 > <ArcTheta 135> <ArcDTheta 108>
<Arc <Fill 4> <GroupID 1>
   <ArcRect 12 11 144 144 > <ArcTheta 243> <ArcDTheta 66>
<Arc <Fill 6> <GroupID 1>
    <ArcRect 12 11 144 144 > <ArcTheta 309> <ArcDTheta 51>
                                    # Define the group for all the objects to make the chart
easier
                                    # to manipulate after it's imported into a FrameMaker
                                    # document.
<Group <ID 1> >
```

### **Custom dashed lines**

FrameMaker provides eight predefined dashed line options. You can define a custom pattern for dashed lines by using the DashedPattern statement within an Object statement. This example is in the file custdash.mif.

```
<MIFFile 8.00>
                                    # This is a sparse dot-dash line.
<PolyLine
<Pen 0>
<Fill 15>
 <PenWidth 4pt>
 <ObColor `Black'>
 <DashedPattern
  <DashedStyle Dashed>
  <NumSegments 4>
  <DashSegment 10pt>
  <DashSegment 10pt>
  <DashSegment 0.5pt>
 <DashSegment 10pt>
                                    # end of DashedPattern
 <HeadCap Round>
 <TailCap Round>
 <NumPoints 2>
<Point 1.0" 1">
 <Point 7.5" 1">
                                    # end of PolyLine
                                    # This is a very sparse dotted line.
```

```
<PolyLine
 <DashedPattern
  <DashedStyle Dashed>
  <NumSegments 2>
  <DashSegment 0.5pt>
 <DashSegment 20pt>
                                    # end of DashedPattern
                                    # The polyline inherits round head caps and tail caps
from
                                    # the previous PolyLine statement.
 <NumPoints 2>
<Point 1.0" 2">
<Point 7.5" 2">
                                    # end of PolyLine
                                    # This is a wild one!
<PolyLine
 <DashedPattern
 <DashedStyle Dashed>
 <NumSegments 8>
  <DashSegment 4pt>
                                        # solid
  <DashSegment 8pt>
                                        # solid
  <DashSegment 12pt>
  <DashSegment 16pt>
  <DashSegment 20pt>
                                        # solid
  <DashSegment 24pt>
                                        # solid
  <DashSegment 20pt>
  <DashSegment 16pt>
  <DashSegment 12pt>
                                        # solid
 <DashSegment 8pt>
                                    # end of DashedPattern
 <HeadCap Butt>
 <TailCap Butt>
 <NumPoints 2>
 <Point 1.0" 3">
 <Point 7.5" 3">
                                    # end of PolyLine
                                    # This one has a missing DashSegment statement, so the
first
                                    # 10-point segment is repeated with a default gap of 10
points.
<PolyLine
 <DashedPattern
  <DashedStyle Dashed>
                                    # Missing NumSegments.
  <DashSegment 10pt>
                                    # Missing a second DashSegment.
                                    # This polyline inherits the butt cap and tail style
                                    # from the previous PolyLine statement.
 <NumPoints 2>
 <Point 1.0" 4">
 <Point 7.5" 4">
                                    # end PolyLine
                                    # This one is a really dense dotted line.
<PolyLine
<DashedPattern
 <DashedStyle Dashed>
 <DashSegment 1pt>
 <DashSegment 1pt>
                                    # This polyline also inherits the butt cap and tail style
```

```
# from the previous PolyLine statement.
<PenWidth 1pt>
<NumPoints 2>
<Point 1.0" 5">
<Point 7.5" 5">
                                   # end PolyLine
```

When you've defined a custom dashed line style in one FrameMaker document, you can easily copy and paste the custom style into another document by pressing Shift and choosing Pick Up Object Properties from the Graphics menu. For more information, see your user's manual.

# **Table examples**

You can use MIF to create a table or to update a few values in an existing table.

### Creating an entire table

This example shows a table and the MIF file that describes it. This table is in the sample file stocktbl.mif. The widths of columns is calculated using MIF statements that are only for input filters. Rather than specifying an exact width for each column, the table uses the substatement TblColumnWidthA for two of the columns to specify that the column width is determined by the width of a particular cell.

Column widths are further affected by the EqualizeWidths statement, which sets the columns to the width of the widest column within the limits specified by the Tolumn substatements. As you examine this example, note how the column width statements interact: the column widths are originally set by the applied table format from the Table Catalog. The TblFormat statement then specifies how this table instance's column properties override those in the default format. The EqualizeWidths statement further overrides the format established by TblFormat.

| Mining and Metal | 10/31/90<br>Close | Weekly %<br>Change |
|------------------|-------------------|--------------------|
| Ace Aluminum     | \$24.00           | -3.50              |
| Streck Metals    | \$27.25           | +2.75              |
| Linbrech Alloys  | \$63.75           | -2.50              |

Table 2: StockWatch

```
<MIFFile 8.00>
                                     # Generated by StockWatcher; identifies this as a
                                     # MIF file.
<Tbls
 <Tbl
  <TblID 1>
                                     # This table's ID is 1.
  <TblFormat
   <TblTaq `Format A'>
                                     # Forces a lookup in the Table Catalog with the following
                                     # exceptions:
   <Tbl/>Column
    <TblColumnNum 0>
                                     # Shrink-wrap the first column so it's between 0 and 2
inches
                                     # wide.
    <ThlColumnWidthA 0 2">
```

```
<TblColumn
    <TblColumnNum 1>
                                    # Make 2nd column 1 inch wide. This establishes a minimum
                                    # width for the columns.
    <TblColumnWidth 1">
   <TblColumn
    <TblColumnNum 2>
                                    # Shrink-wrap the third column to the width of its
heading
                                    # cell.
                                    # See CellAffectsColumnWidthA statement below.
   <TblColumnWidthA 0 2">
  >
                                    # end of TblFormat
                                    # The table instance has three columns.
  <Tbl/>blNumColumns 3>
  <EqualizeWidths
                                    # Make the width of the second and third columns equal to
                                    # the larger of the two. However, the columns cannot be
wider
                                    # than 2 inches or narrower than 1 inch.
   <TblColumnNum 1>
   <TblColumnNum 2>
                                    # end of EqualizeColWidth
  <TblTitle
   <TblTitleContent
    <Para
                                    # Forces lookup in Paragraph Catalog.
    <PgfTag `TableTitle'>
     <ParaLine
      <String `StockWatch'>
                                    # end of ParaLine
                                    # end of Para
                                    # end of TblTitleContent
                                    # end of TblTitle
  <TblH
                                    # The heading.
   <Row
                                    # The heading row.
   <Cell <CellContent <Para
                                           # Cell in column 0.
    <PgfTag `CellHeading'>
                                                   # Forces lookup in Paragraph Catalog.
    <ParaLine <String `Mining and Metal'>>>>
                                    # end of Cell
    <Cell <CellContent <Para
                                                # Cell in column 1
     <PgfTag `CellHeading'>
                                                # Forces lookup in Paragraph Catalog.
    <ParaLine <String `10/31/90 Close'>>>>
                                    # end of Cell
    <Cell <CellContent <Para
                                            # Cell in column 2
    <PgfTag `CellHeading'>
                                            # Forces lookup in Paragraph Catalog.
     <ParaLine <String `Weekly %'> <Char HardReturn>>
    <ParaLine <String `Change'>>>>
                                    # For shrink-wrap.
     <CellAffectsColumnWidthA Yes>
                                    # end of Cell
                                    # end of Row
                                    # end of TblH
                                    # The body.
  <TblBody
                                    # The first body row.
   <Cell <CellContent <Para
    <PgfTag `CellBody'>
                                           # Forces lookup in Paragraph Catalog.
    <ParaLine <String `Ace Aluminum'>>>>
                                    # end of Cell
```

```
<Cell <CellContent <Para
    <PgfTag `CellBody'>
                                            # Forces lookup in Paragraph Catalog.
    <ParaLine <String `$24.00'>>>>
                                    # end of Cell
    <Cell <CellContent <Para
    <PgfTag `CellBody'>
                                            # Forces lookup in Paragraph Catalog.
    <ParaLine <String `-3.50'>>>>
                                    # end of Cell
                                    # end of Row
   <Row
                                    # The second body row.
   <Cell <CellContent <Para
    <PgfTag `CellBody'>
                                            # Forces lookup in Paragraph Catalog.
    <ParaLine <String `Streck Metals'>>>>
                                    # end of Cell
   <Cell <CellContent <Para
    <PgfTag `CellBody'>
                                            # Forces lookup in Paragraph Catalog.
    <ParaLine <String `$27.25'>>>>
                                    # end of Cell
   <Cell <CellContent <Para
    <PgfTag `CellBody'>
                                            # Forces lookup in Paragraph Catalog.
    <ParaLine <String `+2.75'>>>>
                                    # end of Cell
                                    # end of Row
   >
   <Row
                                    # The third body row
    <Cell <CellContent <Para
    <PgfTag `CellBody'>
                                            # Forces lookup in Paragraph Catalog.
    <ParaLine <String `Linbrech Alloys'>>>>
                                    # end of Cell
   <Cell <CellContent <Para
    <PqfTaq `CellBody'>
                                            # Forces lookup in Paragraph Catalog.
    <ParaLine <String `$63.75'>>>>
                                    # end of Cell
    <Cell <CellContent <Para
    <PgfTag `CellBody'>
                                            # Forces lookup in Paragraph Catalog.
    <ParaLine <String `-2.50'>>>
                                    # end of Cell
                                    # end of Row
                                    # end of TblBody
                                    # end of Tbl
                                    # end of Tbls
<TextFlow <Para
<PgfTag Body>
 <ParaLine <ATbl 1>>
                                            # Reference to table ID 1.>>
```

#### Updating several values in a table

You can update several values in a table (or elsewhere in a document) by importing a MIF file.

To update a table, insert a table in a FrameMaker document and create user variables for the values you want to update (see your user's manual); then insert the variables in the table where you want them.

To change the values of the variables, create a MIF file with new variable definitions. You can create MIF variable definitions from sources such as records in a database, values in a spreadsheet, or data gathered from measurement equipment. For example, the following MIF file defines two variables:

```
<MIFFile 8.00>
<VariableFormats
    <VariableFormat
    <VariableName `90 Revenue'>
    <VariableDef `2,342,165'>
```

```
<VariableFormat
    <VariableName `91 Revenue'>
    <VariableDef `3,145,365'>
```

When you import the MIF file into the document that contains the table, FrameMaker updates the variables in the

# **Database publishing**

This database publishing example shows how to use the data storage and manipulation capabilities of a database and the formatting capabilities of FrameMaker through MIF.

In this example, inventory information for a coffee distributor is stored in a database. Database fields contain a reference number, the type of coffee, the number of bags in inventory, the current inventory status, and the price per bag. A sales representative creates an up-to-date report on the coffee inventory by using a customized dialog box in the database application to select the category of information and sort order:

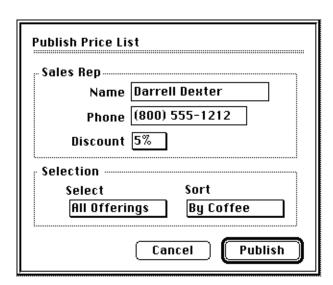

When the sales representative clicks Publish, a database procedure scans the database, retrieves the requested information, and writes a MIF file that contains all of the information in a fully formatted document. The final document looks like this:

#### GREEN COFFEE PRICE LIST

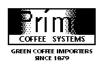

Darrell Dexter Sales Representative Primo Coffee Distributors (800) SSS-1212

#### Offerings as of August 12, 1992

| Ref<br>No | Coffee                                                                                                    | Bags | Status          | Price per<br>Bag |
|-----------|----------------------------------------------------------------------------------------------------|------|-----------------|------------------|
| 2         | Brazil Santos  Brazil is unquestionably the coffee capital for the world. It produces more coffee than any offer country—and it is capable of producing even more. Coffee is cultivated in seventeen of the country's twenty-one states, but the fact of the matter is that four states alone produce 98 percent of the crop. More Brazil I an coffees are arabica, and nearly all airs processed by the ancient dry method. | 50   | Prompt          | <b>14</b> 55.00  |
| 7         | Celebes Kalossi With a similar flavor to Mandhelling coffee from nearby Sumaba, it is roore theless more acidy and obrant white suirendering something invictness and body.                                                                                                    | 29   | In Stock        | \$924.00         |
| 13        | Chinese Arabica Amorig corfse lovers, Chinese Arabica has something to please two distinct tastes. It tends to have the sharpness, the act of ty associated with Artica and Arabia. They are medium to full ibodied and fairly nich in flavor.                                                                                                    | 23   | In Stock        | <b>1525.9</b> 5  |
| 25        | Columbian Supreme Columbian is for people who long for a Royee but can only afford a BMW. At 156 best, Columbian rivals Quatemalarrand Costa Rean 15 wineyness stops far short of Ethiopian; the fores invoke memories of Africa's finest, though they never overwhelm.                                                                                                    | 25   | jamary delivery | 347435           |

The data from the database is published as a FrameMaker table. The database procedure makes one pass through the records in the database and writes the contents of each record in a row of the table. The procedure then creates a TextFlow statement that contains the text that appears above the table and creates an ATbl statement to refer to the table instance.

You can set up a report generator like the previous example by following these general steps:

- 1 Create the template for the final report in FrameMaker. Design the master pages and body pages for the document and create paragraph and character formats. You can include graphics (such as a company logo) on the master page.
- 2 Create a table format for the report. Specify the table position, column format, shading, and title format. Store the format in the Table Catalog.
- When the document has the appearance you want, save it as a MIF file.
- Edit the MIF file to create a MIF template that you can include in your generated MIF file (see "Including template files" on page 44). The MIF template used for this example is in the sample file coffee. mif.
- Use your database to create any custom dialog boxes or report-generating procedures.
- Create a database query, or procedure, that extracts data from the database and writes it out into a MIF file. Use a MIF include statement to include the document template in the new document.

The database user can now open a fully formatted report.

The code for the procedure that extracts information from the database and outputs the MIF strings is shown in this appendix. This procedure is written in the ACIUS 4th DIMENSION command language. You could use any database query language to perform the same task.

The procedure does the following:

- **7** Creates a new document.
- **8** Sends the MIFFile identification line.
- 9 Uses include to read in the formatting information stored in the template coffee.mif.
- **10** Sends the MIF statements to create a table instance.
- 11 In each body cell, sends a field that includes the information extracted from the database.
- 12 Creates a text flow that uses the TextRectID from the empty body page in the coffee.mif template.
- **13** Includes the Atbl statement that places the table instance in the document text flow.
- **14** Closes the document.

In the following example, database commands are shown like this: SEND PACKET. Comments are preceded by a single back quote (`). Local variables are preceded by a dollar sign (\$).

`This procedure first gets the information entered by the user and stores it in local variables:

```
$1 = Name of sales representative
      $2 = Phone number
      $3 = Discount
CR:=char(13) ` carriage return character
DQ:=\mathbf{char}(34) ` double quotation mark character
C_TIME (vDoc)
CLOSE DOCUMENT (vDoc)
vDoc := Create document ("")
vDisc:=1-(Num($3*)/100)
  `Send header.
SEND PACKET (vDoc; "<MIFFile 8.00> #Generated by 4th Dimension for Version 7.0 of
FrameMaker"+CR)
  `Read in the MIF template for the report.
SEND PACKET(vDoc; "include (coffee.mif) "+CR)
  `Generate table.
```

```
SEND PACKET (vDoc; "<Tbls <Tbl <TblID 2> <TblFormat <TblTag Format A'>>"+CR)
             SEND PACKET(vDoc;"<TblNumColumns 5> <TblColumnWidth .6"+DQ+">"+CR)
             SEND PACKET(vDoc;"<TblColumnWidth 3.25"+DQ+">"+CR)
             SEND PACKET(vDoc;"<TblColumnWidth .5"+DQ+">"+CR)
             SEND PACKET(vDoc;"<TblColumnWidth 1.7"+DQ+">"+CR)
             SEND PACKET(vDoc;"<TblColumnWidth 1.0"+DQ+">"+CR)
             SEND PACKET(vDoc;"<TblTitle"+CR)
             SEND PACKET(vDoc;"<TblTitleContent"+CR)
             SEND PACKET(vDoc;"<Para <PgfTag `TableTitle'>"+CR)
             SEND PACKET(vDoc;"<ParaLine <String `Offerings as of "+String(Current
             date;5)+"'>>>>"+CR)
               Table Heading Row.
             SEND PACKET(vDoc;"<TblH <Row <RowMaxHeight 14.0"+DQ+"> "+CR)
             SEND PACKET(vDoc;"<Cell <CellContent <Para <PgfTag `CellHeading'>"+CR)
             SEND PACKET(vDoc;"<ParaLine <String `Ref No.'>>>>"+CR)
             SEND PACKET(vDoc;"<Cell <CellContent <Para <PgfTag `CellHeading'>"+CR)
             SEND PACKET(vDoc;"<ParaLine <String `Coffee'>>>>"+CR)
             SEND PACKET(vDoc;"<Cell <CellContent <Para <PgfTag `CellHeading'>"+CR)
             SEND PACKET(vDoc;"<ParaLine <String `Bags'>>>>"+CR)
             SEND PACKET(vDoc;"<Cell <CellContent <Para <PgfTag `CellHeading'>"+CR)
             SEND PACKET(vDoc;"<ParaLine <String `Status'>>>>"+CR)
             SEND PACKET(vDoc;"<Cell <CellContent <Para <PgfTag `CellHeading'>"+CR)
              `Retail and Discount prices are conditional.
             SEND PACKET(vDoc;"<ParaLine <Conditional <InCondition `Retail'>>"+CR)
             SEND PACKET(vDoc;"<String `Price per Bag'>"+CR)
             SEND PACKET(vDoc;"<Conditional <InCondition `Discount'>> <String `Discount
             Price'>"+CR)
             SEND PACKET(vDoc;"<Unconditional> >>>>"+CR)
               `Table Body.
             FIRST RECORD([Inventory])
             SEND PACKET(vDoc;"<TblBody"+CR)
             For ($n;1;Records in selection([Inventory])
               `Change shading of row depending on inventory status.
             If ([Inventory]Status="In stock")
                vFill:="<CellFill 6> <CellColor `Green'>"
              Else
                vFill:=" <CellFill 6> <CellColor `Red'>"
              End if
              `Compute discount price.
              vDiscPrice:=[Inventory]Price per Bag*vDisc
              RELATE ONE([Inventory]Name)
              SEND PACKET(vDoc;"<Row <RowMaxHeight 14.0"+DQ+">"+CR)
              SEND PACKET(vDoc;"<Cell "+vFill+" <CellContent <Para <PgfTag
             `Number'>"+CR)
              SEND PACKET(vDoc;"<ParaLine <String `"+String([Inventory]Ref
             Number:"###")+"'>>>>"+CR)
              SEND PACKET(vDoc;"<Cell "+vFill+" <CellContent <Para <PgfTag `Body'>"+CR)
              SEND PACKET(vDoc;"<ParaLine <String `"+[Inventory]Name+"'>>>"+CR)
              SEND PACKET(vDoc;"<Para <PgfTag `CellBody'>"+CR)
              SEND PACKET(vDoc;"<ParaLine <String `"+[Beans]Description+"">>>>"+CR)
              SEND PACKET(vDoc;"<Cell "+vFill+" <CellContent <Para <PgfTag
```

```
`Number'>"+CR)
 SEND PACKET(vDoc;"<ParaLine <String
`"+String([Inventory]Bags;"###")+"'>>>>"+CR)
 SEND PACKET(vDoc:"<Cell "+vFill+" <CellContent <Para <PqfTaq `Body'>"+CR)
 SEND PACKET(vDoc;"<ParaLine <String `"+[Inventory]Status+"">>>>"+CR)
 SEND PACKET(vDoc;"<Cell "+vFill+" <CellContent <Para <PgfTag
Number'>"+CR)
 SEND PACKET(vDoc;"<ParaLine <Conditional <InCondition `Retail'>>"+CR)
 SEND PACKET(vDoc;"<String `"+String([Inventory]Price per Bag;"$#,###.00")+"'>")
 SEND PACKET(vDoc:"<Conditional <InCondition `Discount'>>"+CR)
 SEND PACKET(vDoc;"<String `"+String(vDiscPrice;"$###,###.00")+"'> "+CR)
 SEND PACKET(vDoc;"<Unconditional> >>>>"+CR)
 MESSAGE("Generating MIF for "+[Inventory]Name+", Status:
"+[Inventory]Status+".")
 NEXT RECORD([Inventory])
End for
SEND PACKET(vDoc;">>>"+CR) `End of table.
 'Body of page.
SEND PACKET(vDoc;"<TextFlow <TFTag `A'> <TFAutoConnect Yes>"+CR)
SEND PACKET(vDoc;"<Para <PgfTag `Heading'> <ParaLine <TextRectID 8>"+CR)
SEND PACKET(vDoc:"<String `GREEN COFFEE PRICE LIST'> <AFrame
1>>>"+CR)
SEND PACKET(vDoc:"<Para <PqfTaq `Prepared'> <ParaLine <String `To order,
contact:'>>>"+CR)
SEND PACKET(vDoc;"<Para <PgfTag `Body'> <ParaLine <String
`"+$1»+"'>>>"+CR)
SEND PACKET(vDoc;"<Para <PgfTag `Body2'>"+CR)
SEND PACKET(vDoc;"<ParaLine <String `Sales Representative'>>>"+CR)
SEND PACKET(vDoc;"<Para <PgfTag `Body2'>"+CR)
SEND PACKET(vDoc;"<ParaLine <String `Primo Coffee Distributors'>>>"+CR)
SEND PACKET(vDoc;"<Para <PgfTag `Body2'> <ParaLine "+CR)
SEND PACKET(vDoc;"<String `"+String(Num($2»);"(###) ###-####")+"'>"+CR)
SEND PACKET(vDoc;"<ATbl 2> >>>"+CR) Send the anchor for the table
CLOSE DOCUMENT(vDoc)
ALERT("Your MIF file is awaiting your attention.")
```

#### **Creating several tables**

The previous example illustrates how to use a database to create one table instance. Both the Tbls and the TextFlow statements are written to a single text file. This approach, however, is limited to this simple case. If the document contains several tables, it may be more convenient to use the database to write the Tbls statement to a separate file and then use a MIF include statement to read the file into FrameMaker.

For example, suppose you need to publish a parts catalog. Each part has a name, a description, and a table that gives pricing information. A typical record looks like this:

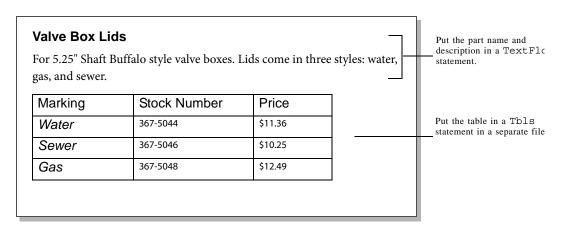

In the database, all the information about each part is associated with its record. Due to the structure of MIF, however, the information must appear in different portions of the MIF file: the part name and description belong in the TextFlow statement, while the table belongs in the Tbls statement. To accomplish this, you can make the following modifications to the design of the database procedure shown in the previous example.

- At the beginning of the procedure, create two text files—one for the main MIF file that will contain the MIF file identification line and the main text flow and the other for the Tbls statement.
- Use a second include statement to read in the Tbls statement
- As your procedure passes through each record, write the data that belongs in the TextFlow statement in the main text file and write the table data to the Tbls file.

If you are using 4th Dimension, the procedure should have the following statements:

```
vDoc:=CREATE DOCUMENT ("") `Prompts user to name main file.
vTbls:=CREATE DOCUMENT (Tbls.mif) `Hard codes name of include file.
SEND PACKET (vDoc;"<MIFFile 8.00> #File ID")
SEND PACKET (vDoc;"include (template.mif")
SEND PACKET (vDoc;"include (Tbls.mif")
```

As you process the records, you write the table data to the second include file by referring to the vTbls variable in a SEND PACKET command. For example:

```
SEND PACKET (vTbls; "<Cell <CellContent"+CR)
```

The main MIF file would have the following components:

```
<MIFFile 8.00>
include (template.mif)
                                        # MIF template
include (Tbls.mif)
                                        # Table instances, created by
# the database
<TextFlow
                                        # Main text flow
                                        # end of text flow
```

When FrameMaker opens the main MIF file, it will use the two include statements to place the data and template information in the required order.

### **Creating anchored frames**

You can extend the technique of writing separate MIF files to handle both tables and graphics. Like table instances, anchored frame instances must appear in the MIF file prior to the TextFlow statement. If each record contains a graphic or a reference to a graphics file on disk, you would create a separate text file called Aframes. mif for only the AFrames statement. Using the technique described in the previous section, you would insert the code for the tables in the Tbls.mif file, the graphics in the Aframes.mif file, and the main text flow in the main text file. You use an include statement to read in the AFrames.mif file.

Note: Remember to assign unique ID numbers in the Tblid statement for each table and the ID statement for each frame.

# **Chapter 9: MIF Messages**

When the MIF interpreter reads a MIF file, it might detect errors such as unexpected character sequences. In UNIX versions, the MIF interpreter displays messages in a console window. In the Windows versions, you must turn on Show File Translation Errors in the Preferences dialog box to display messages in a window (a console window in the Windows version). If the MIF interpreter finds an error, it continues to process the MIF file and reads as much of the document as possible.

# **General form for MIF messages**

The general form of all MIF messages is:

MIF: Line LineNum: Message

The LineNum may be approximate because it represents the absolute line number in the file after all macros in the file have been expanded. In addition, if you open the MIF file in Adobe® FrameMaker®, lines are wrapped and the line numbers may change.

The Message portion consists of one of the messages in the following table. (Italicized words/characters (for example, *n*) indicate variable words or values in a message.)

# **List of MIF messages**

The tables in this section lists the MIF messages produced by the MIF interpreter and describes their meanings.

| This message                                         | Means                                                                                                    |
|------------------------------------------------------|----------------------------------------------------------------------------------------------------|
| Skipping these chars:(MIF statements) Done skipping. | The MIF file contains a syntax error or a MIF statement not supported in this version of FrameMaker. FrameMaker ignores all MIF statements contained within the erroneous or unsupported MIF statement. The ignored MIF statements are listed in the error message. |
| A footnote cannot contain another footnote.          | One footnote in the MIF file is embedded in another.                                                                                                    |
| Bad parameter: parameter.                            | The MIF file contains a syntax error.                                                                                                    |
| Cannot connect to TRNext ID <i>n</i> .               | The text frame ID specified in a TRNext statement has no corresponding defined text frame.                                                                                                    |
| Cannot find anchored frame <i>n</i> .                | The graphic frame ID specified in an AFrames statement has no corresponding defined graphic frame.                                                                                                    |
| Cannot find footnote <i>n</i> .                      | The footnote ID specified in a FNote statement has no corresponding defined footnote.                                                                                                    |
| Cannot find table ID $n$ .                           | MIF cannot match <atbl x=""> with an earlier <tbl <tblid="" x="">&gt; statement.</tbl></atbl>                                                                                                    |
| Cannot find text frame ID <i>n</i> .                 | The text frame ID specified in a TextRectID statement has no corresponding defined text frame.                                                                                                    |
| Cannot open <i>filename</i> .                        | Make sure that the file exists and that you have read access to it; then try again.                                                                                                    |

| This message                                                                      | Means                                                                                                    |
|-----------------------------------------------------------------------------------|----------------------------------------------------------------------------------------------------|
| Cannot store inset's facets.                                                      | The MIF file contains a graphic inset, but the MIF interpreter can't store the graphic inset in the document. There might be an error in the MIF syntax, or there might not be enough temporary disk space available. In UNIX versions, try to increase the space available in your home directory or the /usr/tmp directory and try again. In the Windows versions, try quitting other applications and closing other open windows; then start FrameMaker again. |
| Char out of range: <i>character_value</i> .                                       | A character in a Char statement or a character expressed using $\ \ \ \ \ \ \ \ \ \ \ \ \ \ \ \ \ \ \$                                                                                                    |
| Condition settings must not change between <xref> and <xrefend>.</xrefend></xref> | You cannot change a condition tag setting in the middle of a cross-reference. Make sure the entire cross-reference is contained in one condition setting.                                                                                                    |
| DashedPattern statement has no DashedSegment statements.                          | A DashedPattern statement gives DashedStyle a value of Dashed but has no DashedSegment statements to define the dashed pattern.                                                                                                    |
| Empty group: ID=n.                                                                | The group ID specified in a Group statement has no corresponding defined objects with a matching group ID.                                                                                                    |
| Expected comma/identifier/left parenthesis/right parenthesis/right quote.         | The MIF file contains a syntax error.                                                                                                    |
| Following <tabstop> statements will determine actual number of tabs.</tabstop>    | The PgfNumTabs statement is present in MIF for use by other programs that read MIF files; it is not used by the MIF interpreter. When the MIF interpreter reads a MIF file, it counts the number of TabStop statements to determine the number of tabs stops in a paragraph.                                                                                                    |
| Frames are nested too deeply (over 10); skipping statement.                       | There are too many nested frames. The maximum nesting depth is 10.                                                                                                    |
| Graphic frame has an invalid <angle> attribute.</angle>                           | An invalid value is specified by the Angle statement for a graphic frame.                                                                                                    |
| Insufficient memory!                                                              | FrameMaker cannot allocate enough memory for one of its work buffers. In UNIX versions, try to free some swap space and restart FrameMaker. In the Windows versions, try quitting other applications and closing other open windows; then start FrameMaker again.                                                                                                    |
| Invalid opcode: op_code.                                                          | The MIF file contains a syntax error.                                                                                                    |
| Macro/IncludeFile nesting too deep.                                               | The define or include statements specify too many nested levels of statements.                                                                                                    |
| Missing dimension.                                                                | A necessary dimension value was not found in a MIF statement.                                                                                                    |
| No name was given for the cross-reference format: format_definition.              | The XRefName statement is not specified for a cross-reference format.                                                                                                    |
| No name was given for the variable definition: <i>Variable_definition</i> .       | The VariableName statement is not specified for a variable.                                                                                                    |
| Object ignored; must come before <textflow> statements.</textflow>                | All object statements must come before the first TextFlow statement in a MIF file.                                                                                                    |
| Processing opcode op_code.                                                        | FrameMaker is currently processing the specified opcode.                                                                                                    |
| Skipped 'string'.                                                                 | The MIF file contains a syntax error.                                                                                                    |
|                                                                                   | 1                                                                                                    |

| This message                                                     | Means                                                                                                    |
|------------------------------------------------------------------|----------------------------------------------------------------------------------------------------|
| String too long (over 255 or 1023 characters); overflow ignored. | The maximum length for most <userstring> strings is 1023 characters. The maximum length for all other strings is 255 characters.</userstring>                                                                                                    |
| Structured MIF statement ignored.                                | This FrameMaker is set to use the unstructured program interface, and so it does not support structured MIF statements.                                                                                                    |
| Syntax error in <mathfullform> statement.</mathfullform>         | The MIF file contains a syntax error in a MathFullForm statement.                                                                                                    |
| Unable to start new object.                                      | FrameMaker cannot allocate memory for a new object. In UNIX versions, try to free some swap space and restart FrameMaker. In the Windows versions, try quitting other applications and closing other open windows; then start FrameMaker again.                                     |
| Unable to store marker.                                          | The marker table is full. In UNIX versions, FrameMaker is probably running out of swap space. Try to free some swap space and restart FrameMaker. In the Windows versions, try quitting other applications and closing other open windows; then start FrameMaker again.             |
| Unbalanced right angle bracket.                                  | A right angle bracket (>) was found that has no corresponding left angle bracket (<).                                                                                                    |
| Unexpected opcode.                                               | A statement was found in a context where it is not valid (for example, an FFamily statement in a Document statement).                                                                                                    |
| Unexpected right angle bracket.                                  | A right angle bracket (>) was found where a data value was expected or was found outside a statement.                                                                                                    |
| Unknown font angle.                                              | The requested font angle is not available.                                                                                                    |
| Unknown font family.                                             | The requested font family is not available.                                                                                                    |
| Unknown font variation.                                          | The requested font variation is not available.                                                                                                    |
| Unknown font weight.                                             | The requested font weight is not available.                                                                                                    |
| Unknown PANTONE name: string.                                    | The name specified in the ColorPantoneValue statement is not the name of a valid PANTONE color.                                                                                                    |
| Value of <i>n</i> out of range ( <i>m</i> ).                     | A statement's data value was too large or too small.                                                                                                    |
| WARNING: Circular text flow was found and cut.                   | The MIF file defined a set of linked text frames resulting in a circular text flow. (The last text frame in the flow is linked to the first or to one in the middle.) The MIF interpreter attempted to solve the problem by disconnecting a text frame.                             |
| WARNING: Circular text flow. Don't use the document.             | The MIF file defined a set of linked text frames resulting in a circular text flow. (The last text frame in the flow is linked to the first or to one in the middle.) The MIF interpreter was unable to solve the problem. A FrameMaker document file will open, but do not use it. |

# **Chapter 10: MIF Compatibility**

MIF files are compatible across versions. However, some MIF statements have changed in version 7.0 of Adobe® FrameMaker®. This appendix lists the MIF statements that are new or have changed in version 7.0 and describes how these statements are treated when an earlier version reads a 7.0 MIF file. The appendix also lists changes between versions 7.0 and 6.0, and between earlier version upgrades of FrameMaker. MIF statements are listed by feature.

In general, when previous versions of FrameMaker read new MIF statements, the new MIF statements are stripped out and ignored. For example, if version 4 of FrameMaker reads a new 7.0 MIF statement in a 7.0 MIF file, FrameMaker ignores the statement.

# **Changes in version 12.0**

This section describes changes to MIF syntax in version 12.0 of FrameMaker.

#### MathML

FrameMaker provides support for MathML, which is an XML application for representing mathematical notation. This support is provided through out-of-the-box integration with MathFlow Editor by Design Science. FrameMaker includes 30-day trial licenses of two MathFlow editors: Style Editor and Structure Editor.

In a MIF file, the MathML tag contains the various tags that hold MathML properties and data.

### Paragraph box properties

You can set background color for paragraphs. In a MIF file, you can use the PgfBoxColor tag to set the background color of a paragraph.

#### **Dictionary Preferences**

Using the dictionary preferences, you can specify Proximity or Hunspell dictionaries for Spelling and Hyphenation for various languages. In a MIF file, dictionary preferences are set in the <code>Dictionary</code> tag.

## Changes in version 11.0

This section describes changes to MIF syntax between versions 11.0 of FrameMaker.

#### **Hotspot**

A hotspot is an active area in a document that you can link to different areas of the document, to another document, or to a URL. You can apply hotspots to various objects, such as graphics, images, and anchored frames. In a MIF file, you can make an object a hotspot using the Ishotspot boolean tag. Using the HotspotCmdStr tag, you can specify the target URL or bookmark the user will go to after clicking the hotspot.

### **Object Style**

You can save your frequently used object properties as a style. You can apply these object styles to various objects, such as images, anchored frames, and text frames for consistent size and appearance. For example, you can create and apply an object style to all the anchored frames in a document, or across documents, to make them of the same

In MIF files, the StyleCatalog tag contains the object styles and you can specify an object style using the Style tag.

#### **Control Multimedia with links**

You can insert links to interactively control embedded U3D (Universal 3D), FLV, and SWF objects in the PDF output. You can insert links to 3D and multimedia objects that control various aspects of these objects. You can also create a multimedia links table for the 3d\multimedia object of the type View, Parts, or Animation. For example, the multimedia links table of the type parts includes links that focus on different parts of the 3D\multimedia object.

In MIF files, you can specify support for multimedia links for an imported multimedia object using the ObjectSupportMMLink tag. You can specify path of an imported multimedia object using the ImportObNameDI

### **Banner Text**

Banner text in a FrameMaker file instructs you about what to enter in an element. Banner text is controlled using the BannerText element in the EDD. You can control the instructional text you want to display for each of the elements. FrameMaker does not treat banner text as real content in the document. Banner text is included in FM and MIF output but is not included in XML output. In a MIF document, you can turn on the banner text using the DBannerTextOn tag.

### **Line Numbers**

Line numbers in FrameMaker files help you identify particular lines of content. Line numbers are set at a document level (for a .fm file) and appear before each inserted line in a FrameMaker document. In a MIF document, you can enable line numbers using the DLineNumShow tag.

### **Dictionary Preferences**

Using the dictionary preferences, you can specify Proximity or Hunspell dictionaries for Spelling and Hyphenation for various languages. In a MIF file, dictionary preferences are set in the Dictionary tag.

# Changes between version 9.0 and 10.0

This section describes changes to MIF syntax between versions 9.0 and 10.0 of FrameMaker.

#### Text background color

In FrameMaker 10, you can add a background color for the paragraph and conditional text. In a MIF file, the background color for a paragraph tag is added using the FBackgroundColor tag and the background color for a conditional tag is added using the CBackgroundColor tag.

### **Track text edits**

FrameMaker tracks the Windows/Unix username of the user who edits a document in track changes mode. FrameMaker also tracks the time of the edit. In a MIF document, this information is in the DTrackChangesReviewerName, ReviewerName, and ReviewTimeInfo.

### **Descriptive tags**

FrameMaker displays the description of the elements in the element catalog. In a mif file, the EDDescriptiveTag tag contains the descriptive tag of an element and using a boolean tag DShowElmentDescriptiveTags, you can decide whether or not to display the element descriptions.

### **Custom catalogs**

FrameMaker allows you to create custom catalogs of character formats, paragraph formats, and table formats. A mif document contains the boolean tags, CustomPgfFlag, CustomFontFlag, and CustomTblFlag, to control whether or not these custom catalogs exist in the document. For the custom catalogs, a mif document contains one tag each to signify the start of a custom catalog: DCustomFontList, DCustomPgfList, or DCustomTblList. The DCustom-FontTag, DCustomPgfTag, and DCustomTblTag tags specify the names of the tags in the custom catalogs.

# MIF syntax changes in FrameMaker 8

This section describes the MIF syntax changes in FrameMaker 8.

### **Filter By Attribute**

Elements in a structured document can have one or more attributes associated with them. Using structured FrameMaker, you can filter a structured document based on the value of these attributes. The Filter by Attribute feature simplifies the task of filtering a structured document for complex output scenarios. You create a filter using the DefAttrValuesCataloq, DefAttrValues, AttrCondExprCataloq, and AttrCondExpr statements.

### Track edited text

FrameMaker documents sent for review can be edited with the Track Text Edit feature enabled. In a MIF file, the Track Text Edit feature is enabled using the DTrackChangesOn Boolean statement.

Before you accept all text edits, you can choose to preview the final document with all the text edits incorporated in the document. Alternatively, you can preview the original document without the text edits incorporated in the document. You use the DTrackChangesPreviewState statement to preview the document.

### **Boolean condition expression**

You can build Boolean expressions with complex combinations of condition tags and Boolean operators to generate conditional output.

In a MIF file, Boolean condition expressions are defined using a BoolCond statement. The BoolCond statement defines a new Boolean condition expression, which is used to evaluate the show/hide state of conditional text. This statement appears in the BoolCondCatalog statement.

### **New Book and Document related WebDAV statements**

The BookServerURL and BookServerState MIF statements mark a book as managed content on the WebDAVserver. The DocServerURL and DocServerState MIF statements mark a document as managed content on the WebDAV server.

# Import graphics from HTTP file paths

You can specify an HTTP file path to import a graphic into a FrameMaker document either by copying or by reference.

The syntax of the ImportObject statement has been modified to provide this feature in FrameMaker. The ImportURL and ObjectInfo parameters have been included in the ImportObject MIF statement.

# Changes between version 6.0 and 7.0

This section describes changes to MIF syntax between versions 6.0 and 7.0 of FrameMaker.

### **Changes to structured PDF**

FrameMaker now includes attributes for graphic objects that are to be included when a document is saved as structured PDF. A graphic object can have an arbitrary number of attributes. Each attribute is stored in an ObjectAttribute statement. This statement contains one Tag statement and an arbitrary number of Value statements.

### **General XML support**

In versions 7.0 and later, documents and books store general XML information such as XML version, encoding, and whether the XML is based on a DTD. This information is stored in the following statements:

| Book statements  | Document statements |
|------------------|---------------------|
| BXmlDocType      | DXmlDocType         |
| BXmlEncoding     | DXmlEncoding        |
| BXmlFileEncoding | DXmlFileEncoding    |
| BXmlPublicId     | DXmlPublicId        |
| BXmlStandAlone   | DXmlStandAlone      |
| BXmlStyleSheet   | DXmlStyleSheet      |
| BXmlSystemId     | DXmlSystemId        |
| BXmlUseBOM       | DXmlUseBOM          |
| BXmlVersion      | DXmlVersion         |
| BXmlWellFormed   | DXmlWellFormed      |
|                  |                     |

### **XML Namespaces**

In versions 7.0 and later, elements in structured FrameMaker documents now store namespace information. The ENamespace statement contains an arbitrary number of namespace declaration. Each namespace declaration consists of one ENamespacePrefix statement and one ENamemespacePath statement.

### XMP job control packets

FrameMaker book and document files now store information to support XMP, the Adobe standard for collaboration and electronic job control. MIF stores XMP data in a series of encoded XMP statements that contain the data. You should not try to edit this data manually—FrameMaker generates the encoding when you save a file as MIF. This XMP data corresponds with the values of fields in the File Info dialog box. In MIF, this data is stored as sub-statements of <DocFileInfo> and <BookFileInfo>.

This XMP data contains the data that is stored in the PDFDocInfo and PDFBookInfo statements.

# Changes between version 5.5 and 6.0

This section describes changes to MIF syntax between versions 5.5 and 6.0 of FrameMaker.

## Saving documents and books as PDF

FrameMaker documents now store information to support Structured PDF. DPDFStructure is a new statement added to Document that specifies whether or not the document contains structure information to use when saving as PDF. PgfPDFStructureLevel has been added to the Pgf statement to assign a structure level to paragraph formats.

Books and documents can also include arbitrary fields of Document Info information. Documents use the PDFDocInfo statement, and books use PDFBookInfo.

To improve handling of bookmarks hypertext links within and across PDF files, FrameMaker now stores reference data within documents. PgfReferenced identifies each paragraph that is marked as a named destination; Elementransferenced similarly identified structure elements. If you like, you can specify that the Save As PDF function creates a named destination for every paragraph in the document; this is done via FP PDFDestsMarked within the Document statement.

#### **Books**

Version 6.0 of FrameMaker has brought significant change to books. The book window now can display the filename of each book component, or a text snippet from the component's document. In MIF, BDisplayText determines which type of information to display.

A book can also be view-only; MIF now includes BViewOnly, BViewOnlyWinBorders, BViewOnlyWinMenuBar, BViewOnlyPopup, and BViewOnlyNoOp statements to express whether a book is view-only, and how it should appear.

# **Book Components**

Book components store numbering properties to use when generating a book. The following table shows the new MIF statements for managing different types of numbering:

| Volume         | Chapter            | Page         | Footnote                 | Table Footnote    |
|----------------|--------------------|--------------|--------------------------|-------------------|
| VolumeNumStart | ChapterNumStart    | ContPageNum  | BFNoteStartNum           | BTblFNoteNumStyle |
| VolumeNumStyle | ChapterNumStyle    | PageNumStart | BFNoteNumStyle           | BTblFNoteLabels   |
| VolumeNumText  | ChapterNumText     | PageNumStyle | BFNoteRestart            | BTblFNoteCompute  |
| VolNumCompute- | ChapterNumCompute- |              | BFNoteLabels             | Method            |
| Method         | Method             |              | BFNoteCompute-<br>Method |                   |

### **Documents**

Because there are new numbering properties for documents and books, documents now have new numbering statements. The following table shows the new MIF statements for managing different types of numbering in documents:

| Volume              | Chapter                 | Page         | Footnote            |
|---------------------|-------------------------|--------------|---------------------|
| VolumeNumStart      | ChapterNumStart         | ContPageNum  | DFNoteComputeMethod |
| VolumeNumStyle      | ChapterNumStyle         | PageNumStart |                     |
| VolumeNumText       | ChapterNumText          | PageNumStyle |                     |
| VolNumComputeMethod | ChapterNumComputemethod |              |                     |

# Changes between version 5 and 5.5

This section describes changes to MIF syntax between versions 5 and 5.5 of FrameMaker.

# Asian text processing

A section has been added to the MIF Reference to describe the new MIF statements that were added for Asian text in a document. See, "MIF Asian Text Processing Statements." for more information.

### MIF file layout

A MIF file can now include a CombinedFontCatalog statement that contains CombinedFontDefn statements to define each combined font for the document. The CombinedFontCatalog statement must occur before the Document statement. For information about combined fonts, see "Combined Fonts" on page 210.

### **Control statements**

A new control statement, CharUnits, has been added to express whether characters and line spacing is measured by points or by Q (the standard units of measurement for Japanese typography). The keywords for this statement are CUpt and CUQ.

#### **Document statements**

The DPageNumStyle and DFNoteNumStyle statements have new keywords to express Japanese footnote numbering formats. The new keywords are ZenLCAlpha, ZenUCAlpha, KanjiNumeric, KanjiKazu, and BusinessKazu.

DTrapwiseCompatibility is a new statement that determines whether generated PostScript will be optimized for the TrapWise application.

DSuperscriptStretch, DSubscriptStretch, and DSmallCapsStretch are new statements that specify the amount to stretch or compress superscript, subscript, or small caps text.

#### **Color statements**

MIF 5.5 now supports a number of color libraries. In the Color statement, the ColorPantoneValue statement is no longer used. Instead, ColorFamilyName specifies the color library to use, and ColorInkName identifies the specific pigment. Note that the full name must be provided for ColorInkName.

The Color statement can also express a tint as a percentage of a base color. ColorTintPercentage specifies the percentage, and ColorTintBaseColor specifies the base color to use.

ColorOverprint is a new statement that assigns overprinting to the color. If a graphic object has no overprint statement in it, the overprint setting for that object's color is assumed.

# **Paragraph and Character statements**

In version 5.5, the PgfFont and Font statements can now include the FLanguage statement to define a language for a range of text within a paragraph.

The PgfFont and Font statements include statements to describe combined fonts. For information on combined fonts, see "Combined Fonts" on page 210.

The PgfFont and Font statements include a new FEncoding statement to specify the encoding used for the font. The keywords for this statement are: JISX0208.ShiftJIS, BIG5, GB2312-80.EUC, or KSC5601-1992.

FStretch is a new statement to define the amount to stretch or compress a range of characters.

### **Text inset statements**

The TiText and TiTextTable statements respectively include two new statements, TiTxtEncoding and TiTxtTblEncoding, to specify the text encoding for the source file. Both of these new statements can have one of the following keywords: TiIsoLatin, TiASCII, TiANSI, TiMacASCII, TiJIS, TiShiftJIS, TiEUC, TiBig5, TIEUCCNS, TiGB, TiHZ, or TiKorean.

### Marker statements

In FrameMaker 5.5, users can now define named custom markers. MTypeName is a new statement to specify the marker name. The MType statement is still written out for backward compatibility, but FrameMaker 5.5 reads MTypeName when present.

### **Graphic object statements**

If the Overprint statement is not present in a graphic object, the overprint setting for the object's color is assumed. ObTint applies a tint to whatever color is assigned to the object. If the object's color already has a tint, the two tint values are added together.

### **Structured element definition statements**

EDAttrHidden is a new statement in the EDAttrDef that specifies whether an attribute is hidden or not.

FStretch and FStretchChange are new statements added to the FmtChangeList to specify how much to stretch or compress the characters in an element.

# Changes between versions 4 and 5

This section describes changes to MIF syntax between versions 4 and 5 of FrameMaker.

### **Changes to existing MIF statements**

In version 5, the following MIF statements have changed or now have additional property statements.

- Paragraph statements
- Character statements
- Table statements
- Document statements
- Text frame statements
- Text flow statements
- · Graphic frame statements
- Text inset and data link statements
- Structured document statements

Version 5 also introduces a new internal graphic format for imported vector graphics.

### **Paragraph statements**

In version 5, paragraphs can span all text columns and side heads or span columns only. As a result of this change, the PgfPlacementStyle statement now supports the additional keyword StraddleNormalOnly, which indicates that the paragraph spans text columns but not side heads.

For supporting the capability to create PDF bookmarks from paragraph tags, the new PgfAcrobatLevel statement has been added. This statement specifies the paragraph's level in an outline of bookmarks.

For more information about the MIF syntax for paragraphs, see "Pgf statement" on page 62.

### **Character statements**

In version 5, the FDX, FDY, and FDW statements, which specify the horizontal kern value, the vertical kern value, and the spread of characters, now measure in terms of the percentage of an em.

In previous versions, the FDX and FDY statements specified values in points. When reading MIF files from previous versions, FrameMaker in version 5 will convert points into the percentage of an em. Previous versions of FrameMaker generate error messages when reading FDX and FDY statements specifying percentages, since these products expect the kerning value in points.

### **Table statements**

In version 5, tables can be aligned along the inside or outside edge (in relation to the binding of a book) of a text column or text frame. As a result of this change, the TblAlignment statement now supports the additional keywords Inside and Outside.

In addition, the existing TblTitleContent statement is now contained in the new TblTitle statement. For more information about the MIF syntax for tables, see "Tbl statement" on page 77.

#### **Document statements**

In version 5, the DAcrobatBookmarksIncludeTagNames statement has been added under the Document statement to support the conversion of paragraph tags to bookmarks in Adobe Acrobat. By default, this statement is set to No.

Another new statement, DGenerateAcrobatInfo, sets print options to the required states for generating Acrobat information. By default, this statement is set to Yes.

For View Only documents, the default value of the DViewOnlySelect statement has changed from Yes to UserOnly. For text insets, the following statement has been renamed:

| MIF 4.00                                                                | MIF 5.00                                                                  |
|-------------------------------------------------------------------------|---------------------------------------------------------------------------|
| <pre><dupdatedatalinksonopen boolean=""></dupdatedatalinksonopen></pre> | <pre><dupdatetextinsetsonopen boolean=""></dupdatetextinsetsonopen></pre> |

#### **Document and text flow statements**

In version 5, the MIF statements describing interline spacing and padding, which appeared under the Document statement in previous versions, have been replaced by corresponding statements under the TextFlow statement:

| MIF 4.00                                                | MIF 5.00                                       |
|---------------------------------------------------------|------------------------------------------------|
| <pre><dmaxinterline dimension=""></dmaxinterline></pre> | <tfmaxinterline dimension=""></tfmaxinterline> |
| <pre><dmaxinterpgf dimension=""></dmaxinterpgf></pre>   | <tfmaxinterpgf dimension=""></tfmaxinterpgf>   |

In version 5, if FrameMaker finds the DMaxInterLine and DMaxInterPqf statements in a 4.00 document, FrameMaker applies these settings to all flows in the document.

#### **Text frame and text flow statements**

Version 5 introduces *text frames*, which are composed of any number of text columns separated by a standard gap. In MIF files, text frames are described by the same statement used in previous versions for text columns, the TextRect statement.

In version 5, three new statements have been added under the TextRect statement to specify multicolumn text frames:

- <TRNumColumns integer>
- <TRColumnGap dimension>
- <TRColumnBalance boolean>

When reading 5.00 MIF files, previous versions of FrameMaker will remove these statements and assume that the text frame is actually a single text column.

When reading MIF files from previous versions, FrameMaker in version 5 will convert multiple text columns on a page into a single, multicolumn text frame. To represent each text column as a separate text frame, include the MIF statement <TRNumColumns 1> in the description of each TextRect statement.

Side head layout information has been transferred from the TextFlow statement to the TextRect statement. The following statements, which appeared under the TextFlow statement in previous versions, are replaced by corresponding statements under the TextRect statement in 5.00:

| MIF 4.00                                         | MIF 5.00                                                    |
|--------------------------------------------------|-------------------------------------------------------------|
| <tfsideheadwidth dimension=""></tfsideheadwidth> | <pre><trsideheadwidth dimension=""></trsideheadwidth></pre> |

| MIF 4.00                                               | MIF 5.00                                               |
|--------------------------------------------------------|--------------------------------------------------------|
| <tfsideheadgap dimension=""></tfsideheadgap>           | <trsideheadgap dimension=""></trsideheadgap>           |
| <tfsideheadplacement keyword=""></tfsideheadplacement> | <trsideheadplacement keyword=""></trsideheadplacement> |

If FrameMaker in version 5 finds the TextFlow MIF statements for side heads, FrameMaker will convert these statements to the equivalent statements under the TextRect statement.

If these types of statements are found under both the TextRect statement and the TextFlow statement, the statements under the TextRect statement will be used.

Note that the existence of side heads in a text flow is still specified by the TFSideheads statement, which is under the TextFlow statement.

For more information about the MIF syntax for text frames, see "TextRect statement" on page 125. For more information about the MIF syntax for text flows, see "Text flows" on page 126.

#### **Graphic frame statements**

In version 5, graphic frames can be anchored inside or outside text frames. Graphic frames can also be aligned along the inside or outside edge of a text frame (in relation to the binding of a book). Finally, graphic frames can be anchored outside the entire text frame or one column in the text frame.

As a result, the following changes to 4.00 MIF have been made:

- The FrameType statement now supports the additional keywords Inside, Outside, and RunIntoParagraph.
- The AnchorAlign statement now supports the additional keywords Inside and Outside.
- Version 5 introduces the new AnchorBeside statement to indicate whether the graphic frame is anchored outside the entire text frame (TextFrame) or outside one column in the text frame (Column).
- When editing FrameMaker document files from previous versions, FrameMaker assumes that this statement has the value <AnchorBeside Column>.

For more information about the MIF syntax for graphic frames, see "Frame statement" on page 113.

### Text inset and data link statements

In previous versions, Macintosh versions of FrameMaker allowed you to import text by reference with the Publish and Subscribe mechanism. The MIF DataLink statement described text that was published or subscribed.

In version 5, the capability to import text by reference, which creates a text inset, is available on all platforms. As a result of this new feature, the new TextInset statement replaces the DataLink statements for subscribers.

Note that the DataLink statements for publishers are still used.

The following table lists the old DataLink statements and the new TextInset statements that replace them.

| MIF 4.00                                              | MIF 5.00                                     |
|-------------------------------------------------------|----------------------------------------------|
| <datalink></datalink>                                 | <textinset></textinset>                      |
| <pre><dlsource pathname=""></dlsource></pre>          | <tisrcfile pathname=""></tisrcfile>          |
| <pre><dlparentformats yes=""></dlparentformats></pre> | <tiformatting tienclosing=""></tiformatting> |
| <pre><dlparentformats no=""></dlparentformats></pre>  | <tiformatting tisource=""></tiformatting>    |
| <onelineperrec boolean=""></onelineperrec>            | <eoliseop boolean=""></eoliseop>             |
| <macedition integer=""></macedition>                  | <timaceditionid integer=""></timaceditionid> |
| <datalinkend></datalinkend>                           | <textinsetend></textinsetend>                |

If you open a 5.00 MIF file with text insets in a version 4 FrameMaker product, the older version of the product will strip out the text inset MIF statements. The text inset becomes plain text that cannot be updated.

For more information about the MIF syntax for text insets, see "Text insets (text imported by reference)" on page 134. For information about the MIF syntax for publishers, see "If the TiTblNumHdrRows substatement is not set to 0, the table has header rows. If the TiTblHeadersEmpty substatement is set to No, these rows are filled with imported text." on page 140.

#### Structured document statements

In version 5, FrameMaker does not support statements for structured documents, such as ElementDefCatalog and DElementBorderson. FrameMaker strips these statements when reading in a MIF file. When writing out a MIF file, FrameMaker does not write these statements.

### FrameVector graphic format

The internal graphic format FrameVector is supported for imported vector graphics. The specifications for this facet are described in , "FrameVector Facet Format."

# Changes between versions 3 and 4

This section describes the changes to MIF syntax between versions 3 and 4 of FrameMaker.

### 4.00 top-level MIF statements

The following table lists top-level statements introduced between versions 3 and 4 of FrameMaker.

| New statement                 | Action in earlier versions       |
|-------------------------------|----------------------------------|
| <colorcatalog></colorcatalog> | All custom colors revert to Cyan |
| <views></views>               | Ignored                          |

### Changes to 3.00 MIF statements

This section describes the statements that have changed or that have introduced additional property statements between versions 3 and 4 of FrameMaker. MIF statements that have changed include:

- Color statements
- Math statements
- Character format statements
- Object statements
- Page statements

### **Color statements**

The following table lists the changes for color property statements.

| MIF 3.00                                          | MIF 4.00                    |
|---------------------------------------------------|-----------------------------|
| <pre><fseparation integer=""></fseparation></pre> | <fcolor string=""></fcolor> |
| <cseparation integer=""></cseparation>            | <ccolor string=""></ccolor> |

| MIF 3.00                                                    | MIF 4.00                                 |
|-------------------------------------------------------------|------------------------------------------|
| <rulingseparation integer=""></rulingseparation>            | <rulingcolor string=""></rulingcolor>    |
| <separation integer=""></separation>                        | <pre><obcolor string=""></obcolor></pre> |
| <tblhfseparation integer=""></tblhfseparation>              | <tblhfcolor string=""></tblhfcolor>      |
| <tblbodyseparation integer=""></tblbodyseparation>          | <tblbodycolor string=""></tblbodycolor>  |
| <tblxseparation integer=""></tblxseparation>                | <tblxcolor string=""></tblxcolor>        |
| <cellseparation integer=""></cellseparation>                | <cellcolor string=""></cellcolor>        |
| <pre><dchbarseparation integer=""></dchbarseparation></pre> | <dchbarcolor string=""></dchbarcolor>    |

Separation values refer to the reserved, default colors that appear in the Color pop-up menu in the FrameMaker Tools palette.

| This value                      | Corresponds to this color |
|---------------------------------|---------------------------|
| <separation 0=""></separation>  | Black                     |
| <separation 1=""></separation>  | White                     |
| <separation 2=""></separation>  | Red                       |
| <separation 3=""></separation>  | Green                     |
| <separation 4=""></separation>  | Blue                      |
| <separation 5=""></separation>  | Cyan                      |
| <separation 6=""></separation>  | Magenta                   |
| <separation 7=""></separation>  | Yellow                    |
| <separation 8=""></separation>  | Dark Grey                 |
| <separation 9=""></separation>  | Pale Green                |
| <separation 10=""></separation> | Forest Green              |
| <separation 11=""></separation> | Royal Blue                |
| <separation 12=""></separation> | Mauve                     |
| <separation 13=""></separation> | Light Salmon              |
| <separation 14=""></separation> | Olive                     |
| <separation 15=""></separation> | Salmon                    |

Version 4 and later versions of FrameMaker read separation statements and convert them to the equivalent color statements. FrameMaker writes both color statements and separation statements for backward compatibility. For the reserved default colors, FrameMaker writes the equivalent separation value. For custom colors, FrameMaker writes the separation value 5 (Cyan) so that you can easily find and change custom colors.

If your application creates files that will be read by both older (before version 4) and newer (after version 4) FrameMaker product versions, include both color and separation statements in the MIF files; otherwise, use only the color statements.

#### **Math statements**

The following table lists the changes for math statements.

| MIF 3.00                | MIF 4.00                                   |  |
|-------------------------|--------------------------------------------|--|
| DMathItalicFunctionName | DMathFunctions                             |  |
| DMathItalicOtherText    | DMathNumbers, DMathStrings, DMathVariables |  |

In addition, the diacritical expression defines new diacritical marks (see "Using char and diacritical for diacritical marks" on page 196). The diacritical expression is not backward compatible.

#### **Character format statements**

The following table lists the changes in Font and PgfFont statements.

| MIF 3.00                                                      | MIF 4.00                                           |
|---------------------------------------------------------------|----------------------------------------------------|
| <funderline boolean=""></funderline>                          | <funderlining fsingle=""></funderlining>           |
| <pre><fdoubleunderline boolean=""></fdoubleunderline></pre>   | <funderlining fdouble=""></funderlining>           |
| <pre><fnumericunderline boolean=""></fnumericunderline></pre> | <funderlining fnumeric=""></funderlining>          |
| <fsupscript boolean=""></fsupscript>                          | <pre><fposition fsuperscript=""></fposition></pre> |
| <fsubscript boolean=""></fsubscript>                          | <pre><fposition fsubscript=""></fposition></pre>   |

If your application only reads or writes files for version 4 or later versions of FrameMaker, use only the 4.00 statements. If your application reads or writes files for version 3 or previous versions of FrameMaker, use only the 3.00 statements. Do not use both statements.

The MIF interpreter always reads the MIF 3.00 statements. It writes both 3.00 and 4.00 statements for backward compatibility.

#### **Object statements**

The following table lists the changes in graphic object statements (see "Graphic objects and graphic frames" on page 108).

| MIF 3.00                        | MIF 4.00                   |
|---------------------------------|----------------------------|
| <angle 0 90 180 270=""></angle> | <angle degrees=""></angle> |
| <brect></brect>                 | <shaperect></shaperect>    |

Text lines, text frames, imported graphics, table cells, and equations that are rotated at an angle of 90, 180, or 270 degrees retain rotation in earlier versions. If these objects are rotated at any other angle, they are rotated back to 0 degrees in the earlier version. All other objects are rotated back to 0 degrees.

FrameMaker writes both BRect and ShapeRect values for backward compatibility. For text lines, text frames, imported graphics, table cells, and equations that are rotated at an angle of 90, 180, or 270 degrees, the BRect value is the position and size of the object after rotation. For any object rotated at any other angle, the BRECT value is the position and size of the object before rotation, which is the same as the ShapeRect value.

### **Device-independent pathnames**

The following codes for pathname components in a device-independent pathname are obsolete and are ignored by the MIF interpreter.

| Code | Meaning                      |
|------|------------------------------|
| Α    | Apollo-dependent pathname    |
| D    | DOS-dependent pathname       |
| М    | Macintosh-dependent pathname |
| U    | UNIX-dependent pathname      |

For information about valid codes, see "Device-independent pathnames" on page 7.

### **Document statements**

The following changes have been made to Document statements.

| MIF 3.00                                                          | MIF 4.00                                                                                       |
|-------------------------------------------------------------------|------------------------------------------------------------------------------------------------|
| <pre><dcollateseparations boolean=""></dcollateseparations></pre> | <pre><dnoprintsepcolor> and <dprintprocesscolor></dprintprocesscolor></dnoprintsepcolor></pre> |

In addition, the Document statement has a number of new property statements that set options for View Only documents (see page 92), set options for structured documents, and define custom math operators (see page 186).

#### Page statement

The following change has been made to the Page statement.

| MIF 3.00                                       | MIF 4.00                                            |
|------------------------------------------------|-----------------------------------------------------|
| <pageorientation keyword=""></pageorientation> | <pageangle> and <dpagesize></dpagesize></pageangle> |

A page's size and orientation (landscape or portrait) is determined by the PageAngle statement and the Document substatement DPageSize. FrameMaker writes the PageOrientation statement for backward compatibility. MIF generators should use the PageAngle statement instead of PageOrientation.

When the MIF interpreter reads a Page statement that includes both a PageAngle and a PageOrientation statement, it ignores the PageOrientation statement. When the interpreter reads a Page statement that contains a PageOrientation statement but no PageAngle statement, it determines the page's angle from the PageOrientation statement. If the page orientation matches the orientation determined by the DPageSize statement, the page's angle is 0 degrees; otherwise, the page's angle is 90 degrees. A page that has neither a PageAngle nor a PageOrientation statement has an angle of 0 degrees.

# **Chapter 11: Facet Formats for Graphics**

When you copy a graphic into an Adobe® FrameMaker® document, the FrameMaker document stores the graphic data in one or more *facets*. Each facet contains data in a specific graphic format. FrameMaker uses facets to display and print graphics.

In UNIX versions of FrameMaker, you can associate a graphic application with FrameMaker through the FrameMaker API or through the FrameServer interface. You can set this up so that the graphics created and modified in the graphic application can be imported directly into a FrameMaker document. The graphic application becomes a *graphic inset editor*. Graphic inset editors write graphic data to *graphic insets*, which can be read by FrameMaker.

For more information on setting up graphic inset editors, see the *FDK Programmer's Guide* and the online manual, *Using FrameServer with Applications and Insets*. Both manuals are provided with the UNIX version of the Frame Developer's Kit.

The first part of this appendix describes the general format for a facet in a MIF file. The second part of this appendix explains the graphic inset format.

**Note:** If you are using the API to implement the graphic inset editor, the syntax described in this appendix applies only to external graphic insets. For information on specifying facet names, data types, and data for internal graphic insets, see the FDK Programmer's Guide.

# **Facets for imported graphics**

A graphic imported by copying into a FrameMaker document contains one or more *facets*. Each facet describes the imported graphic in a specific graphic format. All imported graphics copied into a document contain one or more facets used to display and print the file.

FrameMaker might not use the same facet for displaying and printing a graphic.

When printing an imported graphic, FrameMaker selects one of the following facets (in order of preference):

- EPSI (Encapsulated PostScript)
- Native platform facet (QuickDraw PICT, WMF)
- FrameVector
- TIFF
- FrameImage and other bitmap facets

When displaying an imported graphic, FrameMaker selects one of the following facets (in order of preference):

- Native platform facet (QuickDraw PICT, WMF)
- FrameVector
- FrameImage
- TIFF
- Other bitmap facets

All versions of FrameMaker recognize EPSI (with DCS Cyan, DCS Magenta, DCS Yellow, and DCS Black for color separations), TIFF, FrameImage, and FrameVector facets. Windows versions of FrameMaker recognize WMF and OLE facets.

If the graphic data does not have a corresponding facet supported by FrameMaker for displaying or printing, FrameMaker can use filters to convert the graphic data into one of two internal facets: FrameImage (for bitmap data) and FrameVector (for vector data). For example, FrameMaker does not have a facet for HPGL, so HPGL data is converted into a FrameVector facet.

In Windows versions of FrameMaker, users can choose to automatically save a cross-platform facet of an imported graphic. If a cross-platform facet does not already exist, FrameMaker generates a FrameImage facet for the imported graphic.

# **Basic facet format**

A facet consists of a facet name, a data type, and a series of lines containing facet data. For example:

```
&%₹
&%!PS-Adobe-2.0 EPSF-2.0\n
```

### Facet name

The first line of a facet identifies the facet by name. The facet name line has the following format:

```
=facet name
```

The facet name can be one of the standard display and print facets or an application-specific name registered with FrameMaker. (For information about registering your application-specific facets, see the FDK Platform Guide for your platform, which is included with the Frame Developer's Kit.)

### Data type

The second line provides the data type of the facet: unsigned bytes (&%v), integer (&%i), or metric (&%m).

If the facet data is binary (such as FrameImage and FrameVector data) or if it contains ASCII characters (such as EPSI data, as shown in the preceding example), the facet uses the unsigned bytes data type (&%v).

For example, the following line is the second line in a facet that contains data represented as unsigned bytes: &%v

### **Facet data**

The remaining lines contain the facet data. Each line begins with an ampersand (&).

The end of the data for a facet is marked by the beginning of a new facet. Thus, a line with a new facet name signals the end of the previous facet data.

The end of the last facet in the graphic inset is marked by the following line:

```
=EndInset
```

### **Unsigned bytes**

If the facet data contains a backslash character, another backslash precedes it as an escape character. For example, if the data contains the string  $x \yz$ , the facet contains  $x \yz$ .

Within the facet data, nonprintable ASCII characters or non-ASCII bytes (greater than 7f) are represented in hexadecimal.

Any section of data represented in hexadecimal is preceded and followed by the characters \x. For example, the following FrameImage facet contains data represented in hexadecimal, which is enclosed between two sets of \x characters:

```
=FrameImage
&%∨
x/3
&59a66a95
&00000040
&0000FC0001FC0000
=EndInset
```

### Integer data

The integer data type stores integer values in a facet. For example, the fmbitmap program stores the dimensions of the graphic, the x-coordinate of the hot spot, and the y-coordinate of the hot spot as integer data in a facet:

```
=Data.facet
&%i
&64
&64
&-1
&-1
```

#### **Metric data**

Metric data describes a graphic in terms of units of measurement. The following table shows the abbreviations used to denote units within a facet.

| Units       | Abbreviation |
|-------------|--------------|
| Centimeters | cm           |
| Ciceros     | cicero,cc    |
| Didots      | dd           |
| Inches      | in,"         |
| Millimeters | mm           |
| Picas       | pica,pi,pc   |
| Points      | point,pt     |

# **Graphic insets (UNIX versions)**

A graphic inset contains graphic data that can be written by a graphic application and used by FrameMaker to display and print an imported graphic. A graphic inset can also specify a live link, which associates an imported graphic in a FrameMaker document with the graphic application used to edit the graphic. A live link can be set up through FrameServer functions or through an FDK client.

When a live link is established between an imported graphic and a graphic application, users can edit the graphic in a graphic application and directly import the graphic into a FrameMaker document. For more information on live links, see the FDK Programmer's Guide, which is provided with the FDK, or the online manual, Using FrameServer with Applications and Insets, which is provided with the UNIX version of the FDK.

To set up a live link between a graphic application and a FrameMaker document, you need to add functions to your application to write out graphic data as a graphic inset.

A graphic inset consists of an ImportObject statement that contains one or more facets for display and print. If your application requires additional information not supported by the display and print facet, the graphic inset also needs one or more application-specific facets to store this additional information.

The two types of graphic insets are internal graphic insets and external graphic inset files. Each type results in a slightly different type of integration between FrameMaker and your application. You can choose the type of graphic inset that your application supports. In most cases, one format is adequate, but you might want to give users more than one option. Both types require a display and print facet.

# **External graphic insets**

An external graphic inset file remains independent of the FrameMaker document. The FrameMaker document contains only a pathname for the graphic inset file. Because the graphic inset data is not contained in the FrameMaker document, users can access the graphic inset data from FrameMaker, from your application, or from another application.

To edit an external graphic inset from FrameMaker, users must open FrameMaker document, select the graphic inset, and choose the Graphic Inset command from the Special menu. FrameMaker passes the external graphic inset filename to your application and instructs your application to edit the graphic inset. When users finish editing a graphic inset, they issue your application's command for pasting a graphic inset to FrameMaker, and FrameMaker immediately updates the graphic inset file.

If users edit the graphic inset from another application, FrameMaker displays the updated graphic inset the next time the document is opened. Note that if the graphic inset file is moved or deleted, FrameMaker will be unable to display the data and will inform the user that the graphic inset is missing.

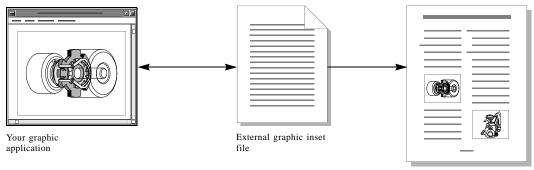

FrameMaker document

External graphic insets are best suited to situations in which users are documenting projects in progress or in which the document's graphics are updated by external sources (for example, by a database).

An external graphic inset file contains a MIFFile statement and an ImportObject statement. The ImportObject statement lists the graphic inset file's pathname, the name of the inset editor that created it, and all of its facets.

An external graphic inset file has the following format:

```
<MIFFile 8.00>
<ImportObject</pre>
    <ImportObEditor inset_editor_name>
    <ImportObFileDI device independent pathname>
=facet name
&data_type
```

```
&facet data
=facet name
&data_type
&facet data
. . .
=EndInset
```

A MIF ImportObEditor statement names the main editor for application-specific facets in the graphic inset file.

A MIF ImportObFileDI statement specifies the device-independent pathname for the graphic inset file. For more information on device-independent pathnames, see the section "Device-independent pathnames" on page 7.

### **Internal graphic insets**

An internal graphic inset is entirely contained within FrameMaker document file. Once the link is established, the graphic inset data exists only in FrameMaker document.

Users can access the graphic only through FrameMaker. To edit an internal graphic inset, users must open FrameMaker document, select the graphic inset, and choose the Graphic Inset command from the Special menu. FrameMaker writes the graphic inset to a temporary file and instructs your application to edit it.

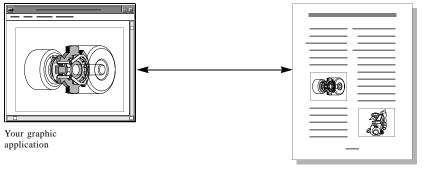

FrameMaker document with internal

Internal graphic insets are best suited for environments in which portability of FrameMaker document across different types of systems is most important.

When FrameMaker creates temporary files for internal graphic insets, the temporary files have the following format:

```
<MIFFile 8.00>
<ImportObject</pre>
    <ImportObEditor inset editor name>
    <ImportObFile `2.0 internal inset'>
=facet name
&data type
&facet_data
=facet name
&data type
&facet data
=EndInset
```

Because the graphic inset is stored in FrameMaker document, the file does not have an ImportObFileDI statement.

The ImportObFile statement identifies the file as a FrameMaker version 2.0 internal graphic inset file for compatibility with earlier versions of FrameMaker. If you do not plan to use the graphic insets generated by your application with earlier versions of FrameMaker, you can omit this statement.

# **Application-specific facets**

Application-specific facets can be in any format your application understands, and a graphic inset file can contain as many application-specific facets as you want.

When selecting application-specific facets for your graphic inset file, you might want to include an industrystandard facet (for example, EDIF for EDA applications) so that you can use the graphic inset file to share data with applications other than FrameMaker.

Application-specific facets can be contained entirely within the graphic inset file (a local facet), or the graphic inset file can contain a reference to an external data file or database (a remote facet).

### **Local application-specific facets**

A local application-specific facet is contained in the graphic inset file. The formats for external and internal graphic insets (described in the sections "External graphic insets" on page 264 and "Internal graphic insets" on page 265) apply to local application-specific facets.

The following illustration shows the relationship between your application, FrameMaker document, and a graphic inset file with a local application-specific facet.

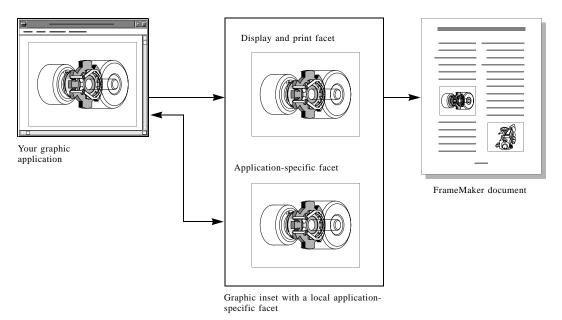

### **Remote application-specific facets**

A remote application-specific facet contains the pathname or database key for an existing data file or database. Since application-specific data is normally duplicated in a separate application file, remote facets conserve file space. Because the application-specific facet contains only a pathname, remote facets are easier to implement.

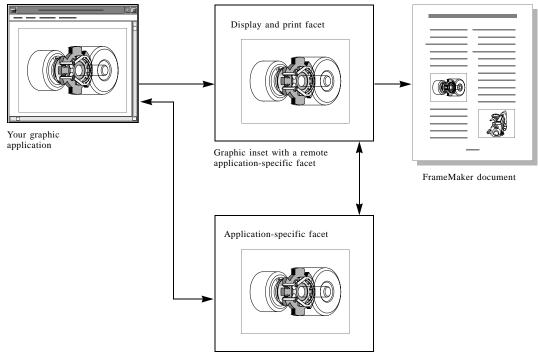

Remote application-specific facet data

Note: Display and print facets must be contained in the graphic inset file. They cannot be remote facets.

To write a remote facet, your graphic application must write an application data file and store its data type and pathname in the graphic inset file. A remote application-specific facet has the following format:

```
=facet name
&facet_type
&path for facet file
=EndInset
```

For example, the following lines describe the remote facet described in the application data file

```
/diagrams/BlockDiagram:
=application name.facet
&/diagrams/BlockDiagram
=EndInset
```

# **Example of graphic inset file**

The following example is the external graphic inset file generated by the fmbitmap program, which is shipped with the UNIX version of the FDK.

The graphic inset file is named /tmp/default.fi. The application-specific facet for this graphic inset (the file generated by the fmbitmap program) is stored in a remote facet in the file /tmp/default.

Note that although the fmbitmap program writes out the ImportObFile statement, this statement is obsolete and is only used with older versions of FrameMaker. When defining a function to write a graphic inset file, use the ImportObFileDI statement and specify a device-independent pathname. For more information on deviceindependent pathnames, see "Device-independent pathnames" on page 7.

```
<MIFFile 8.00>
                                      # Generated by fmbitmap
    <ImportObject</pre>
        <ImportObFile /tmp/default.fi>
        <ImportObEditor fmbitmap>
=BitmapFile.facet
&/tmp/default
=Data.facet
ራ8 i
&64
&64
&-1
&-1
=FrameImage
x/3
x/3
=EndInset
```

To see more examples of the graphic inset format, you can import a graphic into a FrameMaker document (import by copying) and save the FrameMaker document as a MIF file.

# General rules for reading and writing facets

To write a facet, you need to modify the existing function in your application for writing data. The function must write the facet name and data type lines and insert an ampersand at the beginning of each line of facet data. If necessary, convert data lines to the appropriate facet data format. Unsigned bytes should follow the conventions described in "Unsigned bytes" on page 262, and metric data should follow the conventions described in "Metric data" on page 263.

When writing the facet data, your application can use as many lines as necessary. Each line should be short enough to read with a text editor, in case you need to debug the graphic inset file. There are no counts, offsets, or facet size limits.

Facet data in hexadecimal must contain valid hexadecimal digits only (0-9, A-F) and cannot contain backslash (\) characters. When you write a facet containing hexadecimal data, do not write newline characters (\r or \n) at the end of the lines.

Graphic insets cannot contain any blank lines within or between facets.

When reading a graphic inset, your application need only scan for facet name lines and then read the appropriate facets. Since facets begin and end with the =facet name token, your program should read facet data until it encounters an equal sign in column 1.

If your application encounters the characters \x when reading facet data, it should process the subsequent data as hexadecimal until it encounters another \x. If your facet contains a mix of ASCII characters and hexadecimal data, it might be simpler for you to represent the ASCII characters as character codes in hexadecimal. For example, the FrameVector format represents strings (such as black) as character codes in hexadecimal (such as 62 6c 61 63 6b).

# **Chapter 12: EPSI Facet Format**

EPSI is an interchange standard developed by Adobe Systems Incorporated. You can obtain a complete specification of the EPSI format from Adobe Systems Incorporated.

Imported graphics can contain graphic data in EPSI format. This data is called the EPSI facet of the graphic. Adobe® FrameMaker® can use this facet to display and print the graphic. For more information about facets, see , "Facet Formats for Graphics."

In a MIF file, the EPSI facet is contained in the ImportObject statement. For more information about the statement, see "ImportObject statement" on page 116.

# **Specification of an EPSI facet**

An EPSI facet begins with the following facet name and data type lines:

```
=EPSI
```

Each line of EPSI facet data ends with \n.

When FrameMaker imports a graphic inset with an EPSI facet, FrameMaker uses the EPSI bounding box to determine the graphic inset's size. If the bounding box does not fit on the page, FrameMaker halves its dimensions until it fits.

# **Example of an EPSI facet**

The following rectangle is an imported graphic:

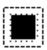

The following MIF statements describe the imported graphic. The graphic data that specifies the rectangle is an EPSI facet.

```
&%FFFFC0\n
&%FFFFC0\n
&%FFFFC0\n
&%FFFFC0\n
&%FFFFC0\n
&%FFFFC0\n
&%FFFFC0\n
&%FFFFC0\n
&%FFFFC0\n
&%FFFFC0\n
&%FFFFC0\n
&%FFFFC0\n
&%FFFFC0\n
&%FFFFC0\n
&%FFFFC0\n
&%FFFFC0\n
&%FFFFC0\n
&%%EndPreview\n
&%%EndProlog\n
&%%Page: "one" 1\n
&0 0 moveto 18 0 rlineto 0 18 rlineto -18 0 rlineto closepath 0 setgray\n
&fill\n
&%%Trailer\n
=EndInset
                    # End ImportObject
```

# **Chapter 13: FrameImage Facet Format**

FrameImage is a format for bitmap graphics that is recognized by Adobe® FrameMaker® on all platforms. The specification of the FrameImage format is documented in this appendix.

Imported graphics can contain graphic data in FrameImage format. This data is called the *FrameImage facet* of the graphic. FrameMaker can use this facet to display and print the graphic. For more information about facets, see , "Facet Formats for Graphics."

In a MIF file, the FrameImage facet is contained in the ImportObject statement. For more information about the statement, see "ImportObject statement" on page 116.

# Specification of a Framelmage facet

A FrameImage facet begins with the following facet name and data type lines:

```
=FrameImage
```

When importing a graphic with a FrameImage display and print facet, FrameMaker prompts the user to specify the graphic inset's print resolution in the Imported Graphic Scaling dialog box. The print resolution determines the size of the imported graphic.

# **Specification of FrameImage data**

A description of a graphic in FrameImage format consists of three parts:

- A header, which describes the dimensions and other characteristics of the graphic
- An optional color map, included only if the graphic uses colors
- · Data describing the bitmap of the imported graphic

The description is written as integer values in hexadecimal format. Each line is preceded by an ampersand ( $\epsilon$ ). The data section begins with the  $\epsilon$ v characters, which indicate that the FrameImage data is represented as unsigned bytes. The beginning and end of the data are bracketed by the symbol x, which indicates that the data is in hexadecimal format.

#### Header

The header describes properties of the imported graphic. These properties are described by eight 32-bit integer values, such as the values shown in the following example:

&59a66a95 &00000040 &00000040 &00000001 &00000001 &00000000 &00000000

Each value identifies a property of the imported graphic:

- The first value is always the constant value 0x59a66a95.
- The second value is the width of the graphic in pixels. In the preceding example, the graphic is 64 pixels wide (converting the hexadecimal value 0x0000040 to the decimal value 64).
- The third value is the height of the graphic in pixels. In the example, the graphic is 64 pixels high (converting the hexadecimal value 0x00000040 to the decimal value 64).
- The fourth value is the number of bits used to describe a single pixel. This value is sometimes referred to as the depth of the graphic. For black and white graphics, only one bit is used to describe a single pixel. For color images, eight bits are used to describe a single pixel. In the example, the value 0x00000001 indicates that the graphic is in black and white.
- The fifth value is not currently used and is set to 0x00000000 by default.
- The sixth value specifies whether or not the data is encoded. If the data is encoded, this value is set to 0x00000002. If the data is not encoded (that is, if the data is in uncompressed format), this value is set to 0x0000001. In the example, the data is uncompressed.
- The seventh value identifies the type of color map used by the graphic. If the graphic is in black and white, no color map is used, and this value is set to 0x00000000. If the graphic is in color, an RGB color map is used, and this value is set to 0x00000001 or 0x00000002. In the example, because the graphic is in black and white, the value is set to 0x00000000.
- The eighth value is the length of the color map in bytes. If the graphic is in black and white, no color map is used, and this value is set to 0x00000000. If the graphic is in color, a color map with 256 colors is used (described by 768 bytes of information), and this value is set to 0x00000300 (the hexadecimal representation of the number 768). In the example, because the graphic is in black and white, the value 0x00000000 is used.

The FrameImage format is similar to the Sun rasterfile format for bitmap images. The following section of code is part of the /usr/include/rasterfile.h header file, which describes the Sun rasterfile format:

```
struct rasterfile {
   IntT ras magic; /* magic number */
   IntT ras width; /* width (pixels) of image */
   IntT ras height; /* height (pixels) of image */
   IntT ras depth; /* depth (1, 8, or 24 bits) of pixel */
   IntT ras length; /* length (bytes) of image */
   IntT ras type; /* type of file; see RT * below */
   IntT ras_maptype; /* type of colormap; see RMT_* below */
    IntT ras maplength; /* length (bytes) of following map */
/* color map follows for ras maplength bytes, followed by image */
};
                #define RAS_MAGIC 0x59a66a95
/* Sun supported ras_type's */
                #define RT STANDARD 1 /* Raw image in 68000 byte order */
                #define RT BYTE ENCODED 2 /* Run-length compression of bytes */
                /* Sun registered ras_maptype's */
                #define RMT RAW 2
                /* Sun supported ras maptype's */
                \#define RMT NONE 0 /* ras maplength is expected to be 0 */
                #define RMT_EQUAL_RGB 1 /* red[ras_maplength/3],green[],blue[] */
```

For more information, see the /usr/include/rasterfile.h header file and the Sun man page on rasterfile.

### **Color map**

The optional color map defines colors used for the imported graphic. It consists of 256 bytes of red, followed by 256 bytes of green, followed by 256 bytes of blue. Each byte contains an intensity value for a color. FF is the maximum intensity and 00 is the minimum (none).

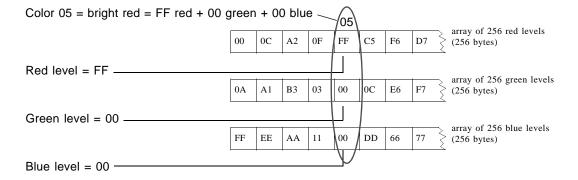

The color map defines 256 colors. Each color contains a red, green, and blue level of intensity. The values of the first red byte, first green byte, and first blue byte define the first color in the map; the values of the second red, green, and blue bytes define the second color, and so forth.

For example, the data value 05 represents the color defined by the level of red stored in the fifth byte of red, the level of green stored in the fifth byte of green, and the level of blue stored in the fifth byte of blue. If the fifth byte of red contains FF (the maximum red intensity) and the fifth bytes of green and blue are both 00, then 05 would represent bright red.

# Data describing the graphic

The data type can be either byte encoded or standard. Each type uses different data formats.

#### Byte-encoded data

If ras type is RT BYTE ENCODED (if the sixth value in the header is 0x00000002), the data is a run-length encoded pixel matrix. The byte value 80 hexadecimal (decimal 128) is used as a separator for encoding several bytes of the same color. The encoding scheme uses the following format:

where nn+1 is the number of times to repeat the data byte (pp).

For example, the following values represent seven data bytes of the hex value 55:

A single pixel value of 80 must be encoded as 80 00 in the data. If the value 80 occurs sequentially, use the format: 80 nn 80

where nn+1 is the number of times 80 occurs.

### Standard data

If ras\_type is RT\_STANDARD (if the sixth value in the header is 0x00000001), the data contains uncompressed hex data corresponding to the graphic. Each byte is eight pixels for a monochrome graphic or one pixel for color. Each scanline of data must be padded to a word (16 bit) boundary.

# Differences between monochrome and color

There are two types of FrameImage files: monochrome and pseudocolor.

### **Monochrome images**

A monochrome graphic has the following header properties:

| Property      | Value    |
|---------------|----------|
| ras_depth     | 1        |
| ras_maptype   | RMT_NONE |
| ras_maplength | 0        |

An example of the header for a monochrome graphic is shown below:

&00000040 &00000040 &00000001 00000000 &00000001 &00000000 &00000000

A monochrome graphic has no color map. Each data byte represents eight pixels, and the most significant bit is the leftmost pixel.

Graphic data bytes are hex values that represent bit patterns of black and white. For example, hex 55 represents binary 01010101, which produces a gray shade; hex FF represents binary 11111111, which produces black; and hex 00 represents binary 00000000, which produces white.

# **Pseudocolor and gray images**

A pseudocolor or gray graphic has the following header properties:

| Property      | Value                    |
|---------------|--------------------------|
| ras_depth     | 8                        |
| ras_maptype   | RMT_EQUAL_RGB or RMT_RAW |
| ras_maplength | 300                      |

An example of the header for a color graphic is shown below:

&59a66a95 &00000040 &00000040 800000008 800000000 &00000001 &00000002 &00000300

Each graphic data byte represents one pixel of a particular color. The value of a data byte is an index to a color stored in the color map. (See "Color map" on page 273.)

# Sample unencoded Framelmage facet

The sample FrameImage facet in this section describes the following illustration. Note that no color map is included in the description, because the graphic is in black and white.

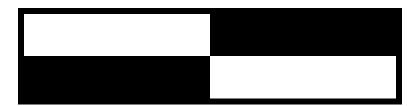

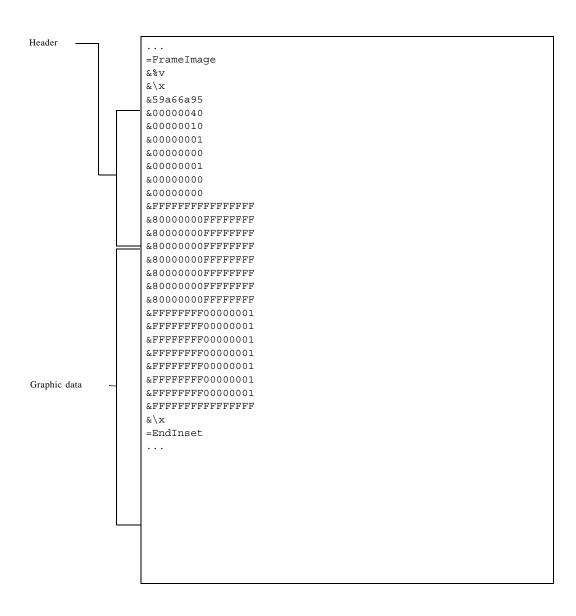

# Sample encoded Framelmage facet

The sample FrameImage facet in this section describes the same illustration. Note that no color map is included in the description, because the graphic is in black and white. Unlike the previous file, this graphic file is in encoded format.

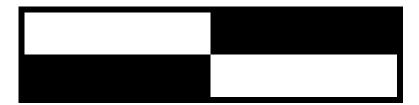

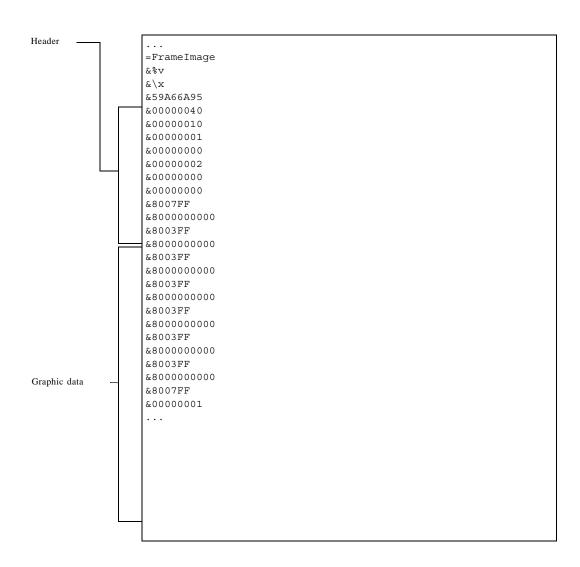

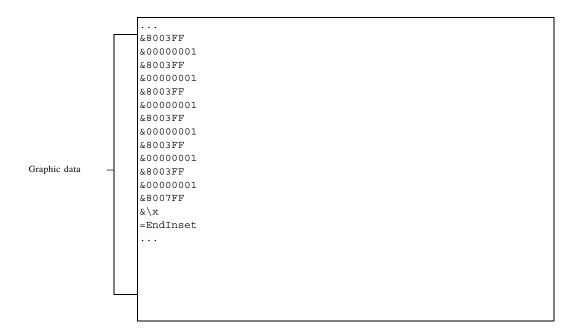

# **Chapter 14: FrameVector Facet Format**

FrameVector is a format for vector graphics that is recognized by Adobe® FrameMaker® on all platforms. The specification of the FrameVector format is documented in this appendix.

Imported graphics can contain graphic data in FrameVector format. This data is called the *FrameVector facet* of the graphic. FrameMaker can use this facet to display and print the graphic. For more information about facets, see , "Facet Formats for Graphics."

In a MIF file, the FrameVector facet is contained in the ImportObject statement. For more information about the statement, see "ImportObject statement" on page 116.

# **Specification of a FrameVector facet**

A FrameVector facet begins with the following facet name, facet data type, and version number lines:

=FrameVector &%v &<MakerVectorXXX>

In the version number line, XXX is a three-character string identifying the version of FrameMaker. For example, the character string <MakerVector6.0> identifies an imported graphic created in FrameMaker 9.

If the imported graphic is stored in a separate file, the file must include the header string <MakerVectorXXX>.

# **Specification of FrameVector data**

A description of a graphic in FrameVector format consists of records. Each record contains the following fields:

- A unique one-byte op code
- · A four-byte integer specifying the size of the data
- · The actual data

The following figure illustrates the breakdown of a typical record:

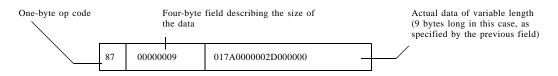

### Types and listing of op codes

Each record begins with an op code. The op code can be one of the following three types:

- Definition
- The definition op codes specify the version of the FrameVector graphic and any global information used in the graphic, such as colors. Any definitions used by the style and object op codes must be specified before these op codes.
- Style

- · The style op codes define the styles applied to all operations until the styles are changed. For example, all graphics objects use the same line width, fill pattern, and color until the style op codes change. All styles need to be defined before specifying the first object op code.
- Object
- The object op codes define graphics objects.

The following tables list the op codes, with a brief description of each op code and the number of the page where each op code is described. The definitions of many of these op codes are similar to corresponding MIF statements.

#### **Definition op codes**

| Op code | Description of op code     | Location |
|---------|----------------------------|----------|
| 0x01    | Version number             | page 281 |
| 0x02    | Bounding rectangle         | page 281 |
| 0x03    | CMYK color definition      | page 282 |
| 0x04    | RGB color definition       | page 282 |
| 0x05    | Pantone color definition   | page 282 |
| 0xFF    | End of the vector graphics | page 282 |

Note that the colors defined in a FrameVector graphic can be used only within the FrameVector graphic. These colors cannot be used for other purposes in the document.

If the definition of a color in the FrameVector graphic does not match the definition in the color catalog of the document, FrameMaker uses the definition in the color catalog when displaying the graphic.

#### Style op codes

| Op code | Description of op code | Location |
|---------|------------------------|----------|
| 0x06    | Dashed line style      | page 283 |
| 0x07    | Arrow style            | page 283 |
| 0x20    | Rotation angle         | page 284 |
| 0x21    | Pen pattern            | page 284 |
| 0x22    | Fill pattern           | page 284 |
| 0x23    | Line width             | page 284 |
| 0x24    | Color                  | page 285 |
| 0x25    | Overprint              | page 285 |
| 0x26    | Dashed/solid line      | page 285 |
| 0x27    | Head cap style         | page 285 |
| 0x28    | Tail cap style         | page 286 |
| 0x29    | Smoothed               | page 286 |
| 0x2A    | Font name              | page 286 |
| 0x2B    | Font size              | page 286 |

| Op code | Description of op code  | Location |
|---------|-------------------------|----------|
| 0x2C    | Font style              | page 287 |
| 0x2D    | Font color              | page 287 |
| 0x2E    | Font weight             | page 287 |
| 0x2F    | Font angle              | page 288 |
| 0x30    | Font variation          | page 288 |
| 0x31    | Font horizontal kerning | page 288 |
| 0x32    | Font vertical kerning   | page 288 |
| 0x33    | Font word spread value  | page 289 |

# Object op codes

| Op code | Description of op code                           | Location |
|---------|--------------------------------------------------|----------|
| 0x80    | Ellipse                                          | page 289 |
| 0x81    | Polygon                                          | page 289 |
| 0x82    | Polyline                                         | page 290 |
| 0x83    | Rectangle                                        | page 290 |
| 0x84    | Rounded rectangle                                | page 290 |
| 0x85    | Arc                                              | page 291 |
| 0x86    | Framelmage graphic imported within this graphic  | page 291 |
| 0x87    | Beginning of text line                           | page 292 |
| 0x88    | Text in text line                                | page 292 |
| 0x89    | End of text line                                 | page 293 |
| 0x8A    | Beginning of clipping rectangle                  | page 293 |
| 0x8B    | End of clipping rectangle                        | page 293 |
| 0x8C    | FrameVector graphic imported within this graphic | page 293 |

# Data types used in specifications

The following table lists the data types used for the specifications in this appendix.

| Туре          | Definition                                                                                                    |
|---------------|----------------------------------------------------------------------------------------------------|
| byte          | unsigned 8-bit integer                                                                                                    |
| short         | unsigned 16-bit integer                                                                                                    |
| long          | signed 32-bit integer                                                                                                    |
| unsigned long | unsigned 32-bit integer                                                                                                    |
| metric        | signed 32-bit, fixed point; the first 16 bits represent the digits preceding the decimal, the last 16 bits represent the digits following the decimal |
| string        | string of bytes in UTF-8 encoding                                                                                                    |

| Туре      | Definition                                                                                                    |
|-----------|----------------------------------------------------------------------------------------------------|
| point     | 2 metrics interpreted as the position of the point in x and y coordinates                                                       |
| rectangle | 4 metrics interpreted as the position of the rectangle in x and y coordinates and the size of the rectangle in width and height |

All integer values are stored in big endian order.

The x and y coordinates are relative to the rectangle bounding the vector graphics. The origin of the coordinate system is the upper left corner of this rectangle.

For the specifications of angles, positive values are measured clockwise from 0° (the x-axis), and negative values are measured counterclockwise.

# **Specifications of definition op codes**

This section describes each definition op code. Op codes are listed by number and description. The op code number is shown in parentheses.

# Version number (0x01)

| Specification by data type: | Byte                                                      |
|-----------------------------|-----------------------------------------------------------|
| Description of data:        | Bits 7-4: major version number                            |
|                             | Bits 3-0: minor version number                            |
| Size of data in bytes:      | 1                                                         |
| Example:                    | 01 00000001 50                                            |
|                             | representing version 5.0                                  |
| Note:                       | This must be the first op code for a FrameVector graphic. |

#### Bounding rectangle (0x02)

| Specification by data type: | Metric, metric, metric                                     |
|-----------------------------|------------------------------------------------------------|
| Description of data:        | Position of graphic (metric, metric)                       |
|                             | Width of graphic (metric)                                  |
|                             | Height of graphic (metric)                                 |
| Size of data in bytes:      | 16                                                         |
| Example:                    | 02 00000010 00000000 00000000 020A0000 00BD0000            |
|                             | for a graphic with the following specifications:           |
|                             | x position = 0 points (0000)                               |
|                             | y position = 0 points (0000)                               |
|                             | width = 522 points (020A)                                  |
|                             | height = 189 points (00BD)                                 |
| Note:                       | This must be the second op code for a FrameVector graphic. |

### CMYK color definition (0x03)

| Specification by data type: | String, metric, metric, metric                                                         |
|-----------------------------|----------------------------------------------------------------------------------------|
| Description of data:        | Name of color tag (string)                                                             |
|                             | Percentages of cyan, magenta, yellow, and black (metric, metric, metric, metric)       |
| Size of data in bytes:      | Variable                                                                               |
| Example:                    | 03 0000001B 00 0B 53 61 67 65 20 47 72 65 65 6E 00 00500000 00230000 00320000 00000000 |
|                             | for a color named Sage Green with the following specifications:                        |
|                             | cyan = 80% (0050)                                                                      |
|                             | magenta = 35% (0023)                                                                   |
|                             | yellow = 50% (0032)                                                                    |
|                             | black = 0% (0000)                                                                      |
| Note:                       | See "Definition op codes" on page 279 for more information on color definitions.       |

# RGB color definition (0x04)

| Specification by data type: | String, metric, metric                                                           |
|-----------------------------|----------------------------------------------------------------------------------|
| Description of data:        | Name of color tag (string)                                                       |
|                             | Percentages of red, green, and blue (metric, metric, metric)                     |
| Size of data in bytes:      | Variable                                                                         |
| Example:                    | 03 0000001B 00 0B 53 61 67 65 20 47 72 65 65 6E 00 00280000 00410000 00330000    |
|                             | for a color named Sage Green with the following specifications:                  |
|                             | red = 40% (0028)                                                                 |
|                             | green = 65% (0041)                                                               |
|                             | blue = 51% (0033)                                                                |
| Note:                       | See "Definition op codes" on page 279 for more information on color definitions. |

# PANTONE color definition (0x05)

| Specification by data type: | String, string                                                                   |
|-----------------------------|----------------------------------------------------------------------------------|
| Description of data:        | Name of color tag (string)                                                       |
|                             | PANTONE name or number (string)                                                  |
| Size of data in bytes:      | Variable                                                                         |
| Example:                    | 05 0000001A 00 0B 53 61 67 65 20 47 72 65 65 6E 00 00 04 35 37 30 00             |
|                             | for a color named Sage Green with the PANTONE number 570                         |
| Note:                       | See "Definition op codes" on page 279 for more information on color definitions. |

# End of the vector graphic (0xFF)

| Specification by data type: | N/A  |
|-----------------------------|------|
| Description of data:        | None |

| Size of data in bytes: | 0                                                        |
|------------------------|----------------------------------------------------------|
| Example:               | FF 00000000                                              |
| Note:                  | This must be the last op code for a FrameVector graphic. |

# Specifications of style op codes

This section describes each style op code. Op codes are listed by number and description. The op code number is shown in parentheses.

Note that these styles remain in place until another style op code resets the style.

# Dashed line style (0x06)

| Specification by data type: | Short, metric, , metric                                |
|-----------------------------|--------------------------------------------------------|
| Description of data:        | Number of dash segments (short)                        |
|                             | Length of dash segments in points (metric,, metric)    |
| Size of data in bytes:      | Variable                                               |
| Default value:              | None (solid)                                           |
| Example:                    | 06 0000000A 0002 00080000 00060000                     |
|                             | for a dashed line with the following specifications:   |
|                             | number of dash segments = 2                            |
|                             | dash segment #1 (line segment) = 8.0 points long       |
|                             | dash segment #2 (gap in dashed line) = 6.0 points long |

# Arrow style (0x07)

| Specification by data type: | Byte, byte, byte, metric, metric                          |
|-----------------------------|-----------------------------------------------------------|
| Description of data:        | Tip angle in degrees (byte — between 5 and 85 degrees)    |
|                             | Base angle in degrees (byte — between 10 and 175 degrees) |
|                             | Arrow type (byte — 0:stick, 1:hollow, 2:filled)           |
|                             | Scale the arrow? (byte — 0:no, 1:yes)                     |
|                             | Length in points (metric)                                 |
|                             | Scale factor (metric)                                     |
| Size of data in bytes:      | 12                                                        |
| Default value:              | default arrow style                                       |

| Example: | 07 0000000C 10 5A 02 00 000C0000 00004000             |
|----------|-------------------------------------------------------|
|          | for an arrow style with the following specifications: |
|          | tip angle = $16^{\circ}$ (10)                         |
|          | base angle = 90° (5A)                                 |
|          | arrow type = filled (02)                              |
|          | arrow scaled? = no (00)                               |
|          | length = 12 points (000C0000)                         |
|          | scale factor = 0.25 (00004000)                        |

# $Rotation\ angle\ (0x20)$

| Specification by data type: | Metric                        |
|-----------------------------|-------------------------------|
| Description of data:        | Angle in degrees              |
| Size of data in bytes:      | 4                             |
| Default value:              | 0                             |
| Example:                    | 20 00000004 00500000          |
|                             | for the rotation angle of 80° |

#### $Pen\ pattern\ (0x21)$

| Specification by data type: | Byte                                                                         |
|-----------------------------|------------------------------------------------------------------------------|
| Description of data:        | Index to pen patterns (see "Values for Pen and Fill statements" on page 110) |
| Size of data in bytes:      | 1                                                                            |
| Default value:              | 0 (solid)                                                                    |
| Example:                    | 21 00000001 00                                                               |
|                             | for a solid pen pattern                                                      |

# $Fill\ pattern\ (0x22)$

| Specification by data type: | Byte                                                                         |
|-----------------------------|------------------------------------------------------------------------------|
| Description of data:        | Index to pen patterns (see "Values for Pen and Fill statements" on page 110) |
| Size of data in bytes:      | 1                                                                            |
| Default value:              | 7 (white)                                                                    |
| Example:                    | 22 00000001 07                                                               |
|                             | for a white fill pattern                                                     |

#### Line width (0x23)

| Specification by data type: | Metric                  |
|-----------------------------|-------------------------|
| Description of data:        | Width of line in points |
| Size of data in bytes:      | 4                       |

| Default value: | 1 point                         |
|----------------|---------------------------------|
| Example:       | 23 00000004 00008000            |
|                | for the line width of 0.5 point |

#### Color (0x24)

| Specification by data type: | String                              |
|-----------------------------|-------------------------------------|
| Description of data:        | Name of color tag                   |
| Size of data in bytes:      | Variable                            |
| Default value:              | Black                               |
| Example:                    | 24 00000006 00 06 42 6C 61 63 6B 00 |
|                             | for the color Black                 |

#### Overprint (0x25)

| Specification by data type: | Byte                                      |
|-----------------------------|-------------------------------------------|
| Description of data:        | Is the object overprinted? (0: no, 1:yes) |
| Size of data in bytes:      | 1                                         |
| Default value:              | 0 (no)                                    |
| Example:                    | 25 00000001 00                            |
|                             | if not overprinted                        |
|                             | 25 00000001 01                            |
|                             | if overprinted                            |

# Dashed/solid line (0x26)

| Specification by data type: | Byte                                                       |
|-----------------------------|------------------------------------------------------------|
| Description of data:        | Is the line dashed? (0: no, 1:yes)                         |
| Size of data in bytes:      | 1                                                          |
| Default value:              | 0 (no)                                                     |
| Examples:                   | 26 00000001 00                                             |
|                             | for a solid line                                           |
|                             | 26 00000001 01                                             |
|                             | for a dashed line                                          |
| Note:                       | The style of the dashed line is specified by op code 0x06. |

#### Head cap style (0x27)

| Specification by data type: | Byte                                                               |
|-----------------------------|--------------------------------------------------------------------|
| Description of data:        | Style of head cap or line end (0:arrow, 1:butt, 2:round, 3:square) |
| Size of data in bytes:      | 1                                                                  |

| Default value: | 3 (square)      |
|----------------|-----------------|
| Example:       | 27 00000001 00  |
|                | for arrow style |

#### Tail cap style (0x28)

| Specification by data type: | Byte                                                               |
|-----------------------------|--------------------------------------------------------------------|
| Description of data:        | Style of tail cap or line end (0:arrow, 1:butt, 2:round, 3:square) |
| Size of data in bytes:      | 1                                                                  |
| Default value:              | 3 (square)                                                         |
| Example:                    | 28 00000001 00                                                     |
|                             | for arrow style                                                    |

#### Smoothed (0x29)

| Specification by data type: | Byte                                                                         |
|-----------------------------|------------------------------------------------------------------------------|
| Description of data:        | Is the object smoothed? (0: no, 1:yes)                                       |
| Size of data in bytes:      | 1                                                                            |
| Default value:              | 0 (no)                                                                       |
| Example:                    | 29 0000001 00  for an unsmoothed object 29 0000001 01  for a smoothed object |

#### Font name (0x2A)

| Specification by data type: | Byte, string, string (some strings not used, depending on flag)                                                                                               |
|-----------------------------|----------------------------------------------------------------------------------------------------|
| Description of data:        | Flag indicating which names are used to identify the font (byte — 0:family name, 1:family and PostScript name, 2:family and platform name, 3:all three names) |
|                             | Family name (string)                                                                                                    |
|                             | PostScript name (string)                                                                                                    |
|                             | Platform name (string)                                                                                                    |
| Size of data in bytes:      | Variable                                                                                                    |
| Default value:              | default font name                                                                                                    |
| Example:                    | 2A 0000000A 00 00 08 43 6F 75 72 69 65 72 00<br>for a font specified by the family name Courier                                                               |

# Font size (0x2B)

| Specification by data type: | Metric             |
|-----------------------------|--------------------|
| Description of data:        | Point size of font |

| Size of data in bytes: | 4                    |
|------------------------|----------------------|
| Default value:         | default font size    |
| Example:               | 2B 00000004 000C0000 |
|                        | for a 12 point font  |

#### Font style (0x2C)

| Specification by data type: | Unsigned long                                                                                           |
|-----------------------------|----------------------------------------------------------------------------------------------------|
| Description of data:        | Described by 14 bits, where bit 0 is the least significant bit:                                         |
|                             | Bit 0: bold (equivalent to setting the font weight to bold)                                             |
|                             | Bit 1: italic (equivalent to setting the font angle to italic)                                          |
|                             | Bits 2-4: underline style — 0:no underline, 1:single, 2:double, 3:numeric (bit 4 is not currently used) |
|                             | Bit 5: overline                                                                                         |
|                             | Bit 6: strikethrough                                                                                    |
|                             | Bit 7: superscript                                                                                      |
|                             | Bit 8: subscript                                                                                        |
|                             | Bit 9: outline                                                                                          |
|                             | Bit 10: shadow                                                                                          |
|                             | Bit 11: pair kern                                                                                       |
|                             | Bits 12-13: case — 0:as is, 1:small caps, 2:lower case, 3:upper case                                    |
| Size of data in bytes:      | 4                                                                                                    |
| Default value:              | default font style                                                                                      |
| Example:                    | 2C 00000004 00000043                                                                                    |
|                             | for a font with bold, italic, and strikethrough styles                                                  |

#### $Font\ color\ (0x2D)$

| Specification by data type: | String                                             |
|-----------------------------|----------------------------------------------------|
| Description of data:        | Name of color tag                                  |
| Size of data in bytes:      | Variable                                           |
| Default value:              | Black                                              |
| Example:                    | 03 0000001B 00 0B 53 61 67 65 20 47 72 65 65 6E 00 |
|                             | for a font in the color Sage Green                 |

#### Font weight (0x2E)

| Specification by data type: | String                                                                       |
|-----------------------------|------------------------------------------------------------------------------|
| Description of data:        | Name of font weight type (uses the same values as the MIF FWeight statement) |
| Size of data in bytes:      | Variable                                                                     |

| Default value: | default font weight                       |
|----------------|-------------------------------------------|
| Example:       | 2E 00000008 00 08 52 65 67 75 6C 61 72 00 |
|                | for the font weight Regular               |

#### Font angle (0x2F)

| Specification by data type: | String                                                                     |
|-----------------------------|----------------------------------------------------------------------------|
| Description of data:        | Name of font angle type (uses the same values as the MIF FAngle statement) |
| Size of data in bytes:      | Variable                                                                   |
| Default value:              | default font angle                                                         |
| Example:                    | 2F 00000008 00 08 52 65 67 75 6C 61 72 00                                  |
|                             | for the font angle Regular                                                 |

#### Font variation (0x30)

| Specification by data type: | String                                                                       |
|-----------------------------|------------------------------------------------------------------------------|
| Description of data:        | Name of font variation type (uses the same values as the MIF FVar statement) |
| Size of data in bytes:      | Variable                                                                     |
| Default value:              | default font variation                                                       |
| Example:                    | 30 00000008 00 08 52 65 67 75 6C 61 72 00                                    |
|                             | for the font variation Regular                                               |

#### Font horizontal kerning (0x31)

| Specification by data type: | Metric                                                                                                    |
|-----------------------------|----------------------------------------------------------------------------------------------------|
| Description of data:        | Horizontal kerning in percentage on an em (a positive value moves characters to the right, a negative value moves characters to the left) |
| Size of data in bytes:      | 4                                                                                                    |
| Default value:              | default horizontal kerning                                                                                                    |
| Example:                    | 31 00000004 00008000                                                                                                    |
|                             | for a font kerning of 50% of an em to the right (0.50)                                                                                    |
|                             | 31 00000004 FFFF8000                                                                                                    |
|                             | for a font kerning of 50% of an em to the left (-0.50)                                                                                    |

#### Font vertical kerning (0x32)

| Specification by data type: | Metric                                                                                                    |
|-----------------------------|----------------------------------------------------------------------------------------------------|
| Description of data:        | Vertical kerning in percentage of an em (a positive value moves characters downward, a negative value moves characters upward) |
| Size of data in bytes:      | 4                                                                                                    |
| Default value:              | default vertical kerning                                                                                                    |

| Example: | 32 00000004 00008000                               |
|----------|----------------------------------------------------|
|          | for a font kerning of 50% of an em downward (0.50) |
|          | 32 00000004 FFFF8000                               |
|          | for a font kerning of 50% of an em upward (-0.50)  |

#### Font word spread value (0x33)

| Specification by data type: | Metric                                                                                                    |
|-----------------------------|----------------------------------------------------------------------------------------------------|
| Description of data:        | Percentage of spread                                                                                                 |
| Size of data in bytes:      | 4                                                                                                    |
| Default value:              | default word spread                                                                                                  |
| Example:                    | 33 00000004 00008000<br>for a word spread of 50% (0.50)<br>33 00000004 FFFF8000<br>for a word spread of -50% (-0.50) |

# **Specifications of object op codes**

This section describes each object op code. Op codes are listed by number and description. The op code number is shown in parentheses.

#### Ellipse (0x80)

| Specification by data type: | Rectangle                                         |
|-----------------------------|---------------------------------------------------|
| Description of data:        | Position and size of ellipse in points            |
| Size of data in bytes:      | 16                                                |
| Example:                    | 80 00000010 01320000 00240000 007E0000 007E0000   |
|                             | for an ellipse with the following specifications: |
|                             | x position = 306 points (0132)                    |
|                             | y position = 36 points (0024)                     |
|                             | width = 126 points (007E)                         |
|                             | height = 126 points (007E)                        |

#### Polygon (0x81)

| Specification by data type: | Long, point,, point                              |
|-----------------------------|--------------------------------------------------|
| Description of data:        | Number of points (long)                          |
|                             | Position of each point in points (point,, point) |
| Size of data in bytes:      | Variable                                         |

| Example: | 81 00000010 00000003 01320000 002E0000 01100000 007E0000 01680000 007D0000 |
|----------|----------------------------------------------------------------------------|
|          | for a polygon with the following specifications:                           |
|          | number of points = 3                                                       |
|          | x position of point #1 = 306 points (0132)                                 |
|          | y position of point #1 = 46 points (002E)                                  |
|          | x position of point #2 = 272 points (0110)                                 |
|          | y position of point #2 = 126 points (007E)                                 |
|          | x position of point #3 = 360 points (0168)                                 |
|          | y position of point #3 = 125 points (007D)                                 |
| Note:    | When smoothed style is on, this object is a closed Bezier curve.           |

#### Polyline (0x82)

| Specification by data type: | Long, point,, point                                            |
|-----------------------------|----------------------------------------------------------------|
| Description of data:        | Number of points (long)                                        |
|                             | Position of each point in points (point,, point)               |
| Size of data in bytes:      | Variable                                                       |
| Example:                    | 82 0000000C 00000002 00120000 00360000 00FC0000 003F0000       |
|                             | for a polyline with the following specifications:              |
|                             | number of points = 2 (00000002)                                |
|                             | point #1, x position = 18 points (0012)                        |
|                             | point #1, y position = 54 points (0036)                        |
|                             | point #2, x position = 252 points (00FC)                       |
|                             | point #2, y position = 63 points (003F)                        |
| Note:                       | When smoothed style is on, this object becomes a Bezier curve. |

#### Rectangle (0x83)

| Specification by data type: | Rectangle                                          |
|-----------------------------|----------------------------------------------------|
| Description of data:        | Position and size of rectangle in points           |
| Size of data in bytes:      | 166                                                |
| Example:                    | 83 00000010 00670000 004F0000 00130000 003C0000    |
|                             | for a rectangle with the following specifications: |
|                             | x position = 103 points (0067)                     |
|                             | y position = 79 points (004F)                      |
|                             | width = 19 points (0013)                           |
|                             | height = 60 points (003C)                          |

#### Rounded rectangle (0x84)

|  | Specification by data type: | Metric, rectangle |  |
|--|-----------------------------|-------------------|--|
|--|-----------------------------|-------------------|--|

| Description of data:   | Radius of corners in points (metric)                       |
|------------------------|------------------------------------------------------------|
|                        | Position and size of rectangle in points (rectangle)       |
| Size of data in bytes: | 20                                                         |
| Example:               | 84 00000014 00120000 007E0000 007E0000 00630000 00240000   |
|                        | for a rounded rectangle with the following specifications: |
|                        | radius of corners = 18 points (0012)                       |
|                        | x position = 126 points (007E)                             |
|                        | y position = 126 points (007E)                             |
|                        | width = 99 points (0063)                                   |
|                        | height = 36 points (0024)                                  |

#### Arc (0x85)

| Specification by data type: | Rectangle, metric, metric                                                                                                    |
|-----------------------------|----------------------------------------------------------------------------------------------------|
| Description of data:        | Position and size of arc in points (rectangle)                                                                                                |
|                             | Start angle in degrees (metric)                                                                                                    |
|                             | Length of arc in degrees, where positive values correspond to clockwise arcs and negative values correspond to counterclockwise arcs (metric) |
| Size of data in bytes:      | 24                                                                                                    |
| Example:                    | 85 00000018 00490000 00270000 007C0000 008C0000 00000000 005A0000                                                                             |
|                             | for an arc with the following specifications:                                                                                                 |
|                             | x position = 73 points (0049)                                                                                                    |
|                             | y position = 39 points (0027)                                                                                                    |
|                             | width = 124 points (007C)                                                                                                    |
|                             | height = 140 points (008C)                                                                                                    |
|                             | start angle = 0°                                                                                                    |
|                             | arc angle length = 90°                                                                                                    |

#### FrameImage graphic imported within this graphic (0x86)

| Specification by data type: | Rectangle, byte, bitmap                                           |
|-----------------------------|-------------------------------------------------------------------|
| Description of data:        | Position and size of the bounding rectangle in points (rectangle) |
|                             | Is the object flipped left/right? (byte — 0:no, 1:yes)            |
|                             | Framelmage data (bitmap)                                          |
| Size of data in bytes:      | Variable                                                          |

| Example: | 86 00000035 00F20000 00740000 00080000 00080000 00                                  |
|----------|-------------------------------------------------------------------------------------|
|          | 59A66A95                                                                            |
|          | 00000008                                                                            |
|          | 00000008                                                                            |
|          | 0000001                                                                             |
|          | 00000000                                                                            |
|          | 00000002                                                                            |
|          | 00000000                                                                            |
|          | 00000000                                                                            |
|          | 80 0E FF                                                                            |
|          | 20                                                                                  |
|          | for an imported bitmap graphic of a black square with the following specifications: |
|          | x position = 242 points                                                             |
|          | y position = 116 points                                                             |
|          | width = 8 points                                                                    |
|          | height = 8 points                                                                   |
|          | flipped left/right = no                                                             |
| Note:    | The bitmap is scaled to the size of the bounding rectangle.                         |

#### Beginning of text line (0x87)

| Specification by data type: | Point, byte                                                                                                    |
|-----------------------------|----------------------------------------------------------------------------------------------------|
| Description of data:        | Baseline origin of the text line in points (point)                                                                                                    |
|                             | Text line alignment (byte — 0:left, 1:center, 2:right)                                                                                                    |
| Size of data in bytes:      | 9                                                                                                    |
| Example:                    | 87 00000009 017A0000 002D0000 00                                                                                                    |
|                             | for a text line with the following specifications:                                                                                                    |
|                             | x position = 378 points (017A)                                                                                                    |
|                             | y position = 45 points (002D)                                                                                                    |
|                             | alignment = left                                                                                                    |
| Note:                       | The specification of the start of a text line begins with op code 87 and can contain combinations of fonts and text. A text line must end with op code 89. |

#### Text in text line (0x88)

| Specification by data type: | String                           |
|-----------------------------|----------------------------------|
| Description of data:        | Actual text written in text line |
| Size of data in bytes:      | Variable                         |
| Example:                    | 88 00000005 0005 74 65 78 74 00  |
|                             | for the text line "text"         |

#### End of text line (0x89)

| Specification by data type: | N/A         |
|-----------------------------|-------------|
| Description of data:        | None        |
| Size of data in bytes:      | 0           |
| Example:                    | 89 00000000 |

#### Beginning of clipping rectangle (0x8A)

| Specification by data type: | Rectangle                                                                                                    |
|-----------------------------|----------------------------------------------------------------------------------------------------|
| Description of data:        | Position and size of clipping rectangle in points                                                                                                    |
| Size of data in bytes:      | 16                                                                                                    |
| Example:                    | 8A 00000010 00670000 004F0000 00130000 003C0000                                                                                                    |
|                             | for a clipping rectangle with the following specifications:                                                                                                    |
|                             | x position = 103 points (0067)                                                                                                    |
|                             | y position = 79 points (004F)                                                                                                    |
|                             | width = 19 points (0013)                                                                                                    |
|                             | height = 60 points (003C)                                                                                                    |
| Note:                       | Clipping rectangles are unique to the FrameVector format. All objects within a clipping rectangle are drawn to the boundaries of the rectangle. If an object extends beyond this region, the portion that passes the rectangle boundary is not drawn. |
|                             | The specification of the start of a clipping rectangle begins with op code 8A and ends with op code 8B. All objects within the clipping rectangle must be specified between these two op codes.                                                       |

#### End of clipping rectangle (0x8B)

| Specification by data type: | N/A         |
|-----------------------------|-------------|
| Description of data:        | None        |
| Size of data in bytes:      | 0           |
| Example:                    | 8B 00000000 |

# $Frame Vector\ graphic\ imported\ within\ this\ graphic\ (0x8C)$

| Specification by data type: | Rectangle, byte, vector data                                      |
|-----------------------------|-------------------------------------------------------------------|
| Description of data:        | Position and size of the bounding rectangle in points (rectangle) |
|                             | Is the object flipped left/right? (byte — 0:no, 1:yes)            |
|                             | FrameVector data (vector data)                                    |
| Size of data in bytes:      | Variable                                                          |

| Example: | 8C 00000046 00670000 004F0000 00130000 003C0000 00                  |
|----------|---------------------------------------------------------------------|
|          | (FrameVector data)                                                  |
|          | for a FrameVector graphic with the following specifications:        |
|          | x position = 103 points (0067)                                      |
|          | y position = 79 points (004F)                                       |
|          | width = 19 points (0013)                                            |
|          | height = 60 points (003C)                                           |
|          | flipped left/right = no                                             |
| Note:    | The vector graphic is scaled to the size of the bounding rectangle. |

# **Sample FrameVector facet**

The sample FrameVector facet in this section describes the following illustration:

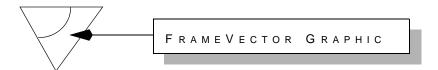

This illustration is composed of the following graphic objects:

- A rectangle with no border and a gray fill
- A polygon defined by three points, a black border, and no fill
- A rectangle with a black border and a white fill
- A text line with the text "FrameVector Graphic" in small caps
- A polyline defined by two points and an arrow style head
- An arc with a black border and no fill

The following sample facet describes this graphic.

```
=FrameVector
V%&
&<MakerVector6.0>
&01000000150
&02000001000000000000000016800000D80000
&230000000400008000
&2100000010F
&2400000080006426C61636B00
&26000000100
&220000000104
&200000000400000000
&830000010007A00000052000000C000000190000
&210000000100
&220000000107
&810000001C0000003000E0000004100000029000000710000004C000000410000
&83000001000720000004A000000C0000000190000
&870000009007B0000005C000000
```

```
&2A000000C00000A\xHelvetica\x00
&2B0000000400090000
&300000000A0008526567756C617200
&2F000000A0008526567756C617200
&2E000000A0008526567756C617200
&330000000400008000
&2C000000400001000
&88000000160014\xFrameVector Graphic\x00
&8900000000
&07000000C10780201000C00000004000
&27000000100
&8200000014000000200720000005500000033000000550000
&2200000010F
&27000000103
&850000001800040000002B0000002F0000002C0000005A0000005A0000
&FF00000000
x/3
=EndInset
```

The following sections explain the syntax used to describe this facet.

# **Definition op codes for the FrameVector graphic**

The example begins with the ASCII string <MakerVector 6.0>. The \x characters indicate that the data that follows is in hexadecimal format.

The following lines specify the FrameVector version 6.0 and the size (5" x 3", or 360 points by 216 points) and position (0,0) of the FrameVector graphic:

```
&010000000150
&020000010000000000000000168000000D80000
```

Since colors are not used in this example, the color op codes are not specified.

#### Specification of the rectangle shadow

The drop shadow of the rectangle is drawn first, since it appears behind the other graphic objects. The rectangle has the following specifications:

The line width is 0.5 point.

&230000000400008000

• The pen pattern is none (0F).

&2100000010F

• The color is black.

&2400000080006426C61636B00

The line is solid (not dashed).

&260000000100

• The fill pattern is grey (04).

&22000000104

The rotation angle is 0°.

&200000000400000000

The position of the rectangle is (122 points, 82 points).

&830000010007A00000520000

The size of the rectangle is 192 points by 25 points.

00C000000190000

# Specification of the polygon

The polygon in this example has the following specifications:

• The pen pattern is solid (00).

&21000000100

The fill pattern is white (07).

&22000000107

The polygon has three points.

&810000001C00000003

The positions of the three points are (15 points, 65 points), (41 points, 113 points), and (76 points, 65 points).

000E000004100000029000000710000004C000000410000

The rest of the styles are inherited from the previous object.

### Specification of the rectangle

The white rectangle in this example has the following specifications:

The position of the rectangle is (114 points, 74pt).

&83000001000720000004A0000

The size of the rectangle is 192 points by 25 points.

00C000000190000

The rest of the styles are inherited from previous objects.

#### Specification of the text line

The text line in this example has the following specifications:

The position of the text line is (123 points, 92 points), and the text line is left-aligned.

&870000009007B0000005C000000

The text line uses the Helvetica font.

&2A000000C000000A\xHelvetica\x00

The text line uses a 9-point font.

&2B0000000400090000

The font variation is Regular.

&300000000A0008526567756C617200

The font angle is Regular.

&2F0000000A0008526567756C617200

The font weight is Regular.

&2E000000A0008526567756C617200

The font word spread value is 50%.

&330000000400008000

The font style is Small Caps.

&2C0000000400001000

The text in the text line is "FrameVector Graphic."

&88000000160014\xFrameVector Graphic\x00

The rest of the styles are inherited from previous objects.

The following record specifies the end of the text line:

&8900000000

# Specification of the polyline

The polyline in this example has the following specifications:

• The arrow style has a tip angle of 16° and a base angle of 120°.

&070000000C1078

The arrow style is defined so that the arrow is filled and is scaled as it gets wider. The length of the arrow is 12 points. If the line is widened, the arrow head also is widened by a corresponding factor of 0.25.

0201000C00000004000

• The style of the head cap of the polyline is arrow.

&27000000100

The polyline consists of two points.

&8200000140000002

• The positions of the two points are (114 points, 85 points) and (51 points, 85 points).

0072000005500000033000000550000

The rest of the styles are inherited from previous objects.

# **Specification of the arc**

The arc in this example has the following specifications:

The fill pattern of the arc is none (0F).

&2200000010F

The style of the head cap of the arc is square.

&27000000103

The position of the arc is (4 points, 43 points).

&850000001800040000002B0000

The size of the arc is 43 points by 40 points.

002F0000002C0000

The start angle of the arc is  $90^{\circ}$ , and the arc angle length is  $90^{\circ}$ .

005A0000005A0000

The rest of the styles are inherited from previous objects.

## **Specification of the end of the FrameVector graphic**

The following record specifies the end of the FrameVector graphic:

&FF00000000

The \x characters specify the end of data in hexadecimal format.